# **Torrent SDK Documentation**

*Release 5.4*

**Ion Torrent**

**Jul 26, 2017**

## Plugin Framework

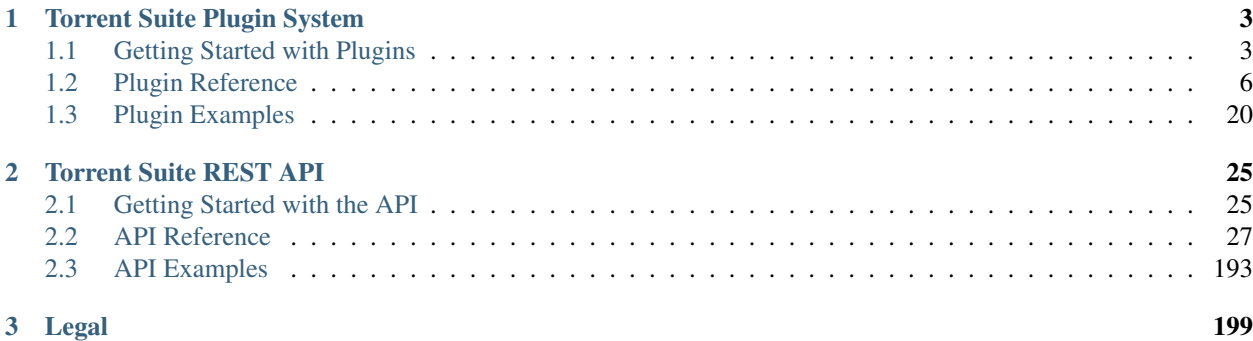

#### Release v5.4.

This document reviews all the points of interest for programmatically interfacing with the Torrent Suite system.

## CHAPTER 1

## Torrent Suite Plugin System

<span id="page-6-0"></span>This section describes the plugin framework and explains how to create plugins using all the available features. To understand this section, we recommend that you have at a minimum a working knowledge of python, object-oriented programming and HTML/javascript.

## <span id="page-6-1"></span>**Getting Started with Plugins**

The plugin framework is primarily an extension of the analysis pipeline and executes custom python modules (plugins) at different points in the pipeline process. There are 3 reason for writing a plugin:

- 1. Data Management: the transfer or backup of data to a secondary file server or remote site.
- 2. Quality Assurance/Quality Control: These plugins check the quality of the data and give you access to some of the larger and transient data used in signal processing, which are eventually deleted.
- 3. Application Analysis: This is broadest and most useful category which bridges the gap between general pipeline workflow and application-specific analysis and reporting.

There is nothing strict about these categories. They have no technical bearing on the functioning of the plugins other than a conceptual framework for deciding whether to use a plugin or not.

#### **Quick Start**

Enter the following python code into a file called *MyPlugin.py* inside a new directory called *MyPlugin*.

```
import subprocess
from ion.plugin import *
class MyPlugin(IonPlugin):
   version = "1.0.0.0"def launch(self, data=None):
```

```
output = subprocess.check_output(['ls', '-l'])
        with open("status_block.html", "w") as html_fp:
            html fp.write("<html><body><pre>")
            html_fp.write(output)
            html_fp.write("</pre></body></html>")
if __name__ == "__main__":
    PluginCLI()
```
Zip the *MyPlugin* directory. See *[Packaging & Installation](#page-9-1)* for help. Click *Install or Upgrade Plugin* to upload the archive on the TS plugins page. Navigate to an existing TS run report, click *Select Plugins to Run*, then select *MyPlugin*. The plugin code executes and the output displays in an iframe on the report

## **Pipeline Overview**

Plugins are fundamentally an ability to extend the functionality of the analysis pipeline. At certain stages of the pipeline execution, each of these stages is represented as "Run Levels".

#### **Configuration**

Occasionaly, you need to configure plugins before their execution. To do this, the Plugin Framework offers three different caches for storing the configurations for the two different workflows for executing a plugin.

#### Automated Pipeline Workflow

- 1st Priority: Plan Configuration
- 2nd Priority: Global Configuration

#### Manual Plugin Execution

- 1st Priority: Instance Configuration
- 2nd Priority: Global Configuration

#### <span id="page-7-0"></span>**Run Levels**

One of the key attributes of any given plugin is the run level that directs the pipeline to execute the plugin at each of these stages specified in the module. It is important to remember that the same method is called in the plugin no matter what run level is currently being executed. So if you are going to use more than one run level, write the plugin code so it is conditionally based on the *[Run Levels](#page-12-0)*.

When employing run levels, use one of the two following strategies. The conventional workflow covers almost all situations; therefore, it is the default approach.

#### Block Levels

When you use block-based run levels, we recommend that you use a combination of the three following run levels:

- PRE: This stage occurs before any significant processing happens, and is sufficient for preparation.
- BLOCK: Plugins are triggered once per block on the chip. This run level is never executed for runs that do not have block-level processing.
- POST: This stage occurs after the analysis pipeline is completely executed. When executed, the plugin results output directory is a child directory of the normal plugin output directory named "post".

#### Conventional Workflow

This strategy is the default for non-block-level specific run levels and is used in a more conventional workflow.

- DEFAULT: Plugins are triggered at the end of pipeline processing after the four usual steps (see pipeline documentation for details).
- LAST: Plugins are executed after all other plugins that are not "LAST" have been executed. If there is more than one, all "LAST" run level plugins run concurrently.

#### Internal Use Only

• SEPARATOR: Do not use.

#### **Dependencies**

The term "dependency" is not quite accurate. This attribute ensures that when a plugin with a "dependency" is set to run at a run level, it is scheduled to run after the declared dependency that also shares that run level. If the declared dependency is not scheduled to run at the same run level, then the plugin runs without any special scheduling.

#### **OIA Integration**

Currently, the "On Instrument Analysis" (OIA) is responsible for the first two portions of the pipeline execution. The OIA does not normally interfere with plugin execution. However, if you select the PRE run level, any OIA-based workflows are executed after the signal processing step. A pure TS implementation's PRE step is executed before the signal processing step.

## **Plugin Code**

You must write the code for all plugins in python, so a basic understanding of both python and object oriented programming is required.

In order for the plugin to function, it must inherit from the base class IonPlugin contained in the module at ion.plugin. At a minimum, the version attribute and launch method need to be overridden.

#### **Legacy Note**

Legacy plugins that use a bash script called "launch.sh" are obsolete and should not be replicated.

#### **Naming Your Plugin**

It is important to include the name of your plugin in the following:

- The directory containing the python plugin file
- The name of the python plugin file (not including the required .py file extension)
- The name of the class declared within the python plugin file that derives the IonPlugin base class NOTE: All are case-sensitive.

#### **Plugin Version**

The version of the plugin must be a string that has the standard four-number formatting as follows:

*<Major>.<Minor>.<Revision>.<Build>*

#### **Launch Method**

The one required override method to implement in the plugin class is the launch method, which has only the self argument, and an unused "Data" argument with the "None" default. This method performs all the required actions to achieve the goal of the plugin as well as produce all the results files.

### <span id="page-9-1"></span>**Packaging & Installation**

There are two supported methods for packaging and installing plugins into the system: the debian packaging system and a simple zip archive method. This section describes only the zip archive method. The debian packaging system is described elsewhere because it is more advanced.

When you create a zip package, the contents must use a file structure with a root folder that has the same name as the plugin. All other contents are a child of this root folder:

Linux Bash Shell: 'zip -r –exclude=\*.git\* PluginName.zip PluginDirectory'

After you create the archive, go to [http://TS\\_hostname/configure/plugins/](http://TS_hostname/configure/plugins/) on the Torrent Suite Server, then click "Install or Upgrade Plugin" to submit your new archive.

## <span id="page-9-0"></span>**Plugin Reference**

#### <span id="page-9-2"></span>**Plugin Files**

- Plugin Python File: The primary file for implementing the logic contained in the plugin. The name of this file must be <PluginName>.py and be contained in the top level directory, which also has the same name as the plugin. Names are case-sensitive.
- Configuration Interfaces: There are three different configuration interfaces, all of which are optional. If your plugin does not require any configuration to execute, you do not need to implement all of the following:
	- instance.html: If present, this page appears when a plugin is run from the manual launch button on the run report page.
	- plan.html: When you create a plan in the plugin chevron, you have the option of launching a configuration interface for that plan. If not present, you can still select the plugin to run, but there will be no configuration data.
	- config.html: This interface is presented in the plugin configuration interface and sets up the default configuration, which is used if neither of the other two configuration caches are present.
- Static Files: HTML files included in or generated by a plugin may need to load static assets (JS/CSS/Images). Include these files in a directory called pluginMedia in the root plugin directory. Reference the static files using the following URL pattern: /pluginMedia/<PluginName>/example.css
- Documentation:
	- about.html: If present, this information is accessible from the plugins manage menu on the plugin page.

## **Base Class**

All plugins must create one and only one class that inherits from the IonPlugin base class. The IonPlugin base class requires that the following attributes and methods be overridden, although some are optional.

#### **Attributes & Properties**

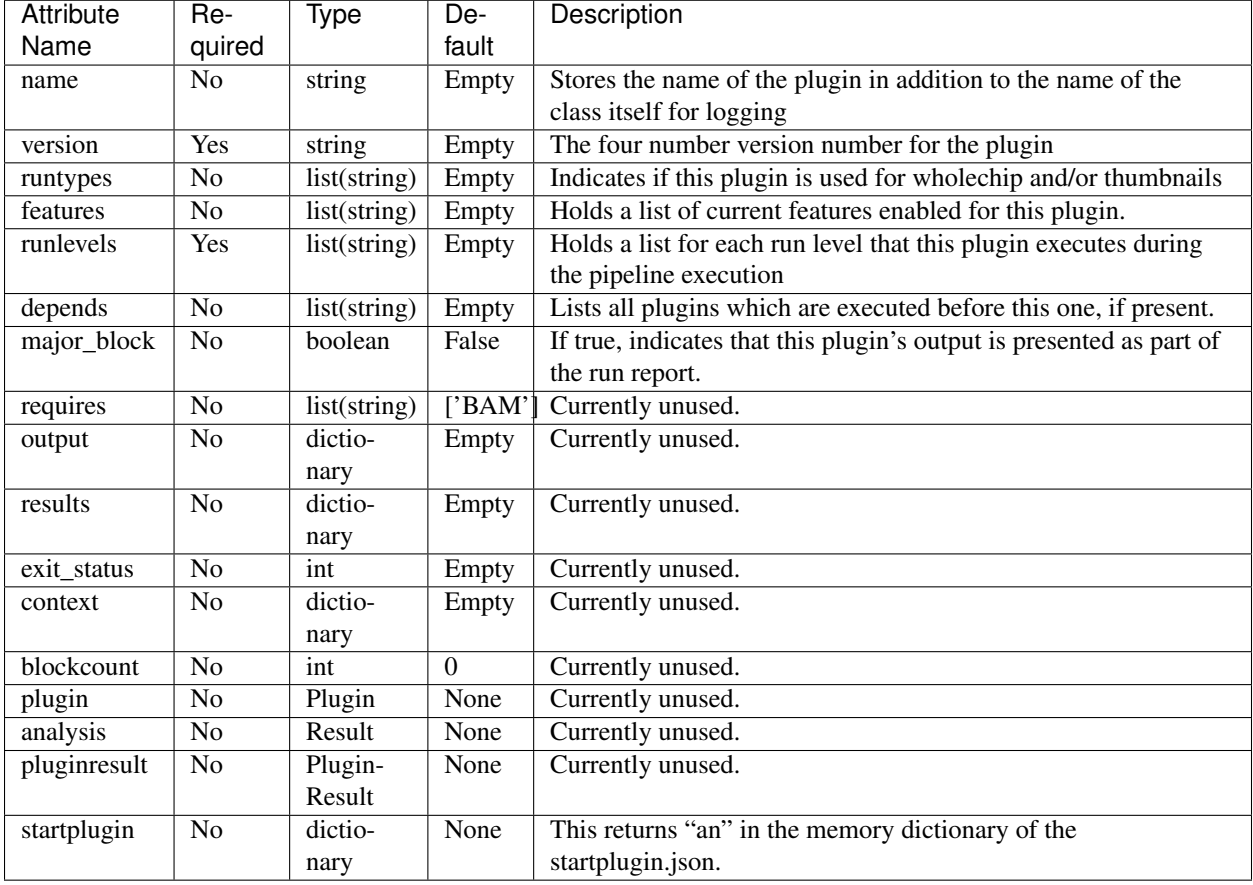

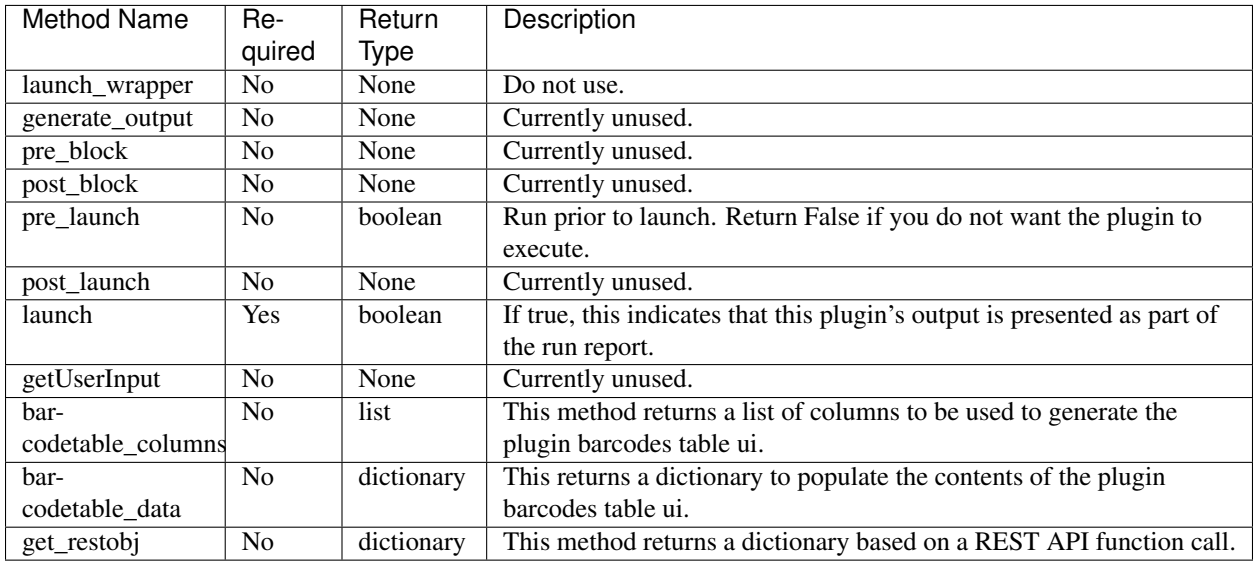

#### **Methods**

#### **Enums**

Import the enumerations from the ion.plugin.constants module. Since enumerations are not supported in python 2, you implement them by creating a type with static members according to the following scheme.

- Feature
	- EXPORT: Used to indicate that this plugin is run last because it exports data.
- RunType
	- COMPOSITE: Block based chip runs.
	- THUMB: A thumbnail result.
	- FULLCHIP: PGM Full chip results.
- *[Run Levels](#page-7-0)*
	- PRE
	- DEFAULT
	- BLOCK
	- POST
	- SEPARATOR
	- LAST

## **Execution Environment**

When you execute plugins, they are controlled with a script which is written to the results output directory call ion\_plugin\_\*<Plugin Name>\*\_launch.sh. The plugin framework creates this file and directs the Grid Engine to execute this as the entry point for the plugin execution. The file handles the following:

• Updating the status in the database to be reflected in the run results page

- Setting up environmental variables (These are used in legacy plugins)
- Setting the umask to 0000
- Preventing core files from being written from core dumps
- Implementing the use of the output.json to create output (currently incomplete)

#### <span id="page-12-0"></span>**Run Levels**

To use the run levels, you must assign them to your plugin class. The run levels, block and conventional, are described in the Getting Started section. While it is technically possible, we do not recommend that you assign run levels from both groups concurrently.

#### **Clusters**

To accommplish clustering, the execution of the plugins is queued through a grid engine which, for singleton servers, is executed on the same computer as the one hosting the web site. In a cluster, the plugins are run only on the computer nodes and never on the head node. Consider the following when writing a plugin:

- The plugin is not run on the head node, so any references to "localhost" are incorrect. For example, if you are making a REST call and you have hard-coded the domain name of the url to be localhost, this attempts to call the REST API from the compute node, which results in an error. Instead, ensure that any REST API calls use the protocol and domain name in the *startplugin.json* contents *runinfo->net\_location*.
- To distribute the executable code to the compute nodes, the system piggy-backs on the commonly shared NFS mount "/results" by creating a child folder at "/results/plugins/". This means that the stability of the plugin framework is going to be intimately tied to the stability of the network. Ensure that the connection to the results folder is as stable and redundant as reasonably possible.

#### **Dependencies**

Due to the method of distribution of plugin logic over NFS mounts, there are very few libraries on the compute nodes during run time. To work around this, package all dependencies (beyond the standard python libraries) into the install file with the core logic so they are also installed into the /results/plugins/<Plugin Name> directory on the NFS mount to be redistributed out to the compute nodes.

#### **REST API Extensions**

The plugin framework currently gives you an option of extending the REST API with custom endpoints by implementing a python file in the root of the plugin folder, which must have the name "extend.py". By implementing a method in this module with a single dictionary argument named "bucket", which is described below, the extension is exposed through the REST API for execution using the following url:

http(s)://{HOSTNAME}/rundb/api/v1/plugin/{PLUGIN}/extend/{METHOD\_NAME}

```
bucket["request_get"] = request.GET
# assume json
if request.method == "POST":
   bucket["request_post"] = json.loads(request.body)
bucket["user"] = request.user
bucket["request_method"] = request.method
bucket["name"] = plugin.name
bucket["version"] = plugin.version
```

```
# not sure if we want this or not, keep it for now
bucket["config"] = plugin.config
```
## **Configuration**

In many situations for plugins, there needs to be some sort of configuration declared before the plugin run time, which means that the plugin needs to implement an interface to allow users to configure it. Users can select from 3 configuration options in the Torrent Browser: global, plan, and manual. The HTML pages can reference static assets, see *[Plugin Files](#page-9-2)*.

#### **Global Configuration**

Include an html file named *config.html* in your root plugin directory to enable global configuration. This HTMl window appears in an iframe on the global plugin configuration page at */configure/plugins/*. Click the gear icon next to a plugin, then select "Configure".

#### Reading Configuration

Read from the plugin api endpoint. "/rundb/api/v1/plugin/" + TB\_plugin.pk + "/", Or Read the window.TB\_plugin js variable.

#### Writing Configuration

Write to the plugin api endpoint with a PUT request. "/rundb/api/v1/plugin/" + TB\_plugin.pk + "/",

#### **Plan Configuration**

Include an html file named *plan.html* in your root plugin directory to enable plan configuration. This HTMl window appears in an iframe on the planning wizard plugin configuration page at */plan/page\_plan\_plugins/*. Click the checkbox next to a plugin, then select "Configure".

#### Reading Configuration

Read the window.TB plugin is variable, then wait for window.restoreForm to be called with the last data passed to serializeForm.

#### Writing Configuration

window.serializeForm is called by the parent frame to gather the current configuration when users click "Save" in the parent frame.

#### **Manual Configuration**

Include an html file named *instance.html* in your root plugin directory to enable manual configuration. The HTMl window appears in an iframe on the report page at /*report/<ID>/*. Click "Select Plugins To Run", then select a plugin.

#### Reading Configuration

Read the window. TB\_plugin js variable.

#### Writing Configuration

Write to the results endpoint with a POST request. "/rundb/api/v1/results/" + TB\_result + "/plugin/" Then call the following to close the iframe. window.parent.\$.colorbox.close()

#### **Barcode Table UI**

Plugin Barcode Table UI allows plugins to generate a simple GUI that can be used to select barcodes to process and specify per-barcode parameters for a plugin. The table is similar to the barcode sample table in Plan Wizard with one row per barcode and columns specified by the individual plugin. This UI is provided for manual plugin launch only and is an opt-in service for plugins to use if desired.

#### **Input Files**

The plugin framework creates two different files for general plugin consumption as its inputs. The variables, which are communicated to the plugin from the framework, are spread across two separate JSON files.

#### **barcodes.json**

This file has all the references required for iterating through all of the barcodes for a particular run.

#### Developer Option

By default all the barcodes where the filtered key is true are not included in the barcodes.json file. You can overwrite this behavior by adding "PLUGINS\_INCLUDE\_FILTERED\_BARCODES = True" to the local\_settings.py and restarting the ionPlugin service.

```
nonbarcoded: {
   aligned <br />bool>: Flags if the reads in bam_file are aligned to the reference.
˓→genome.
   bam_file <string>: Name of reads file. (May or may not be be aligned to the
˓→reference.)
   bam_filepath <string>: Full file path to bam_file on the local torrent server.
˓→(File may not exist if read_count is 0.)
   control_sequence_type <string>: Currently either ERCC Mix 1 or ERCC Mix 2 and
˓→only defined in Plan Wizard for RNA Sequencing. (Purpose unspecified.)
   filtered <bool>: Flags if the barcode passed the Torrent Suite analysis pipeline
˓→filtering criteria.
   hotspot_filepath <string>: Full file path to HotSpot target regions (BED) file on
˓→the local torrent server. ("" if not used.)
   genome_urlpath <string>: URL path used to specify the genome for applications
˓→like IGV. Typically the path to the FASTA file on the local torrent server.
   nucleotide_type <string>: Currently either DNA or RNA depending on application.
˓→Primarily used to distinguish barcodes with AmpliSeq DNA+RNA runs.
    read_count <int>: Total number of barcode-assigned reads in bam_file (prior to
˓→alignment).
    reference <string>: Common (short) name of the reference genome used in the
˓→pipeline for this barcode, e.g. hg19
   reference_fullpath <string>: Full file path to the to the reference sequences in
˓→FASTA format on the local torrent server. (May be "" for unaligned reads.)
   sample <string>: Name of the sample associated with this barcode. (May be<sub>1</sub>
˓→associated with multiple barcodes.)
   sample_id <string>: Sample identification code associated with sample.
   target_region_filepath <string>: Full file path to target regions (BED) file on
˓→the local torrent server. ("" if not used.)
}
barcode_name: {
   aligned <bool>: Flags if the reads in bam_file are aligned to the reference
˓→genome.
   bam_file <string>: Name of reads file. (May or may not be be aligned to the
˓→reference.)
```

```
bam_filepath <string>: Full file path to bam_file on the local torrent server.
   barcode_adapter <string>: DNA adapter sequence used to separate barcode_sequence
˓→from sequenced read.
   barcode_annotation <string>: User-specified annotation for this barcode.
   barcode_description <string>: Description text associated with this barcode.
   barcode_index <int>: Index of barcode in the barcode set, starting at 1.
   barcode_name <string>: Name of the barcode in the barcode set (barcode_name).
   barcode_sequence <string>: DNA sequence used to identify this barcode.
   barcode_type <string>: User-specified type for this barcode.
   control_sequence_type <string>: Currently either ERCC Mix 1 or ERCC Mix 2 and
˓→only defined in Plan Wizard for RNA Sequencing. (Purpose unspecified.)
    filtered <br />bool>: Flags if the barcode passed the Torrent Suite analysis pipeline.
˓→filtering criteria.
   hotspot_filepath <string>: Full file path to HotSpot target regions (BED) file on
˓→the local torrent server. ("" if not used.)
   genome_urlpath <string>: URL path used to specify the genome for applications
˓→like IGV. Typically the path to the FASTA file on the local torrent server.
   nucleotide_type <string>: Currently either DNA or RNA depending on application.
˓→Primarily used to distinguish barcodes with AmpliSeq DNA+RNA runs.
   read_count <int>: Total number of barcode-assigned reads in bam_file (prior to
˓→alignment).
   reference <string>: Common (short) name of the reference genome used in the
˓→pipeline for this barcode, e.g. hg19
    reference_fullpath <string>: Full file path to the to the reference sequences in
˓→FASTA format on the local torrent server. (May be "" for unaligned reads.)
   sample <string>: Name of the sample associated with this barcode. (May be,
˓→associated with multiple barcodes.)
   sample_id <string>: Sample identification code associated with sample.
    target_region_filepath <string>: Full file path to target regions (BED) file on
˓→the local torrent server. ("" if not used.)
}
Example barcodes.json for a barcoded run (TSS v5.0.3)
{
  "IonXpress_001":{
      "aligned":true,
      "bam_file":"IonXpress_001_rawlib.bam",
      "bam_filepath":"/results/analysis/output/Local/with_many_samples_017/IonXpress_
˓→001_rawlib.bam",
      "barcode_adapter":"GAT",
      "barcode_annotation":"",
      "barcode_description":"",
      "barcode_index":1,
      "barcode_name":"IonXpress_001",
      "barcode_sequence":"CTAAGGTAAC",
      "barcode_type":"",
      "control_sequence_type":"",
      "filtered":false,
      "genome_urlpath":"/auth/output/tmap-f3/hg19/hg19.fasta",
      "hotspot_filepath":"",
      "nucleotide_type":"DNA",
      "read_count":20,
      "reference":"hg19",
      "reference_fullpath":"/results/referenceLibrary/tmap-f3/hg19/hg19.fasta",
      "sample":"First Sample name",
      "sample_id":"",
      "target_region_filepath":""
   },
```

```
"IonXpress_033":{
      "aligned":true,
      "bam_file":"IonXpress_033_rawlib.bam",
      "bam_filepath":"/results/analysis/output/Local/with_many_samples_017/IonXpress_
˓→033_rawlib.bam",
     "barcode_adapter":"GAT",
     "barcode_annotation":"",
     "barcode_description":"",
     "barcode_index":33,
     "barcode_name":"IonXpress_033",
      "barcode_sequence":"TTCTCATTGAAC",
      "barcode_type":"",
      "control_sequence_type":"",
      "filtered":false,
      "genome_urlpath":"/auth/output/tmap-f3/hg19/hg19.fasta",
      "hotspot_filepath":"",
      "nucleotide_type":"DNA",
      "read_count":231321,
     "reference":"hg19",
     "reference_fullpath":"/results/referenceLibrary/tmap-f3/hg19/hg19.fasta",
     "sample":"Second Sample Name",
     "sample_id":"",
      "target_region_filepath":""
  },
  "IonXpress_034":{
      "aligned":true,
      "bam_file":"IonXpress_034_rawlib.bam",
      "bam_filepath":"/results/analysis/output/Local/with_many_samples_017/IonXpress_
˓→034_rawlib.bam",
      "barcode_adapter":"GAT",
      "barcode_annotation":"",
     "barcode_description":"",
     "barcode_index":34,
     "barcode_name":"IonXpress_034",
     "barcode_sequence":"TCGCATCGTTC",
     "barcode_type":"",
     "control_sequence_type":"",
      "filtered":false,
      "genome_urlpath":"/auth/output/tmap-f3/hg19/hg19.fasta",
      "hotspot_filepath":"",
      "nucleotide_type":"",
     "read_count":267041,
      "reference":"hg19",
      "reference_fullpath":"/results/referenceLibrary/tmap-f3/hg19/hg19.fasta",
     "sample":"",
     "sample_id":"",
      "target_region_filepath":""
  }
}
```
#### Usage Notes

- 1. For consistency, we recommend that you iterate and present barcodes in order of increasing barcode index value.
- 2. For default plugin configurations, barcodes with filtered == true are not output. (A plugin option to include these may become available soon.)
- 3. Barcodes with a sample name provided (i.e. not "") are represented with filtered == false, regardless of

read\_count value.

- 4. The bam\_filepath value is set to the expected location of the bam\_file on the Torrent Server. Barcodes with read count == 0 may not have a bam file saved, so you can expect a failure to find the bam file at bam filepath. If read\_count > 0 then a missing bam\_file should be treated as an unexpected error. (This would most likely be a result of automated deletion of old files to make space on the server.)
- 5. Although control\_sequence\_type and nucleotide\_type appear to be general attributes, at 5.0.3 these are only defined for barcodes that were specified (associated with samples) in the Plan. For nonbarcoded elements or barcodes with no sample data that had sufficient reads. these attributes have the value "".

#### **startplugin.json**

This is the primary file to get all of the information regarding the file.

```
{
   chefSummaary <dictionary> : This optional section will convey information
˓→regarding the chef parameters used. {
    }
   datamanagement <dictionary>: Holds information regarding the data management
˓→state of the run. {
       Basecalling Input <br/>bool>: This will indicate if the basecalling information
˓→is available for use.
       Intermediate Files <br/>>bool>: This will indicate if the intermediate files are
˓→available for use.
       Output Files <bool>: This will indicate if the output files are available for
\leftrightarrowuse.
       Signal Processing Input <br/>bool>: This will indicate if the signal processing
→information is available for use.
    }
   expmeta <dictionary>: This is an aggregate of data contained in the expMeta.dat.
˓→file and the ion_params_00.json file. {
       analysis_date <date>: Gets the time of results analysis based on the last
˓→modified time stamp on the ion_params_00.json file.
       barcodeId <string>: The barcode kit name from the experiment analysis
˓→settings.
       chipBarcode \langlestring>: The barcode of the chip derived from the ion params 00.
˓→json->exp_json->chipBarcode... mostly.
       chiptype <string>: This is the chip which was used to do the run.
       flowOrder <string>: The flow order used to sequence the run.
       instrument <string>: The name (not type) of the instrument which was used to
˓→do the sequencing.
       notes <string>: Any notes which may have been included in the experiment.
       project <string>: A list of all of the projects which this result may belong
˓→to.
       results_name <string>: The name of the results that will be processed.
       run_date <datetime>: The date/time stamp of the experiment.
       run_flows <int>: The number of flows used in the run.
       run_name <string>: The name of the run as opposed to the name of the result.
       runid <string>: A short identifies for each id.
       sample <string>: This is the name of the first sample which is associated,
˓→with this run.
       output_file_name_stem <string>: This is a merger of the experiment name and
˓→the results name.
    }
   globalconfig <dictionary>: This section is for the global environment of the
˓→result. {
       MEM_MAX <string>: Hardcoded to always read "15G".
```

```
debug <int>: Hardcoded to always read 0.
   }
   plan <dictionary>: This section is where all of the elements of the experiment.
˓→plan are stored. {
       barcodeId <string>: The barcode kit name from the experiment analysis,
˓→settings.
       barcodedSamples <dictionary>: This is a dictionary of all of the samples
→information and the barcodes they are associated with. {
           -Sample Name- <dictionary>: The name of the sample {
               barcodeSampleInfo <dictionary>: Contains the information for the
˓→barcodes. {
                   -Barcode ID- <dictionary>: {
                       controlSequenceType <string>: The name of the kit used for
˓→the controls for specific per Sample applications.
                       controlType <string>: The experimental control used for this.
˓→sample. eg (No Template Control)
                       description <string>: Free form description field.
                       externalId <string>: Free form id from any external sources
                       hotSpotRegionBedFile <string>: The name of the hotspot data
˓→used for this sample.
                       nucleotideType <string>: This will be the nucleotideType used,
˓→for this barcode (DNA/RNA/Fusions).
                       reference <string>: The name of the reference
                       sseBedFile <string>: The SSE Bed file reference.
                       targetRegionBedFile <string>: The name of the target region
˓→data used for this sample.
                    }
               }
               barcodes <list>: A list of strings which should only have one entry.
˓→equal to the single dictionary key for barcodeSampleInfo.
           }
       }
       bedfile <string>: The name of a bed file used in this plan.
       controlSequencekitname <string, nullable>: The name of the kit used for the
˓→controls.
       librarykitname <string>: The name of the library kit used in the plan.
       planName <string>: The name of the plan used in the run.
       regionfile <string>: The file to define regions for this plan.
       reverse_primer <string>: The reverse primer used in the plan.
       runMode <string>: The run mode value of 'SingleRead', 'PairedEnd' or
˓→'Undefined'
       runType <string>: The type of sequencing for this plan, for example "GENS"
       runTypeDescription <string> : A plain english description of the run type,
˓→for example "Generic Sequencing".
       sampleGrouping <dictionary>: A representation of the sample group.
       samplePrepKitName <string>: The name of the sample prep kit.
       sampleSet_name <string>: The name of the sample set.
       sampleSet_planIndex <int>: deprecated
       sampleSet_planTotal <int>: deprecated
       sampleSet_uid <string>: deprecated
       sampleTubeLabel <string>: The barcode sample prep label on the sample tube.
       sequencekitname <string>: The name of the kit used for sequencing.
       templatingKitName <string>: The name of the kit used for templating.
       threePrimeAdapter <string>: The sequence of the three prime adapter being
˓→used.
       username <string>: The name of the user who created the plan.
   }
   runinfo <dictionary>: Information regarding the sequencing run. {
```

```
alignment_dir <string>: The path of the directory with the alignment data.
       analysis_dir <string>: The path of the directory using the Analysis data.
       api_key <string>: The api key which can be used to access the
       api_url <string>: The base directory url for *most* of the rest api calls.
       barcodeId <string>: The identifier for the barcoding kit.
       basecaller_dir <string>: The path to the directory with the basecaller
˓→information.
       chipDescription <string>: The description of the chip used for sequencing.
       chipType <string>: The type of the chip used for sequencing.
       library <string>: The reference library used.
       library_key <string>: The key sequence to the library.
       net_location <string>: The url to the master node used for the run.
       pk <int>: The primary key for this run in the database.
       platform <string>: The type of sequencer being used.
       plugin <dictionary>: This section describes the run parameters for this
˓→plugin in this run. {
           depends <list>: The list of dependency plugins for this run.
           features <list>: The list of features for this plugin.
           hold_jid <list>: A list of SGE job id's which this process was asked to
˓→hold on.
           id <int>: The database pk for the id of the plugin.
           name <string>: The name of this plugin.
           path <string>: The path to the plugin executable directory.
           pluginconfig <dictionary>: This is a freeform dictionary which contains
˓→the global configuration used for this plugin run.
           pluginresult <int>: The database primary key for the plugin results
˓→entry.
           results_dir <string>: The directory path to the plugin result output.
           runlevel <list>: The list of run levels this plugin has been asked to run,
˓→at.
           runtype <list>: This list of run types that this plugin can be run on.
           userInput <dictionary>: This is a freeform dictionary which contains the
˓→run configuration used for this plugin run.
           version <string>: The version of the plugin running.
        }
       plugin_dir <string>: The path to the plugin executable directory.
       plugin_name <string>: The name of this plugin.
       pluginresult <int>: The database primary key for the plugin results entry.
       raw_data_dir <string>: The path to the directory which contains the raw.
˓→observational data.
       report_root_dir <string>: The path to the directory of the report.
       results_dir <string>: The path to the directory of the plugin results.
       sigproc_dir <string>: The path to the directory of the signal processing data.
       systemType <string>: The type of sequencer being used.
       testfrag_key <string>: The sequence key to the test fragments.
       tmap_version <string>: The version of the tmap program being used.
       url_root <string>: The file path to the directory of the results data. (not a_{n})
˓→url)
       username <string>: The user who is performing the run.
   {
   runplugin <dictionary>: The exact parameters used for this plugin run. {
       blockId <string>: The id for the block currently being processed. Blank if
˓→not a block process.
       block_dirs <list>: A list of all of the directories of all of the block data.
       numBlocks <int>: The total number of blocks processed.
       run_mode <string>: The run mode that this is being processed in, either
˓→'pipeline' or 'manual'.
       run_type <string>: The type of the run. Thumbnail, wholechip or composite.
```

```
runlevel <string>: The current run level being run.
    }
    sampleinfo <dictionary>: A dictionary of information used to convey information
˓→regarding the samples. {
        SampleName <dictionary>: The name of the sample. {
            attributes <dictionary>: Any attributes {
            }
            description <????>: A free form description of the sample.
            displayedName <string>: The name of the sample.
            externalId <string>: Any remote identifier used for the sample.
            name <string>: The name of the sample without whitespace.
        }
   pluginconfig <dictionary>: This is a freeform dictionary which contains the run,
˓→configuration used for this plugin run. {
    }
}
Example
{
    "datamanagement": {
        "Basecalling Input": true,
        "Intermediate Files": true,
        "Output Files": true,
        "Signal Processing Input": true
    },
    "expmeta": {
        "analysis_date": "2015-09-02",
        "barcodeId": "",
        "chipBarcode": "AA0026665",
        "chiptype": "\"314R\"",
        "flowOrder": "TACGTACGTCTGAGCATCGATCGATGTACAGC",
        "instrument": "PGM_test",
        "notes": "",
        "project": "SampleData",
        "results_name": "Auto_user_CB1-42-r9723-314wfa-tl_36",
        "run_date": "2011-04-07T12:44:38Z",
        "run_flows": 260,
        "run_name": "R_2011_04_07_12_44_38_user_CB1-42-r9723-314wfa-tl",
        "runid": "ZN2MB",
        "sample": "e5272-wfa-l165"
    },
    "globalconfig": {
        "MEM_MAX": "15G",
        "debug": 0
    },
    "plan": {
        "barcodeId": "",
        "barcodedSamples": {},
        "bedfile": "",
        "controlSequencekitname": null,
        "librarykitname": "Ion Xpress Plus Fragment Library Kit",
        "planName": "CopyOfSystemDefault_R_2011_04_07_12_44_38_user_CB1-42-r9723-
\rightarrow314wfa-tl",
        "regionfile": "",
        "reverse_primer": null,
        "runMode": "single",
        "runType": "GENS",
        "runTypeDescription": "",
```

```
"sampleGrouping": null,
        "samplePrepKitName": null,
        "sampleSet name": null,
       "sampleSet_planIndex": 0,
       "sampleSet_planTotal": 0,
       "sampleSet_uid": null,
       "sampleTubeLabel": null,
       "sequencekitname": "IonPGM200Kit-v2",
       "templatingKitName": "Ion PGM Template OT2 200 Kit",
        "threePrimeAdapter": "ATCACCGACTGCCCATAGAGAGGCTGAGAC",
       "username": string
   },
   "pluginconfig": {},
   "runinfo": {
        "alignment_dir": "/results/analysis/output/Disabled/Auto_user_CB1-42-r9723-
˓→314wfa-tl_36_001",
        "analysis_dir": "/results/analysis/output/Disabled/Auto_user_CB1-42-r9723-
˓→314wfa-tl_36_001",
       "api_key": "9516e00c170496012b6df5810431aca7ac558163",
       "api_url": "http://ion-ts-vm/rundb/api",
       "barcodeId": "",
       "basecaller_dir": "/results/analysis/output/Disabled/Auto_user_CB1-42-r9723-
˓→314wfa-tl_36_001/basecaller_results",
       "chipDescription": "",
       "chipType": "\"314R\"",
       "library": "e_coli_dh10b",
       "library_key": "TCAG",
       "net_location": "http://ion-ts-vm",
       "pk": 1,
       "platform": "pgm",
       "plugin": {
            "depends": [],
            "features": [],
            "hold_jid": [],
            "id": 11,
            "name": "FilterDuplicates",
            "path": "/results/plugins/FilterDuplicates",
            "pluginconfig": {},
            "pluginresult": 5,
            "results_dir": "/results/analysis/output/Disabled/Auto_user_CB1-42-r9723-
˓→314wfa-tl_36_001/plugin_out/FilterDuplicates_out.5",
            "runlevel": [],
            "runtype": [
                "composite",
                "wholechip",
                "thumbnail"
            \frac{1}{2},
            "userInput": "",
            "version": "5.0.0.0"
       },
       "plugin_dir": "/results/plugins/FilterDuplicates",
        "plugin_name": "FilterDuplicates",
        "pluginresult": 5,
        "raw_data_dir": "/results/PGM_test/cropped_CB1-42",
       "report_root_dir": "/results/analysis/output/Disabled/Auto_user_CB1-42-r9723-
˓→314wfa-tl_36_001",
        "results_dir": "/results/analysis/output/Disabled/Auto_user_CB1-42-r9723-
˓→314wfa-tl_36_001/plugin_out/FilterDuplicates_out.5",
```

```
"sigproc_dir": "/results/analysis/output/Disabled/Auto_user_CB1-42-r9723-
˓→314wfa-tl_36_001/sigproc_results",
        "systemType": "pgm",
        "testfrag_key": "ATCG",
        "tmap_version": "tmap-f3",
        "url_root": "/output/Disabled/Auto_user_CB1-42-r9723-314wfa-tl_36_001",
        "username": "ionadmin"
    },
    "runplugin": {
        "blockId": "",
        "block_dirs": [
            \mathbf{u} . \mathbf{u}],
        "numBlocks": 1,
        "run_mode": "manual",
        "run_type": "wholechip",
        "runlevel": "default"
    },
    "sampleinfo": {
        "e5272-wfa-l165": {
            "attributes": {},
            "description": null,
            "displayedName": "e5272-wfa-l165",
            "externalId": "",
            "name": "e5272-wfa-l165"
        }
    }
}
```
#### **Seq Files (BAMs)**

The actual sequence information is a critical portion of all of the plugins running information. When you attempt to access them, refer to the barcodes.json file for references to their path in the "bam\_filepath" key.

## **Output Files**

The primary output of all of the plugins is the report HTML file, which is produced by the plugin. Name this file \*\_block.html or \*\_block.php. There can be any number of them, and they are all displayed in separate iFrames. If the plugin is marked "major" via the major\_block attribute, this indicates to the report that the output from the plugin is displayed as if it were part of the report. This means that it appears in the primary body of the report instead of in the Plugin Summary tab at the bottom. If plugin output doesn't contain a \_block.html or \_block.php file then all html/php files in the plugin result folder will be shown as links in the plugin section.

Additionally, the SGE produces a log file for recording the standard output of the plugin execution, which is called drmaa\_stdout.txt. This contains all the information printed from the controlling script, including the standard output of the plugin itself, and is a primary source of information for debugging.

See *[Rendering Templates](#page-27-0)* for an example using HTML templates. This usually results in cleaner code than assembling large strings or multiple-file writes.

#### **File Permissions**

The SGE executes all of the plugins as the user 'ionian' to perform the execution. All files produced have both the owner and group of ionian and full read/write access to the plugin result directory. This also includes the ability to create new directories. The plugins have only read access to all other files, most notably the file in the run results directory.

#### **Upgrades**

When upgrading the plugins, after all of the changes have been made to the logic of plugin, all you need to do is to increment the version of the plugin and repackage the plugin for deployment.

## <span id="page-23-0"></span>**Plugin Examples**

This section has a very basic example plugin and its code.

#### **Basic Plugin**

This plugin goes through the explog and presents a few entries in the plugin output. It produces an HTML output but does not take any parameters.

```
#!/usr/bin/python
# Copyright (C) 2013 Ion Torrent Systems, Inc. All Rights Reserved
#
# Samples: LogParser
# plugin demonstrating simple log parsing ability
#
import json
import os
from django.utils.functional import cached_property
from ion.plugin import *
class LogParser(IonPlugin):
    # The version number for this plugin
    version = "5.4.0.0"# this plugin can run on fullchip runs, thumbnail runs, and composite (merged via,,
˓→project page) runs
    # when this plugin is manually launched, only the 'launch' method is called
    runtypes = [RunType.FULLCHIP, RunType.THUMB, RunType.COMPOSITE]
    # specify when the plugin is called. For log parsing, stay simple and just get.
˓→called when the run completes.
    # the plugin can also be called before the run starts, at the block level, or_{\text{u}}˓→after all other default plugins run
   runlevels = [RunLevel.DEFAULT]
    # a simple cached version of the start plugin property
    @cached_property
   def startplugin_json(self):
       return self.startplugin
    def read_explog(self):
        """This method reads and outputs an array of colon-delimited key/value pairs
˓→from the explog_final.txt"""
```

```
path = os.path.join(self.startplugin_json['runinfo']['raw_data_dir'], "explog_
\rightarrowfinal.txt")
       if not os.path.exists(path):
           raise Exception("explog_final.txt missing")
        # parse the log file for all of the values in a colon-delimited parameter
        data = dict()for line in open(path):
            # accommodates formatting issues in explog
           datum = line.split(" : " , 1)if len(datam) == 2:key, value = datum
                data[key.strip()] = value.strip()return data
   def launch(self, data=None):
        """This is the primary launch method for the plugin."""
        na = '<strong>NA</strong>'
        # creates a results object that is written out later. This holds data that.
˓→can be scrapped by a LIMS system,
                   and will be part of the TS database
        exp_log_data = self.read_explog()
        results_json = {
           'Project': exp_log_data.get('Project', None) or na,
            'Sample': exp_log_data.get('Sample', None) or na,
            'Library': exp_log_data.get('Library', None) or na,
        }
        # open up an html file to dump interesting log file findings to
       with open(self.startplugin_json['runinfo']['results_dir'] + '/LogParser_block.
˓→html', 'w') as html_handle:
           html_handle.write('<html><br/>body>')
           html_handle.write("Project is: %s<br \>" % results_json['Project'])
           html_handle.write("Sample is: %s<br \>" % results_json['Sample'])
            html_handle.write("Library is: %s<br \>" % results_json['Library'])
            html_handle.write('</body></hmtl>')
        # write out our results json object
       with open(self.startplugin_json['runinfo']['results_dir'] + '/results.json',
˓→'w') as results_handle:
            json.dump(results_json, results_handle, indent=4)
        return True
# Devel use - running directly
if name == " main ":
   PluginCLI()
```
#### **Plugin which uses a subprocess**

```
#!/usr/bin/python
# Copyright (C) 2013 Ion Torrent Systems, Inc. All Rights Reserved
```

```
#
# Samples: LogParser
# plugin demonstrating simple log parsing ability
#
import json
import os
from django.utils.functional import cached_property
from ion.plugin import *
from subprocess import check_output
class CallSubprocessExample(IonPlugin):
    # The version number for this plugin
    version = "5.4.0.0"# this plugin can run on fullchip runs, thumbnail runs, and composite (merged via.
˓→project page) runs
   # note that when the plugin is manually launched, only the 'launch' method will.
˓→be called
   runtypes = [RunType.FULLCHIP, RunType.THUMB, RunType.COMPOSITE]
    # specify when the plugin is called. For log parsing, stay simple and just get.
˓→called when the run completes.
    # but can also be called before the run starts, at the block level, or after all
˓→other default plugins run
   runlevels = [RunLevel.DEFAULT]
    # a simple cached version of the start plugin property
    @cached_property
   def startplugin_json(self):
       return self.startplugin
    def launch(self, data=None):
        """This is the primary launch method for the plugin."""
        path_to_executable = "MyExecutable"
        arg1 = 'First Argument'
        arg2 = 'Second Argument'
        results = check_output([path_to_executable, arg1, arg2], cwd=self.startplugin_
˓→json['runinfo']['plugin']['path'])
        return True
# Devel use - running directly
if __name__ == " __main__":
   PluginCLI()
```
#### **Accessing Barcode Data**

```
#!/usr/bin/python
# Copyright (C) 2013 Ion Torrent Systems, Inc. All Rights Reserved
#
# Samples: LogParser
# plugin demonstrating simple log parsing ability
```

```
#
import json
import os
from django.utils.functional import cached_property
from ion.plugin import *
from subprocess import check_output
class BarcodesExample(IonPlugin):
    # The version number for this plugin
   version = "5.4.0.0"# this plugin can run on fullchip runs, thumbnail runs, and composite (merged via,
˓→project page) runs
    # note that when the plugin is manually launched, only the 'launch' method will
˓→be called
   runtypes = [RunType.FULLCHIP, RunType.THUMB, RunType.COMPOSITE]
    # specify when the plugin is called. For log parsing, stay simple and just get.
˓→called when the run completes.
    # but can also be called before the run starts, at the block level, or after all
˓→other default plugins run
   runlevels = [RunLevel.DEFAULT]
    # a simple cached version of the start plugin property
    @cached_property
   def startplugin_json(self):
       return self.startplugin
   @cached_property
   def barcodes_json:
       with open('barcodes.json', 'r') as barcodes_handle:
           return json.load(barcodes_handle)
   def launch(self, data=None):
        """This is the primary launch method for the plugin."""
        for barcode_name, barcode_values in self.barcodes_json.iteritems():
           # do you work per barcode here!
           print("Barcode Name: " + barcode_name)
           print("Bam File: " + barcode_values['bam_file']
        return True
# Devel use - running directly
if __name__ == "__main__":
   PluginCLI()
```
#### **Using the REST API**

```
import json
import requests
api_response = requests.get('http://HOSTNAME/APPNAME/api/v1/APIENDPOINT/?ARG1=VAL1&
˓→api_key=' + self.startplugin['runinfo']['api_key'])
api_response.raise_for_status()
```
api\_json\_response = json.loads(api\_response.content)

## **Displaying Progress**

When displaying progress, this needs to be manually updated by re-writing the \*\_block.html file intermittently during the process. Here is a simple example of how to construct a method to do this.

```
...
def update_progress(self, current_progress, max_progress)
   with open(self.startplugin['runinfo']['results_dir'] + '/progress_block.html', 'w
˓→') as html_handle:
            html_handle.write('<html><br/>body>')
            html_handle.write("The current progress is %d of %d" %(current_progress,
˓→max_progress))
            html_handle.write('</body></hmtl>')
...
```
## <span id="page-27-0"></span>**Rendering Templates**

When outputting HTML files, using templates can be cleaner than assembling long stings. Below is an example of using [Django templates.](https://docs.djangoproject.com/en/1.7/topics/templates/) This example uses an HTML template named *progress\_block\_template.html* inside a *templates* directory inside the plugins root directory.

```
from django.conf import settings
from django.template.loader import render_to_string
settings.configure(TEMPLATE_DIR=self.startplugin["runinfo"]["plugin"]["path"] + '/
˓→templates')
with open(self.startplugin['runinfo']['results_dir'] + '/progress_block.html', 'w').
˓→as html_handle:
   html_handle.write(render_to_string("progress_block_template.html", {"current_
˓→progress": 54}))
```
## CHAPTER 2

## Torrent Suite REST API

<span id="page-28-0"></span>This section describes all of the REST API end points that Torrent Suite makes available and the ways in which you access them.

## <span id="page-28-1"></span>**Getting Started with the API**

#### **API Overview**

Our API is RESTful and HTTP based. All resources use HTTP standard verbs return JSON data.

The main API endpoint for Torrent Suite is /rundb/api/v1/. This endpoint returns a JSON object containing information for each resource available from the API. To see each resource's list endpoint, go to /rundb/api/v1/ resource-name/ . To see each resource's schema, go to /rundb/api/v1/resource-name/schema/.

#### **Authentication**

To use the API you need to authenticate as an existing TS user. To see API keys for each TS user, go to /admin/ tastypie/apikey/. You must include an API key with every API request. There are two methods:

As a header. Format is Authorization: ApiKey <username>:<api\_key> Authorization: ApiKey daniel:204db7bcfafb2deb7506b89eb3b9b715b09905c8

As GET params http://127.0.0.1:8000/api/v1/entries/?username=daniel&api\_key=204db7bcfafb2deb75

### **Pagination**

The meta section of the list endpoint's response contains pagination details. Use the following GET params to control pagination.

limit The maximum number of resources the objects list will contain.

next A URL pointing to the next page of results. offset The object number the current list of objects starts at. previous A URL pointing to the previous page of results. total\_count The total number of objects remaining after filtering.

Modify limit and offset with URL parameters.

## **Sorting**

Use the  $order_by$  GET param to specify a field to sort returned objects. Add  $a - character$  in front of the field name to switch the sort direction from ascending order (the default) to descending order. You can use most fields of an object to sort.

## **Filtering**

Perform basic filtering by using a GET param with the same name as an object field. Using name=alexander only returns objects with a name field of "alexander".

Use more advanced filters by appending the correct suffix to the GET param. The suffix consists of plus one of the filters that follow. Using name\_\_startswith=alex only returns objects with a name field starting with "alex".

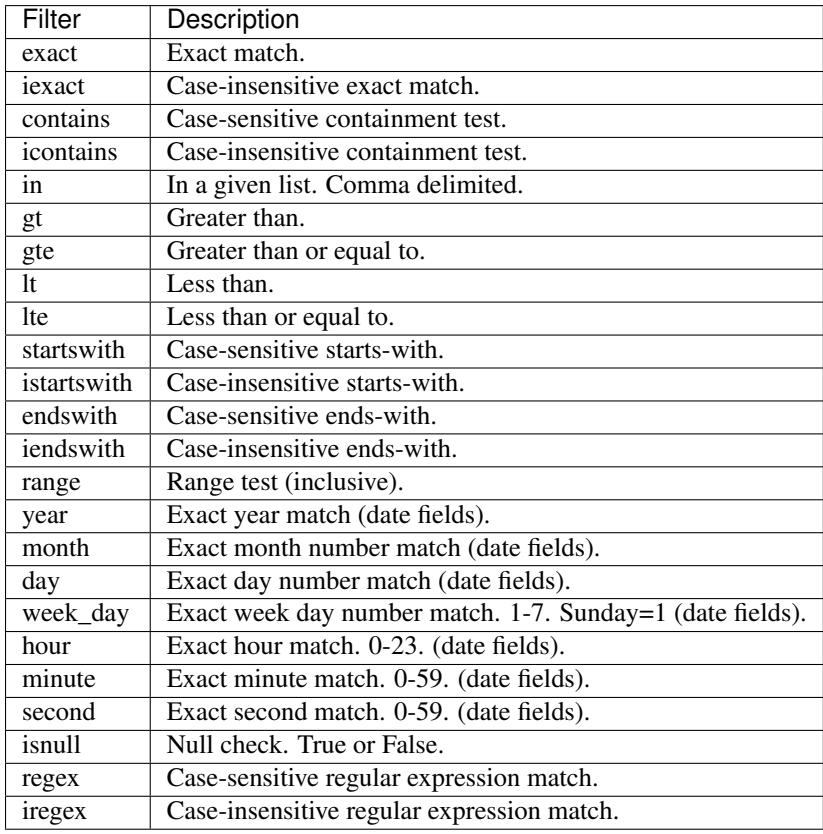

## <span id="page-30-0"></span>**API Reference**

This section has automatically generated reference pages for each endpoint the REST API provides.

## **Active Ion Chef Library Prep Kit Info Resource**

Resource URL http://mytorrentserver/rundb/api/v1/activeioncheflibraryprepkitinfo/ Schema URL http://mytorrentserver/rundb/api/v1/activeioncheflibraryprepkitinfo/schema/

#### **Resource Fields**

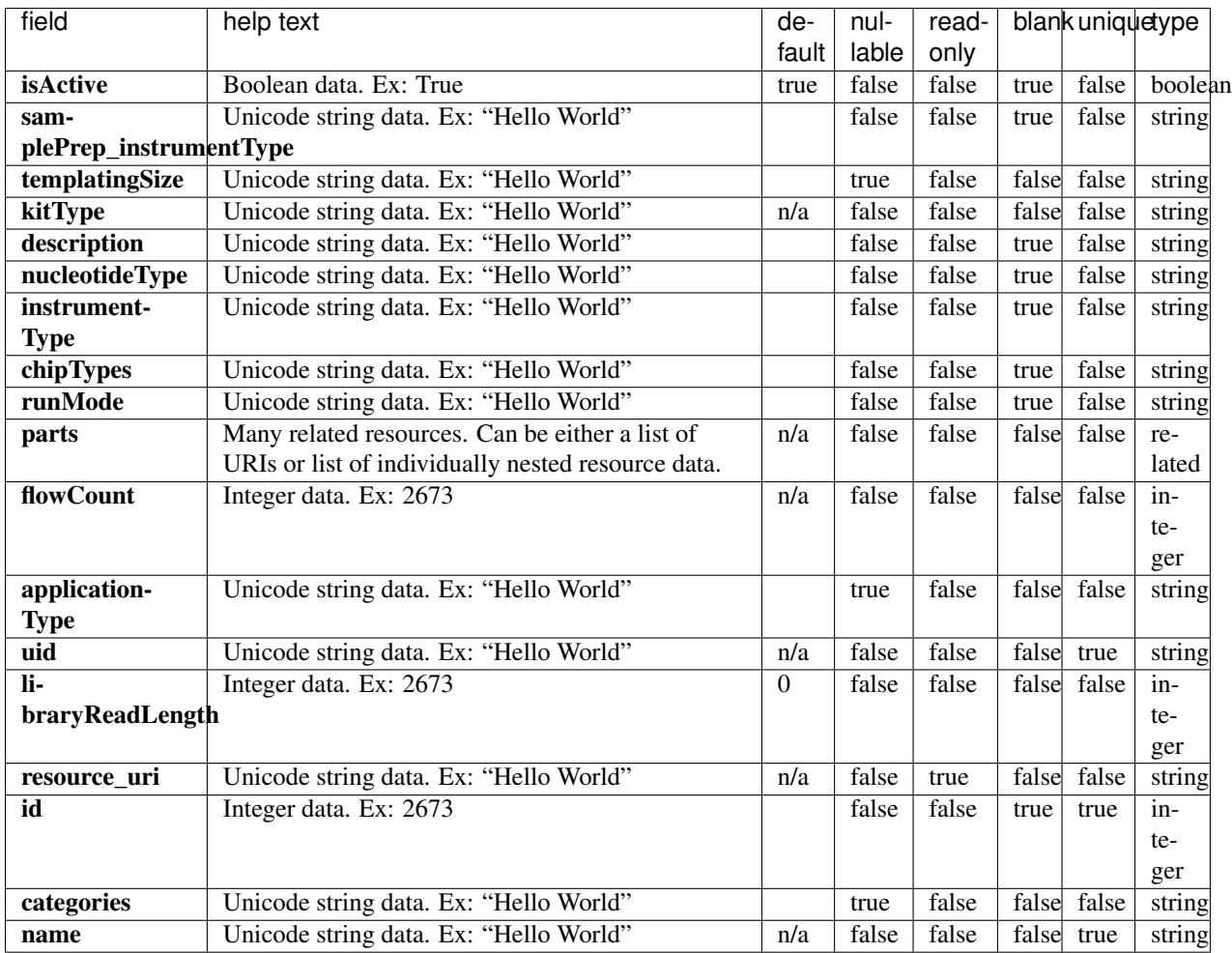

#### **Example Response**

"meta": {

{

```
"previous": null,
        "total_count": 2,
        "offset": 0,
        "limit": 1,
       "next": "/rundb/api/v1/activeioncheflibraryprepkitinfo/?offset=1&limit=1&
˓→format=json"
   },
   "objects": [
        {
            "isActive": true,
            "samplePrep_instrumentType": "IC",
            "templatingSize": "",
            "kitType": "LibraryPrepKit",
            "description": "Precision ID Chef DL8",
            "nucleotideType": "",
            "instrumentType": "",
            "chipTypes": "",
            "runMode": "",
            "parts": [
                {
                    "barcode": "A32926C",
                    "id": 20245,
                    "resource_uri": "/rundb/api/v1/kitpart/20245/",
                    "kit": "/rundb/api/v1/kitinfo/20105/"
                },
                {
                    "barcode": "A33212",
                    "id": 20261,
                    "resource_uri": "/rundb/api/v1/kitpart/20261/",
                    "kit": "/rundb/api/v1/kitinfo/20105/"
                }
            \frac{1}{\sqrt{2}}"flowCount": 0,
            "applicationType": "AMPS",
            "uid": "LPREP0003",
            "libraryReadLength": 0,
            "resource_uri": "/rundb/api/v1/activeioncheflibraryprepkitinfo/20105/",
            "id": 20105,
            "categories": "filter_s5HidKit",
            "name": "Ion Chef HID Library V2"
       }
   ]
}
```
#### **Allowed HTTP methods**

- get
- post
- put
- delete
- patch

## **Active Ion Chef Prep Kit Info Resource**

Resource URL http://mytorrentserver/rundb/api/v1/activeionchefprepkitinfo/ Schema URL http://mytorrentserver/rundb/api/v1/activeionchefprepkitinfo/schema/

#### **Resource Fields**

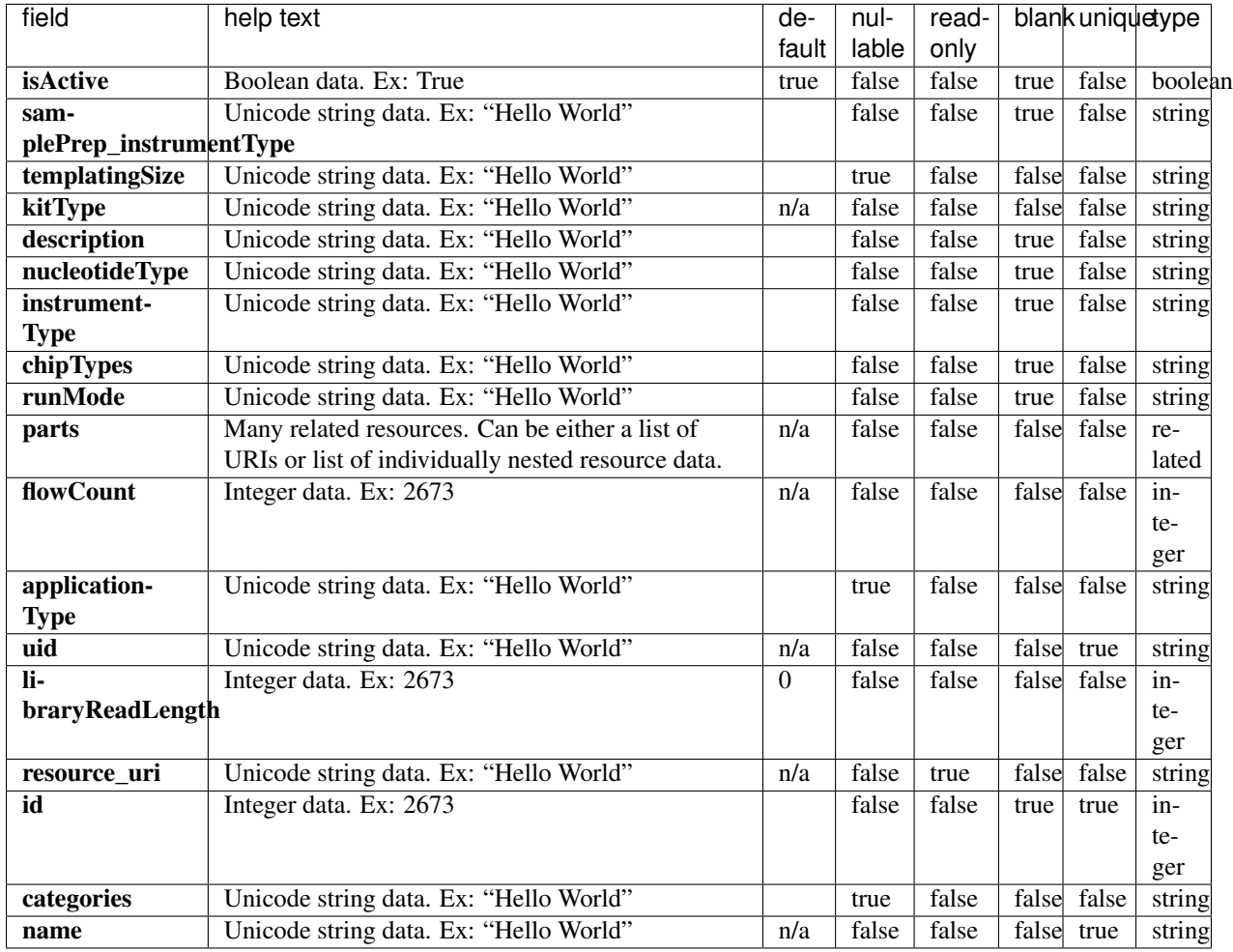

#### **Example Response**

```
{
   "meta": {
       "previous": null,
       "total_count": 11,
       "offset": 0,
       "limit": 1,
       "next": "/rundb/api/v1/activeionchefprepkitinfo/?offset=1&limit=1&format=json"
   },
   "objects": [
        {
```

```
"isActive": true,
        "samplePrep_instrumentType": "IC",
        "templatingSize": "",
        "kitType": "IonChefPrepKit",
        "description": "ION PGM IC 200 KIT",
        "nucleotideType": "",
        "instrumentType": "pgm",
        "chipTypes": "",
        "runMode": "",
        "parts": [
            {
                "barcode": "100020580",
                "id": 20086,
                "resource_uri": "/rundb/api/v1/kitpart/20086/",
                "kit": "/rundb/api/v1/kitinfo/20042/"
            },
            {
                "barcode": "01",
                "id": 20123,
                "resource_uri": "/rundb/api/v1/kitpart/20123/",
                "kit": "/rundb/api/v1/kitinfo/20042/"
            },
            {
                "barcode": "100020579",
                "id": 20085,
                "resource_uri": "/rundb/api/v1/kitpart/20085/",
                "kit": "/rundb/api/v1/kitinfo/20042/"
            }
        ],
        "flowCount": 0,
        "applicationType": "",
        "uid": "ICPREP0001",
        "libraryReadLength": 0,
        "resource_uri": "/rundb/api/v1/activeionchefprepkitinfo/20042/",
        "id": 20042,
        "categories": "",
        "name": "ION PGM IC 200 KIT"
   }
]
```
#### **Allowed HTTP methods**

• get

}

- post
- put
- delete
- patch

#### **Active Library Kit Info Resource**

Resource URL http://mytorrentserver/rundb/api/v1/activelibrarykitinfo/

Schema URL http://mytorrentserver/rundb/api/v1/activelibrarykitinfo/schema/

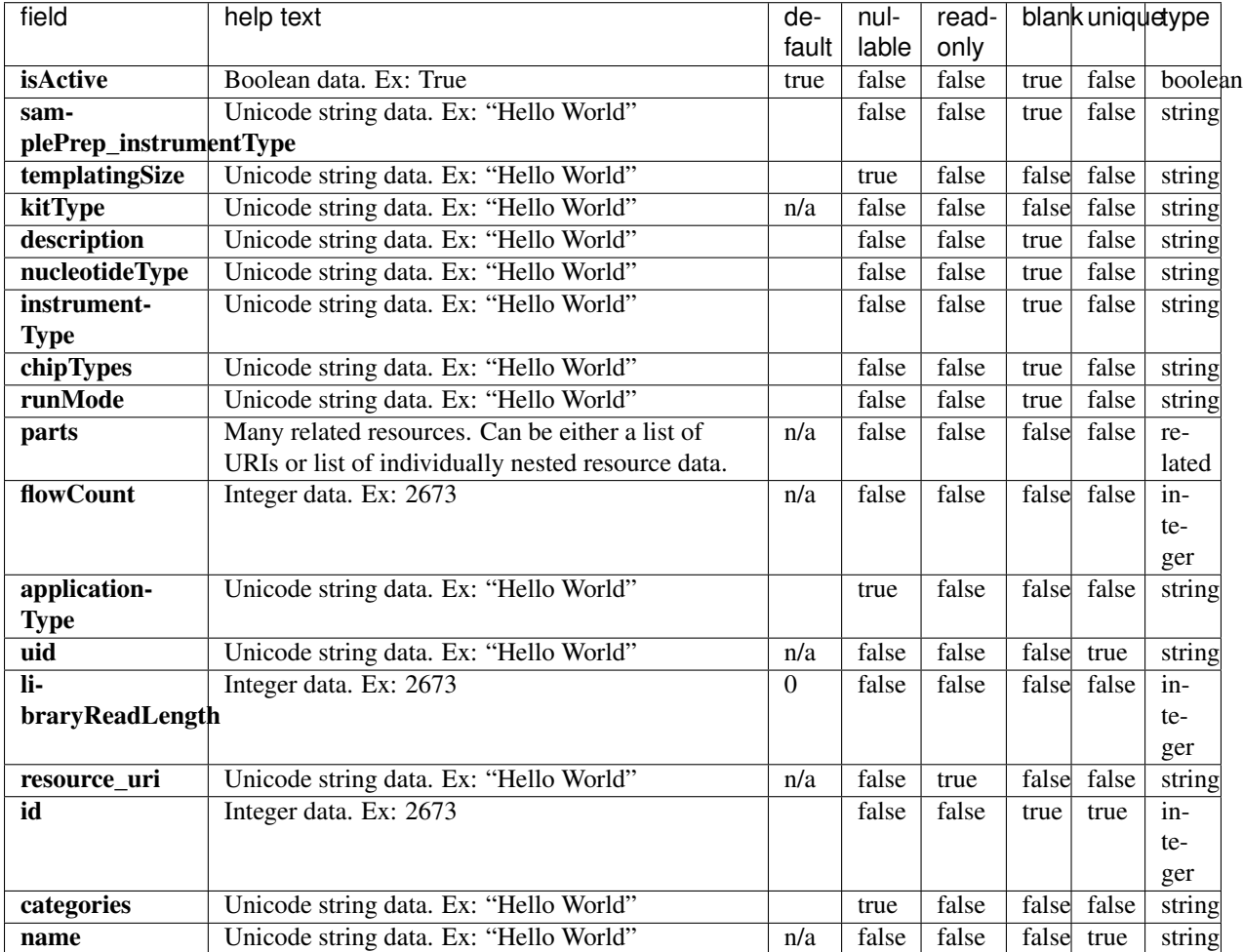

#### **Resource Fields**

#### **Example Response**

```
{
   "meta": {
       "previous": null,
       "total_count": 21,
       "offset": 0,
       "limit": 1,
       "next": "/rundb/api/v1/activelibrarykitinfo/?offset=1&limit=1&format=json"
   },
   "objects": [
        {
            "isActive": true,
            "samplePrep_instrumentType": "",
            "templatingSize": "",
            "kitType": "LibraryKit",
```

```
"description": "Ion AmpliSeq RNA Library Kit",
            "nucleotideType": "rna",
            "instrumentType": "",
            "chipTypes": "",
            "runMode": "",
            "parts": [
                {
                    "barcode": "4482335",
                    "id": 20076,
                    "resource_uri": "/rundb/api/v1/kitpart/20076/",
                    "kit": "/rundb/api/v1/kitinfo/20040/"
                }
            \frac{1}{2}"flowCount": 0,
            "applicationType": "AMPS_RNA",
            "uid": "LIB0013",
            "libraryReadLength": 0,
            "resource_uri": "/rundb/api/v1/activelibrarykitinfo/20040/",
            "id": 20040,
            "categories": "",
            "name": "Ion AmpliSeq RNA Library Kit"
       }
   ]
}
```
#### **Allowed HTTP methods**

- get
- post
- put
- delete
- patch

## **Active Pgm Library Kit Info Resource**

Resource URL http://mytorrentserver/rundb/api/v1/activepgmlibrarykitinfo/ Schema URL http://mytorrentserver/rundb/api/v1/activepgmlibrarykitinfo/schema/
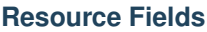

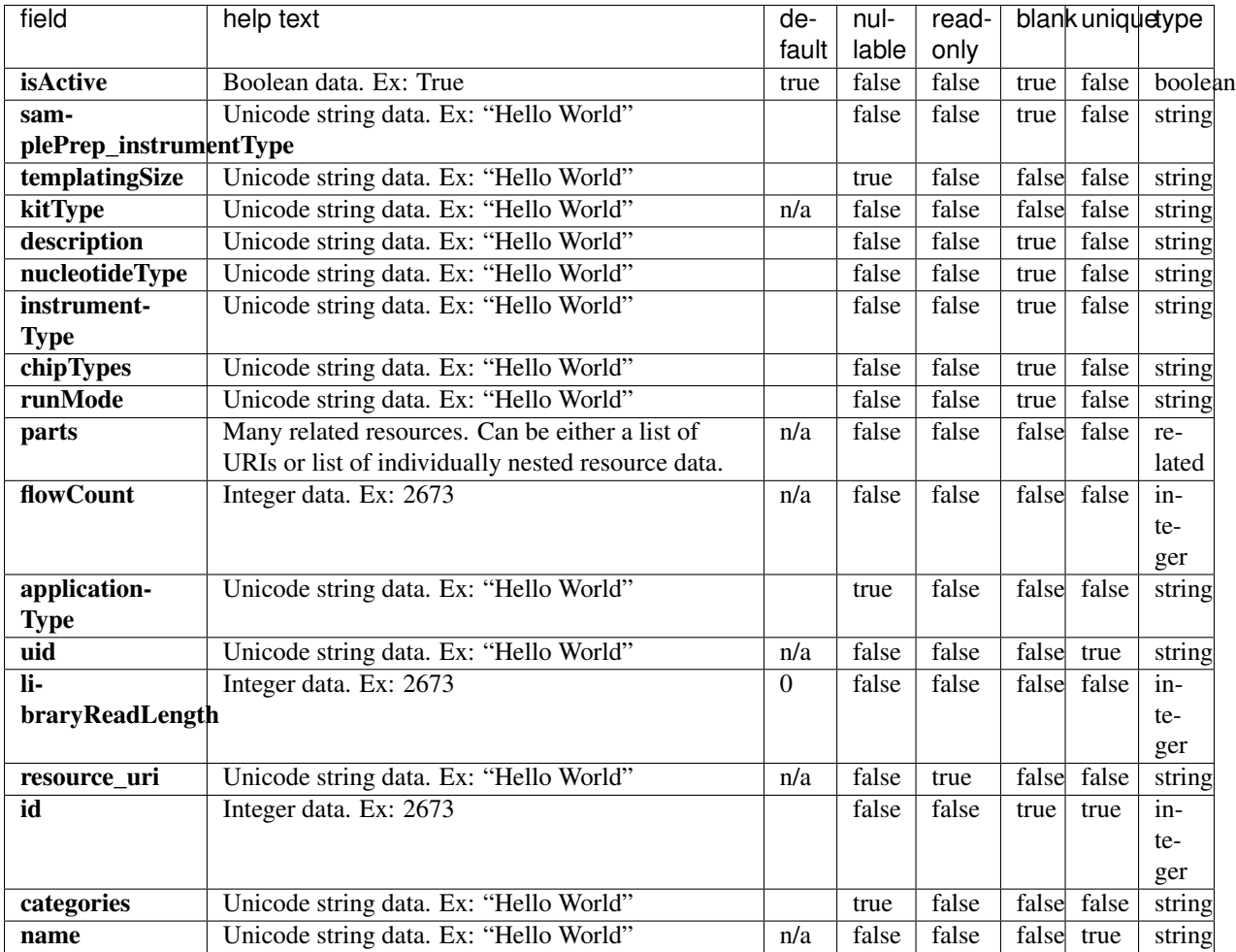

```
{
   "meta": {
       "previous": null,
       "total_count": 18,
       "offset": 0,
       "limit": 1,
       "next": "/rundb/api/v1/activepgmlibrarykitinfo/?offset=1&limit=1&format=json"
   },
   "objects": [
       {
           "isActive": true,
           "samplePrep_instrumentType": "",
           "templatingSize": "",
           "kitType": "LibraryKit",
           "description": "Ion AmpliSeq RNA Library Kit",
           "nucleotideType": "rna",
           "instrumentType": "",
           "chipTypes": "",
```

```
"runMode": "",
            "parts": [
                {
                    "barcode": "4482335",
                    "id": 20076,
                    "resource_uri": "/rundb/api/v1/kitpart/20076/",
                    "kit": "/rundb/api/v1/kitinfo/20040/"
                }
            ],
            "flowCount": 0,
            "applicationType": "AMPS_RNA",
            "uid": "LIB0013",
            "libraryReadLength": 0,
            "resource_uri": "/rundb/api/v1/activepgmlibrarykitinfo/20040/",
            "id": 20040,
            "categories": "",
            "name": "Ion AmpliSeq RNA Library Kit"
       }
   ]
}
```
- get
- post
- put
- delete
- patch

# **Active Pgm Sequencing Kit Info Resource**

Resource URL http://mytorrentserver/rundb/api/v1/activepgmsequencingkitinfo/ Schema URL

http://mytorrentserver/rundb/api/v1/activepgmsequencingkitinfo/schema/

## **Resource Fields**

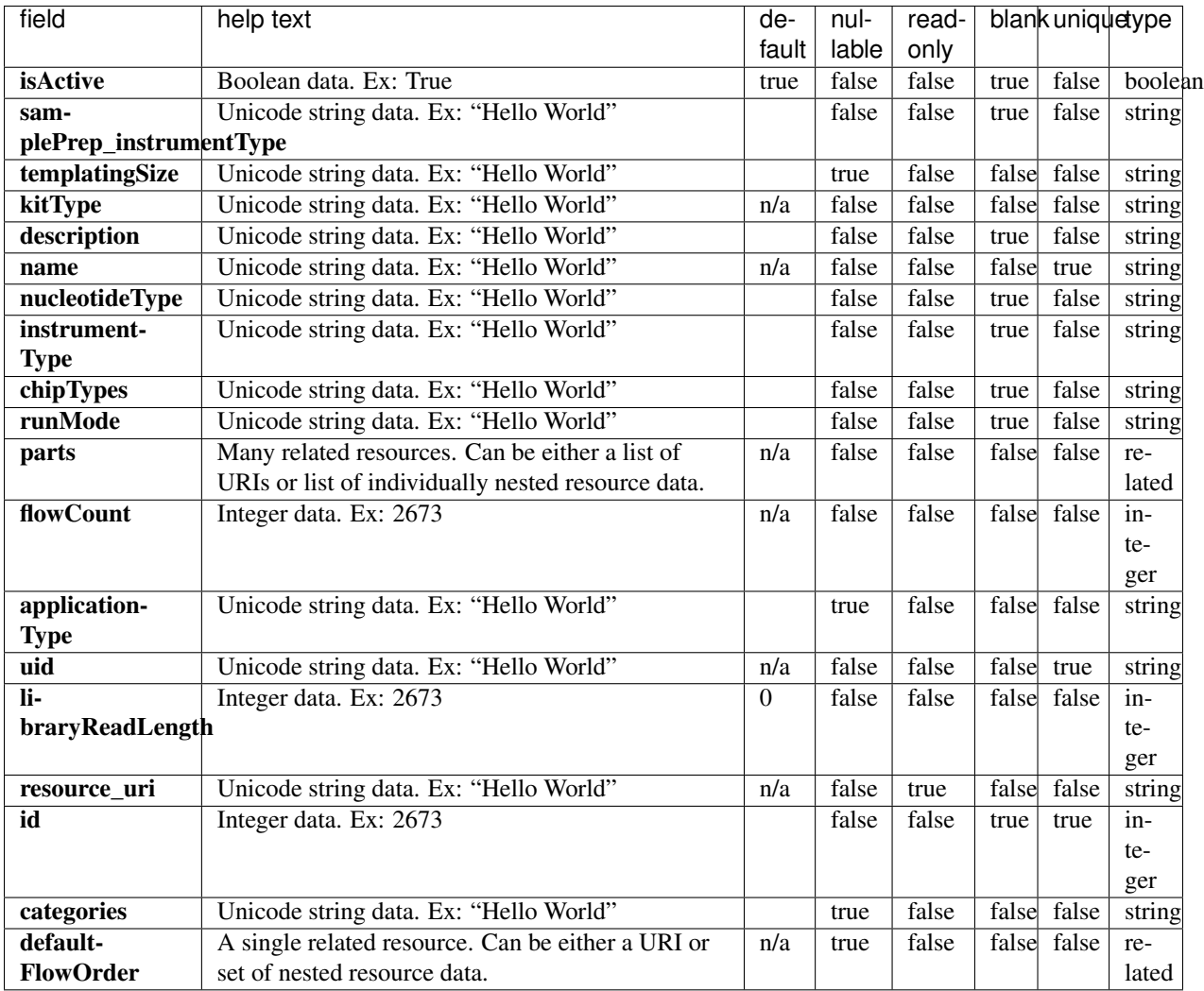

```
{
   "meta": {
       "previous": null,
       "total_count": 7,
       "offset": 0,
       "limit": 1,
       "next": "/rundb/api/v1/activepgmsequencingkitinfo/?offset=1&limit=1&
˓→format=json"
   },
   "objects": [
       {
           "isActive": true,
            "samplePrep_instrumentType": "IC",
            "templatingSize": "",
            "kitType": "SequencingKit",
            "description": "Ion PGM IC 200 Sequencing Kit",
```

```
"name": "IonPGMIC200Kit",
    "nucleotideType": "",
    "instrumentType": "pgm",
    "chipTypes": "",
   "runMode": "",
    "parts": [
        {
            "barcode": "4484084",
            "id": 20119,
            "resource_uri": "/rundb/api/v1/kitpart/20119/",
            "kit": "/rundb/api/v1/kitinfo/20056/"
        },
        {
            "barcode": "4488376",
            "id": 20120,
            "resource_uri": "/rundb/api/v1/kitpart/20120/",
            "kit": "/rundb/api/v1/kitinfo/20056/"
        },
        {
            "barcode": "4488375",
            "id": 20121,
            "resource_uri": "/rundb/api/v1/kitpart/20121/",
            "kit": "/rundb/api/v1/kitinfo/20056/"
        },
        {
            "barcode": "4484271",
            "id": 20122,
            "resource_uri": "/rundb/api/v1/kitpart/20122/",
            "kit": "/rundb/api/v1/kitinfo/20056/"
        },
        {
            "barcode": "4484080",
            "id": 20116,
            "resource_uri": "/rundb/api/v1/kitpart/20116/",
            "kit": "/rundb/api/v1/kitinfo/20056/"
        },
        {
            "barcode": "4484083",
            "id": 20117,
            "resource_uri": "/rundb/api/v1/kitpart/20117/",
            "kit": "/rundb/api/v1/kitinfo/20056/"
        },
        {
            "barcode": "4484085",
            "id": 20118,
            "resource_uri": "/rundb/api/v1/kitpart/20118/",
            "kit": "/rundb/api/v1/kitinfo/20056/"
        }
   \frac{1}{2},
    "flowCount": 500,
    "applicationType": "",
    "uid": "SEQ0016",
    "libraryReadLength": 0,
    "resource_uri": "/rundb/api/v1/activepgmsequencingkitinfo/20056/",
    "id": 20056,
    "categories": "readLengthDerivableFromFlows;",
    "defaultFlowOrder": null
}
```
]

}

## **Allowed HTTP methods**

- get
- post
- put
- delete
- patch

# **Active Proton Library Kit Info Resource**

Resource URL http://mytorrentserver/rundb/api/v1/activeprotonlibrarykitinfo/ Schema URL

http://mytorrentserver/rundb/api/v1/activeprotonlibrarykitinfo/schema/

## **Resource Fields**

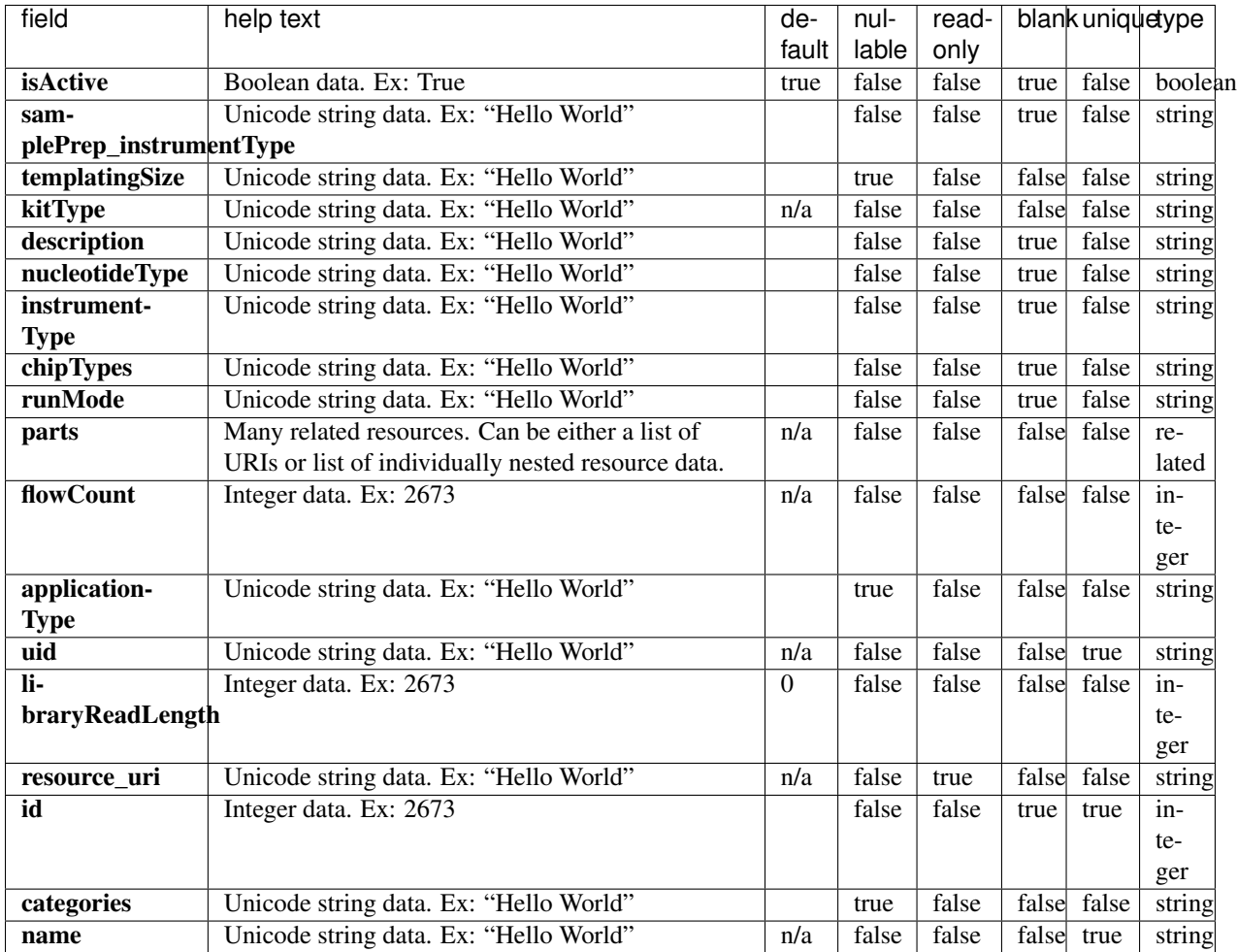

```
{
   "meta": {
       "previous": null,
       "total_count": 18,
       "offset": 0,
       "limit": 1,
       "next": "/rundb/api/v1/activeprotonlibrarykitinfo/?offset=1&limit=1&
˓→format=json"
   },
   "objects": [
       {
           "isActive": true,
           "samplePrep_instrumentType": "",
           "templatingSize": "",
           "kitType": "LibraryKit",
           "description": "Ion AmpliSeq RNA Library Kit",
           "nucleotideType": "rna",
           "instrumentType": "",
```

```
"chipTypes": "",
            "runMode": "",
            "parts": [
                {
                    "barcode": "4482335",
                    "id": 20076,
                    "resource_uri": "/rundb/api/v1/kitpart/20076/",
                    "kit": "/rundb/api/v1/kitinfo/20040/"
                }
            ],
            "flowCount": 0,
            "applicationType": "AMPS_RNA",
            "uid": "LIB0013",
            "libraryReadLength": 0,
            "resource_uri": "/rundb/api/v1/activeprotonlibrarykitinfo/20040/",
            "id": 20040,
            "categories": "",
            "name": "Ion AmpliSeq RNA Library Kit"
       }
   ]
}
```
- get
- post
- put
- delete
- patch

# **Active Proton Sequencing Kit Info Resource**

Resource URL http://mytorrentserver/rundb/api/v1/activeprotonsequencingkitinfo/ Schema URL

http://mytorrentserver/rundb/api/v1/activeprotonsequencingkitinfo/schema/

## **Resource Fields**

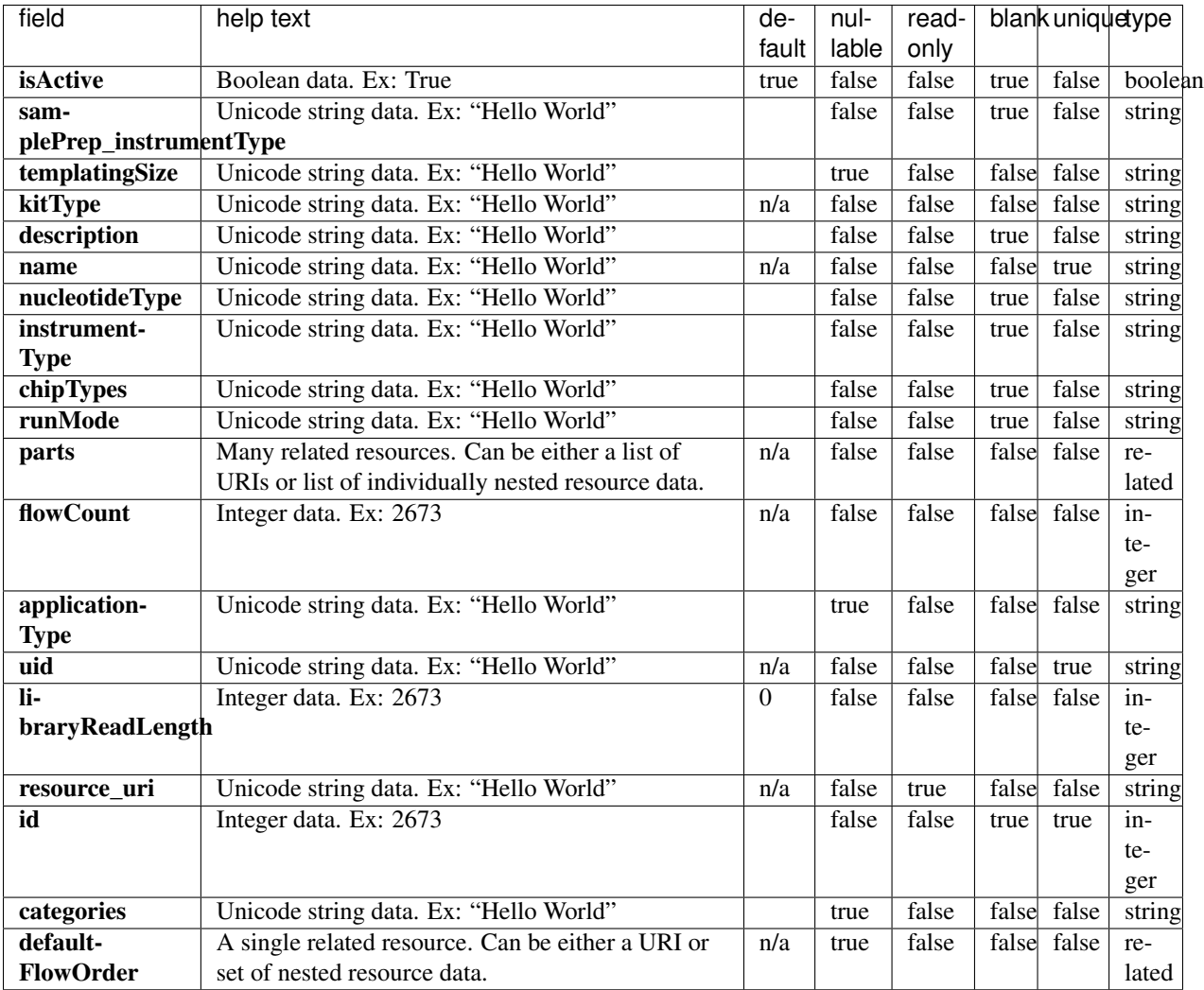

```
{
   "meta": {
       "previous": null,
       "total_count": 5,
       "offset": 0,
       "limit": 1,
       "next": "/rundb/api/v1/activeprotonsequencingkitinfo/?offset=1&limit=1&
˓→format=json"
   },
   "objects": [
       {
           "isActive": true,
           "samplePrep_instrumentType": "",
           "templatingSize": "",
           "kitType": "SequencingKit",
           "description": "Ion PI Sequencing 200 Kit v2",
```

```
"name": "ProtonI200Kit-v2",
            "nucleotideType": "",
            "instrumentType": "proton",
            "chipTypes": "900;P1.0.19;P1.0.20;P1.1.17;P1.1.541;P1.2.18;P2.0.1;P2.1.1;
\rightarrowP2.3.1",
            "runMode": "",
            "parts": [
                {
                    "barcode": "4485149",
                    "id": 20094,
                    "resource_uri": "/rundb/api/v1/kitpart/20094/",
                    "kit": "/rundb/api/v1/kitinfo/20044/"
                },
                {
                    "barcode": "4485521",
                    "id": 20095,
                    "resource_uri": "/rundb/api/v1/kitpart/20095/",
                    "kit": "/rundb/api/v1/kitinfo/20044/"
                },
                {
                    "barcode": "4484082",
                    "id": 20096,
                    "resource_uri": "/rundb/api/v1/kitpart/20096/",
                    "kit": "/rundb/api/v1/kitinfo/20044/"
                },
                {
                    "barcode": "4482282",
                    "id": 20078,
                    "resource_uri": "/rundb/api/v1/kitpart/20078/",
                    "kit": "/rundb/api/v1/kitinfo/20044/"
                },
                {
                    "barcode": "4482284",
                    "id": 20079,
                    "resource_uri": "/rundb/api/v1/kitpart/20079/",
                    "kit": "/rundb/api/v1/kitinfo/20044/"
                }
            ],
            "flowCount": 500,
            "applicationType": "",
            "uid": "SEQ0012",
            "libraryReadLength": 0,
            "resource_uri": "/rundb/api/v1/activeprotonsequencingkitinfo/20044/",
            "id": 20044,
            "categories": "readLengthDerivableFromFlows;",
            "defaultFlowOrder": null
       }
   ]
}
```
- get
- post
- put
- delete
- patch

# **Active Sequencing Kit Info Resource**

Resource URL http://mytorrentserver/rundb/api/v1/activesequencingkitinfo/ Schema URL http://mytorrentserver/rundb/api/v1/activesequencingkitinfo/schema/

## **Resource Fields**

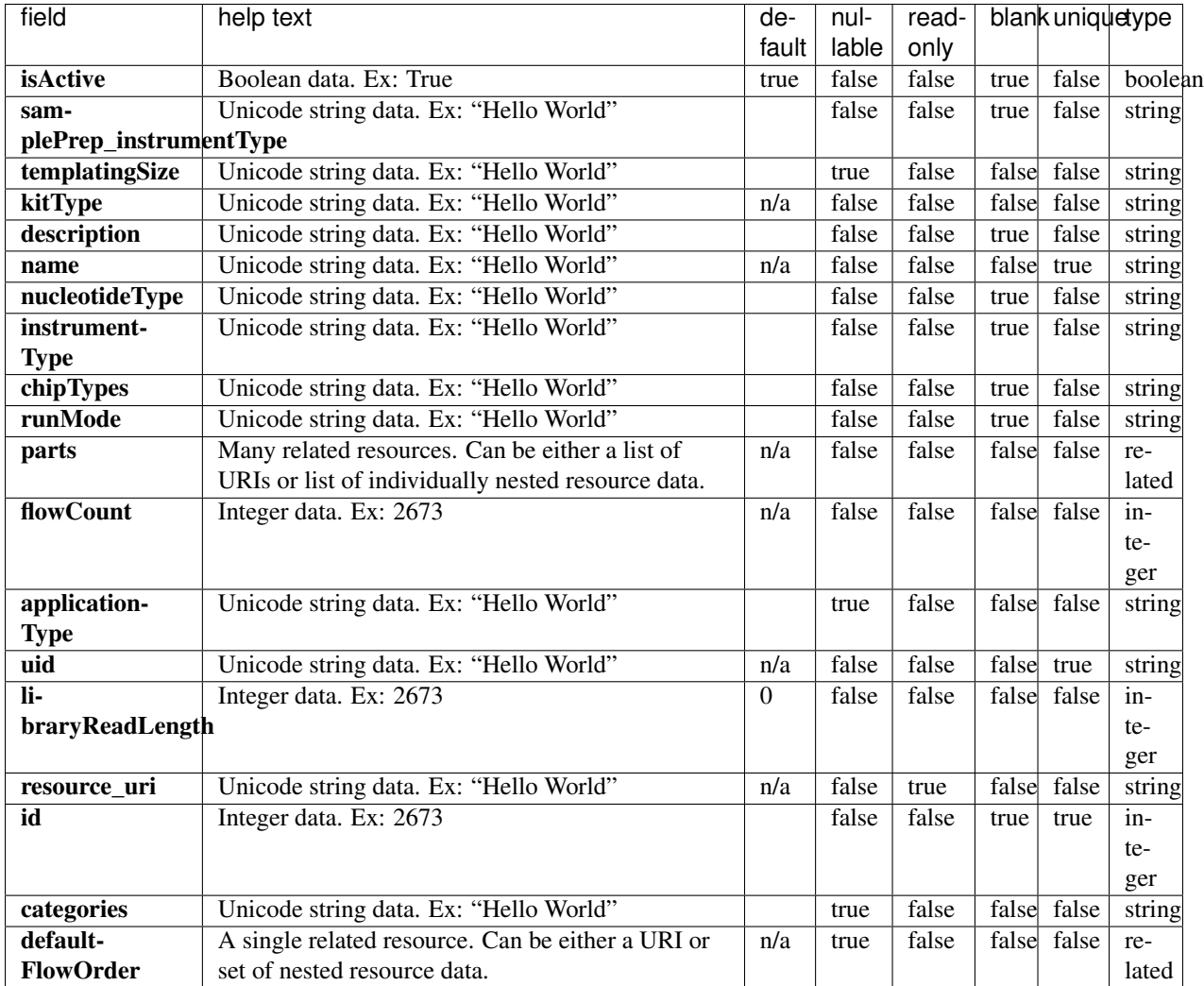

### **Example Response**

```
"meta": {
    "previous": null,
```
{

```
"total_count": 16,
        "offset": 0,
        "limit": 1,
       "next": "/rundb/api/v1/activesequencingkitinfo/?offset=1&limit=1&format=json"
   },
   "objects": [
       {
            "isActive": true,
            "samplePrep_instrumentType": "",
            "templatingSize": "",
            "kitType": "SequencingKit",
            "description": "Ion PI Sequencing 200 Kit v2",
            "name": "ProtonI200Kit-v2",
            "nucleotideType": "",
            "instrumentType": "proton",
            "chipTypes": "900;P1.0.19;P1.0.20;P1.1.17;P1.1.541;P1.2.18;P2.0.1;P2.1.1;
\rightarrowP2.3.1",
            "runMode": "",
            "parts": [
                {
                    "barcode": "4485149",
                    "id": 20094,
                    "resource_uri": "/rundb/api/v1/kitpart/20094/",
                    "kit": "/rundb/api/v1/kitinfo/20044/"
                },
                {
                    "barcode": "4485521",
                    "id": 20095,
                    "resource_uri": "/rundb/api/v1/kitpart/20095/",
                    "kit": "/rundb/api/v1/kitinfo/20044/"
                },
                {
                    "barcode": "4484082",
                    "id": 20096,
                    "resource_uri": "/rundb/api/v1/kitpart/20096/",
                    "kit": "/rundb/api/v1/kitinfo/20044/"
                },
                {
                    "barcode": "4482282",
                    "id": 20078,
                    "resource_uri": "/rundb/api/v1/kitpart/20078/",
                    "kit": "/rundb/api/v1/kitinfo/20044/"
                },
                {
                    "barcode": "4482284",
                    "id": 20079,
                    "resource_uri": "/rundb/api/v1/kitpart/20079/",
                    "kit": "/rundb/api/v1/kitinfo/20044/"
                }
            ],
            "flowCount": 500,
            "applicationType": "",
            "uid": "SEQ0012",
            "libraryReadLength": 0,
            "resource_uri": "/rundb/api/v1/activesequencingkitinfo/20044/",
            "id": 20044,
            "categories": "readLengthDerivableFromFlows;",
            "defaultFlowOrder": null
```
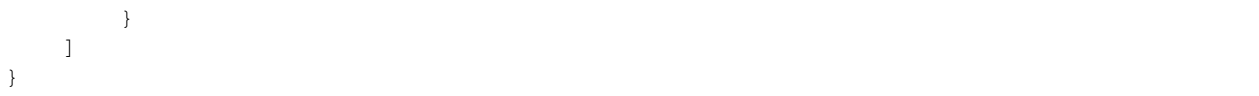

- get
- post
- put
- delete
- patch

# **Analysis Args Resource**

Resource URL http://mytorrentserver/rundb/api/v1/analysisargs/ Schema URL http://mytorrentserver/rundb/api/v1/analysisargs/schema/

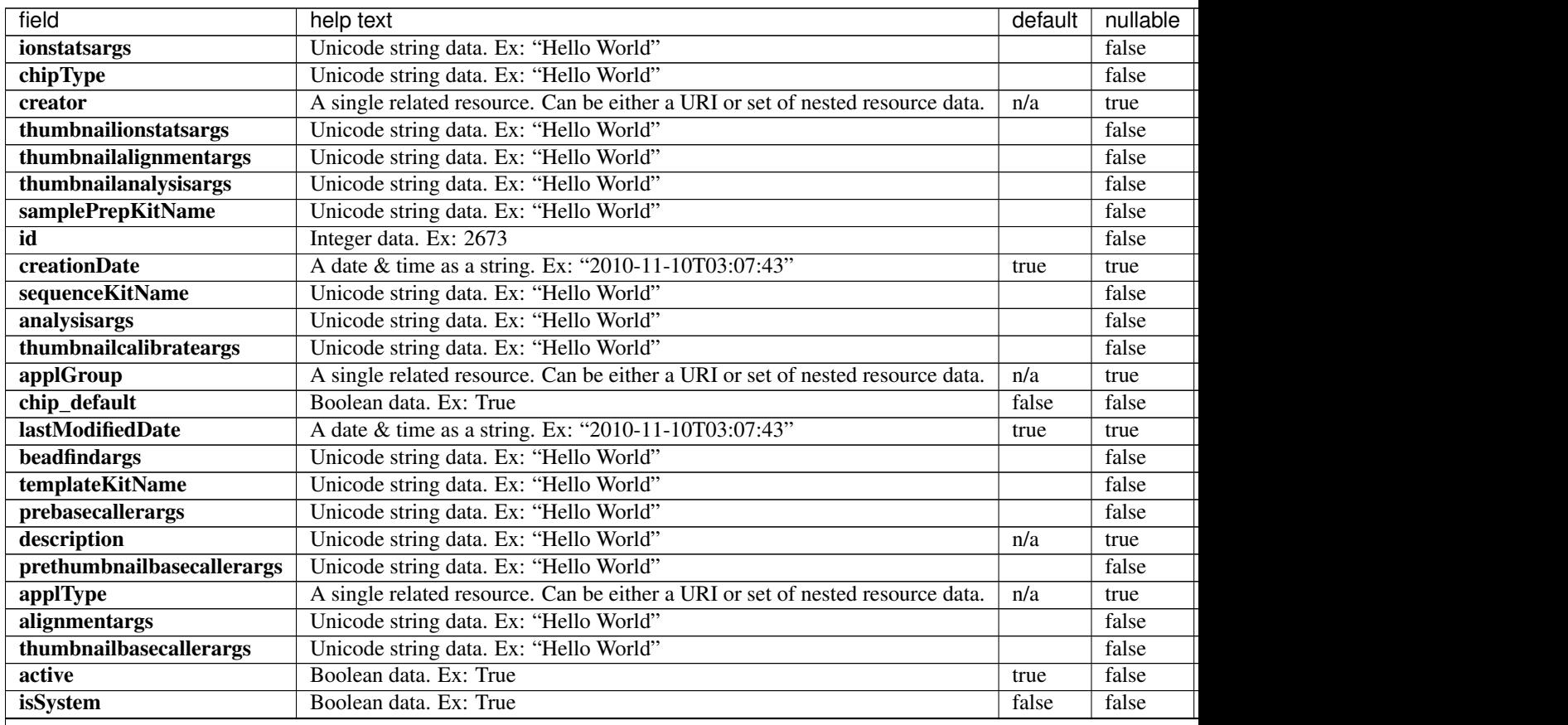

| field                   | help text                                                                      | default | nullable |
|-------------------------|--------------------------------------------------------------------------------|---------|----------|
| thumbnailbeadfindargs   | Unicode string data. Ex: "Hello World"                                         |         | false    |
| calibrateargs           | Unicode string data. Ex: "Hello World"                                         |         | false    |
| libraryKitName          | Unicode string data. Ex: "Hello World"                                         |         | false    |
| name                    | Unicode string data. Ex: "Hello World"                                         | n/a     | false    |
| <b>basecallerargs</b>   | Unicode string data. Ex: "Hello World"                                         |         | false    |
| <b>lastModifiedUser</b> | A single related resource. Can be either a URI or set of nested resource data. | n/a     | true     |
| resource uri            | Unicode string data. Ex: "Hello World"                                         | n/a     | false    |

Table 2.1 – continued from previous page

```
{
    "meta": {
       "previous": null,
       "total_count": 116,
       "offset": 0,
       "limit": 1,
       "next": "/rundb/api/v1/analysisargs/?offset=1&limit=1&format=json"
   },
   "objects": [
        {
            "ionstatsargs": "ionstats alignment",
            "chipType": "314",
            "creator": null,
            "thumbnailionstatsargs": "",
            "thumbnailalignmentargs": "",
            "thumbnailanalysisargs": "",
            "samplePrepKitName": "",
            "id": 1,
            "creationDate": "2017-04-10T04:56:23.000977+00:00",
            "sequenceKitName": "",
            "analysisargs": "Analysis --args-json /opt/ion/config/args_314_analysis.
\rightarrowjson",
            "thumbnailcalibrateargs": "",
            "applGroup": null,
            "chip_default": true,
            "lastModifiedDate": "2017-04-10T04:56:23.000977+00:00",
            "beadfindargs": "justBeadFind --args-json /opt/ion/config/args_314_
˓→beadfind.json",
            "templateKitName": "",
            "prebasecallerargs": "BaseCaller --barcode-filter 0.01 --barcode-filter-
˓→minreads 20",
            "description": "Ion 314 chip v2 analysis arguments",
            "prethumbnailbasecallerargs": "",
            "applType": null,
            "alignmentargs": "tmap mapall ... stage1 map4",
            "thumbnailbasecallerargs": "",
            "active": true,
            "isSystem": true,
            "thumbnailbeadfindargs": "",
            "calibrateargs": "Calibration",
            "libraryKitName": "",
            "name": "ion_default_314",
            "basecallerargs": "BaseCaller --barcode-filter 0.01 --barcode-filter-
˓→minreads 20",
```

```
"lastModifiedUser": null,
            "resource_uri": "/rundb/api/v1/analysisargs/1/"
        }
   ]
}
```
- get
- post
- put
- delete
- patch

# **Analysis Metrics Resource**

Resource URL http://mytorrentserver/rundb/api/v1/analysismetrics/ Schema URL http://mytorrentserver/rundb/api/v1/analysismetrics/schema/

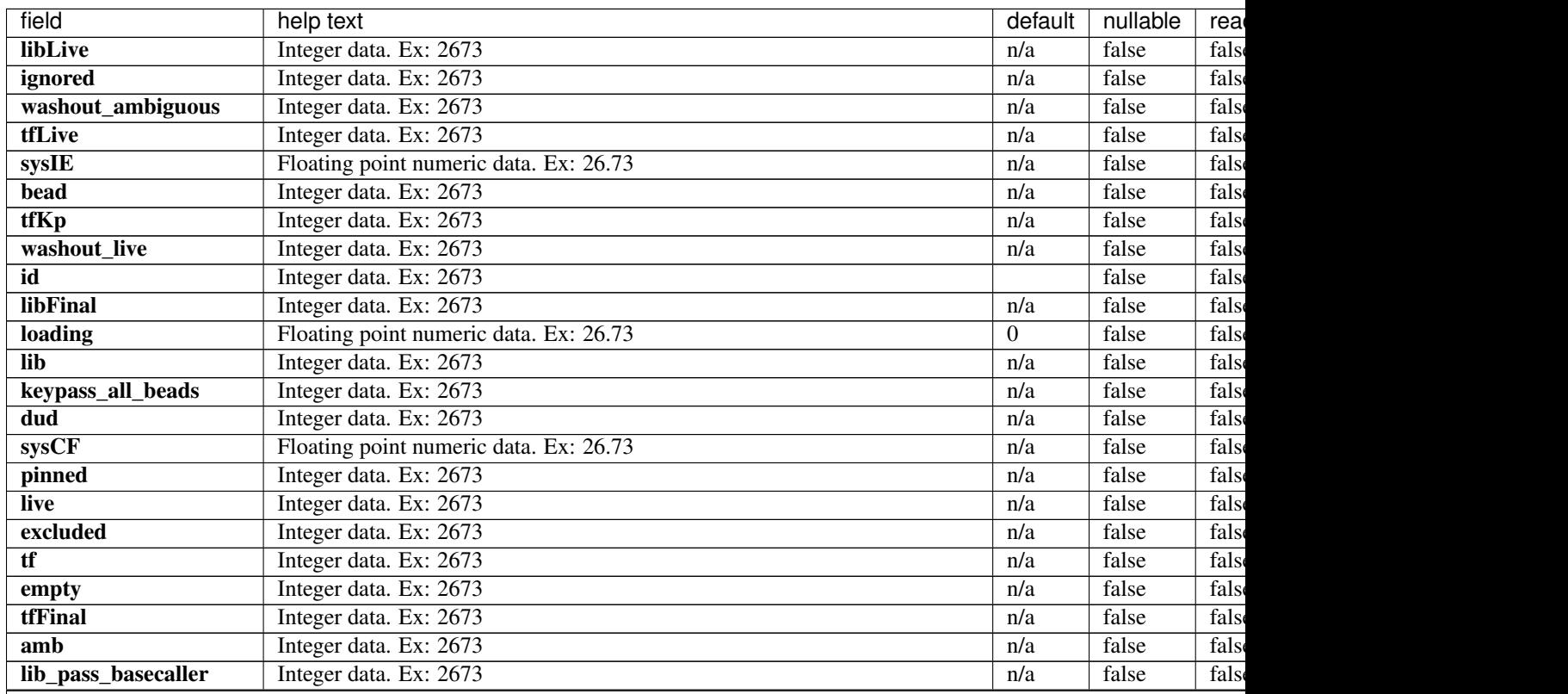

| field                 | help text                                                                      | default  | nullable | rea   |
|-----------------------|--------------------------------------------------------------------------------|----------|----------|-------|
| lib_pass_cafie        | Integer data. Ex: 2673                                                         | n/a      | false    | fals  |
| washout dud           | Integer data. Ex: 2673                                                         | n/a      | false    | fals  |
| libMix                | Integer data. Ex: 2673                                                         | n/a      | false    | fals  |
| report                | A single related resource. Can be either a URI or set of nested resource data. | n/a      | false    | fals  |
| libKp                 | Integer data. Ex: 2673                                                         | n/a      | false    | fals  |
| adjusted_addressable  | Integer data. Ex: 2673                                                         | $\theta$ | false    | fals  |
| sysDR                 | Floating point numeric data. Ex: 26.73                                         | n/a      | false    | fals  |
| total                 | Integer data. Ex: 2673                                                         | 0        | false    | fals  |
| washout_test_fragment | Integer data. Ex: 2673                                                         | n/a      | false    | falso |
| washout_library       | Integer data. Ex: 2673                                                         | n/a      | false    | fals  |
| washout               | Integer data. Ex: 2673                                                         | n/a      | false    | fals  |
| tfMix                 | Integer data. Ex: 2673                                                         | n/a      | false    | fals  |
| resource uri          | Unicode string data. Ex: "Hello World"                                         | n/a      | false    | true  |

Table 2.2 – continued from previous page

```
{
    "meta": {
       "previous": null,
       "total_count": 6,
       "offset": 0,
       "limit": 1,
       "next": "/rundb/api/v1/analysismetrics/?offset=1&limit=1&format=json"
   },
   "objects": [
       {
           "libLive": 0,
            "ignored": 1042801,
            "washout_ambiguous": 0,
            "tfLive": 0,
            "sysIE": 0.465626595541835,
            "bead": 140400602,
            "tfKp": 0,
            "washout_live": 0,
            "id": 1,
            "libFinal": 93974105,
            "loading": 94.7655552064634,
            "lib": 139085639,
            "keypass_all_beads": 0,
            "dud": 60690,
            "sysCF": 0.603865925222635,
            "pinned": 2329,
            "live": 140339912,
            "excluded": 16543404,
            "tf": 1254273,
            "empty": 6710000,
            "tfFinal": 1198552,
            "amb": 0,
            "lib_pass_basecaller": 0,
            "lib_pass_cafie": 0,
            "washout_dud": 0,
            "libMix": 0,
            "report": "/rundb/api/v1/results/3/",
```

```
"libKp": 0,
            "adjusted_addressable": 148155732,
            "sysDR": 0.168037705589086,
            "total": 164699136,
            "washout_test_fragment": 0,
            "washout_library": 0,
            "washout": 0,
            "tfMix": 0,
            "resource_uri": "/rundb/api/v1/analysismetrics/1/"
       }
   ]
}
```
- get
- post
- put
- delete
- patch

# **Application Group Resource**

Resource URL http://mytorrentserver/rundb/api/v1/applicationgroup/ Schema URL http://mytorrentserver/rundb/api/v1/applicationgroup/schema/

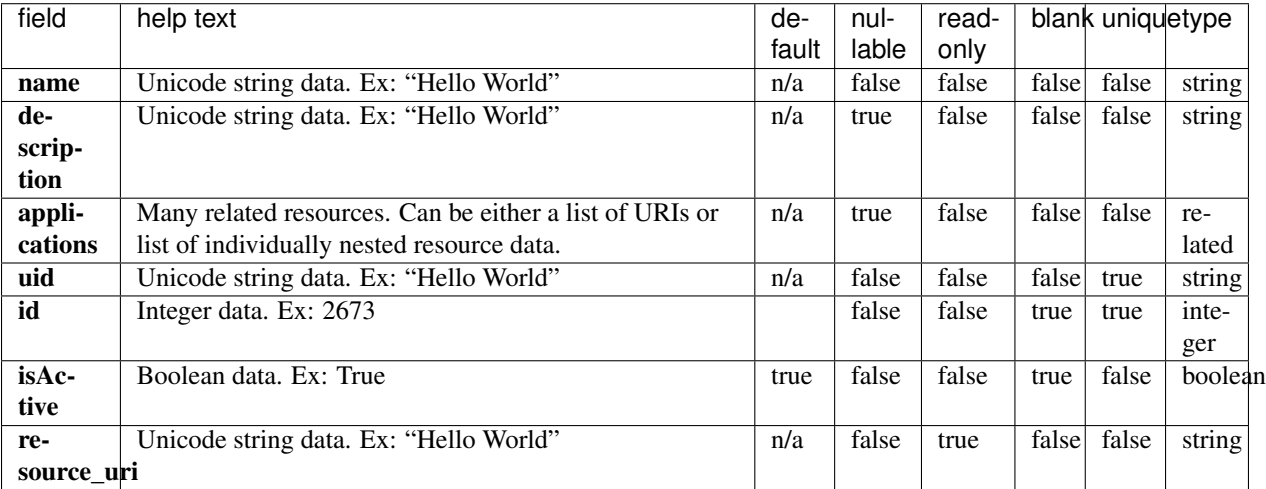

{

```
"meta": {
    "previous": null,
    "total_count": 9,
    "offset": 0,
    "limit": 1,
    "next": "/rundb/api/v1/applicationgroup/?offset=1&limit=1&format=json"
},
"objects": [
    {
        "name": "DNA",
        "description": "DNA",
        "applications": [
            {
                 "applicationGroups": [
                     "/rundb/api/v1/applicationgroup/1/",
                     "/rundb/api/v1/applicationgroup/3/",
                     "/rundb/api/v1/applicationgroup/4/"
                 \frac{1}{2},
                 "description": "Generic Sequencing",
                 "nucleotideType": "",
                 "barcode": "",
                 "meta": {},
                 "alternate_name": "Other",
                 "runType": "GENS",
                "id": 1,
                 "isActive": true,
                 "resource_uri": "/rundb/api/v1/runtype/1/"
            },
            {
                 "applicationGroups": [
                     "/rundb/api/v1/applicationgroup/1/",
                     "/rundb/api/v1/applicationgroup/6/",
                     "/rundb/api/v1/applicationgroup/8/"
                 \vert,
                 "description": "AmpliSeq DNA",
                "nucleotideType": "dna",
                "barcode": "",
                "meta": {},
                "alternate_name": "AmpliSeq DNA",
                 "runType": "AMPS",
                 "id": 2,
                 "isActive": true,
                 "resource_uri": "/rundb/api/v1/runtype/2/"
            },
            {
                 "applicationGroups": [
                     "/rundb/api/v1/applicationgroup/1/"
                 \frac{1}{2},
                 "description": "TargetSeq",
                 "nucleotideType": "dna",
                "barcode": "",
                 "meta": {},
                 "alternate_name": "TargetSeq",
                 "runType": "TARS",
                 "id": 3,
```

```
"isActive": true,
                 "resource_uri": "/rundb/api/v1/runtype/3/"
            },
             {
                 "applicationGroups": [
                     "/rundb/api/v1/applicationgroup/1/",
                     "/rundb/api/v1/applicationgroup/4/"
                 \frac{1}{2}"description": "Whole Genome",
                 "nucleotideType": "dna",
                 "barcode": "",
                 "meta": {},
                 "alternate_name": "Whole Genome",
                 "runType": "WGNM",
                 "id": 4,"isActive": true,
                 "resource_uri": "/rundb/api/v1/runtype/4/"
            },
             {
                 "applicationGroups": [
                     "/rundb/api/v1/applicationgroup/1/"
                 \frac{1}{\sqrt{2}}"description": "AmpliSeq Exome",
                 "nucleotideType": "dna",
                 "barcode": "",
                 "meta": {},
                 "alternate_name": "AmpliSeq Exome",
                 "runType": "AMPS_EXOME",
                 "id": 7,
                 "isActive": true,
                 "resource_uri": "/rundb/api/v1/runtype/7/"
            }
        \frac{1}{2},
        "uid": "APPLGROUP_0001",
        "id": 1,
        "isActive": true,
        "resource_uri": "/rundb/api/v1/applicationgroup/1/"
    }
]
```
• get

}

- post
- put
- delete
- patch

# **Appl Product Resource**

Resource URL http://mytorrentserver/rundb/api/v1/applproduct/

Schema URL http://mytorrentserver/rundb/api/v1/applproduct/schema/

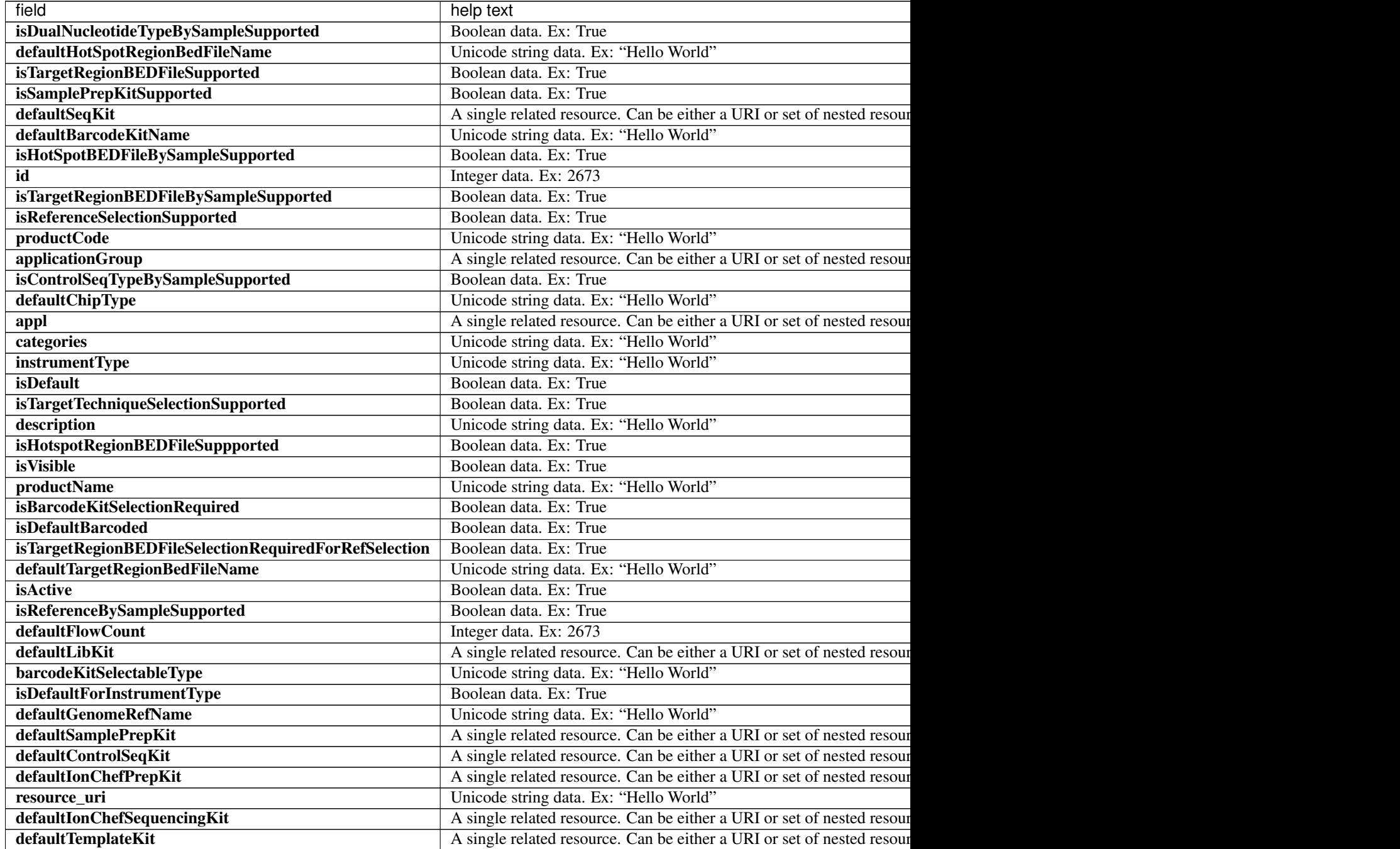

```
{
    "meta": {
        "previous": null,
        "total_count": 49,
        "offset": 0,
       "limit": 1,
        "next": "/rundb/api/v1/applproduct/?offset=1&limit=1&format=json"
   },
    "objects": [
        {
            "isDualNucleotideTypeBySampleSupported": false,
            "defaultHotSpotRegionBedFileName": "",
            "isTargetRegionBEDFileSupported": true,
            "isSamplePrepKitSupported": true,
            "defaultSeqKit": null,
            "defaultBarcodeKitName": "RNA_Barcode_None",
            "isHotSpotBEDFileBySampleSupported": true,
            "id": 20021,
            "isTargetRegionBEDFileBySampleSupported": true,
            "isReferenceSelectionSupported": true,
            "productCode": "AMPS_RNA_2",
            "applicationGroup": {
                "name": "RNA",
                "description": "RNA",
                "applications": [
                    {
                         "applicationGroups": [
                             "/rundb/api/v1/applicationgroup/2/"
                        \frac{1}{2},
                         "description": "RNA Sequencing",
                         "nucleotideType": "rna",
                        "barcode": "",
                         "meta": {},
                         "alternate name": "RNA Sequencing",
                         "runType": "RNA",
                        "id": 5,
                         "isActive": true,
                         "resource_uri": "/rundb/api/v1/runtype/5/"
                    },
                     {
                         "applicationGroups": [
                             "/rundb/api/v1/applicationgroup/2/",
                             "/rundb/api/v1/applicationgroup/5/",
                             "/rundb/api/v1/applicationgroup/9/"
                         \frac{1}{2},
                         "description": "AmpliSeq RNA",
                         "nucleotideType": "rna",
                         "barcode": "",
                        "meta": {},
                         "alternate_name": "AmpliSeq RNA",
                         "runType": "AMPS_RNA",
                        "id": 6,
                        "isActive": true,
                         "resource_uri": "/rundb/api/v1/runtype/6/"
                    }
                ],
```

```
"uid": "APPLGROUP_0002",
            "id": 2,
            "isActive": true,
            "resource_uri": "/rundb/api/v1/applicationgroup/2/"
        },
        "isControlSeqTypeBySampleSupported": false,
        "defaultChipType": null,
        "appl": {
            "applicationGroups": [
                "/rundb/api/v1/applicationgroup/2/",
                "/rundb/api/v1/applicationgroup/5/",
                "/rundb/api/v1/applicationgroup/9/"
            \frac{1}{2}"description": "AmpliSeq RNA",
            "nucleotideType": "rna",
            "barcode": "",
            "meta": {},
            "alternate_name": "AmpliSeq RNA",
            "runType": "AMPS_RNA",
            "id": 6,
            "isActive": true,
            "resource_uri": "/rundb/api/v1/runtype/6/"
        },
        "categories": "",
        "instrumentType": "s5",
        "isDefault": true,
        "isTargetTechniqueSelectionSupported": true,
        "description": "",
        "isHotspotRegionBEDFileSuppported": false,
        "isVisible": false,
        "productName": "AMPS_RNA_S5_S5XL_default",
        "isBarcodeKitSelectionRequired": false,
        "isDefaultBarcoded": true,
        "isTargetRegionBEDFileSelectionRequiredForRefSelection": true,
        "defaultTargetRegionBedFileName": "",
        "isActive": true,
        "isReferenceBySampleSupported": true,
        "defaultFlowCount": 500,
        "defaultLibKit": null,
        "barcodeKitSelectableType": "rna",
        "isDefaultForInstrumentType": true,
        "defaultGenomeRefName": "",
        "defaultSamplePrepKit": null,
        "defaultControlSeqKit": null,
        "defaultIonChefPrepKit": null,
        "resource_uri": "/rundb/api/v1/applproduct/20021/",
        "defaultIonChefSequencingKit": null,
        "defaultTemplateKit": null
    }
]
```
• get

}

• post

- put
- delete
- patch

# **Available Ion Chef Planned Experiment Resource**

#### Resource URL http://mytorrentserver/rundb/api/v1/availableionchefplannedexperiment/ Schema URL http://mytorrentserver/rundb/api/v1/availableionchefplannedexperiment/schema/

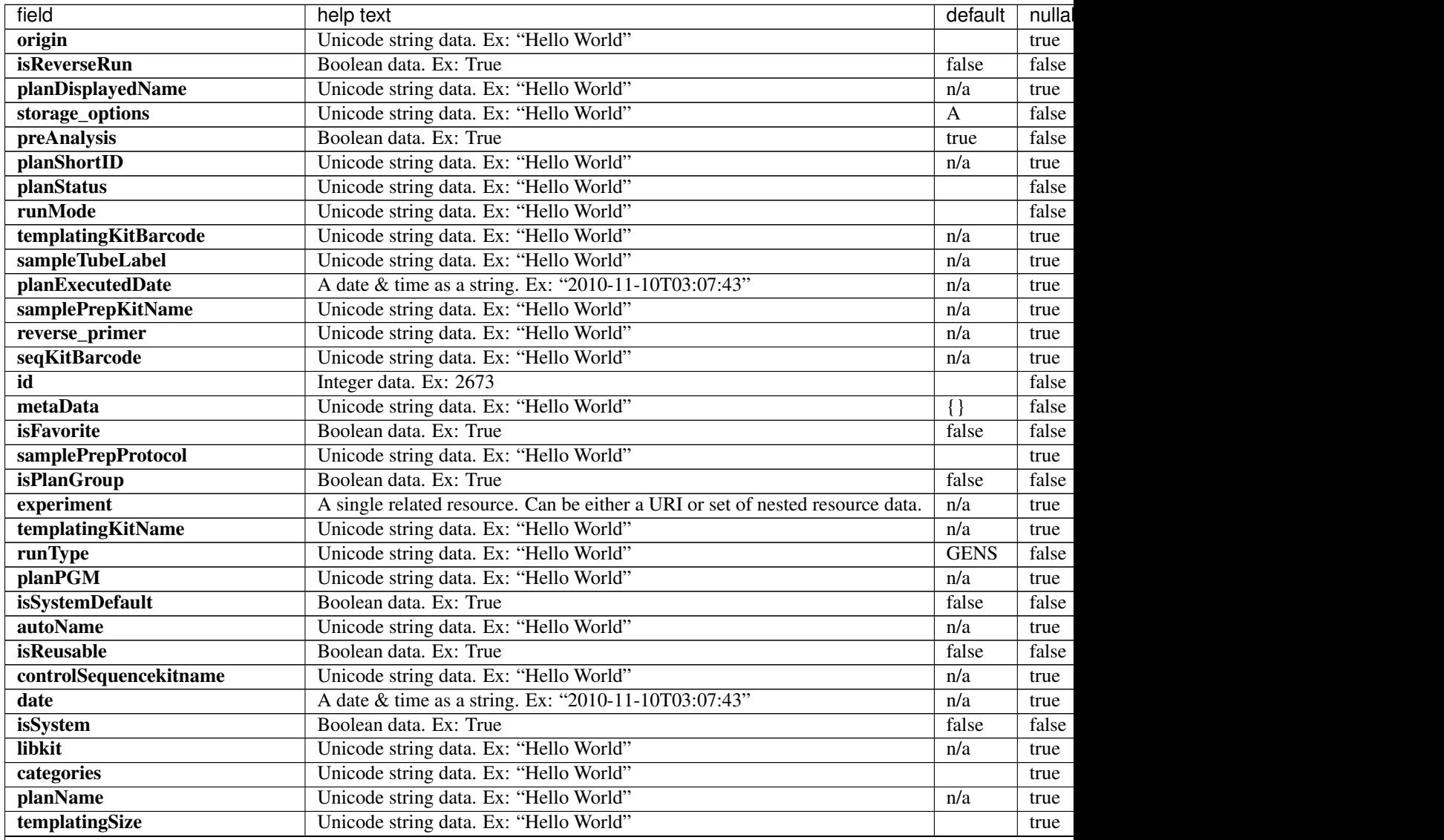

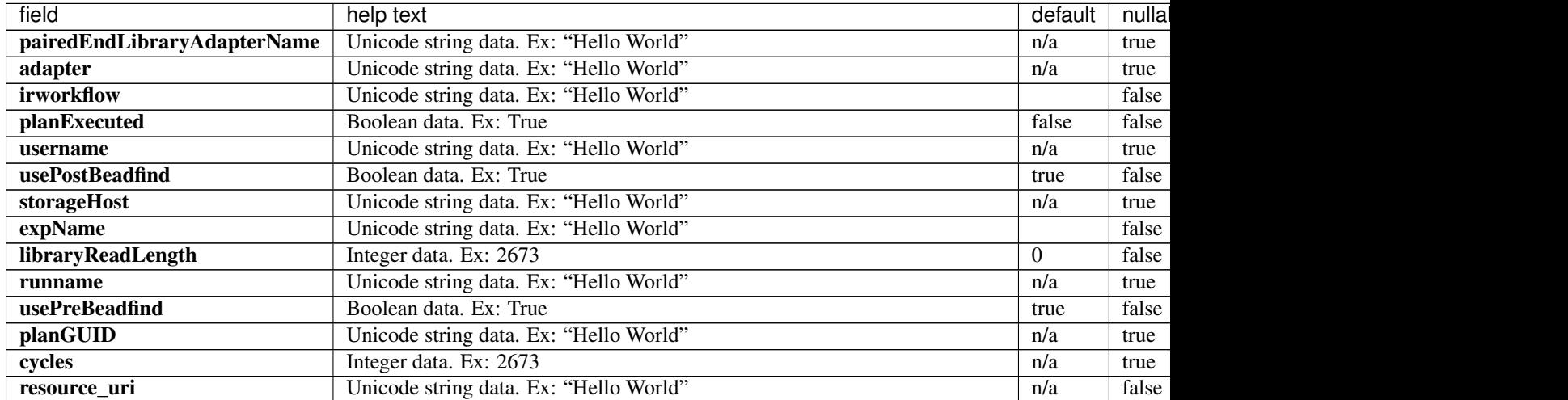

#### Table 2.4 – continued from previous page

## **Example Response**

```
{
    "meta": {
        "previous": null,
        "total_count": 0,
        "offset": 0,
        "limit": 1,
        "next": null
    },
    "objects": []
}
```
### **Allowed HTTP methods**

- get
- post
- put
- delete
- patch

# **Available Ion Chef Planned Experiment Summary Resource**

Resource URL http://mytorrentserver/rundb/api/v1/availableionchefplannedexperimentsummary/ Schema URL http://mytorrentserver/rundb/api/v1/ availableionchefplannedexperimentsummary/schema/

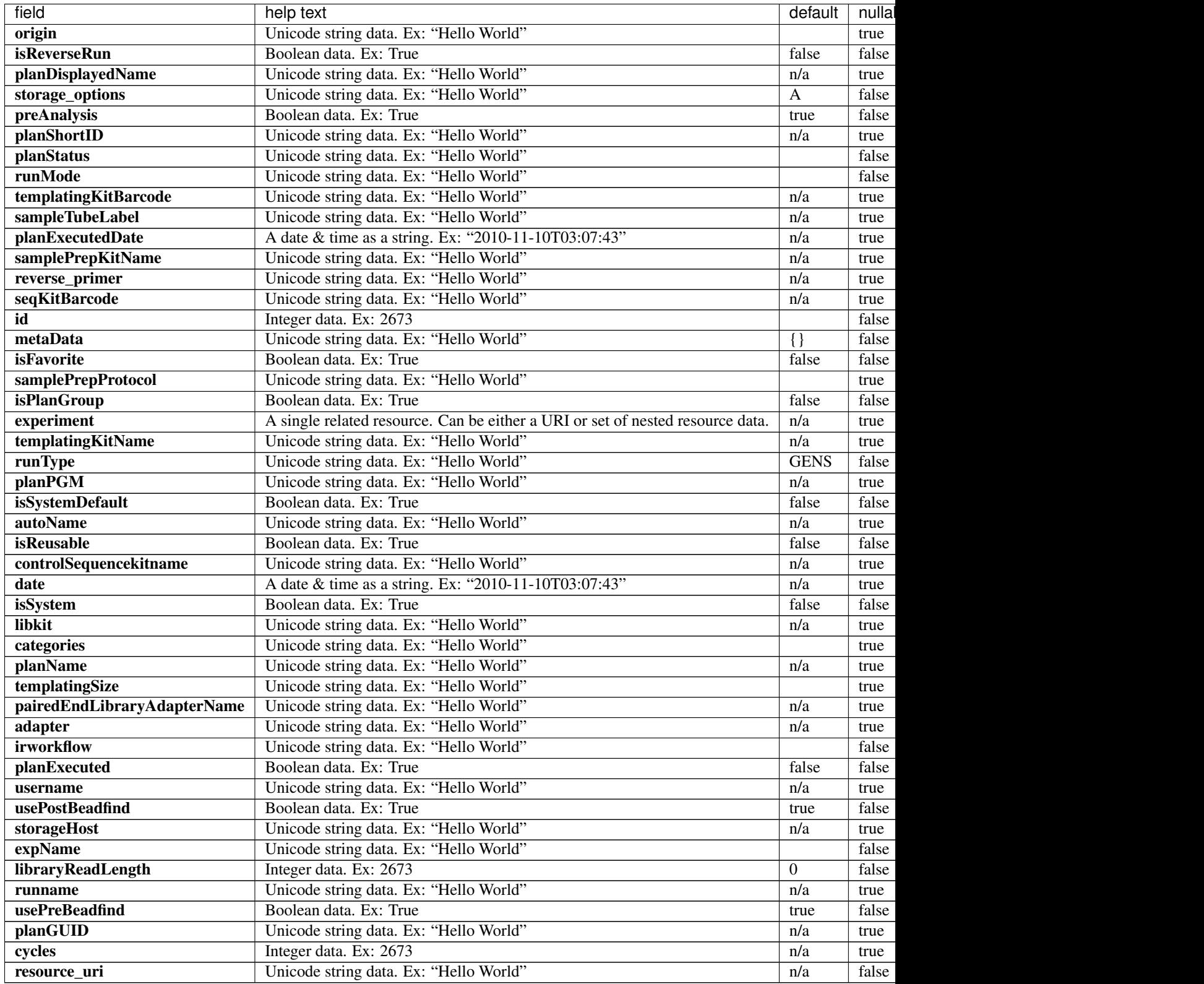

```
{
    "meta": {
        "previous": null,
        "total_count": 0,
        "offset": 0,
        "limit": 1,
        "next": null
    },
    "objects": []
}
```
### **Allowed HTTP methods**

- get
- post
- put
- delete
- patch

# **Available Onetouch Planned Experiment Resource**

Resource URL http://mytorrentserver/rundb/api/v1/availableonetouchplannedexperiment/ Schema URL http://mytorrentserver/rundb/api/v1/availableonetouchplannedexperiment/schema/

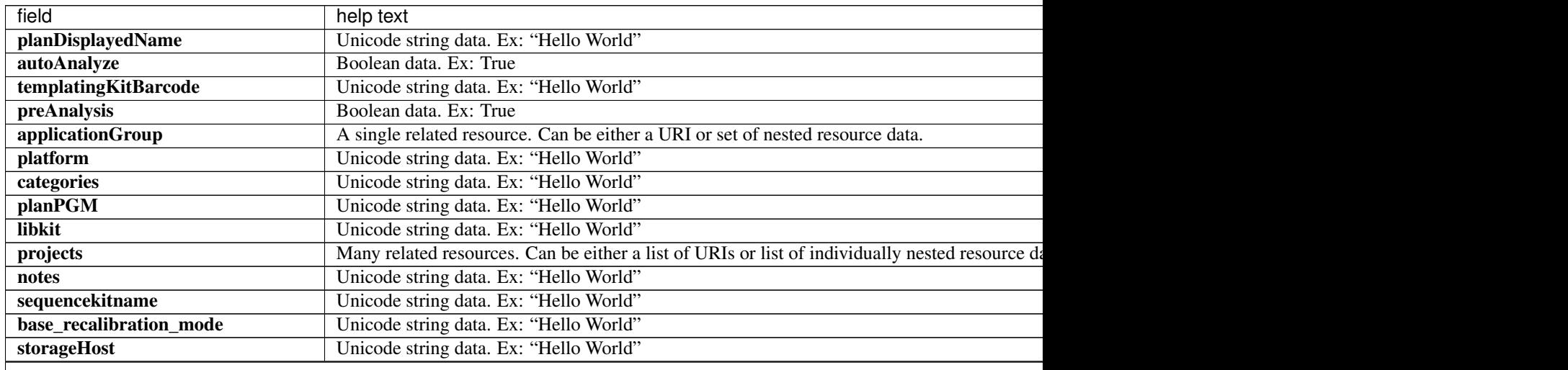

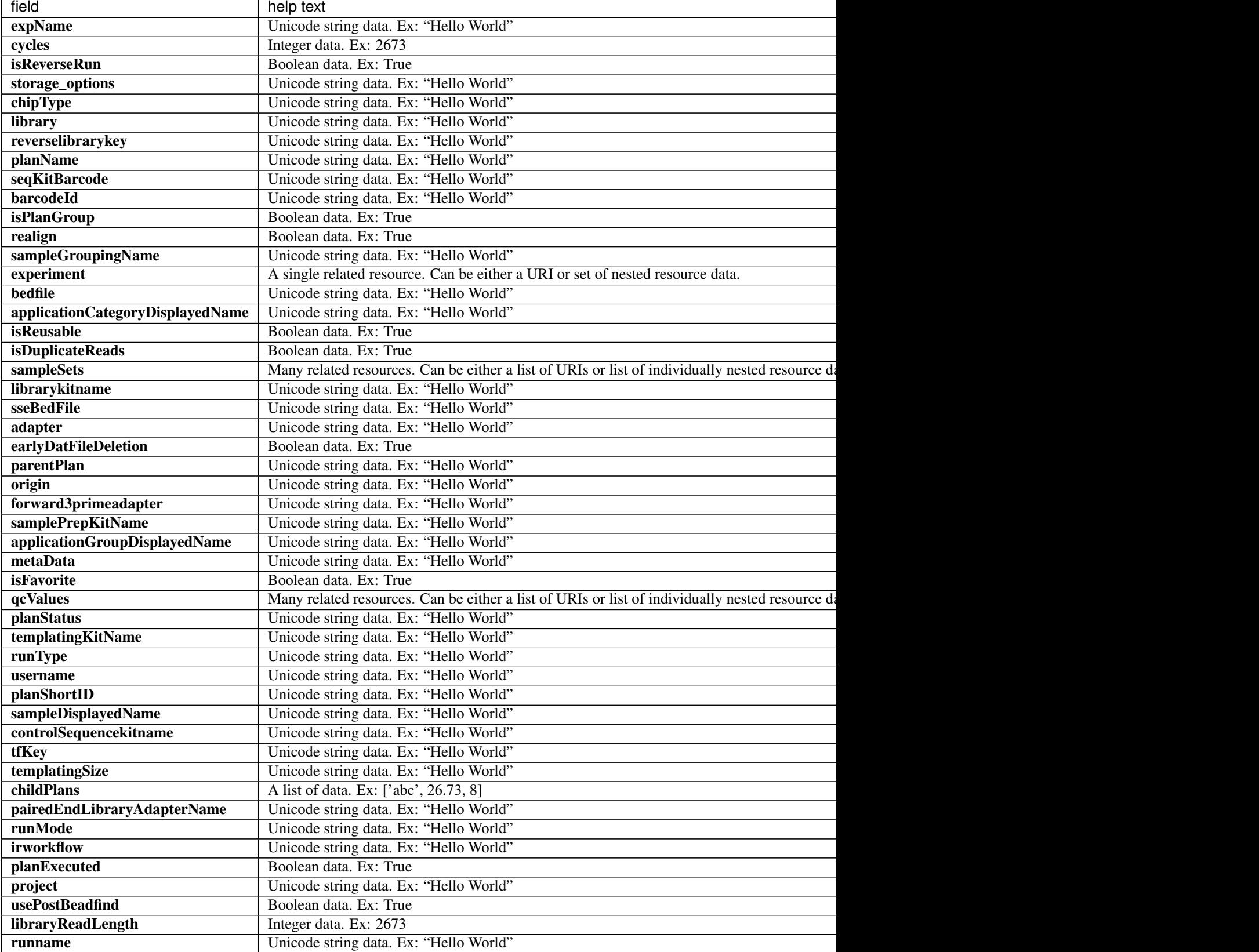

Table 2.6 – continued from previous page

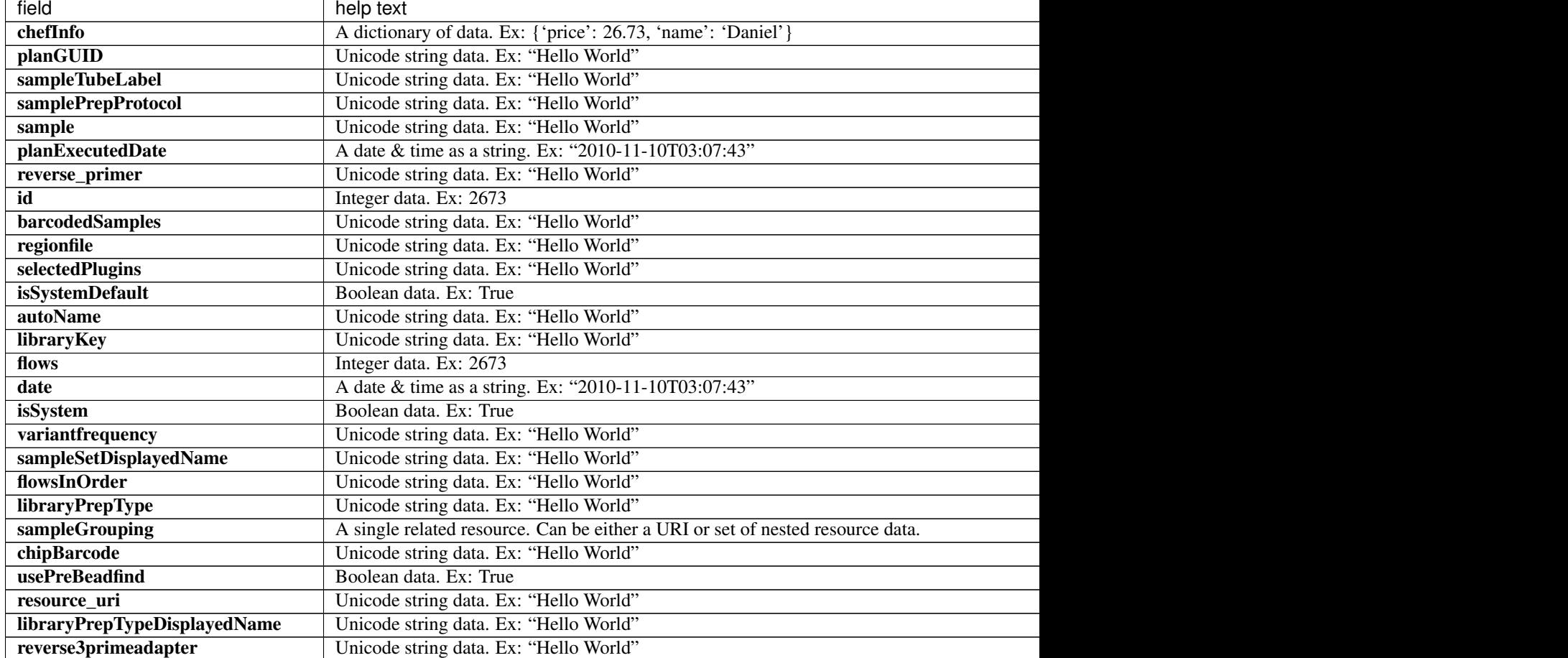

# **Example Response**

{

}

```
"meta": {
   "previous": null,
   "total_count": 0,
   "offset": 0,
    "limit": 1,
    "next": null
},
"objects": []
```
# **Allowed HTTP methods**

- get
- post
- put
- delete
- patch

# **Available Onetouch Planned Experiment Summary Resource**

Resource URL

http://mytorrentserver/rundb/api/v1/availableonetouchplannedexperimentsummary/ Schema URL http://mytorrentserver/rundb/api/v1/ availableonetouchplannedexperimentsummary/schema/

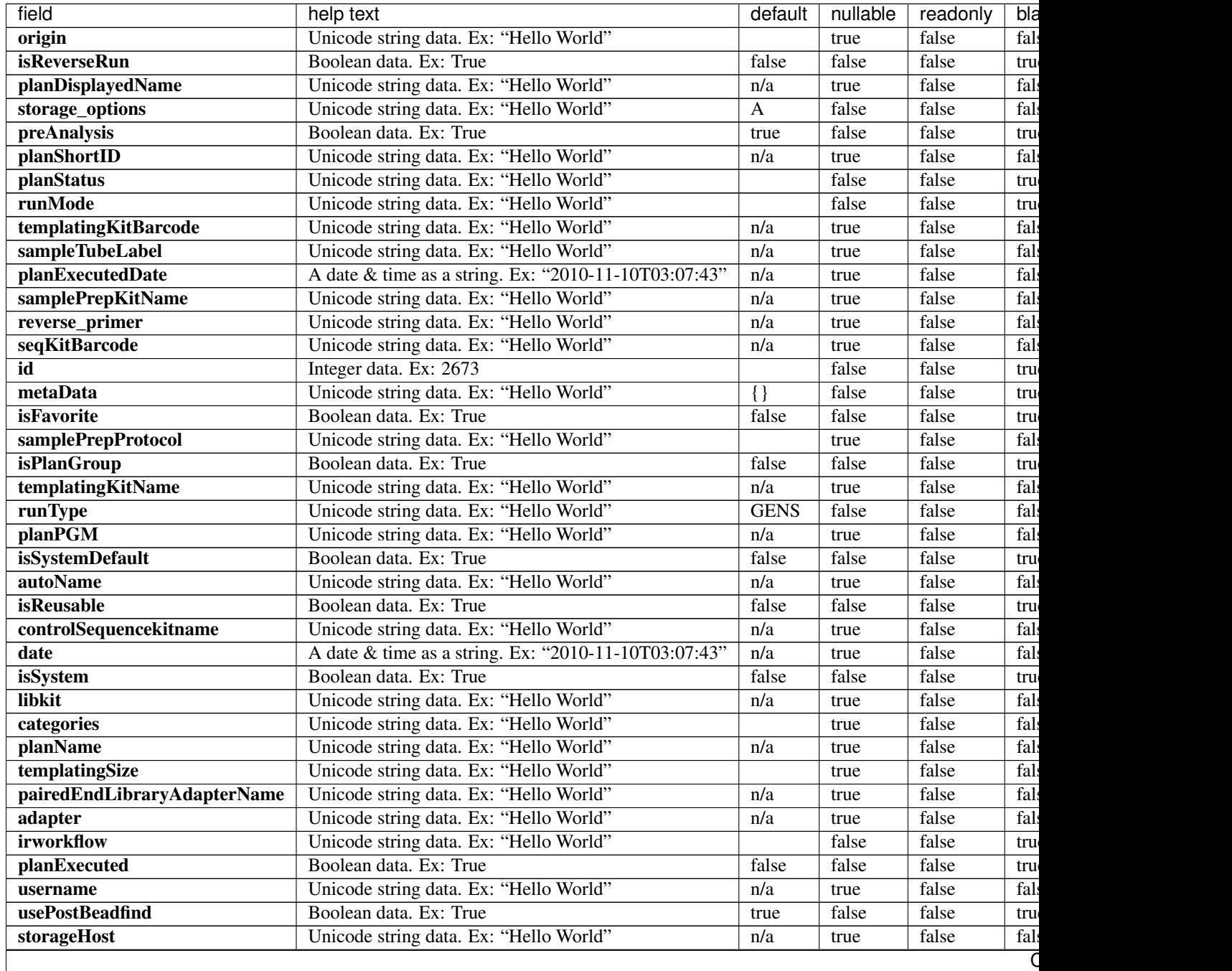

| field             | help text                              | default | nullable | readonly | bla  |
|-------------------|----------------------------------------|---------|----------|----------|------|
| expName           | Unicode string data. Ex: "Hello World" |         | false    | false    | tru  |
| libraryReadLength | Integer data. Ex: 2673                 |         | false    | false    | fals |
| runname           | Unicode string data. Ex: "Hello World" | n/a     | true     | false    | fals |
| usePreBeadfind    | Boolean data. Ex: True                 | true    | false    | false    | tru  |
| planGUID          | Unicode string data. Ex: "Hello World" | n/a     | true     | false    | fals |
| cycles            | Integer data. Ex: 2673                 | n/a     | true     | false    | fals |
| resource uri      | Unicode string data. Ex: "Hello World" | n/a     | false    | true     | fals |

Table 2.7 – continued from previous page

```
{
    "meta": {
       "previous": null,
       "total_count": 0,
       "offset": 0,
       "limit": 1,
       "next": null
   },
    "objects": []
}
```
### **Allowed HTTP methods**

- get
- post
- put
- delete
- patch

# **Available Planned Experiment Summary Resource**

#### Resource URL

```
http://mytorrentserver/rundb/api/v1/availableplannedexperimentsummary/
Schema URL
http://mytorrentserver/rundb/api/v1/availableplannedexperimentsummary/schema/
```
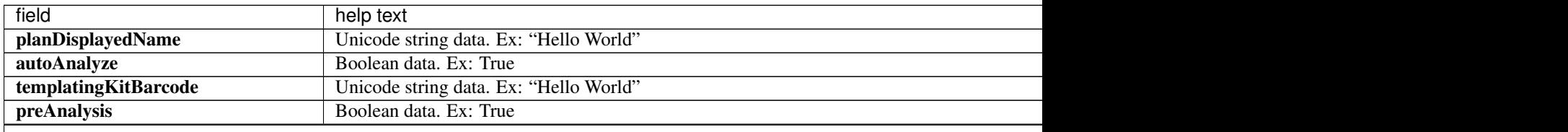

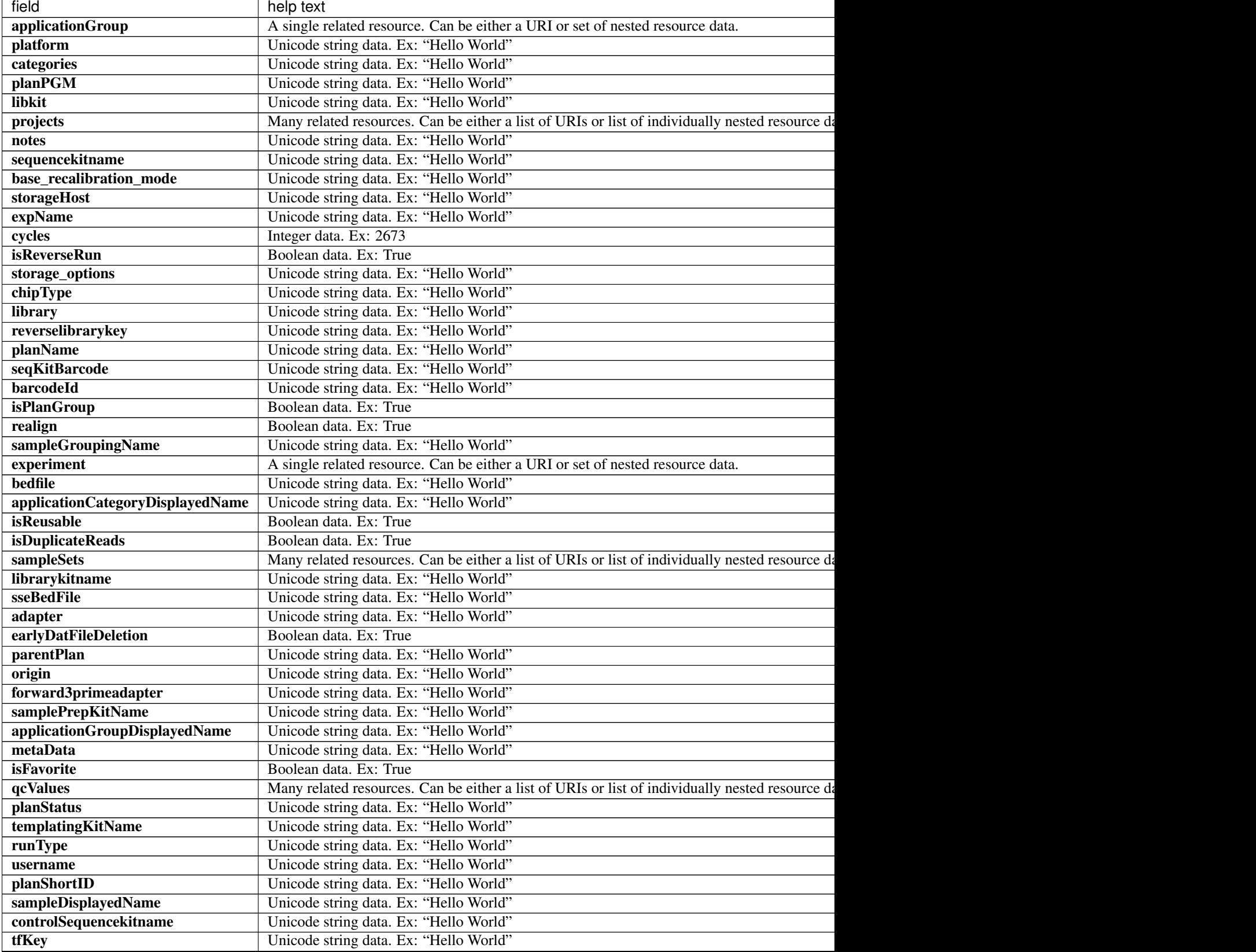

Table 2.8 – continued from previous page

Table 2.8 – continued from previous page

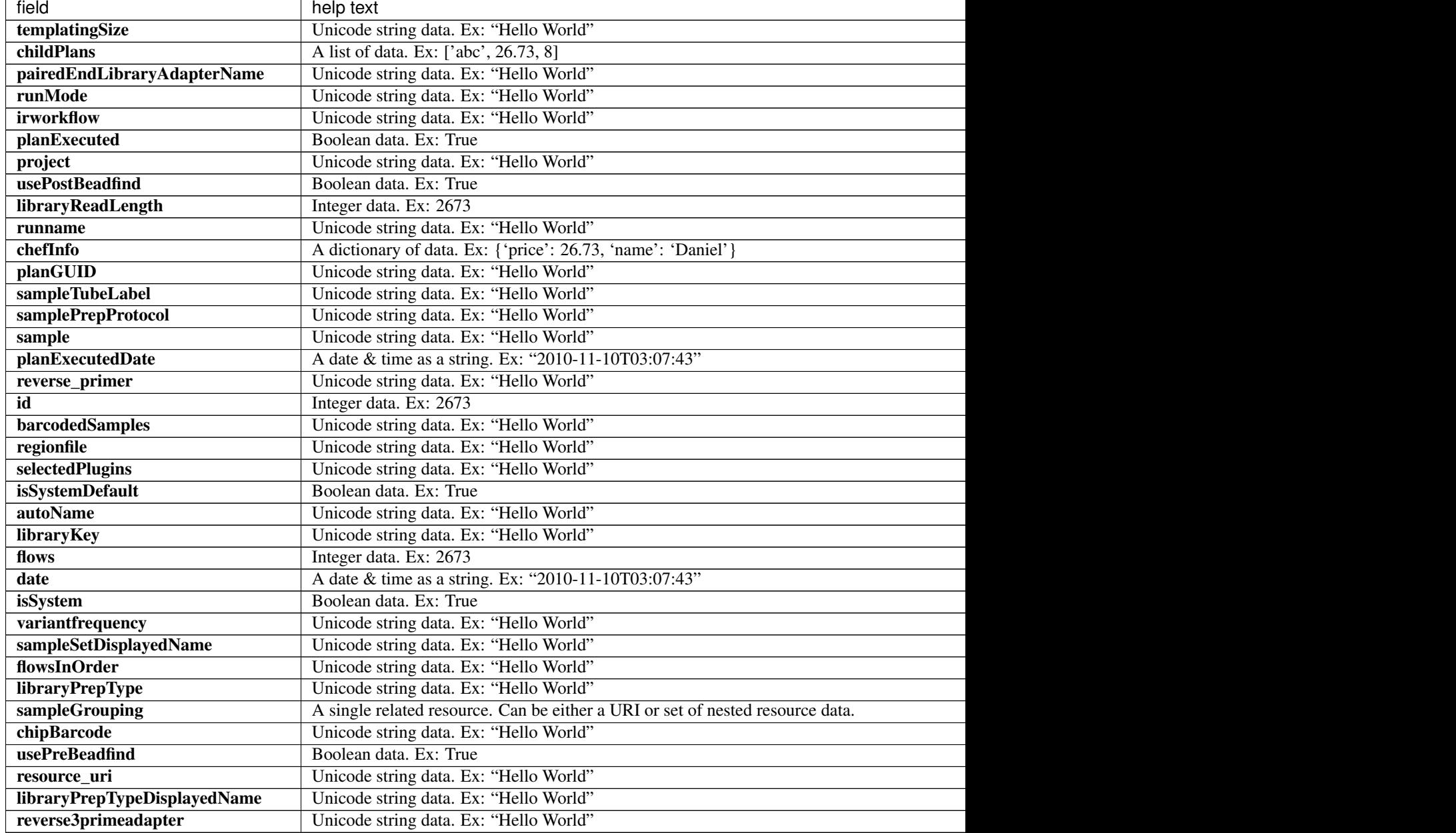

```
{
    "meta": {
       "previous": null,
       "total_count": 0,
        "offset": 0,
        "limit": 1,
       "next": null
    },
    "objects": []
}
```
- get
- post
- put
- delete
- patch

# **Chip Resource**

Resource URL http://mytorrentserver/rundb/api/v1/chip/ Schema URL http://mytorrentserver/rundb/api/v1/chip/schema/

#### **Resource Fields**

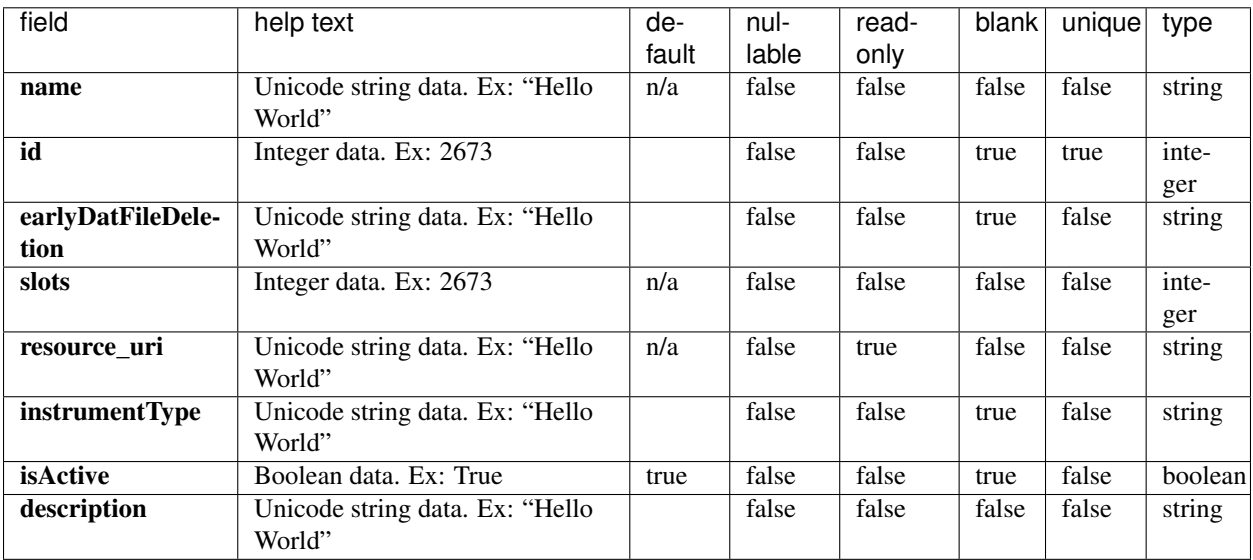

#### **Example Response**

```
"meta": {
   "previous": null,
   "total_count": 28,
   "offset": 0,
    "limit": 1,
    "next": "/rundb/api/v1/chip/?offset=1&limit=1&format=json"
},
"objects": [
    {
        "ionstatsargs": "ionstats alignment",
        "thumbnailionstatsargs": "",
        "thumbnailalignmentargs": "",
```
{

```
"thumbnailanalysisargs": "",
            "slots": 1,
            "id": 1,
            "analysisargs": "Analysis --args-json /opt/ion/config/args_314_analysis.
\rightarrowjson",
            "thumbnailcalibrateargs": "",
            "beadfindargs": "justBeadFind --args-json /opt/ion/config/args_314_
˓→beadfind.json",
            "instrumentType": "pgm",
            "prebasecallerargs": "BaseCaller --barcode-filter 0.01 --barcode-filter-
˓→minreads 20",
            "description": "314v2",
            "prethumbnailbasecallerargs": "",
            "alignmentargs": "tmap mapall ... stage1 map4",
            "thumbnailbasecallerargs": "",
            "isActive": true,
            "thumbnailbeadfindargs": "",
            "calibrateargs": "Calibration",
            "name": "314",
            "basecallerargs": "BaseCaller --barcode-filter 0.01 --barcode-filter-
˓→minreads 20",
            "earlyDatFileDeletion": "",
            "resource_uri": "/rundb/api/v1/chip/1/"
       }
   ]
}
```
- get
- post
- put
- delete
- patch

# **Cluster Info History Resource**

Resource URL http://mytorrentserver/rundb/api/v1/clusterinfohistory/ Schema URL http://mytorrentserver/rundb/api/v1/clusterinfohistory/schema/

## **Resource Fields**

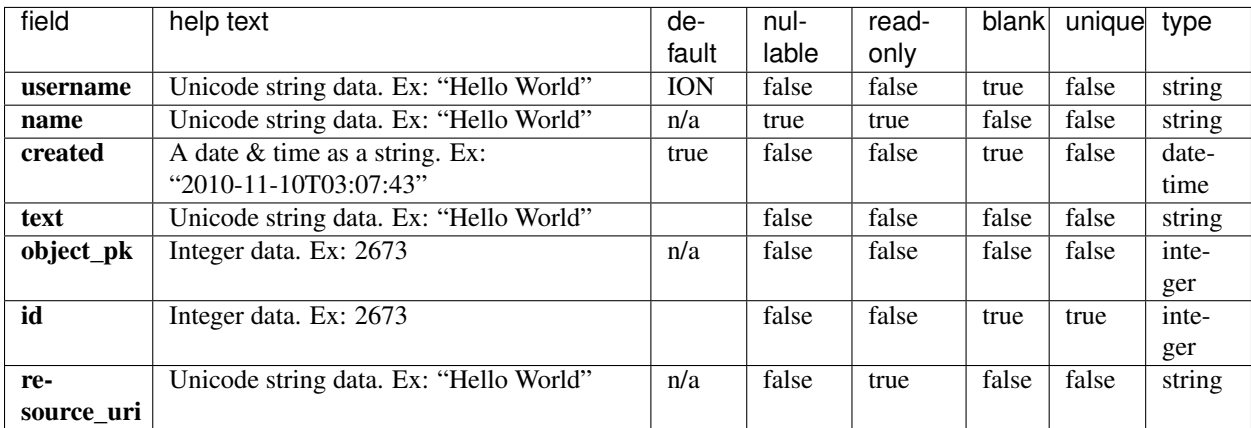

### **Example Response**

{

```
"meta": {
       "previous": null,
       "total_count": 0,
       "offset": 0,
       "limit": 1,
       "next": null
   },
   "objects": []
}
```
## **Allowed HTTP methods**

- get
- post
- put
- delete
- patch

# **Common Cv Resource**

Resource URL http://mytorrentserver/rundb/api/v1/common\_cv/ Schema URL http://mytorrentserver/rundb/api/v1/common\_cv/schema/

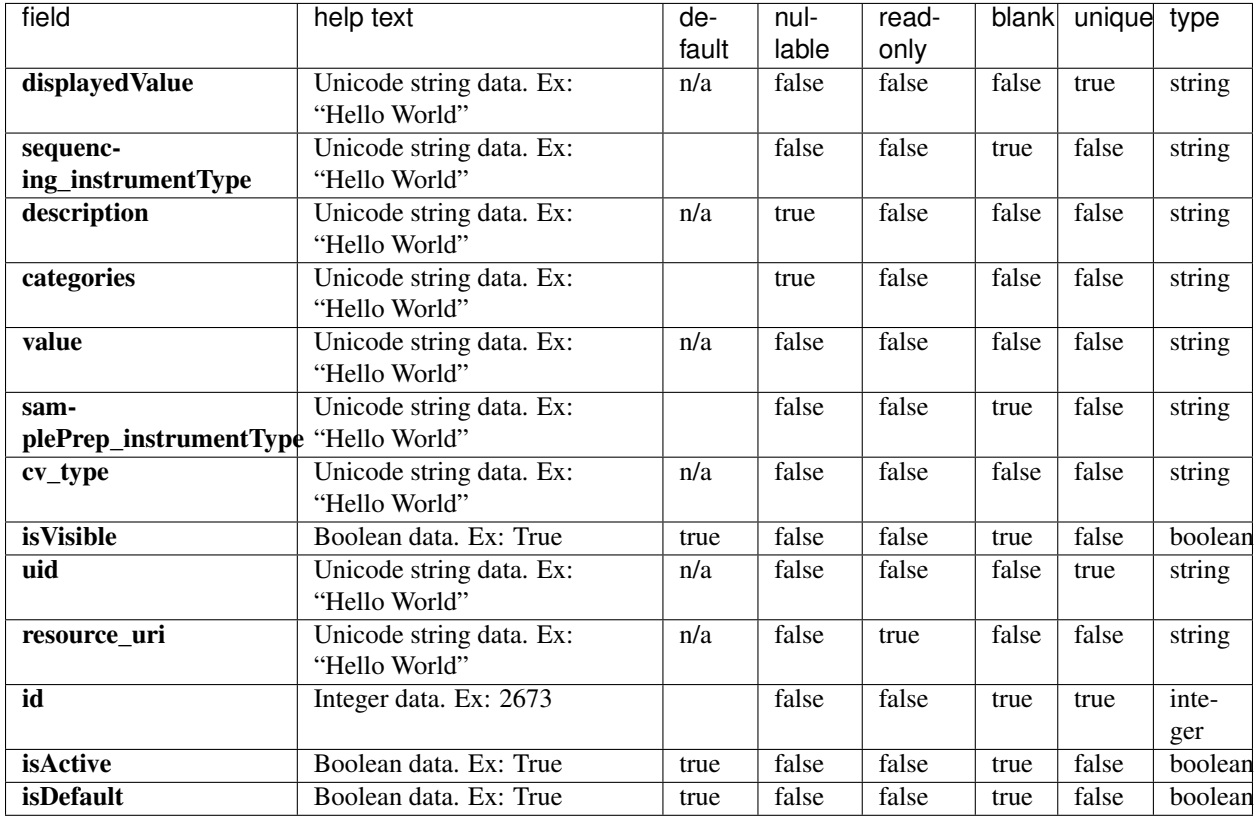

## **Resource Fields**

```
{
   "meta": {
       "previous": null,
       "total_count": 9,
       "offset": 0,
       "limit": 1,
       "next": "/rundb/api/v1/common_cv/?offset=1&limit=1&format=json"
   },
   "objects": [
       {
           "displayedValue": "Ion PGM Hi-Q Chef for STR",
           "sequencing_instrumentType": "",
           "description": "Use Ion Chef script protocol optimized for HID",
           "categories": "hidSamplePrep",
           "value": "anneal62no10xab",
           "samplePrep_instrumentType": "IC",
            "cv_type": "samplePrepProtocol",
           "isVisible": true,
           "uid": "CV0001",
           "resource_uri": "/rundb/api/v1/common_cv/1/",
           "id": 1,
           "isActive": true,
           "isDefault": false
        }
```
] }

# **Allowed HTTP methods**

- get
- post
- put
- delete
- patch

# **Composite Data Management Resource**

Resource URL http://mytorrentserver/rundb/api/v1/compositedatamanagement/ Schema URL http://mytorrentserver/rundb/api/v1/compositedatamanagement/schema/
## **Resource Fields**

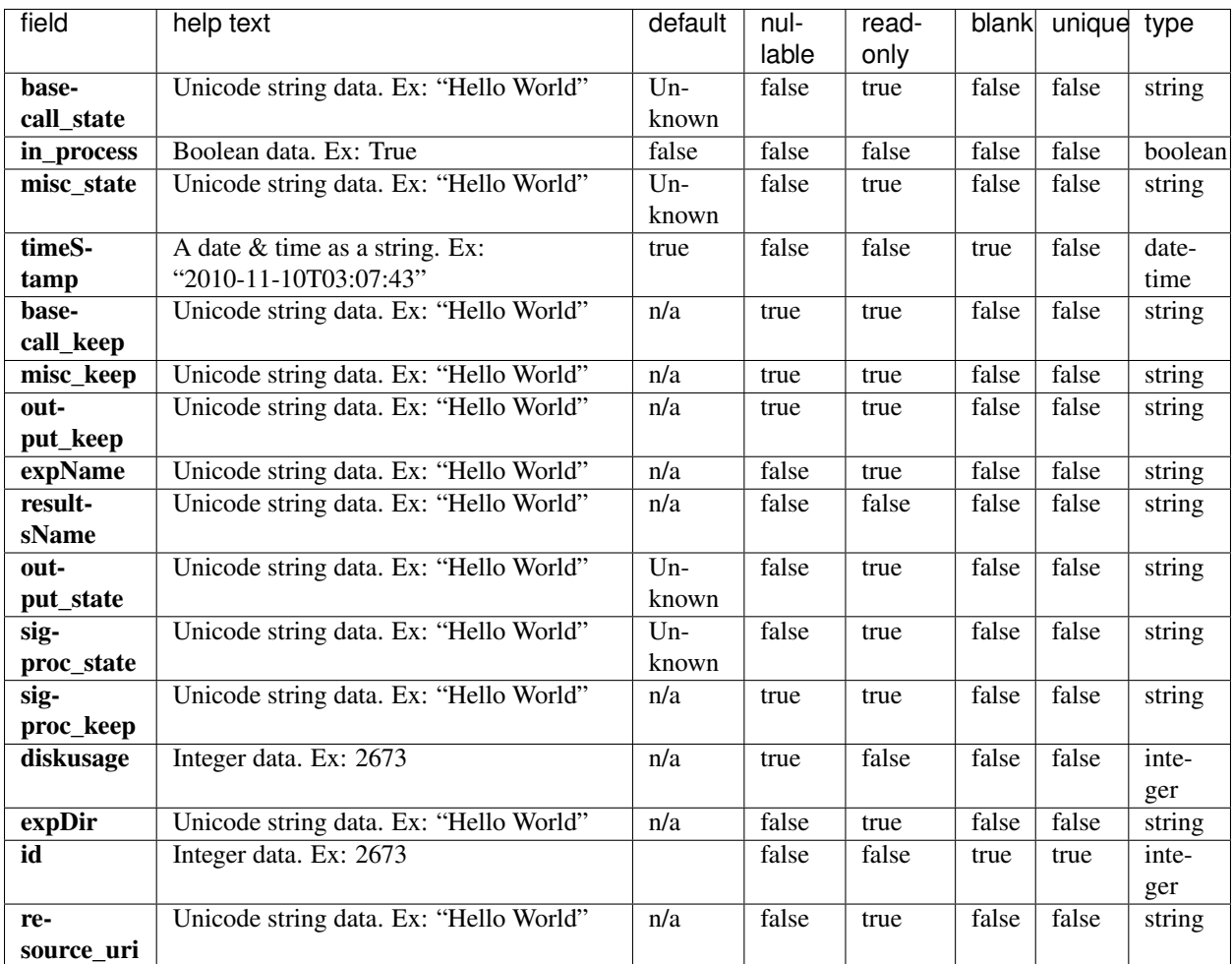

```
{
   "meta": {
       "previous": null,
       "total_count": 6,
       "offset": 0,
       "limit": 1,
       "next": "/rundb/api/v1/compositedatamanagement/?offset=1&limit=1&format=json"
   },
   "objects": [
       {
           "misc_diskspace": 135791.989539146,
           "expName": "S5-540_AmpliSeqExome",
           "basecall_state": "Local",
           "in_process": false,
           "misc_state": "Local",
           "timeStamp": "2017-03-18T06:39:37.000203+00:00",
           "basecall_keep": false,
           "misc_keep": false,
```

```
"output_keep": false,
        "basecall_diskspace": 175688.629077911,
        "resultsName": "S5-540_AmpliSeqExome",
        "output_state": "Local",
        "sigproc_state": "Local",
        "sigproc_keep": true,
        "sigproc_diskspace": 0.0317573547363281,
        "diskusage": 371907,
        "resource_uri": "/rundb/api/v1/compositedatamanagement/5/",
        "expDir": "/results/S5_DemoData/S5-540_AmpliSeqExome",
        "id": 5,
        "output_diskspace": 60428.8543195724
    }
]
```
• get

}

- post
- put
- delete
- patch

# **Composite Experiment Resource**

Resource URL http://mytorrentserver/rundb/api/mesh/v1/compositeexperiment/ Schema URL http://mytorrentserver/rundb/api/mesh/v1/compositeexperiment/schema/

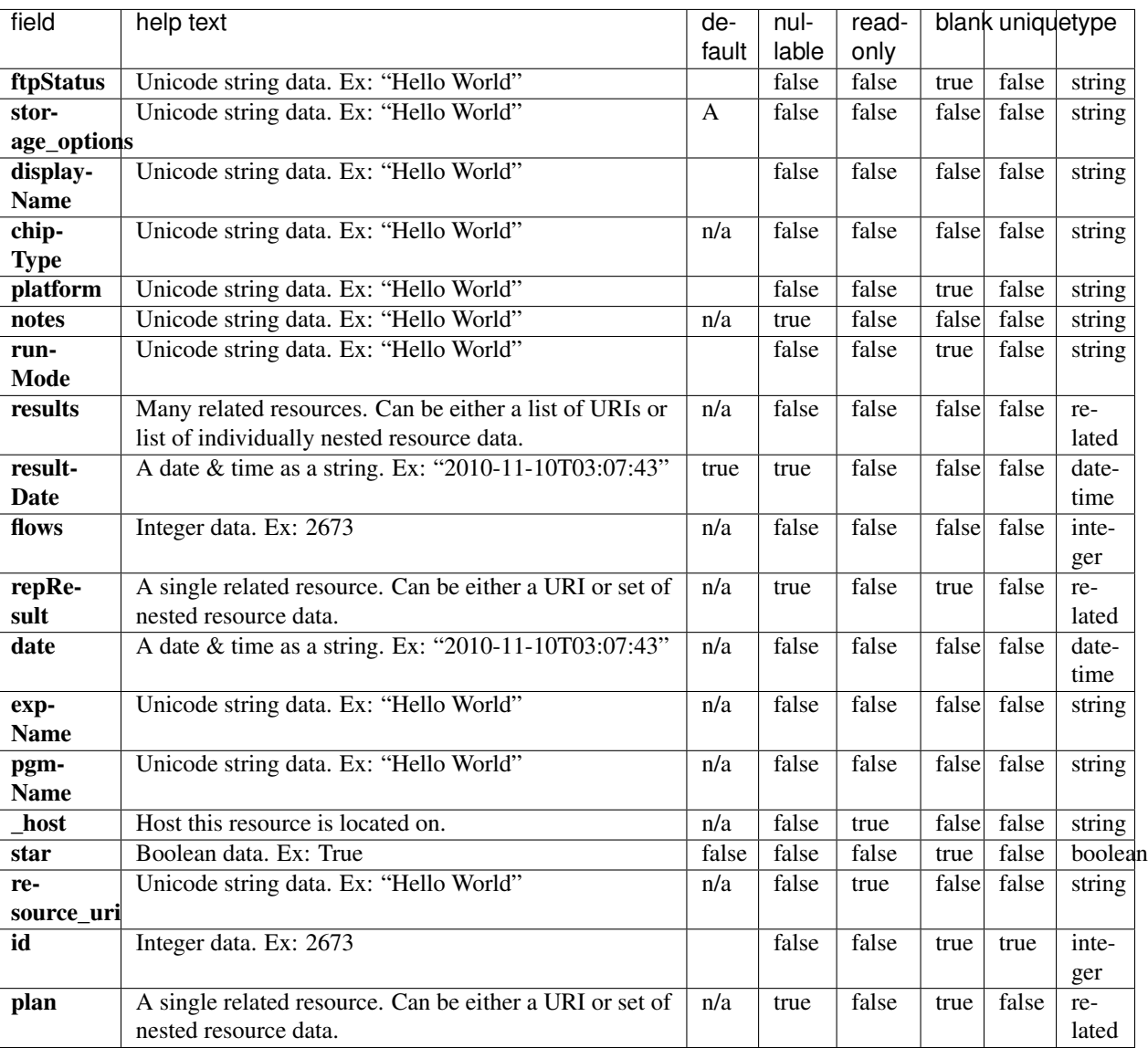

## **Resource Fields**

```
{
   "meta": {
       "previous": null,
       "total_count": 3,
       "offset": 0,
       "limit": 1,
       "next": "/rundb/api/mesh/v1/compositeexperiment/?offset=1&limit=1&format=json"
   },
   "objects": [
       {
           "chipInstrumentType": "S5",
           "chipType": "540",
           "results": [
```

```
{
                    "status": "Completed",
                    "processedflows": 0,
                    "libmetrics": {
                        "i100Q20_reads": 0,
                        "aveKeyCounts": 88,
                        "id": 1,
                        "resource_uri": "",
                        "q20_mean_alignment_length": 0
                    },
                    "representative": false,
                    "analysis_metrics": {
                        "ignored": 1042801,
                        "lib": 139085639,
                        "total_wells": 164699136,
                        "pinned": 2329,
                        "live": 140339912,
                        "excluded": 16543404,
                        "bead": 140400602,
                        "resource_uri": "",
                        "id": 1,
                        "empty": 6710000,
                        "libFinal": 93974105
                    },
                    "timeStamp": "2017-03-10T12:37:26.000026+00:00",
                    "analysismetrics": {
                        "ignored": 1042801,
                        "lib": 139085639,
                        "total_wells": 164699136,
                        "pinned": 2329,
                        "live": 140339912,
                        "excluded": 16543404,
                        "bead": 140400602,
                        "resource_uri": "",
                        "id": 1,
                        "empty": 6710000,
                        "libFinal": 93974105
                    },
                    "reportLink": "/output/Home/Auto_S5-540_WholeTranscriptomeRNA_91_
\rightarrow 003/",
                    "reportStatus": "Nothing",
                    "quality_metrics": {
                        "q0_mean_read_length": 149.579903660696,
                        "q0_reads": 93969124,
                        "q0_bases": "14055892515",
                        "q20_reads": 93969124,
                        "q20_bases": "11916010889",
                        "q20_mean_read_length": 149,
                        "id": 1,
                        "resource_uri": ""
                    },
                    "resultsName": "Auto_S5-540_WholeTranscriptomeRNA_91",
                    "projects": [
                        {
                            "resource_uri": "",
                            "id": 1,
                            "name": "demo",
                            "modified": "2017-04-04T01:58:32.000439+00:00"
```

```
}
        \vert,
        "status_display": "Completed",
        "qualitymetrics": {
            "q0_mean_read_length": 149.579903660696,
            "q0_reads": 93969124,
            "q0_bases": "14055892515",
            "q20_reads": 93969124,
            "q20_bases": "11916010889",
            "q20_mean_read_length": 149,
            "id": 1,
            "resource_uri": ""
        },
        "eas": {
            "chipType": "540",
            "reference": "",
            "isPQ": false,
            "references": "",
            "barcodeKitName": "IonXpressRNA",
            "resource_uri": ""
        },
        "resource_uri": "/rundb/api/v1/compositeresult/3/",
        "id": 3,
        "autoExempt": false,
        "isShowAllMetrics": true
    }
\frac{1}{2},
"library": "",
"sample": "",
"runMode": "single",
"storage_options": "KI",
"references": "",
"repResult": "/rundb/api/v1/compositeresult/3/",
"id": 91,
"barcodedSamples": {},
"barcodeId": "IonXpressRNA",
"sampleSetName": "",
"platform": "S5",
"applicationCategoryDisplayedName": "RNA Sequencing",
"star": false,
"sampleDisplayedName": "",
"resultDate": "2017-03-10T12:37:26.000026+00:00",
"flows": 500,
"plan": {
    "runType": "RNA",
    "sampleTubeLabel": null,
    "id": 99,
    "resource_uri": ""
},
"date": "2017-02-21T12:59:23+00:00",
"ftpStatus": "Complete",
"displayName": "S5-540 WholeTranscriptomeRNA",
"notes": "",
"chipDescription": "540",
"pgmName": "S16",
"keep": true,
"expName": "S5-540_WholeTranscriptomeRNA",
"resource_uri": "/rundb/api/mesh/v1/compositeexperiment/91/"
```

```
}
       \frac{1}{\sqrt{2}}"warnings": []
}
```
- get
- post
- put
- delete
- patch

# **Composite Result Resource**

Resource URL http://mytorrentserver/rundb/api/v1/compositeresult/ Schema URL http://mytorrentserver/rundb/api/v1/compositeresult/schema/

# **Resource Fields**

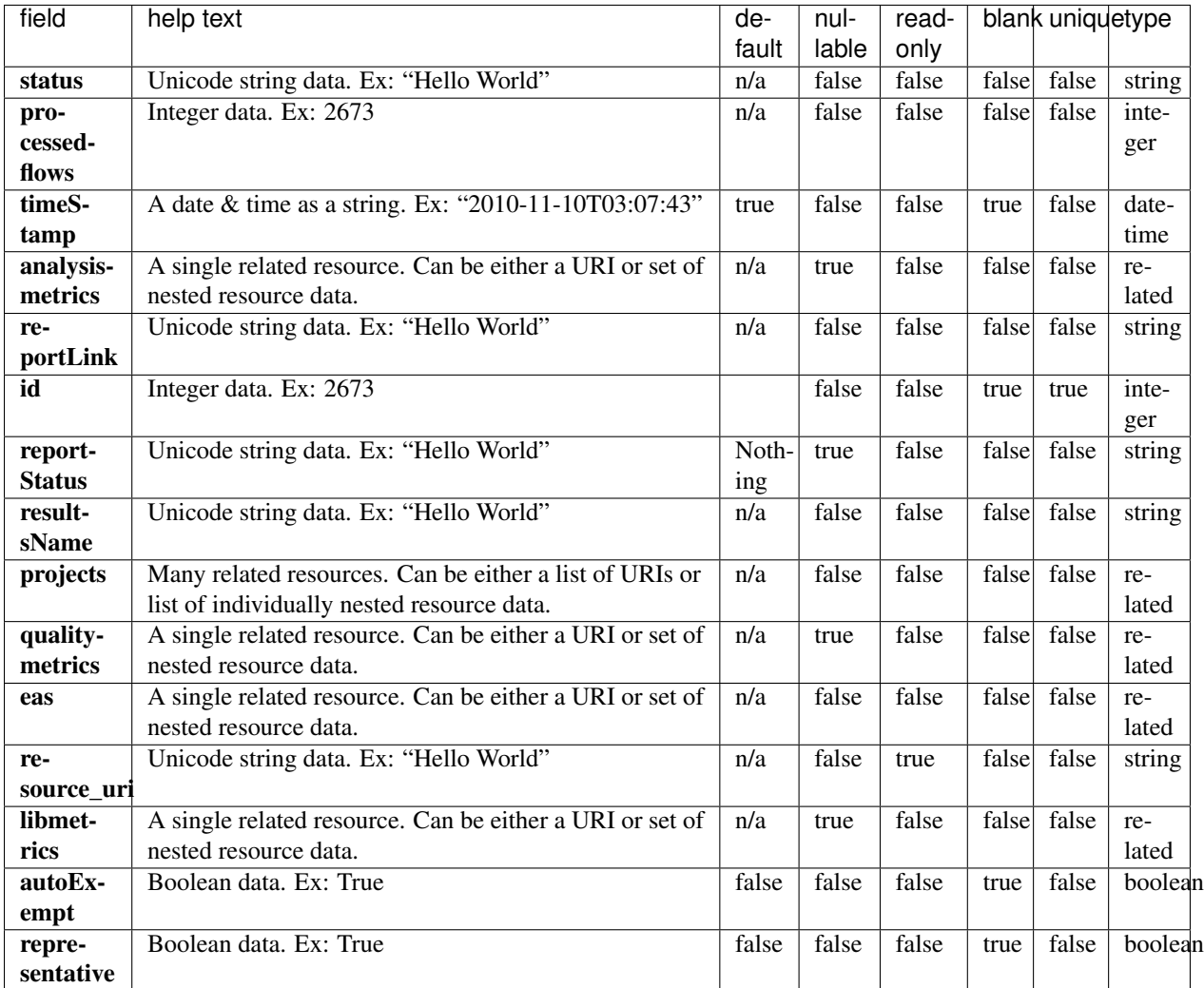

```
{
   "meta": {
       "previous": null,
       "total_count": 6,
       "offset": 0,
       "limit": 1,
       "next": "/rundb/api/v1/compositeresult/?offset=1&limit=1&format=json"
   },
   "objects": [
       {
           "status": "Completed with 96 error(s)",
           "processedflows": 0,
           "libmetrics": null,
           "representative": false,
           "analysis_metrics": {
               "ignored": 279237,
```

```
"lib": 34331404,
            "total_wells": 40796160,
            "pinned": 439629,
            "live": 34628090,
            "excluded": 3236330,
            "bead": 34629257,
            "resource_uri": "",
            "id": 3,
            "empty": 2211707,
            "libFinal": 0
        },
        "timeStamp": "2017-03-10T14:48:06.000375+00:00",
        "analysismetrics": {
            "ignored": 279237,
            "lib": 34331404,
            "total_wells": 40796160,
            "pinned": 439629,
            "live": 34628090,
            "excluded": 3236330,
            "bead": 34629257,
            "resource_uri": "",
            "id": 3,
            "empty": 2211707,
            "libFinal": 0
        },
        "reportLink": "/output/Home/Auto_S5-530_cfDNA_89_001/",
        "reportStatus": "Nothing",
        "quality_metrics": null,
        "resultsName": "Auto_S5-530_cfDNA_89",
        "projects": [
            {
                "resource_uri": "",
                "id": 1,
                "name": "demo",
                "modified": "2017-04-04T01:58:32.000439+00:00"
            }
        \frac{1}{\sqrt{2}}"qualitymetrics": null,
        "eas": {
            "chipType": "530",
            "reference": "hg19",
            "isPQ": false,
            "references": "hg19",
            "barcodeKitName": "IonCode - TagSequencing",
            "resource_uri": ""
        },
        "resource_uri": "/rundb/api/v1/compositeresult/1/",
        "id": 1,
        "autoExempt": false,
        "isShowAllMetrics": true
   }
]
```
• get

}

- post
- put
- delete
- patch

# **Content Resource**

Resource URL http://mytorrentserver/rundb/api/v1/content/ Schema URL http://mytorrentserver/rundb/api/v1/content/schema/

### **Resource Fields**

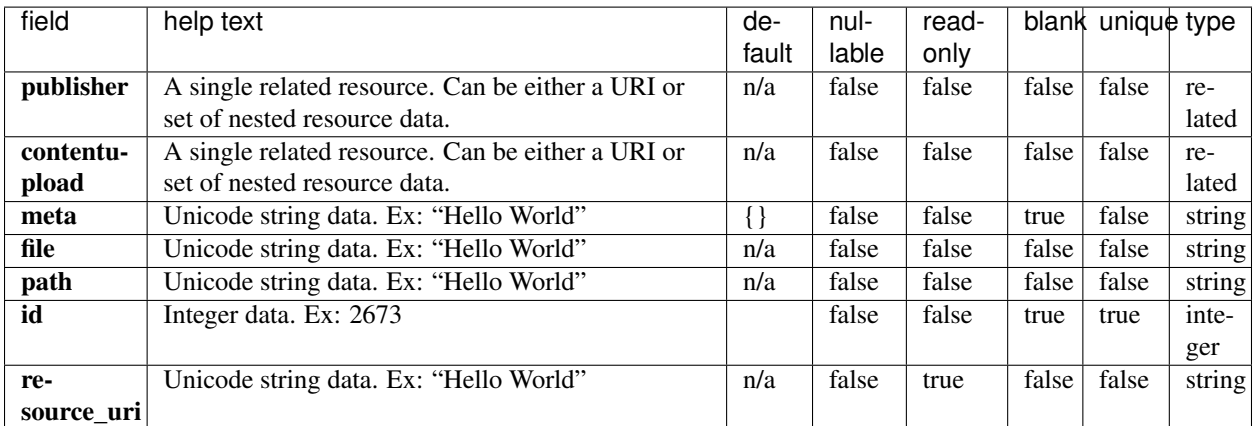

### **Example Response**

```
{
   "meta": {
       "previous": null,
       "total_count": 0,
       "offset": 0,
       "limit": 1,
       "next": null
   },
   "objects": []
}
```
- get
- post
- put
- delete

• patch

# **Content Upload Resource**

Resource URL http://mytorrentserver/rundb/api/v1/contentupload/ Schema URL http://mytorrentserver/rundb/api/v1/contentupload/schema/

## **Resource Fields**

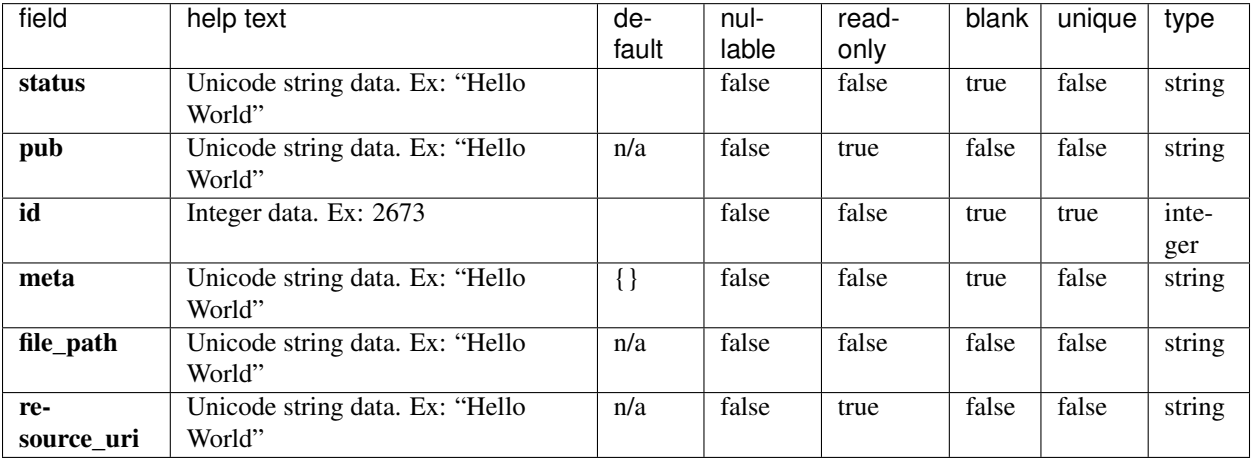

### **Example Response**

```
{
    "meta": {
       "previous": null,
        "total_count": 0,
        "offset": 0,
        "limit": 1,
        "next": null
    },
    "objects": []
}
```
- get
- post
- put
- delete
- patch

# **Data Management History Resource**

Resource URL http://mytorrentserver/rundb/api/v1/datamanagementhistory/ Schema URL http://mytorrentserver/rundb/api/v1/datamanagementhistory/schema/

#### **Resource Fields**

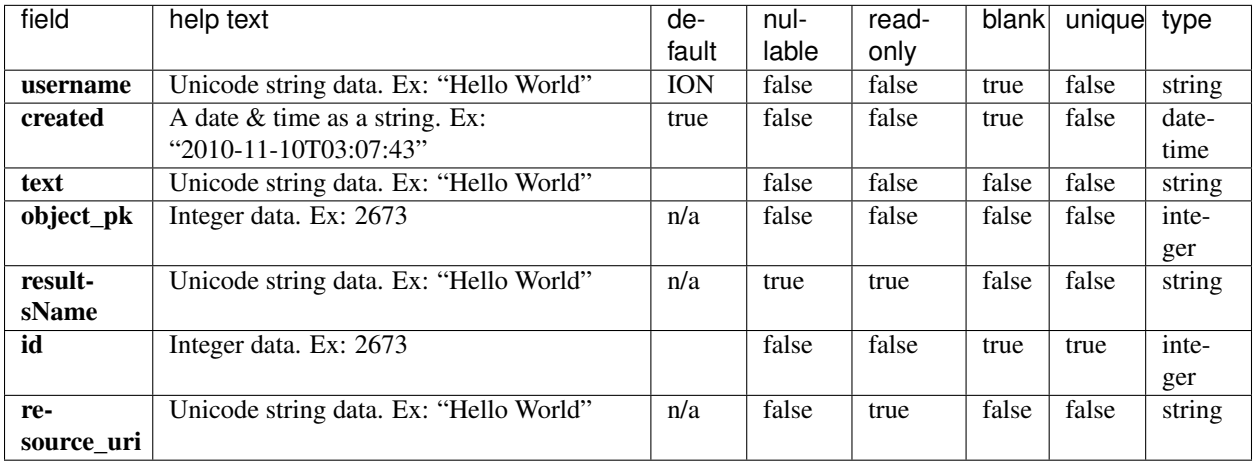

### **Example Response**

```
{
   "meta": {
       "previous": null,
       "total_count": 40,
       "offset": 0,
       "limit": 1,
       "next": "/rundb/api/v1/datamanagementhistory/?offset=1&limit=1&format=json"
   },
    "objects": [
       {
            "username": "ionadmin",
            "created": "2017-04-21T21:21:03.000286+00:00",
            "text": "Export Pending for Signal Processing Input to /mnt/results.<br>
˓→User Comment: ",
            "object_pk": 3,
            "resultsName": "Auto_S5-540_WholeTranscriptomeRNA_91",
            "id": 46,
            "resource_uri": "/rundb/api/v1/datamanagementhistory/46/"
       }
   ]
}
```
- get
- post
- put
- delete
- patch

# **Dna Barcode Resource**

Resource URL http://mytorrentserver/rundb/api/v1/dnabarcode/ Schema URL http://mytorrentserver/rundb/api/v1/dnabarcode/schema/

#### **Resource Fields**

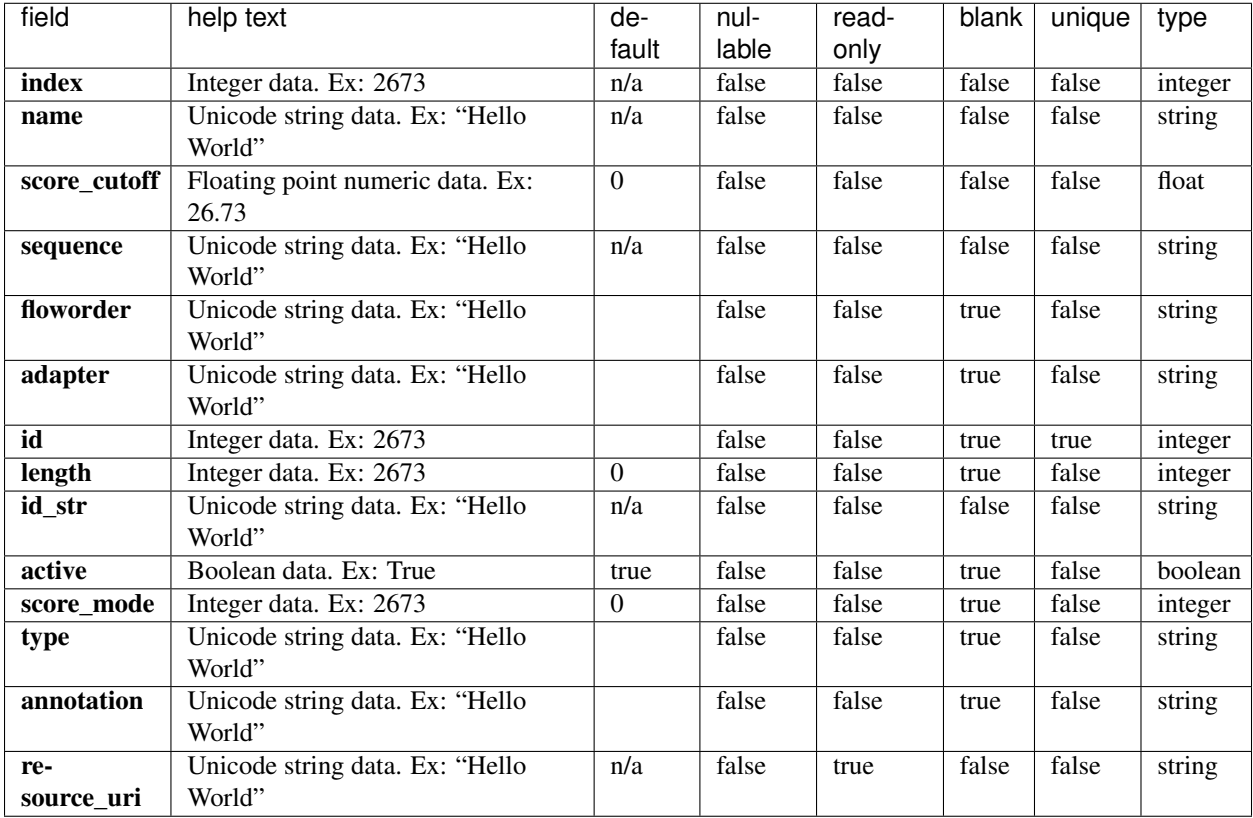

```
{
   "meta": {
       "previous": null,
       "total_count": 1586,
       "offset": 0,
       "limit": 1,
       "next": "/rundb/api/v1/dnabarcode/?offset=1&limit=1&format=json"
   },
   "objects": [
```

```
{
           "index": 1,
            "name": "MuSeek_5prime_tag",
            "score_cutoff": 2,
            "sequence": "TTCA",
            "floworder": "",
            "adapter": "",
            "id": 1,
            "length": 4,
            "id_str": "MuSeek_5prime_tag_001",
            "active": true,
            "score_mode": 1,
            "type": "none",
            "annotation": "",
            "resource_uri": "/rundb/api/v1/dnabarcode/1/"
        }
    \, \, \,}
```
- get
- post
- put
- delete
- patch

# **Email Address Resource**

Resource URL http://mytorrentserver/rundb/api/v1/emailaddress/ Schema URL http://mytorrentserver/rundb/api/v1/emailaddress/schema/

#### **Resource Fields**

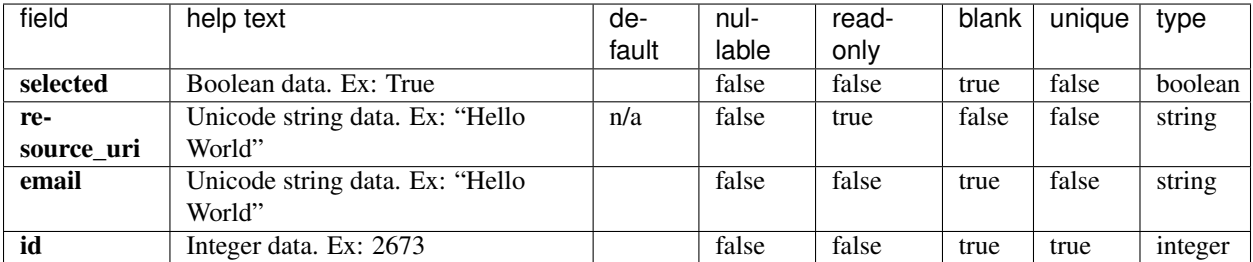

```
"meta": {
       "previous": null,
       "total_count": 0,
       "offset": 0,
       "limit": 1,
       "next": null
   },
   "objects": []
}
```
• get

{

- post
- put
- delete
- patch

# **Event Log Resource**

Resource URL http://mytorrentserver/rundb/api/v1/eventlog/ Schema URL http://mytorrentserver/rundb/api/v1/eventlog/schema/

## **Resource Fields**

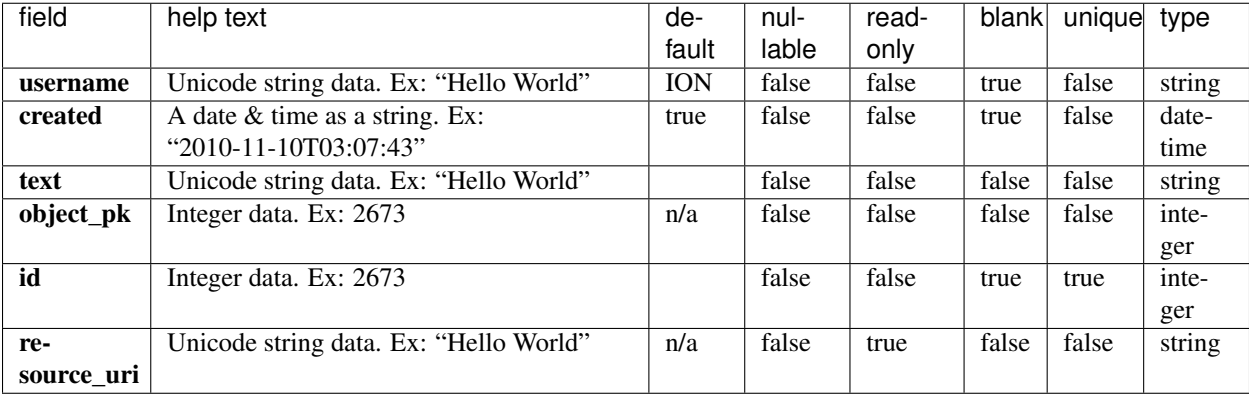

### **Example Response**

```
"meta": {
   "previous": null,
   "total_count": 51,
   "offset": 0,
```
{

```
"limit": 1,
       "next": "/rundb/api/v1/eventlog/?offset=1&limit=1&format=json"
   },
   "objects": [
       {
            "username": "ionadmin",
            "created": "2017-04-21T21:21:03.000286+00:00",
            "text": "Export Pending for Signal Processing Input to /mnt/results.<br>
˓→User Comment: ",
            "object_pk": 3,
            "id": 46,
            "resource_uri": "/rundb/api/v1/eventlog/46/"
       }
   ]
}
```
- get
- post
- put
- delete
- patch

# **Experiment Resource**

Resource URL http://mytorrentserver/rundb/api/v1/experiment/ Schema URL http://mytorrentserver/rundb/api/v1/experiment/schema/

### **Resource Fields**

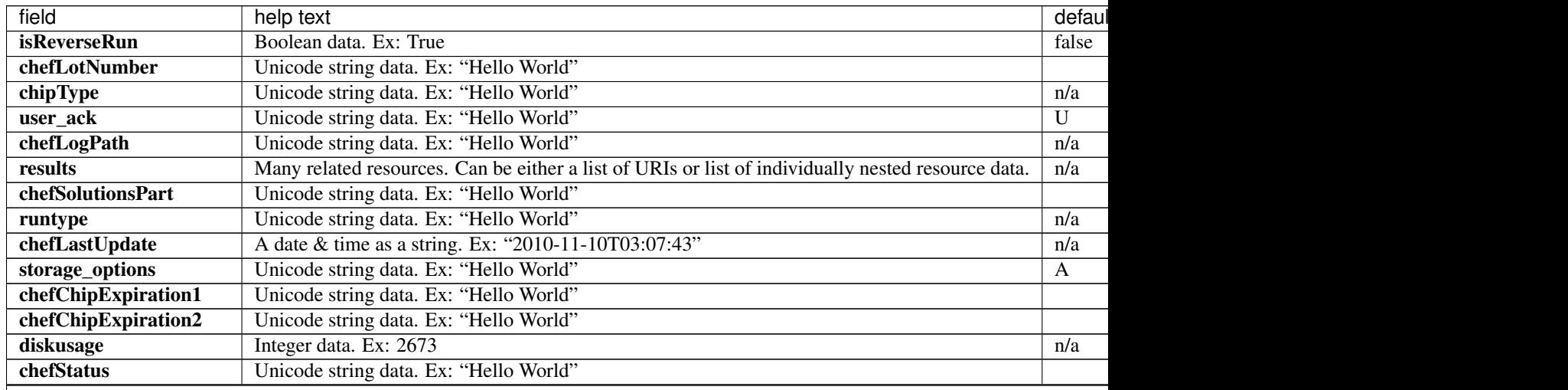

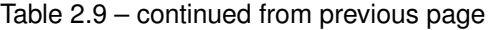

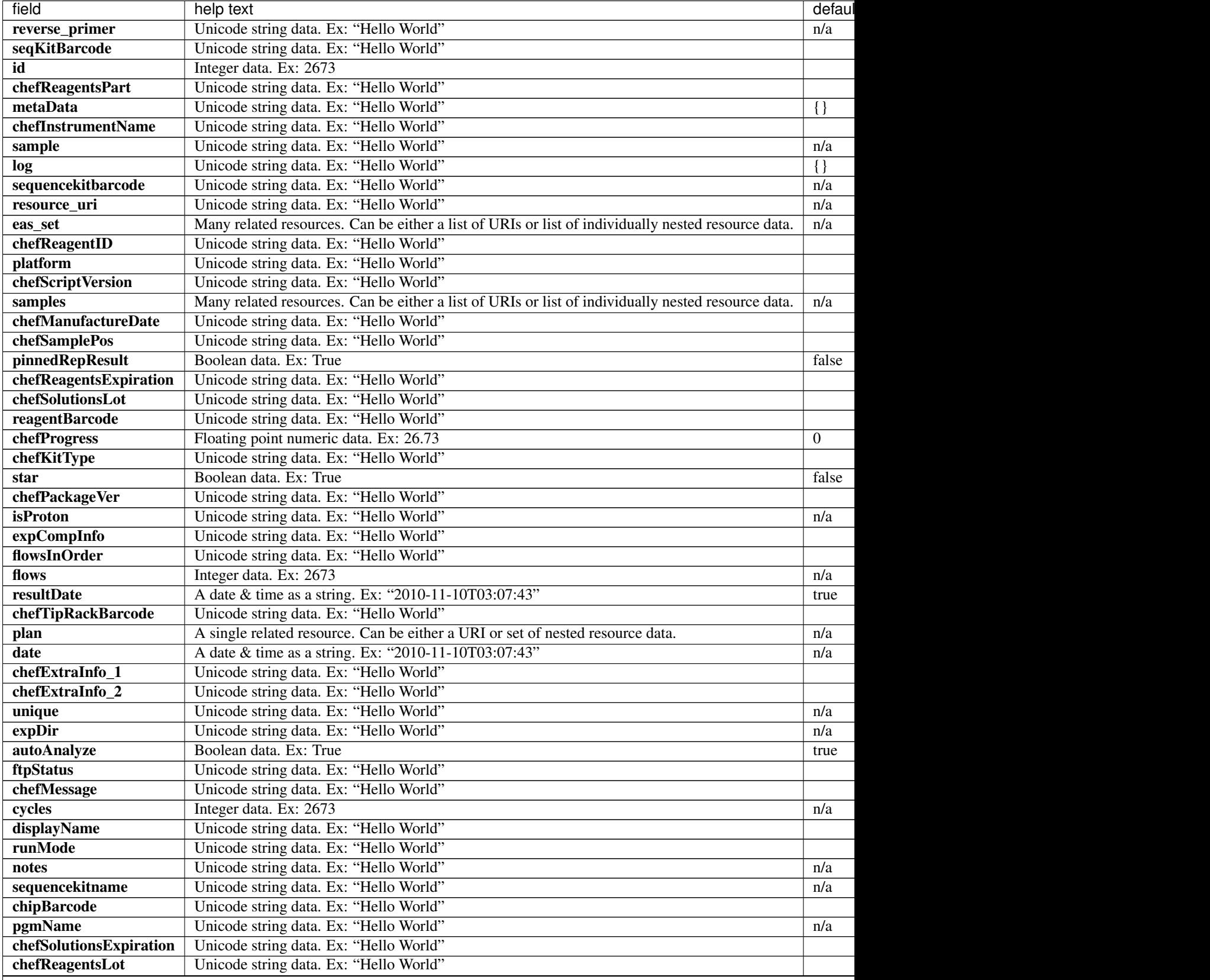

Table 2.9 – continued from previous page

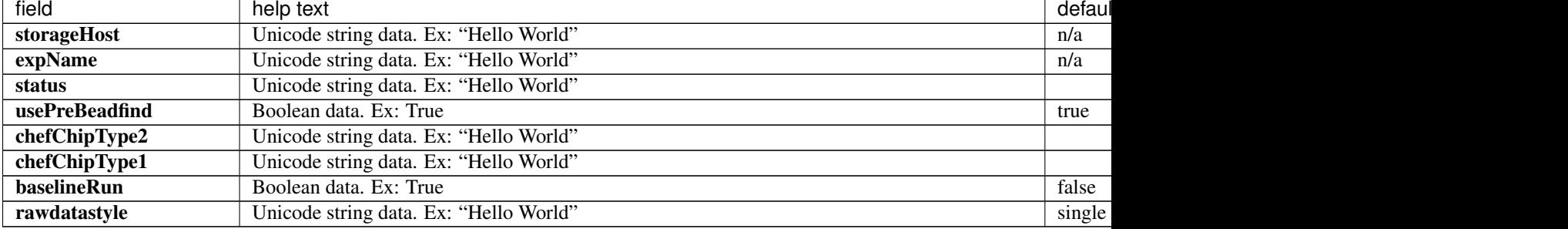

```
{
   "meta": {
       "previous": null,
       "total_count": 85,
       "offset": 0,
       "limit": 1,
       "next": "/rundb/api/v1/experiment/?offset=1&limit=1&format=json"
   },
   "objects": [
       {
           "isReverseRun": false,
           "chefLotNumber": "",
           "chipType": "",
           "user_ack": "U",
            "chefLogPath": null,
            "results": [],
            "chefSolutionsPart": "",
            "runtype": "GENS",
            "chefLastUpdate": null,
            "storage_options": "A",
            "chefChipExpiration1": "",
            "chefChipExpiration2": "",
            "diskusage": null,
            "chefStatus": "",
            "reverse_primer": null,
            "seqKitBarcode": "",
            "id": 3,
            "chefReagentsPart": "",
            "metaData": {},
            "chefInstrumentName": "",
            "sample": "",
            "log": {},
            "sequencekitbarcode": "",
            "resource_uri": "/rundb/api/v1/experiment/3/",
            "eas_set": [
               {
                    "ionstatsargs": "",
                    "isEditable": true,
                    "hotSpotRegionBedFile": "",
                    "results": [],
                    "mixedTypeRNA_reference": null,
                    "mixedTypeRNA_targetRegionBedFile": null,
                    "targetRegionBedFile": "",
```

```
"thumbnailalignmentargs": "",
        "thumbnailanalysisargs": "",
        "id": 3,
        "barcodedSamples": {},
        "base_recalibration_mode": "standard_recal",
        "reference": "e_coli_dh10b",
        "isOneTimeOverride": false,
        "mixedTypeRNA_hotSpotRegionBedFile": null,
        "analysisargs": "",
        "thumbnailcalibrateargs": "",
        "realign": false,
        "selectedPlugins": {},
        "experiment": "/rundb/api/v1/experiment/3/",
        "barcodeKitName": "",
        "beadfindargs": "",
        "threePrimeAdapter": "ATCACCGACTGCCCATAGAGAGGCTGAGAC",
        "thumbnailbasecallerargs": "",
        "status": "planned",
        "prebasecallerargs": "",
        "thumbnailionstatsargs": "",
        "prethumbnailbasecallerargs": "",
        "alignmentargs": "",
        "isDuplicateReads": false,
        "libraryKey": "TCAG",
        "date": "2017-03-08T16:27:32.000781+00:00",
        "libraryKitName": "Ion Xpress Plus Fragment Library Kit",
        "thumbnailbeadfindargs": "",
        "calibrateargs": "",
        "tfKey": "ATCG",
        "libraryKitBarcode": null,
        "sseBedFile": "",
        "basecallerargs": "",
        "custom_args": false,
        "resource_uri": "/rundb/api/v1/experimentanalysissettings/3/"
    }
\frac{1}{2}"chefReagentID": "",
"platform": "PGM",
"chefScriptVersion": "",
"samples": [],
"chefManufactureDate": "",
"chefSamplePos": "",
"pinnedRepResult": false,
"chefReagentsExpiration": "",
"chefSolutionsLot": "",
"reagentBarcode": "",
"chefProgress": 0,
"chefKitType": "",
"star": false,
"chefPackageVer": "",
"isProton": "False",
"expCompInfo": "",
"flowsInOrder": "",
"flows": 500,
"resultDate": "2017-03-08T16:24:27.000296+00:00",
"chefTipRackBarcode": "",
"plan": "/rundb/api/v1/plannedexperiment/22/",
"date": "2017-03-08T16:24:27.000295+00:00",
```

```
"chefExtraInfo_1": "",
            "chefExtraInfo_2": "",
            "unique": "ad416288-d7b1-49e6-bb63-f7459e824b21",
            "expDir": "",
            "autoAnalyze": true,
            "ftpStatus": "Complete",
            "chefMessage": "",
            "cycles": 0,
            "displayName": "0ZQVQ",
            "runMode": "single",
            "notes": "",
            "sequencekitname": "IonPGM200Kit-v2",
            "chipBarcode": "",
            "pgmName": "",
            "chefSolutionsExpiration": "",
            "chefReagentsLot": "",
            "storageHost": "",
            "expName": "ad416288-d7b1-49e6-bb63-f7459e824b21",
            "status": "planned",
            "usePreBeadfind": false,
            "chefChipType2": "",
            "chefChipType1": "",
            "baselineRun": false,
            "rawdatastyle": "single"
       }
   ]
}
```
- get
- post
- put
- delete
- patch

# **Experiment Analysis Settings Resource**

Resource URL http://mytorrentserver/rundb/api/v1/experimentanalysissettings/ Schema URL

http://mytorrentserver/rundb/api/v1/experimentanalysissettings/schema/

#### **Resource Fields**

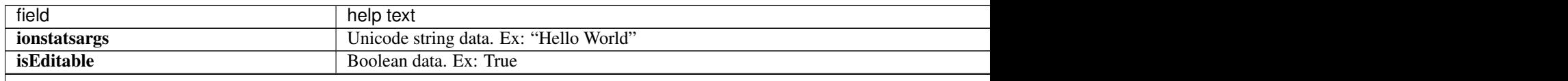

r

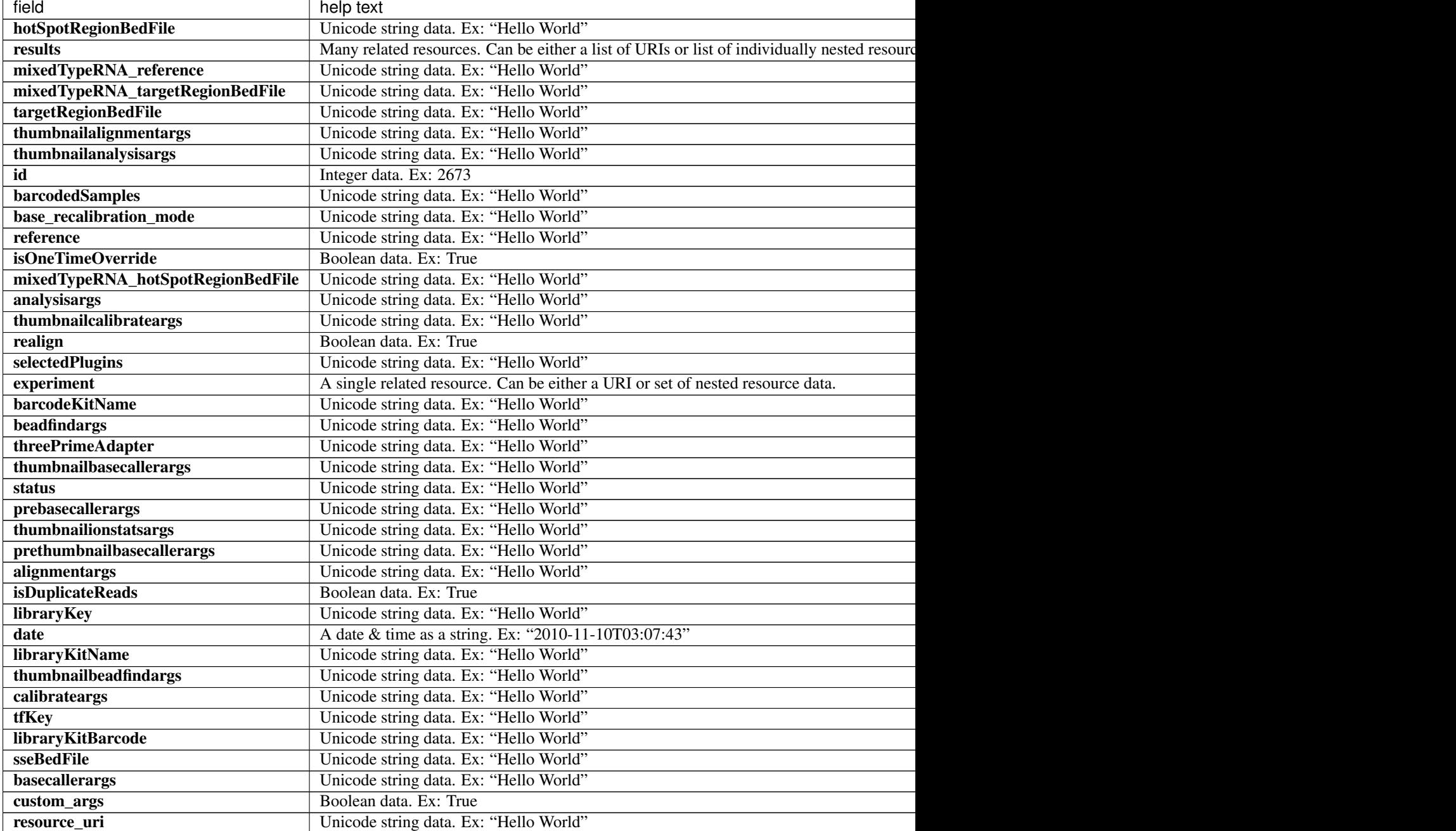

Table 2.10 – continued from previous page

```
{
   "meta": {
       "previous": null,
       "total_count": 86,
       "offset": 0,
       "limit": 1,
       "next": "/rundb/api/v1/experimentanalysissettings/?offset=1&limit=1&
˓→format=json"
```

```
},
    "objects": [
       {
            "ionstatsargs": "",
           "isEditable": true,
            "hotSpotRegionBedFile": "",
            "results": [],
            "mixedTypeRNA_reference": null,
            "mixedTypeRNA_targetRegionBedFile": null,
            "targetRegionBedFile": "",
            "thumbnailalignmentargs": "",
            "thumbnailanalysisargs": "",
            "id": 2,
            "barcodedSamples": {},
            "base_recalibration_mode": "standard_recal",
            "reference": "",
            "isOneTimeOverride": false,
            "mixedTypeRNA_hotSpotRegionBedFile": null,
            "analysisargs": "",
            "thumbnailcalibrateargs": "",
            "realign": false,
            "selectedPlugins": {},
            "experiment": "/rundb/api/v1/experiment/2/",
            "barcodeKitName": "",
            "beadfindargs": "",
            "threePrimeAdapter": "ATCACCGACTGCCCATAGAGAGGCTGAGAC",
            "thumbnailbasecallerargs": "",
            "status": "planned",
            "prebasecallerargs": "",
            "thumbnailionstatsargs": "",
            "prethumbnailbasecallerargs": "",
            "alignmentargs": "",
            "isDuplicateReads": false,
            "libraryKey": "TCAG",
            "date": "2017-03-08T16:27:32.000442+00:00",
            "libraryKitName": "Ion Xpress Plus Fragment Library Kit",
            "thumbnailbeadfindargs": "",
            "calibrateargs": "",
            "tfKey": "ATCG",
            "libraryKitBarcode": null,
            "sseBedFile": "",
            "basecallerargs": "",
            "custom_args": false,
            "resource_uri": "/rundb/api/v1/experimentanalysissettings/2/"
       }
   ]
}
```
- get
- post
- put
- delete

• patch

# **File Monitor Resource**

Resource URL http://mytorrentserver/rundb/api/v1/filemonitor/ Schema URL http://mytorrentserver/rundb/api/v1/filemonitor/schema/

### **Resource Fields**

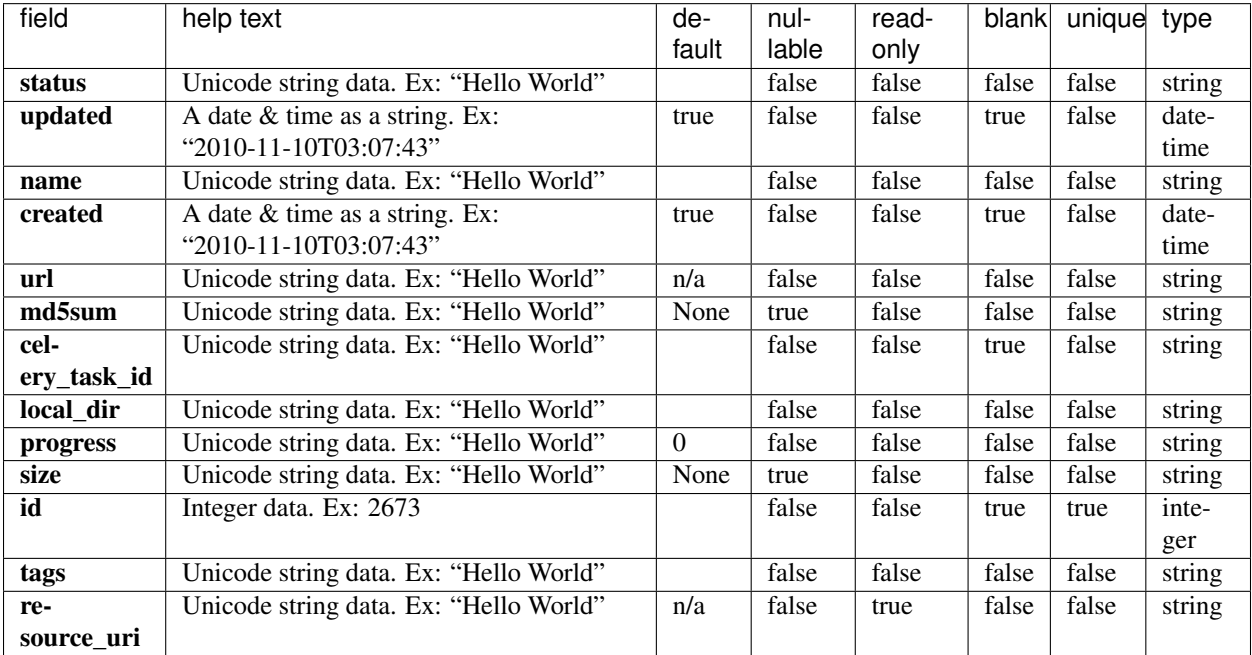

#### **Example Response**

```
"meta": {
    "previous": null,
    "total_count": 2,
    "offset": 0,
   "limit": 1,
   "next": "/rundb/api/v1/filemonitor/?offset=1&limit=1&format=json"
},
"objects": [
    {
        "status": "Complete",
        "updated": "2017-03-14T03:46:14.000171+00:00",
        "name": "GRCh38.p2.mask1.zip",
        "created": "2017-03-14T03:41:11.000026+00:00",
        "url": "http://ionupdates.com/reference_downloads/GRCh38.p2.mask1.zip",
        "md5sum": null,
        "celery_task_id": "cebba665-096a-48a7-82cb-2fac99d6ddad",
        "local_dir": "/results/referenceLibrary/temp/tmp4NGc6h",
```
{

```
"progress": "4663793607",
            "size": "4663793607",
            "id": 2,
            "tags": "reference",
            "resource_uri": "/rundb/api/v1/filemonitor/2/"
       }
   ]
}
```
- get
- post
- put
- delete
- patch

# **File Server Resource**

Resource URL http://mytorrentserver/rundb/api/v1/fileserver/ Schema URL http://mytorrentserver/rundb/api/v1/fileserver/schema/

#### **Resource Fields**

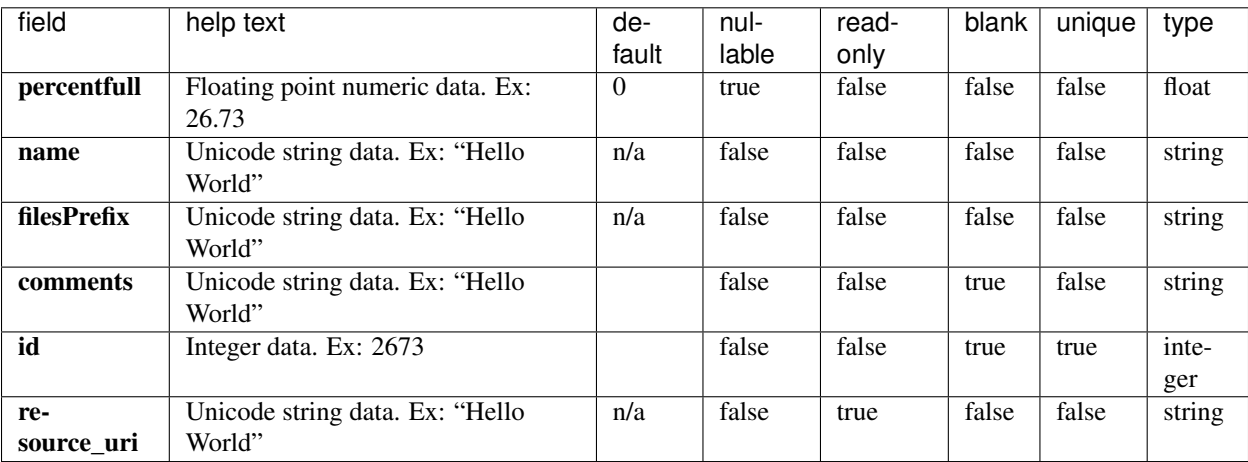

## **Example Response**

{

```
"meta": {
   "previous": null,
    "total_count": 1,
    "offset": 0,
```

```
"limit": 1,
       "next": null
   },
   "objects": [
       {
           "percentfull": 39.7277052027567,
            "name": "Home",
            "filesPrefix": "/results/",
            "comments": "",
            "id": 1,
            "resource_uri": "/rundb/api/v1/fileserver/1/"
       }
   ]
}
```
- get
- post
- put
- delete
- patch

# **Flow Order Resource**

Resource URL http://mytorrentserver/rundb/api/v1/floworder/ Schema URL http://mytorrentserver/rundb/api/v1/floworder/schema/

## **Resource Fields**

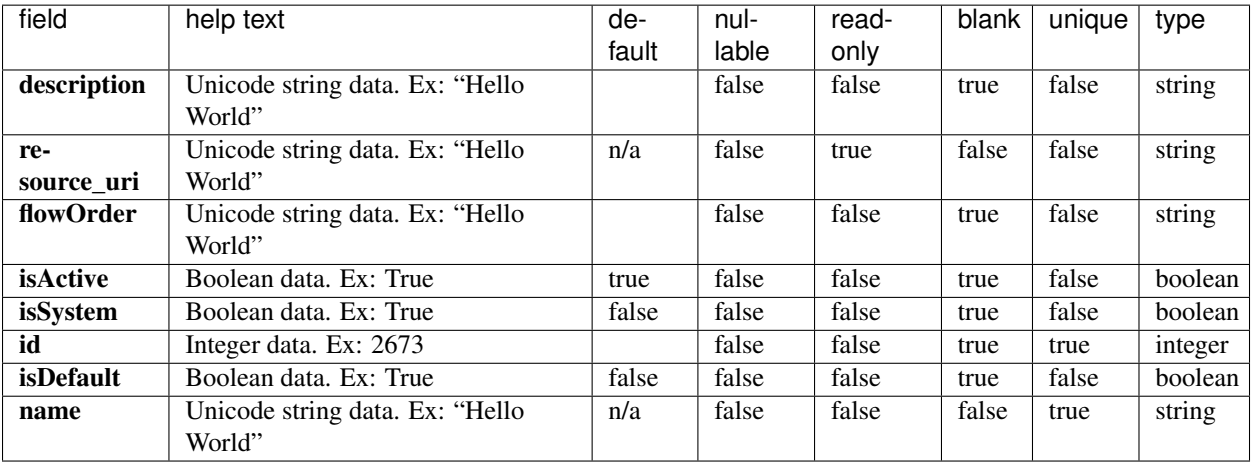

## **Example Response**

{

```
"meta": {
       "previous": null,
       "total_count": 6,
       "offset": 0,
       "limit": 1,
        "next": "/rundb/api/v1/floworder/?offset=1&limit=1&format=json"
   },
   "objects": [
        {
            "description": "Ion default samba flow order",
            "resource_uri": "/rundb/api/v1/floworder/1/",
            "flowOrder": "TACGTACGTCTGAGCATCGATCGATGTACAGC",
            "isActive": true,
            "isSystem": true,
            "id": 1,
            "isDefault": true,
            "name": "Ion samba"
       }
   \, \, \,}
```
# **Allowed HTTP methods**

- get
- post
- put
- delete
- patch

# **Global Config Resource**

Resource URL http://mytorrentserver/rundb/api/v1/globalconfig/ Schema URL http://mytorrentserver/rundb/api/v1/globalconfig/schema/

## **Resource Fields**

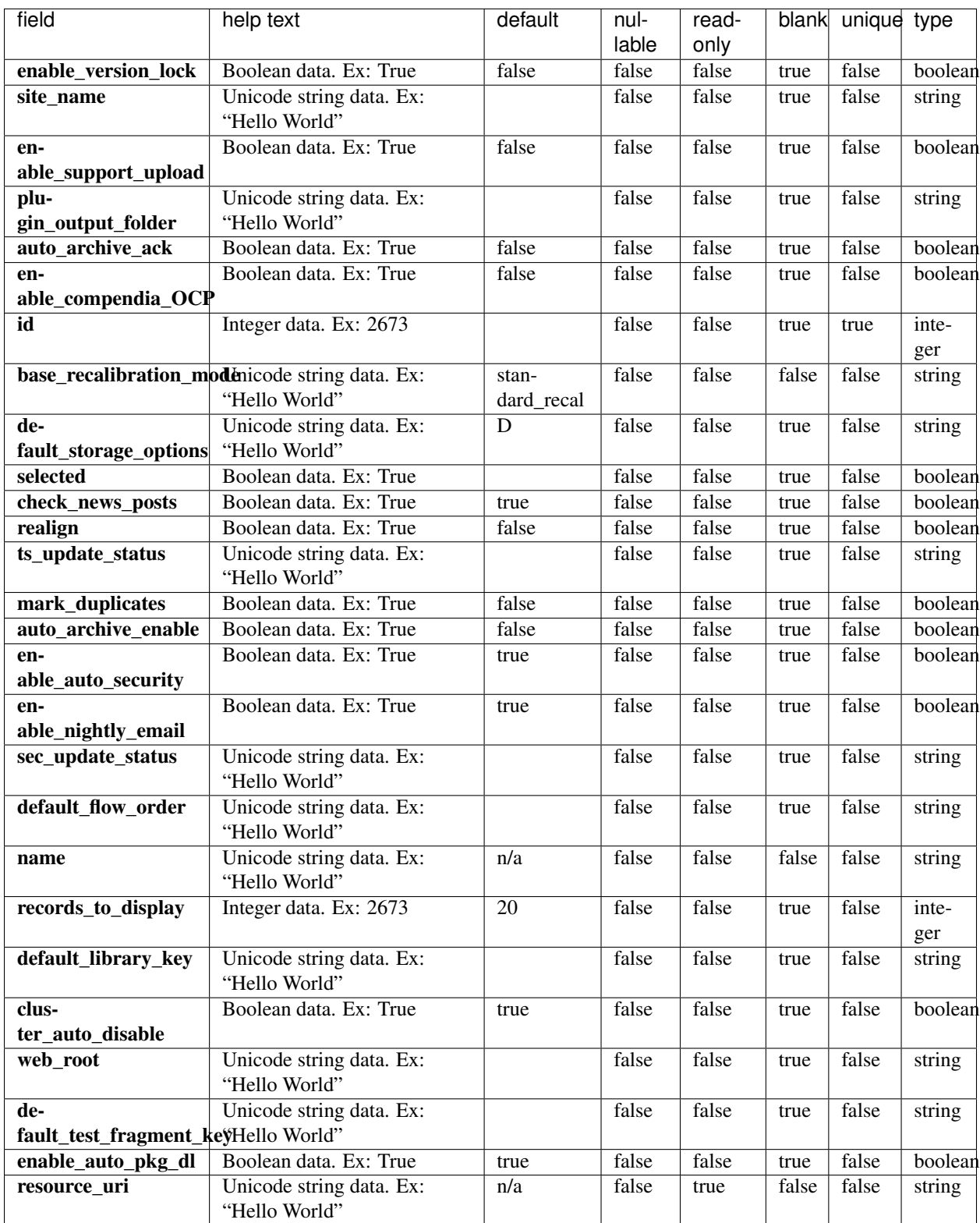

#### **Example Response**

{

```
"meta": {
       "previous": null,
       "total_count": 1,
       "offset": 0,
       "limit": 1,
       "next": null
   },
   "objects": [
       {
            "enable_version_lock": false,
            "site_name": "Torrent Server",
            "enable_support_upload": false,
            "plugin_output_folder": "plugin_out",
            "auto_archive_ack": false,
            "enable_compendia_OCP": true,
            "id": 1,
            "base_recalibration_mode": "standard_recal",
            "default_storage_options": "A",
            "selected": false,
            "check_news_posts": true,
            "realign": false,
            "ts_update_status": "No updates",
            "mark_duplicates": false,
            "auto_archive_enable": true,
            "enable_auto_security": true,
            "enable_nightly_email": false,
            "sec_update_status": "",
            "default_flow_order": "TACG",
            "name": "Config",
            "records_to_display": 20,
            "default_library_key": "TCAG",
            "cluster_auto_disable": true,
            "web_root": "",
            "default_test_fragment_key": "ATCG",
            "enable_auto_pkg_dl": true,
            "resource_uri": "/rundb/api/v1/globalconfig/1/"
       }
   ]
}
```
- get
- post
- put
- delete
- patch

# **Ion Chef Plan Template Resource**

Resource URL http://mytorrentserver/rundb/api/v1/ionchefplantemplate/ Schema URL http://mytorrentserver/rundb/api/v1/ionchefplantemplate/schema/

## **Resource Fields**

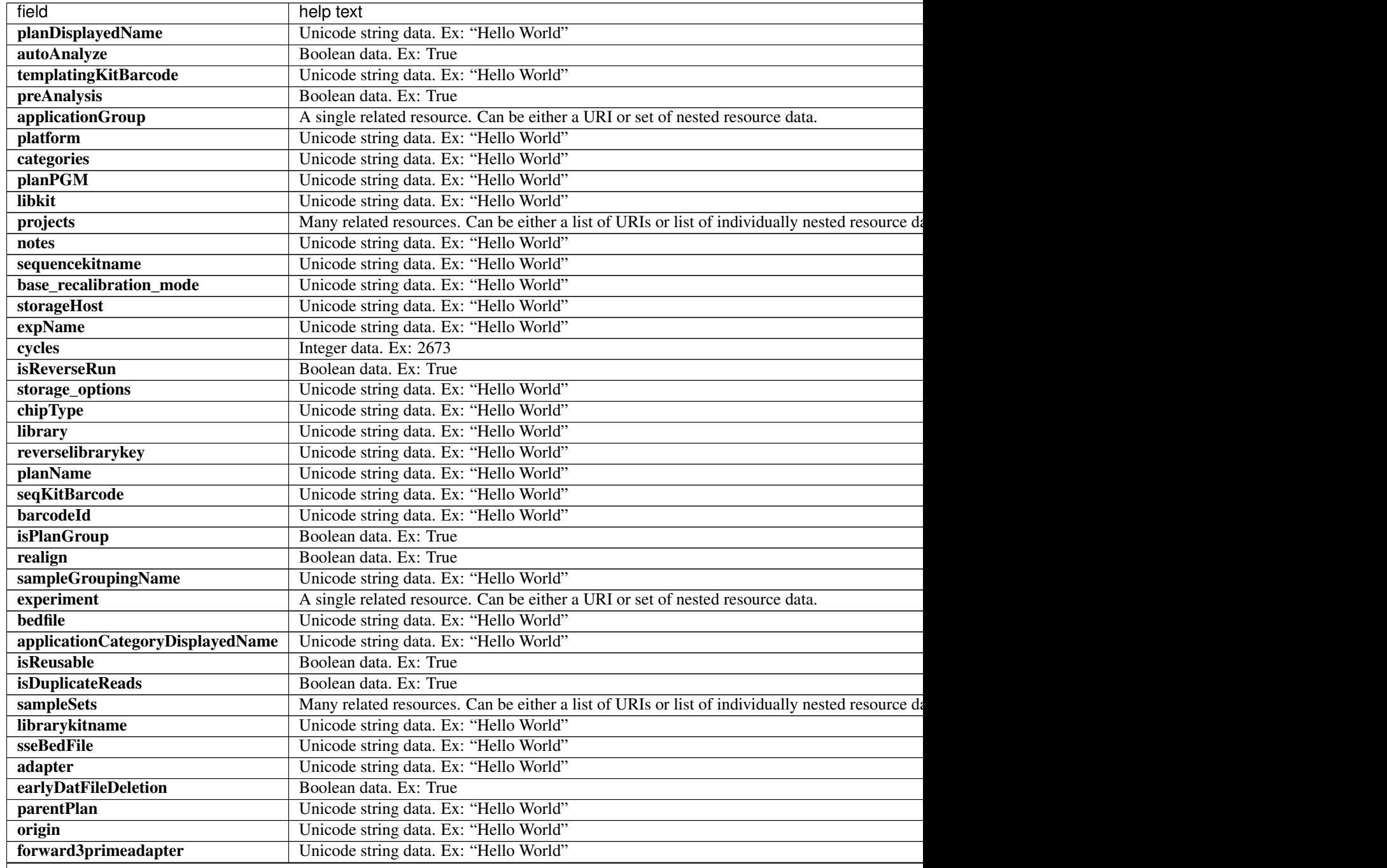

Table 2.11 – continued from previous page

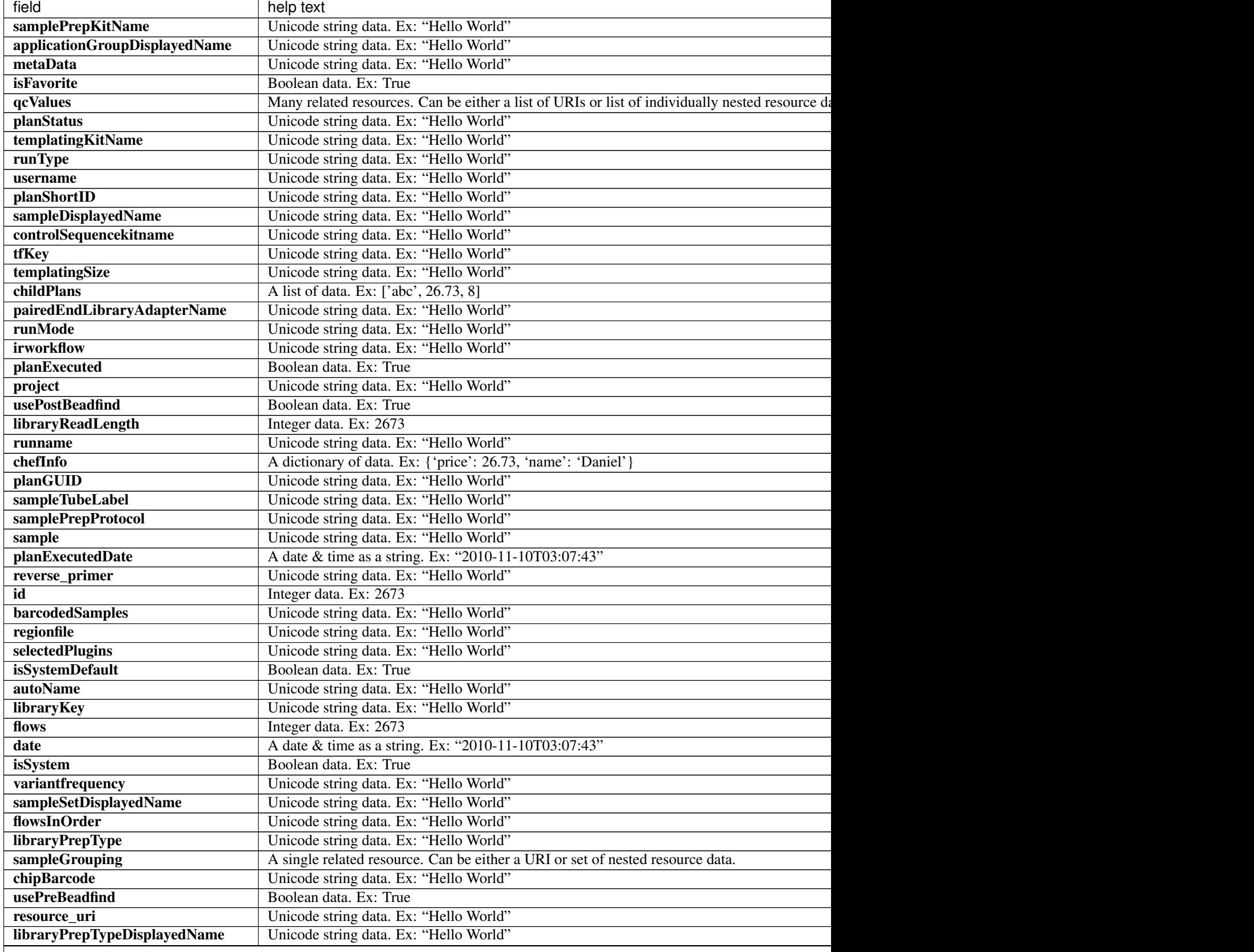

Table 2.11 – continued from previous page

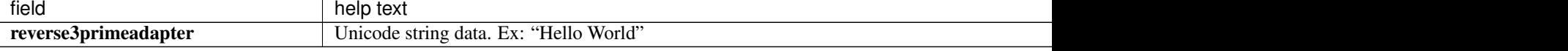

```
{
    "meta": {
       "previous": null,
        "total count": 46,
        "offset": 0,
       "limit": 1,
       "next": "/rundb/api/v1/ionchefplantemplate/?offset=1&limit=1&format=json"
   },
   "objects": [
        {
            "planDisplayedName": "Oncomine TagSeq Liquid Biopsy",
            "autoAnalyze": true,
            "templatingKitBarcode": null,
            "preAnalysis": true,
            "thumbnailanalysisargs": "",
            "applicationGroup": "/rundb/api/v1/applicationgroup/7/",
            "platform": "S5",
            "categories": "",
            "planPGM": "",
            "prebasecallerargs": "",
            "alignmentargs": "",
            "thumbnailbasecallerargs": "",
            "libkit": null,
            "projects": [],
            "notes": "",
            "sequencekitname": "Ion S5 Sequencing Kit",
            "base_recalibration_mode": "standard_recal",
            "storageHost": null,
            "expName": "",
            "thumbnailionstatsargs": "",
            "cycles": null,
            "isReverseRun": false,
            "storage_options": "A",
            "thumbnailalignmentargs": "",
            "chipType": "530",
            "library": "hg19",
            "runMode": "single",
            "planName": "Oncomine_TagSeq_Liquid_Biopsy",
            "seqKitBarcode": null,
            "barcodeId": "TagSequencing",
            "isPlanGroup": false,
            "realign": false,
            "sampleGroupingName": "Self",
            "experiment": "/rundb/api/v1/experiment/94/",
            "bedfile": "",
            "applicationCategoryDisplayedName": "",
            "isReusable": true,
            "isDuplicateReads": false,
            "sampleSets": [],
            "thumbnailbeadfindargs": "",
            "librarykitname": "Oncomine cfDNA Assay",
```

```
"sseBedFile": "",
"adapter": null,
"basecallerargs": "",
"earlyDatFileDeletion": false,
"parentPlan": null,
"origin": "|5.4.0.RC3",
"forward3primeadapter": "ATCACCGACTGCCCATAGAGAGGCTGAGAC",
"planStatus": "inactive",
"samplePrepKitName": null,
"applicationGroupDisplayedName": "Oncology - Liquid Biopsy",
"metaData": {},
"isFavorite": false,
"qcValues": [
    {
        "threshold": 30,
        "plannedExperiment": "/rundb/api/v1/plannedexperiment/102/",
        "id": 306,
        "qcType": {
            "description": "",
            "minThreshold": 0,
            "maxThreshold": 100,
            "defaultThreshold": 30,
            "qcName": "Usable Sequence (%)",
            "id": 3,
            "resource_uri": "/rundb/api/v1/qctype/3/"
        },
        "resource_uri": "/rundb/api/v1/plannedexperimentqc/306/"
    },
    {
        "threshold": 30,
        "plannedExperiment": "/rundb/api/v1/plannedexperiment/102/",
        "id": 305,
        "qcType": {
            "description": "",
            "minThreshold": 1,
            "maxThreshold": 100,
            "defaultThreshold": 30,
            "qcName": "Key Signal (1-100)",
            "id": 2,
            "resource_uri": "/rundb/api/v1/qctype/2/"
        },
        "resource_uri": "/rundb/api/v1/plannedexperimentqc/305/"
    },
    {
        "threshold": 30,
        "plannedExperiment": "/rundb/api/v1/plannedexperiment/102/",
        "id": 304,
        "qcType": {
            "description": "",
            "minThreshold": 0,
            "maxThreshold": 100,
            "defaultThreshold": 30,
            "qcName": "Bead Loading (%)",
            "id": 1,
            "resource_uri": "/rundb/api/v1/qctype/1/"
        },
        "resource_uri": "/rundb/api/v1/plannedexperimentqc/304/"
    }
```
 $\frac{1}{2}$ "analysisargs": "", "thumbnailcalibrateargs": "", "templatingKitName": "Ion Chef S530 V1", "runType": "TAG\_SEQUENCING", "username": **null**, "planShortID": "9HMOG", "sampleDisplayedName": "", "prethumbnailbasecallerargs": "", "controlSequencekitname": **null**, "tfKey": "ATCG", "templatingSize": "", "childPlans": [], "pairedEndLibraryAdapterName": **null**, "reverselibrarykey": "", "irworkflow": "", "planExecuted": **false**, "project": "", "usePostBeadfind": **false**, "libraryReadLength": 200, "runname": **null**, "chefInfo": {}, "planGUID": "f71a0fd1-88a1-4943-88f4-cbf997afe25d", "sampleTubeLabel": **null**, "ionstatsargs": "", "samplePrepProtocol": "", "sample": "", "planExecutedDate": **null**, "reverse\_primer": **null**, "id": 102, "barcodedSamples": {}, "custom\_args": **false**, "regionfile": "", "selectedPlugins": {}, "beadfindargs": "", "isSystemDefault": **false**, "autoName": **null**, "libraryKey": "TCAG", "flows": 500, "date": "2017-04-10T04:56:32.000003+00:00", "isSystem": **true**, "variantfrequency": "", "sampleSetDisplayedName": "", "calibrateargs": "", "flowsInOrder": "", "libraryPrepType": "", "sampleGrouping": "/rundb/api/v1/samplegrouptype\_cv/2/", "chipBarcode": "", "usePreBeadfind": **true**, "resource\_uri": "/rundb/api/v1/ionchefplantemplate/102/", "libraryPrepTypeDisplayedName": "", "reverse3primeadapter": "" } ]

}

- get
- post
- put
- delete
- patch

# **Ion Chef Plan Template Summary Resource**

Resource URL http://mytorrentserver/rundb/api/v1/ionchefplantemplatesummary/ Schema URL

http://mytorrentserver/rundb/api/v1/ionchefplantemplatesummary/schema/

### **Resource Fields**

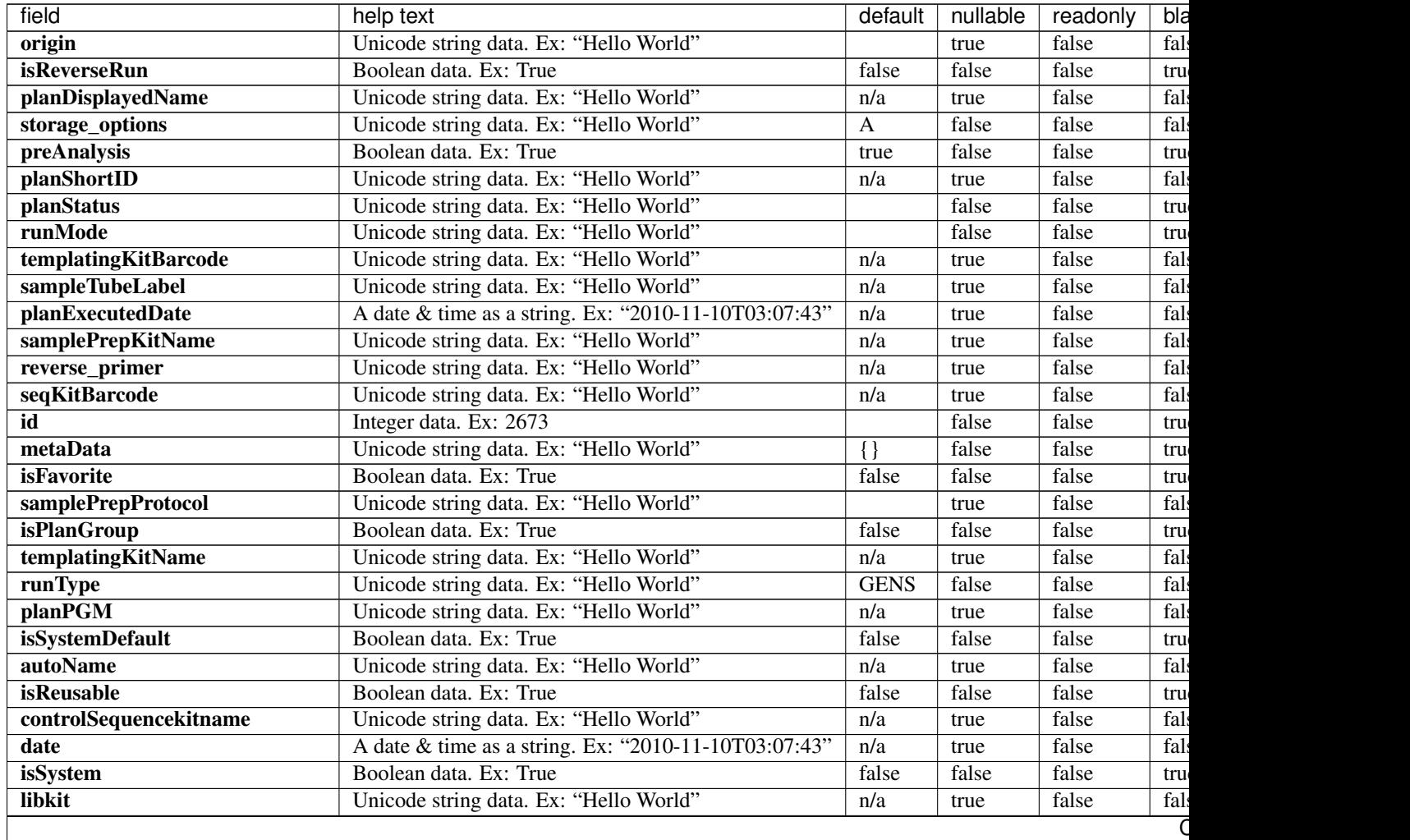

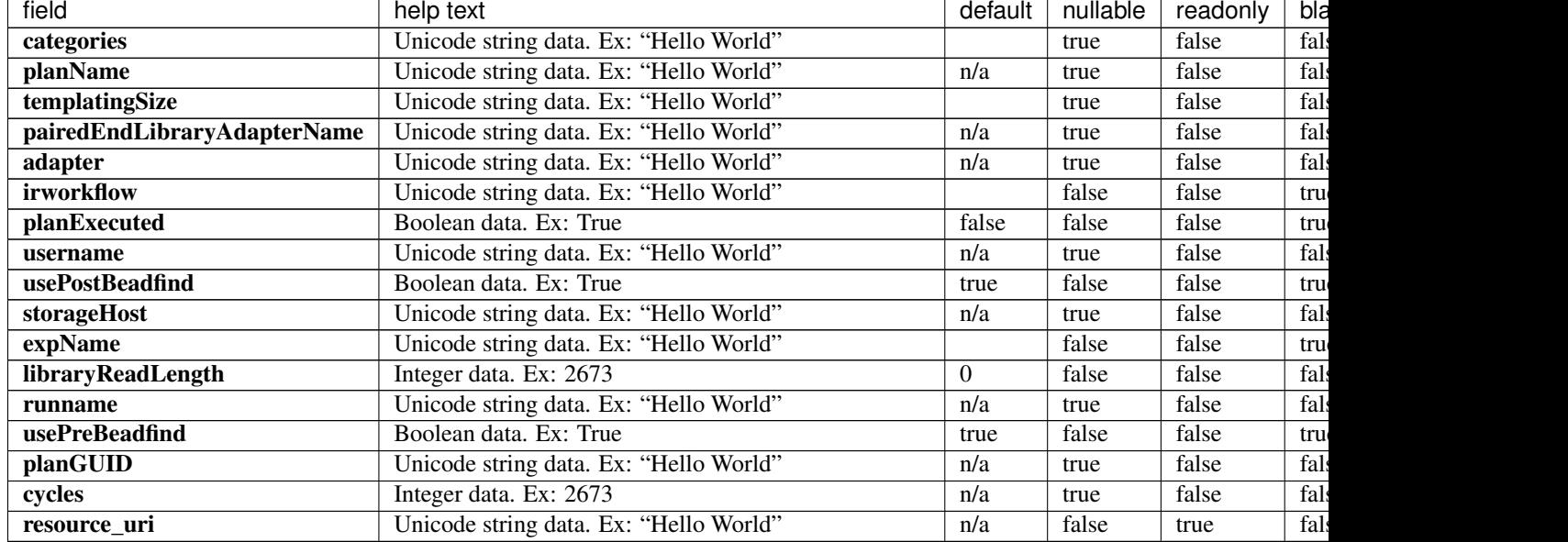

#### Table 2.12 – continued from previous page

```
{
   "meta": {
       "previous": null,
       "total_count": 46,
       "offset": 0,
       "limit": 1,
       "next": "/rundb/api/v1/ionchefplantemplatesummary/?offset=1&limit=1&
˓→format=json"
   },
   "objects": [
        {
            "origin": "|5.4.0.RC3",
            "isReverseRun": false,
            "planDisplayedName": "Oncomine TagSeq Liquid Biopsy",
            "storage_options": "A",
            "preAnalysis": true,
            "planShortID": "9HMOG",
           "planStatus": "inactive",
            "runMode": "single",
            "templatingKitBarcode": null,
            "sampleTubeLabel": null,
            "planExecutedDate": null,
            "samplePrepKitName": null,
            "reverse_primer": null,
            "seqKitBarcode": null,
            "id": 102,
            "metaData": {},
            "isFavorite": false,
            "samplePrepProtocol": "",
            "isPlanGroup": false,
            "templatingKitName": "Ion Chef S530 V1",
            "runType": "TAG_SEQUENCING",
            "planPGM": "",
```

```
"isSystemDefault": false,
            "autoName": null,
            "isReusable": true,
            "controlSequencekitname": null,
            "date": "2017-04-10T04:56:32.000003+00:00",
            "isSystem": true,
            "libkit": null,
            "categories": "",
            "planName": "Oncomine_TagSeq_Liquid_Biopsy",
            "templatingSize": "",
            "pairedEndLibraryAdapterName": null,
            "adapter": null,
            "irworkflow": "",
            "planExecuted": false,
            "username": null,
            "usePostBeadfind": false,
            "storageHost": null,
            "expName": "",
            "libraryReadLength": 200,
            "runname": null,
            "usePreBeadfind": true,
            "planGUID": "f71a0fd1-88a1-4943-88f4-cbf997afe25d",
            "cycles": null,
            "resource_uri": "/rundb/api/v1/ionchefplantemplatesummary/102/"
       }
   ]
}
```
- get
- post
- put
- delete
- patch

# **Ion Chef Prep Kit Info Resource**

Resource URL http://mytorrentserver/rundb/api/v1/ionchefprepkitinfo/ Schema URL http://mytorrentserver/rundb/api/v1/ionchefprepkitinfo/schema/

## **Resource Fields**

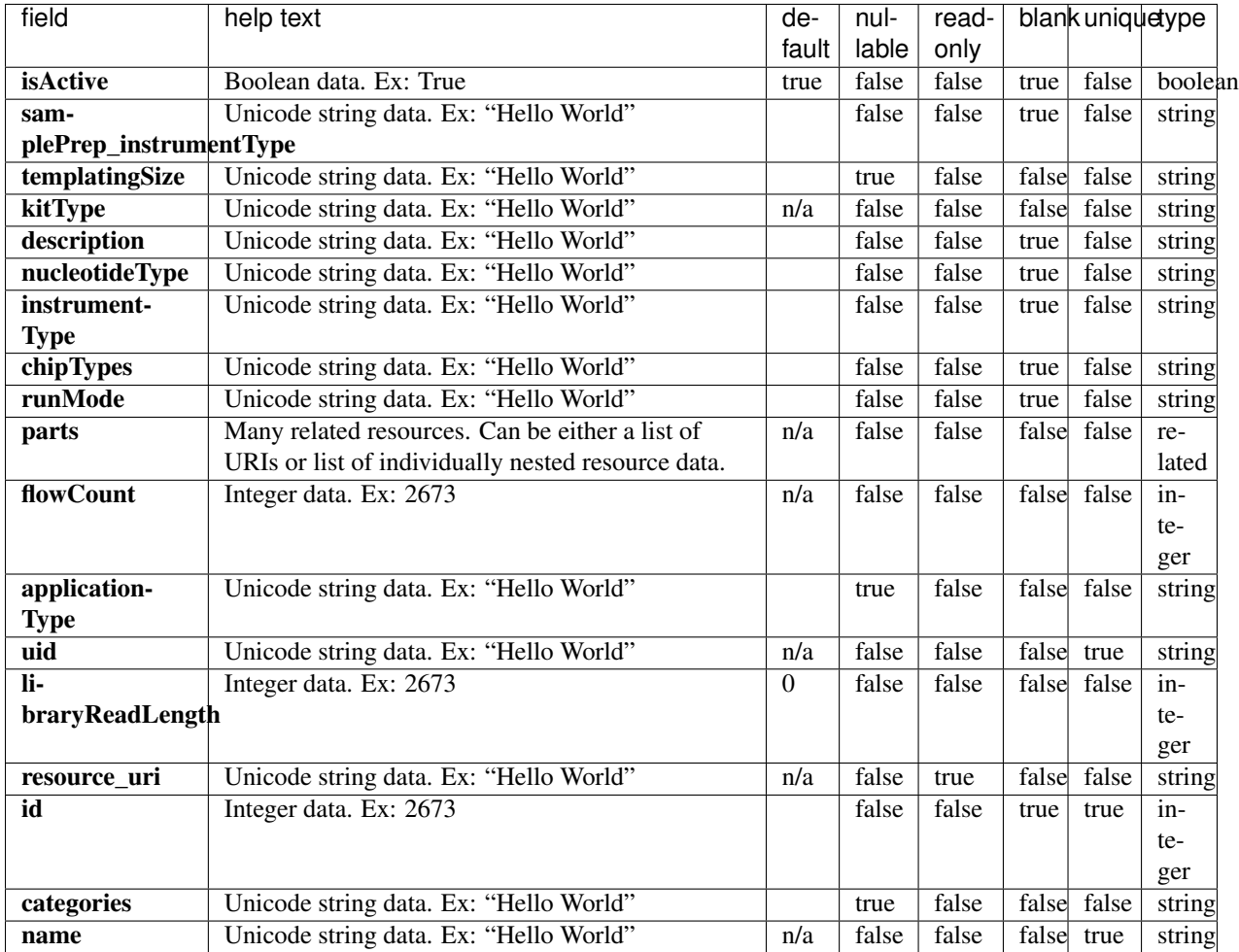

```
{
   "meta": {
       "previous": null,
       "total_count": 13,
       "offset": 0,
       "limit": 1,
       "next": "/rundb/api/v1/ionchefprepkitinfo/?offset=1&limit=1&format=json"
   },
   "objects": [
       {
           "isActive": true,
           "samplePrep_instrumentType": "IC",
           "templatingSize": "",
           "kitType": "IonChefPrepKit",
           "description": "ION PGM IC 200 KIT",
           "nucleotideType": "",
           "instrumentType": "pgm",
           "chipTypes": "",
```
```
"runMode": "",
            "parts": [
                {
                    "barcode": "100020580",
                    "id": 20086,
                    "resource_uri": "/rundb/api/v1/kitpart/20086/",
                    "kit": "/rundb/api/v1/kitinfo/20042/"
                },
                {
                    "barcode": "01",
                    "id": 20123,
                    "resource_uri": "/rundb/api/v1/kitpart/20123/",
                    "kit": "/rundb/api/v1/kitinfo/20042/"
                },
                {
                    "barcode": "100020579",
                    "id": 20085,
                    "resource_uri": "/rundb/api/v1/kitpart/20085/",
                    "kit": "/rundb/api/v1/kitinfo/20042/"
                }
            \frac{1}{2},
            "flowCount": 0,
            "applicationType": "",
            "uid": "ICPREP0001",
            "libraryReadLength": 0,
            "resource_uri": "/rundb/api/v1/ionchefprepkitinfo/20042/",
            "id": 20042,
            "categories": "",
            "name": "ION PGM IC 200 KIT"
       }
   ]
}
```
- get
- post
- put
- delete
- patch

## **Ion Mesh Node Resource**

Resource URL http://mytorrentserver/rundb/api/v1/ionmeshnode/ Schema URL http://mytorrentserver/rundb/api/v1/ionmeshnode/schema/

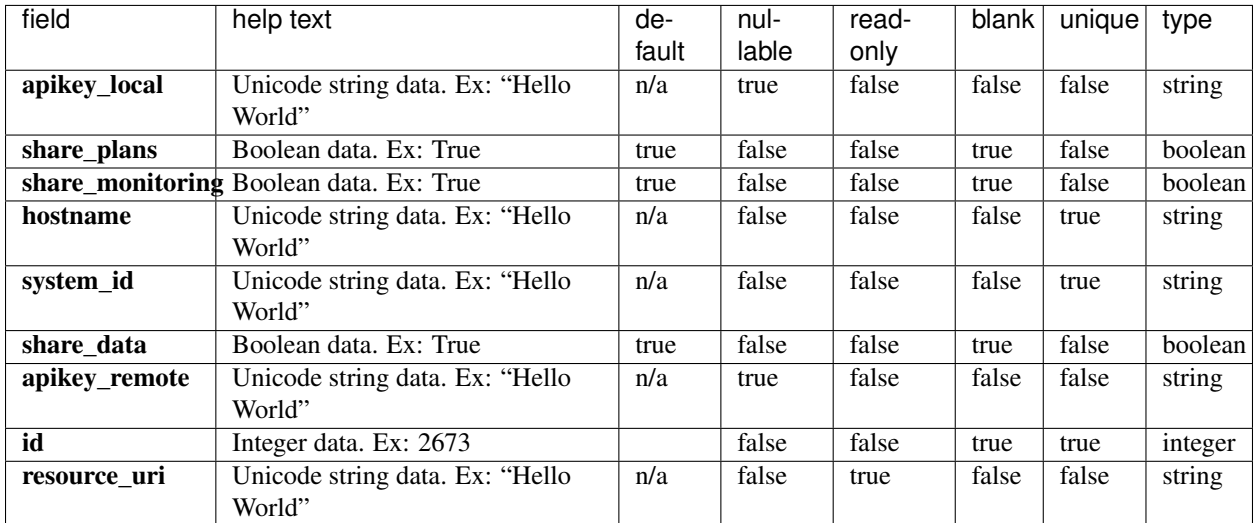

### **Example Response**

```
{
   "meta": {
       "previous": null,
       "total_count": 0,
       "offset": 0,
       "limit": 1,
       "next": null
   },
   "objects": []
}
```
### **Allowed HTTP methods**

- patch
- get
- delete

# **Kit Info Resource**

Resource URL http://mytorrentserver/rundb/api/v1/kitinfo/ Schema URL http://mytorrentserver/rundb/api/v1/kitinfo/schema/

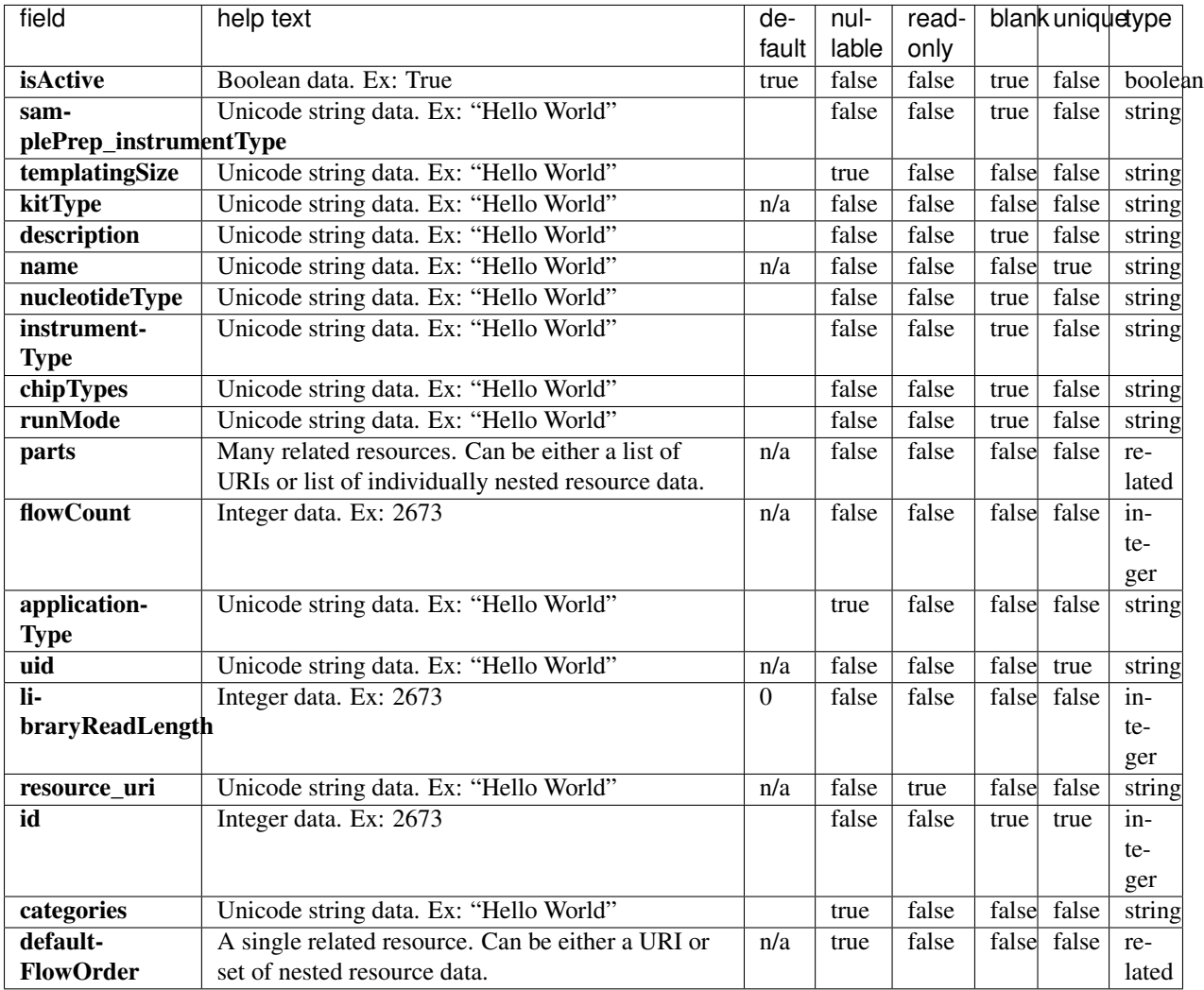

```
{
   "meta": {
       "previous": null,
       "total_count": 112,
       "offset": 0,
       "limit": 1,
       "next": "/rundb/api/v1/kitinfo/?offset=1&limit=1&format=json"
   },
   "objects": [
       {
           "isActive": false,
           "samplePrep_instrumentType": "OT",
           "templatingSize": "",
           "kitType": "TemplatingKit",
           "description": "Ion PI Template OT2 200 Kit",
           "name": "Ion PI Template OT2 200 Kit",
```

```
"nucleotideType": "",
            "instrumentType": "proton",
            "chipTypes": "900;P1.0.19;P1.0.20;P1.1.17;P1.1.541;P1.2.18;P2.0.1;P2.1.1;
\rightarrowP2.3.1",
            "runMode": "",
            "parts": [
                {
                     "barcode": "4482286",
                     "id": 20074,
                     "resource_uri": "/rundb/api/v1/kitpart/20074/",
                     "kit": "/rundb/api/v1/kitinfo/20038/"
                },
                {
                     "barcode": "4482287",
                     "id": 20081,
                     "resource_uri": "/rundb/api/v1/kitpart/20081/",
                     "kit": "/rundb/api/v1/kitinfo/20038/"
                },
                {
                     "barcode": "4482288",
                     "id": 20082,
                     "resource_uri": "/rundb/api/v1/kitpart/20082/",
                     "kit": "/rundb/api/v1/kitinfo/20038/"
                },
                {
                     "barcode": "4482289",
                     "id": 20083,
                     "resource_uri": "/rundb/api/v1/kitpart/20083/",
                     "kit": "/rundb/api/v1/kitinfo/20038/"
                },
                {
                     "barcode": "4482297",
                     "id": 20084,
                     "resource_uri": "/rundb/api/v1/kitpart/20084/",
                     "kit": "/rundb/api/v1/kitinfo/20038/"
                }
            \frac{1}{\sqrt{2}}"flowCount": 0,
            "applicationType": "",
            "uid": "TEMPLT0005",
            "libraryReadLength": 0,
            "resource_uri": "/rundb/api/v1/kitinfo/20038/",
            "id": 20038,
            "categories": "",
            "defaultFlowOrder": null
        }
    ]
}
```
- get
- post
- put
- delete

• patch

# **Kit Part Resource**

Resource URL http://mytorrentserver/rundb/api/v1/kitpart/ Schema URL http://mytorrentserver/rundb/api/v1/kitpart/schema/

# **Resource Fields**

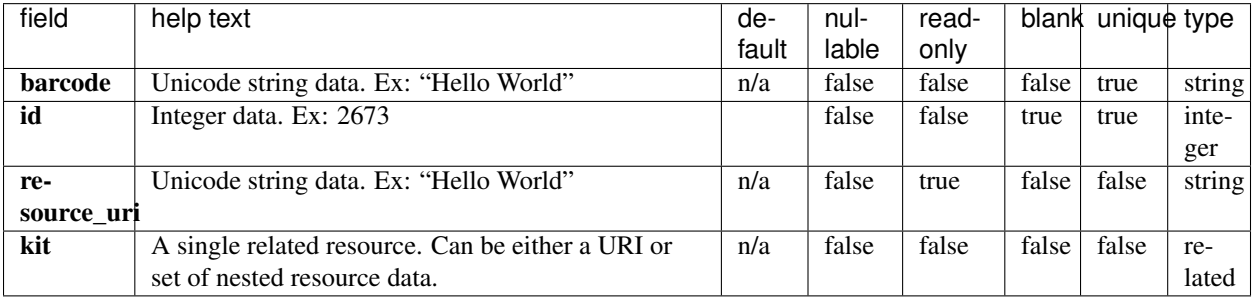

### **Example Response**

```
{
   "meta": {
       "previous": null,
       "total_count": 261,
       "offset": 0,
       "limit": 1,
       "next": "/rundb/api/v1/kitpart/?offset=1&limit=1&format=json"
   },
   "objects": [
        {
            "barcode": "100020580",
            "id": 20086,
            "resource_uri": "/rundb/api/v1/kitpart/20086/",
           "kit": "/rundb/api/v1/kitinfo/20042/"
       }
   ]
}
```
### **Allowed HTTP methods**

- get
- post
- put
- delete
- patch

# **Lib Metrics Resource**

Resource URL http://mytorrentserver/rundb/api/v1/libmetrics/ Schema URL http://mytorrentserver/rundb/api/v1/libmetrics/schema/

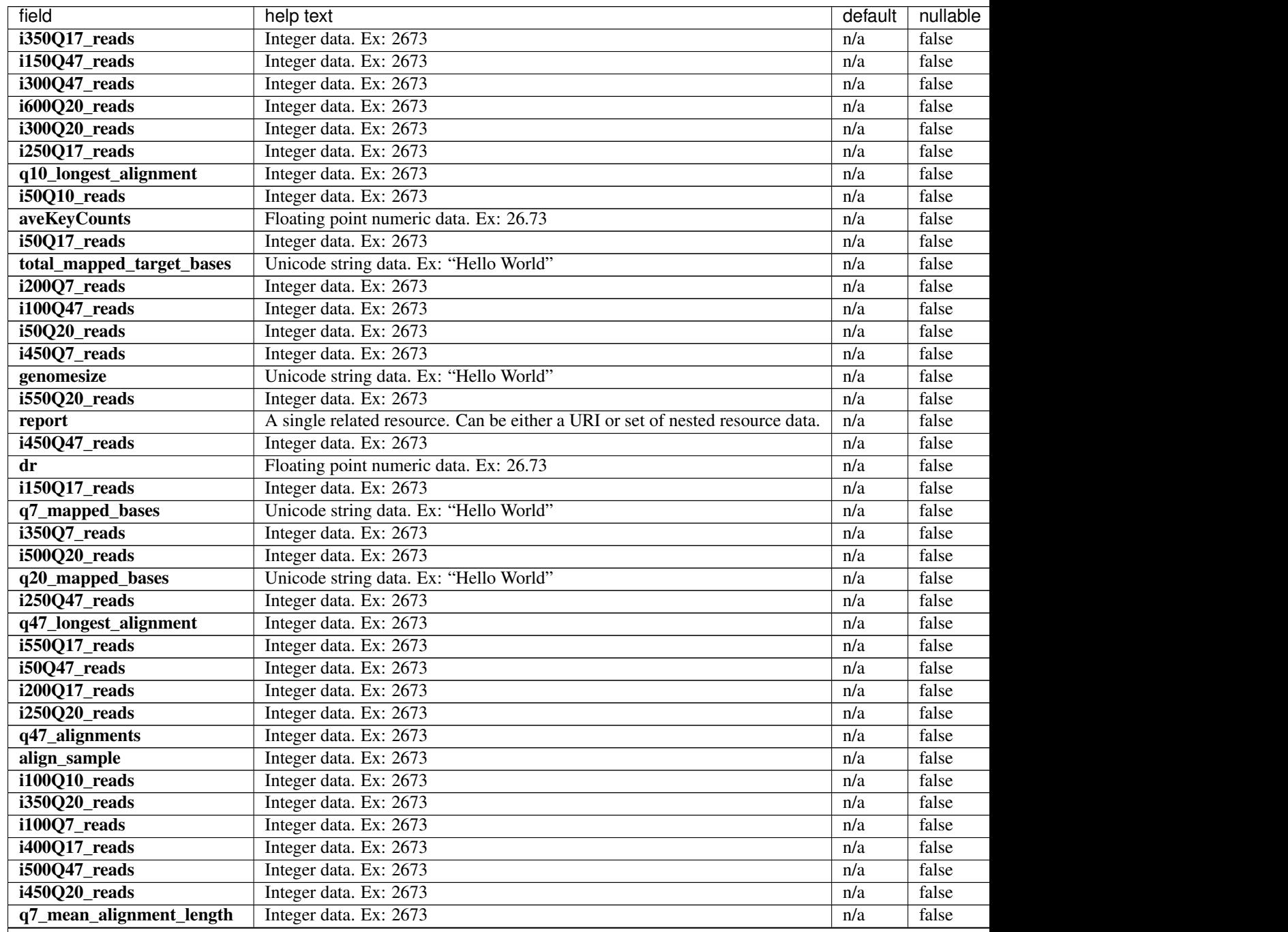

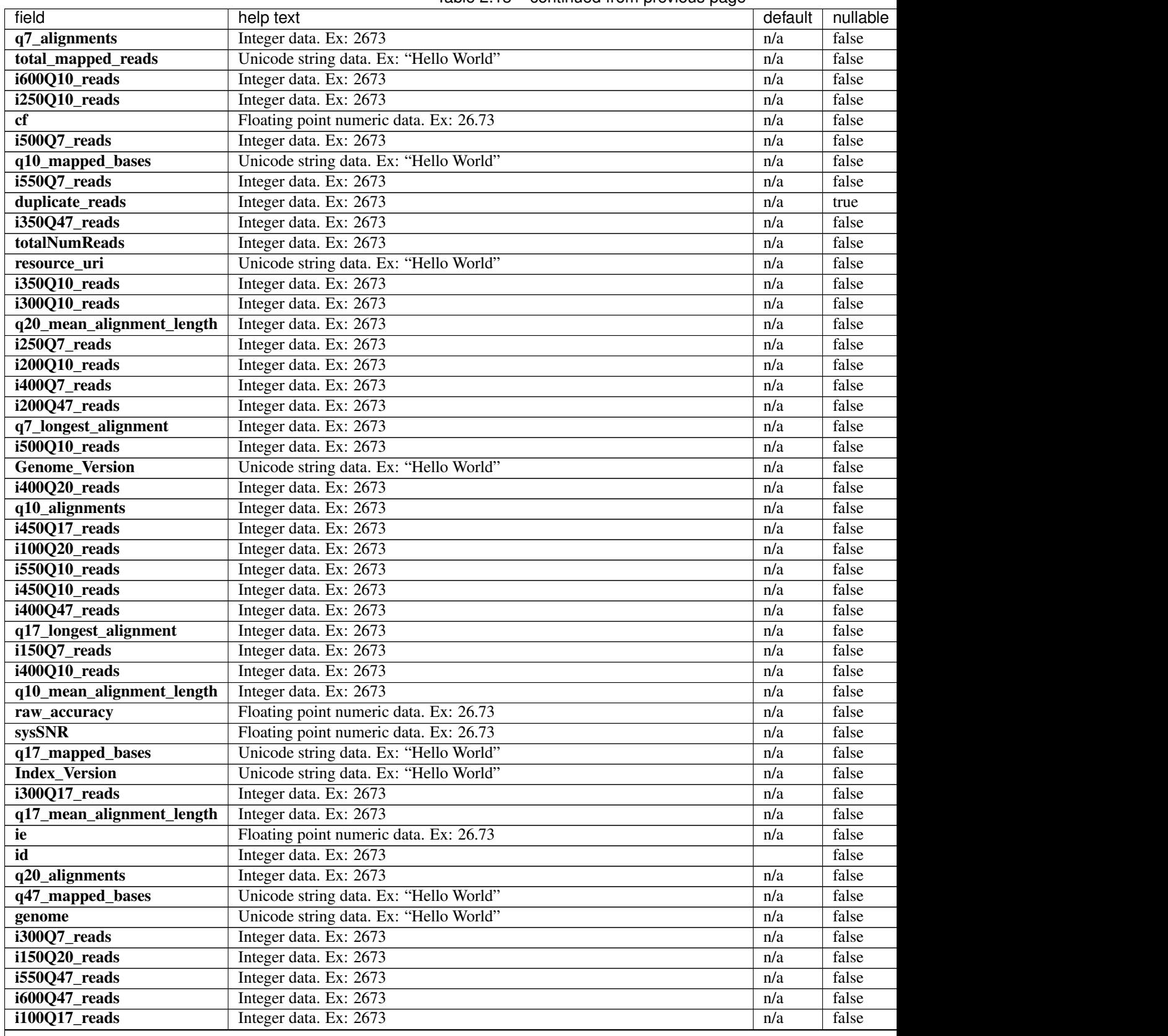

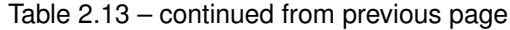

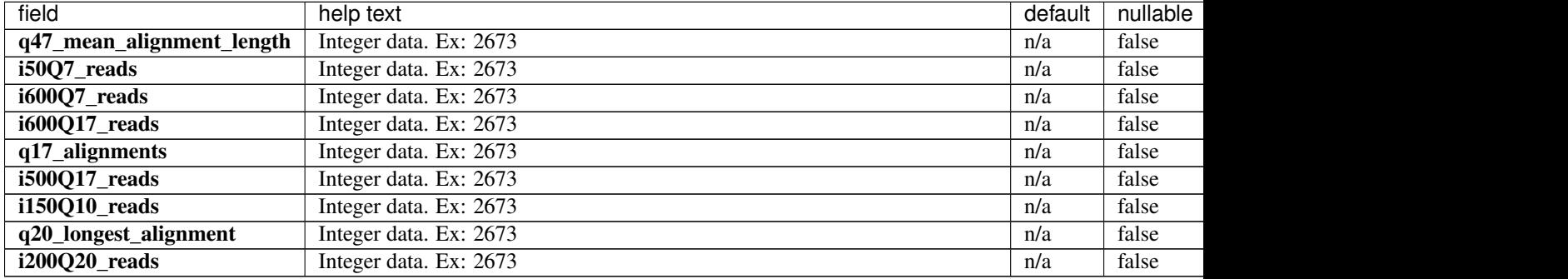

#### Table 2.13 – continued from previous page

```
{
   "meta": {
       "previous": null,
       "total_count": 4,
       "offset": 0,
       "limit": 1,
       "next": "/rundb/api/v1/libmetrics/?offset=1&limit=1&format=json"
   },
   "objects": [
        {
            "i350Q17_reads": 0,
           "i150Q47_reads": 0,
           "i300Q47_reads": 0,
           "i600Q20_reads": 0,
            "i300Q20_reads": 0,
            "i250Q17_reads": 0,
            "q10_longest_alignment": 0,
            "i50Q10_reads": 0,
            "aveKeyCounts": 88,
            "i50Q17_reads": 0,
            "total mapped target bases": "0",
            "i200Q7_reads": 0,
            "i100047 reads": 0,
            "i50Q20_reads": 0,
           "i450Q7_reads": 0,
            "genomesize": "0",
            "i550Q20_reads": 0,
            "report": "/rundb/api/v1/results/3/",
            "i450Q47_reads": 0,
            "dr": 0.168037705589086,
            "i150Q17_reads": 0,
            "q7_mapped_bases": "0",
            "i350Q7_reads": 0,
            "i500Q20_reads": 0,
            "q20_mapped_bases": "0",
            "i250Q47_reads": 0,
            "q47_longest_alignment": 0,
            "i550Q17_reads": 0,
            "i50Q47_reads": 0,
            "i200Q17_reads": 0,
            "i250Q20_reads": 0,
            "q47_alignments": 0,
```

```
"align_sample": -1,
"i100Q10_reads": 0,
"i350020 reads": 0,
"i100Q7_reads": 0,
"i400Q17_reads": 0,
"i500Q47_reads": 0,
"i450Q20_reads": 0,
"q7_mean_alignment_length": 0,
"q7_alignments": 0,
"total_mapped_reads": "0",
"i600Q10_reads": 0,
"i250Q10_reads": 0,
"cf": 0.603865925222635,
"i500Q7_reads": 0,
"q10_mapped_bases": "0",
"i550Q7_reads": 0,
"duplicate_reads": null,
"i350Q47_reads": 0,
"totalNumReads": 93969124,
"resource_uri": "/rundb/api/v1/libmetrics/1/",
"i350Q10_reads": 0,
"i300Q10_reads": 0,
"q20_mean_alignment_length": 0,
"i250Q7_reads": 0,
"i200Q10_reads": 0,
"i400Q7_reads": 0,
"i200Q47_reads": 0,
"q7_longest_alignment": 0,
"i500Q10_reads": 0,
"Genome_Version": "None",
"i400Q20_reads": 0,
"q10_alignments": 0,
"i450Q17_reads": 0,
"i100Q20_reads": 0,
"i550Q10_reads": 0,
"i450010 reads": 0,
"i400Q47_reads": 0,
"q17_longest_alignment": 0,
"i150Q7_reads": 0,
"i400Q10_reads": 0,
"q10_mean_alignment_length": 0,
"raw_accuracy": 0,
"sysSNR": 0.103568483421323,
"q17_mapped_bases": "0",
"Index_Version": "None",
"i300Q17_reads": 0,
"q17_mean_alignment_length": 0,
"ie": 0.465626595541835,
"id": 1,
"q20_alignments": 0,
"q47_mapped_bases": "0",
"genome": "None",
"i300Q7_reads": 0,
"i150Q20_reads": 0,
"i550Q47_reads": 0,
"i600Q47_reads": 0,
"i100Q17_reads": 0,
"q47_mean_alignment_length": 0,
```

```
"i50Q7_reads": 0,
            "i600Q7_reads": 0,
            "i600Q17_reads": 0,
            "q17_alignments": 0,
            "i500Q17_reads": 0,
            "i150Q10_reads": 0,
            "q20_longest_alignment": 0,
            "i200Q20_reads": 0
        }
   ]
}
```
- get
- post
- put
- delete
- patch

# **Library Key Resource**

Resource URL http://mytorrentserver/rundb/api/v1/librarykey/ Schema URL http://mytorrentserver/rundb/api/v1/librarykey/schema/

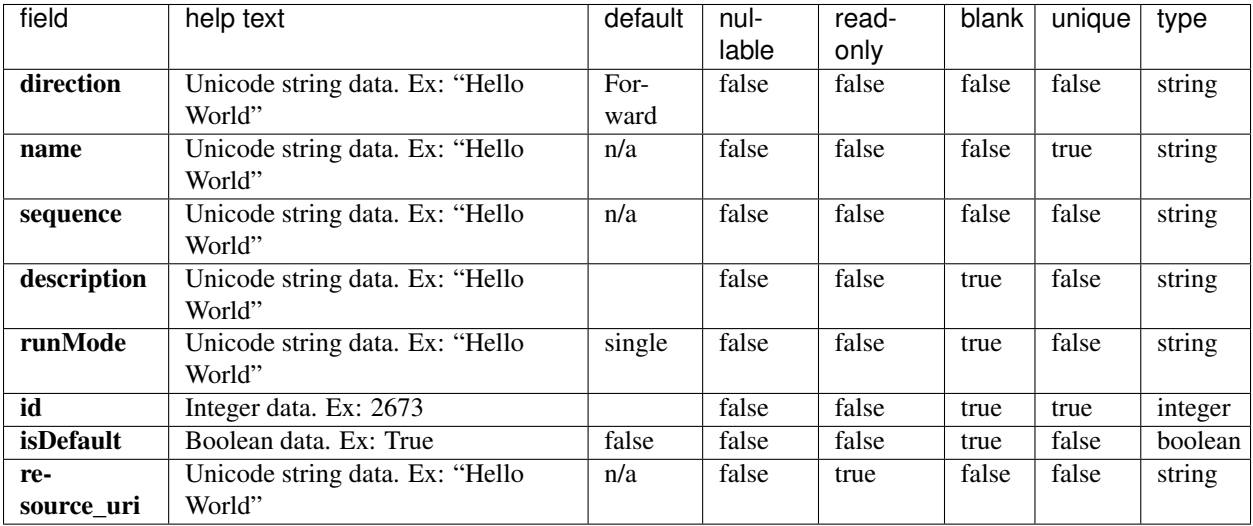

## **Example Response**

{

```
"meta": {
       "previous": null,
       "total_count": 3,
       "offset": 0,
       "limit": 1,
        "next": "/rundb/api/v1/librarykey/?offset=1&limit=1&format=json"
   },
   "objects": [
        {
            "direction": "Forward",
            "name": "Ion TCAG",
            "sequence": "TCAG",
            "description": "Default forward library key",
            "runMode": "single",
            "id": 1,
            "isDefault": true,
            "resource_uri": "/rundb/api/v1/librarykey/1/"
       }
   \, \, \,}
```
## **Allowed HTTP methods**

- get
- post
- put
- delete
- patch

# **Library Kit Info Resource**

Resource URL http://mytorrentserver/rundb/api/v1/librarykitinfo/ Schema URL http://mytorrentserver/rundb/api/v1/librarykitinfo/schema/

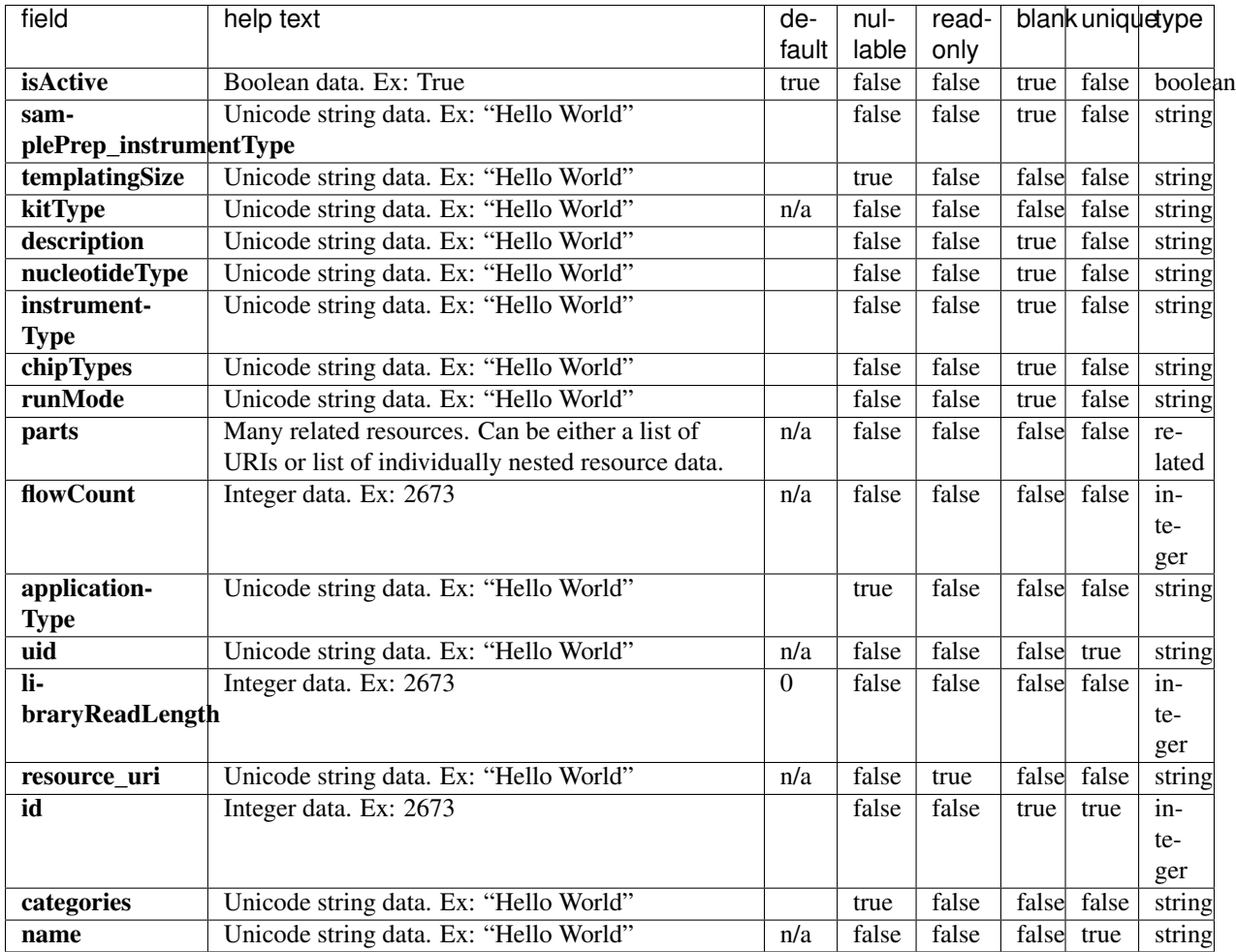

```
{
   "meta": {
       "previous": null,
       "total_count": 26,
       "offset": 0,
       "limit": 1,
       "next": "/rundb/api/v1/librarykitinfo/?offset=1&limit=1&format=json"
   },
   "objects": [
       {
           "isActive": true,
           "samplePrep_instrumentType": "",
           "templatingSize": "",
           "kitType": "LibraryKit",
           "description": "Ion AmpliSeq RNA Library Kit",
           "nucleotideType": "rna",
           "instrumentType": "",
           "chipTypes": "",
```

```
"runMode": "",
            "parts": [
                {
                    "barcode": "4482335",
                    "id": 20076,
                    "resource_uri": "/rundb/api/v1/kitpart/20076/",
                    "kit": "/rundb/api/v1/kitinfo/20040/"
                }
            ],
            "flowCount": 0,
            "applicationType": "AMPS_RNA",
            "uid": "LIB0013",
            "libraryReadLength": 0,
            "resource_uri": "/rundb/api/v1/librarykitinfo/20040/",
            "id": 20040,
            "categories": "",
            "name": "Ion AmpliSeq RNA Library Kit"
       }
   ]
}
```
- get
- post
- put
- delete
- patch

# **Library Kit Part Resource**

Resource URL http://mytorrentserver/rundb/api/v1/librarykitpart/ Schema URL http://mytorrentserver/rundb/api/v1/librarykitpart/schema/

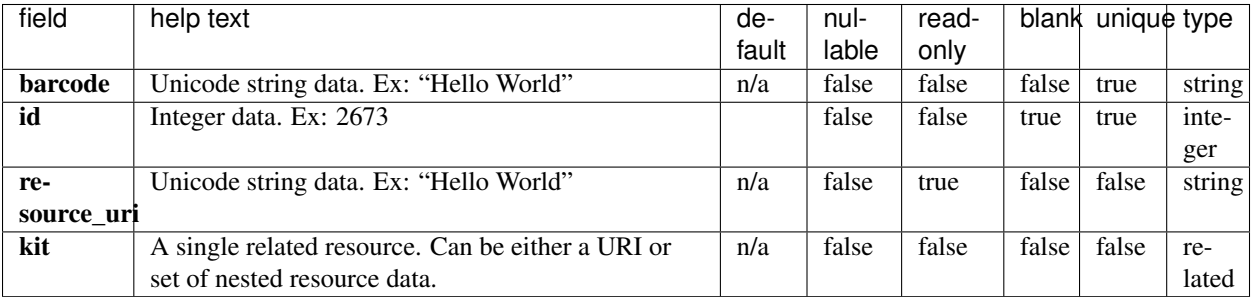

### **Example Response**

```
{
    "meta": {
       "previous": null,
       "total_count": 35,
       "offset": 0,
       "limit": 1,
       "next": "/rundb/api/v1/librarykitpart/?offset=1&limit=1&format=json"
   },
   "objects": [
        {
            "barcode": "4482335",
            "id": 20076,
            "resource_uri": "/rundb/api/v1/librarykitpart/20076/",
            "kit": "/rundb/api/v1/kitinfo/20040/"
       }
   ]
}
```
## **Allowed HTTP methods**

- get
- post
- put
- delete
- patch

# **Location Resource**

Resource URL http://mytorrentserver/rundb/api/v1/location/ Schema URL http://mytorrentserver/rundb/api/v1/location/schema/

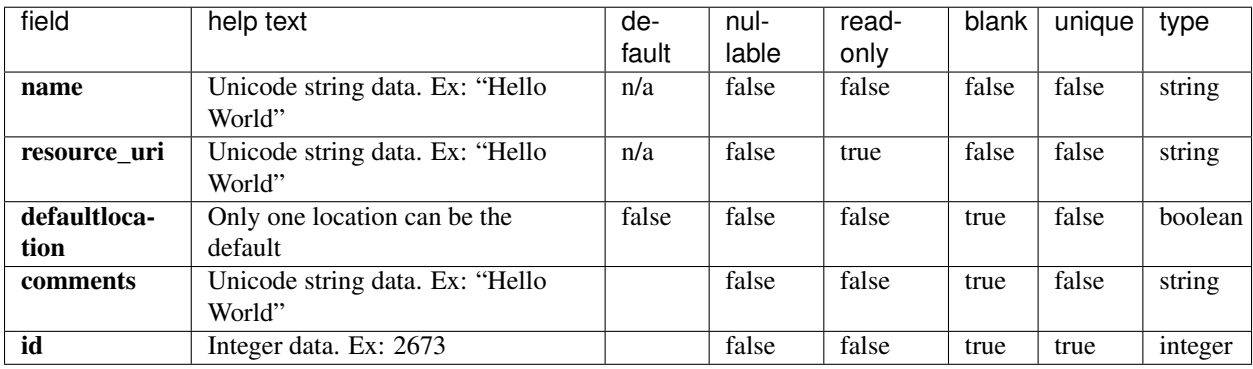

## **Example Response**

{

```
"meta": {
       "previous": null,
       "total_count": 2,
       "offset": 0,
       "limit": 1,
       "next": "/rundb/api/v1/location/?offset=1&limit=1&format=json"
   },
   "objects": [
        {
           "name": "Disabled",
           "resource_uri": "/rundb/api/v1/location/2/",
           "defaultlocation": false,
           "comments": "A location which will not be assigned to any File Servers so
→that Rigs assigned to this location will not be treated as valid Rigs when
→ionCrawler attempts to find new raw data directories. This is so that we do not.
→have to delete a Rig from the Rigs table but still want to prevent new Experiments
˓→from appearing associated with the Rig.",
           "id": 2
       }
   ]
}
```
### **Allowed HTTP methods**

- get
- post
- put
- delete
- patch

# **Log Resource**

Resource URL http://mytorrentserver/rundb/api/v1/log/ Schema URL http://mytorrentserver/rundb/api/v1/log/schema/

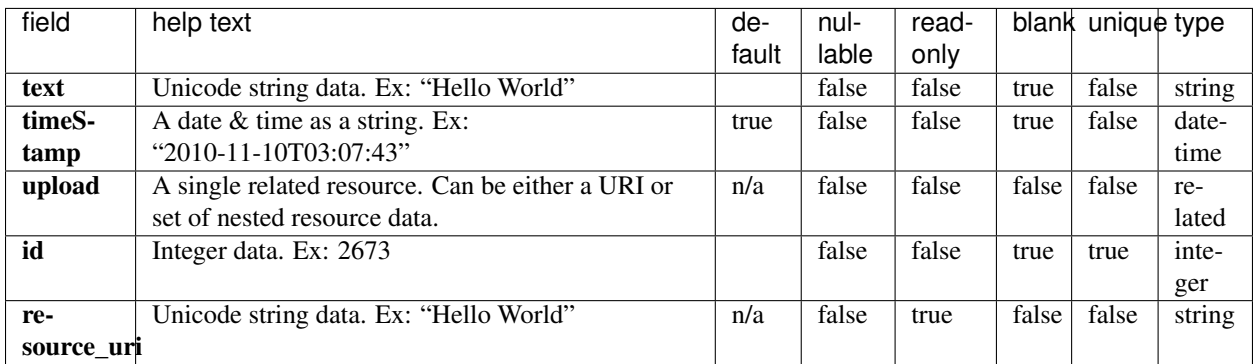

## **Example Response**

```
{
    "meta": {
        "previous": null,
        "total_count": 0,
        "offset": 0,
        "limit": 1,
        "next": null
    },
    "objects": []
}
```
### **Allowed HTTP methods**

- get
- post
- put
- delete
- patch

# **Message Resource**

Resource URL http://mytorrentserver/rundb/api/v1/message/ Schema URL http://mytorrentserver/rundb/api/v1/message/schema/

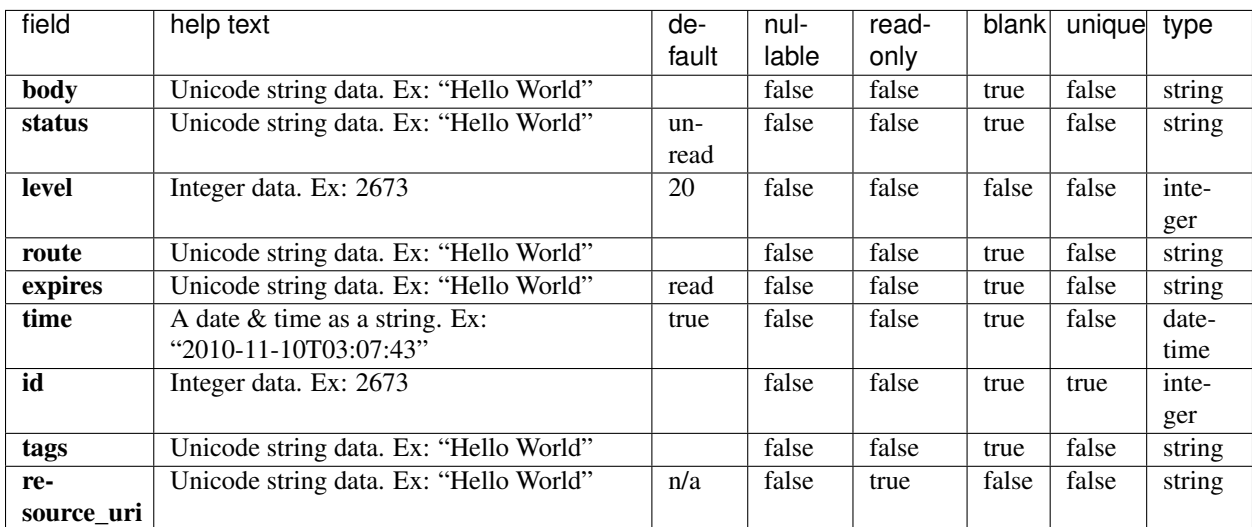

### **Example Response**

```
{
   "meta": {
       "previous": null,
       "total_count": 6,
       "offset": 0,
       "limit": 1,
       "next": "/rundb/api/v1/message/?offset=1&limit=1&format=json"
   },
   "objects": [
       {
           "body": "All Data Management Auto Actions are disabled and /results/ is
˓→38.38% full <a href='/data/datamanagement/' > Visit Data Management</a>",
           "status": "unread",
           "level": 40,
           "route": "_StaffOnly",
           "expires": "read",
           "time": "2017-04-05T23:01:38.000971+00:00",
           "id": 23,
           "tags": "Home_all_auto_actions_disabled",
           "resource_uri": "/rundb/api/v1/message/23/"
       }
   ]
}
```
## **Allowed HTTP methods**

- get
- post
- put
- delete

• patch

# **Monitor Data Resource**

Resource URL http://mytorrentserver/rundb/api/v1/monitordata/ Schema URL http://mytorrentserver/rundb/api/v1/monitordata/schema/

### **Resource Fields**

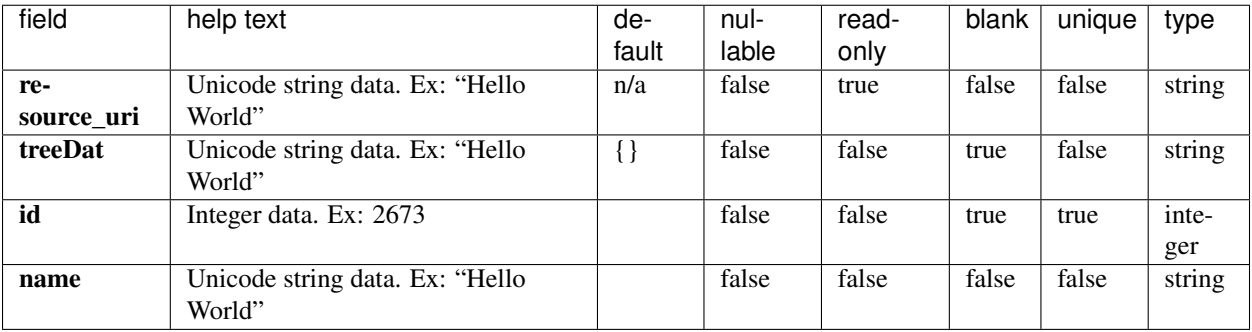

### **Example Response**

```
{
    "meta": {
        "previous": null,
        "total_count": 0,
        "offset": 0,
        "limit": 1,
        "next": null
   },
    "objects": []
}
```
### **Allowed HTTP methods**

- get
- post
- put
- delete
- patch

# **Monitor Result Resource**

```
Resource URL http://mytorrentserver/rundb/api/v1/monitorresult/
Schema URL http://mytorrentserver/rundb/api/v1/monitorresult/schema/
```
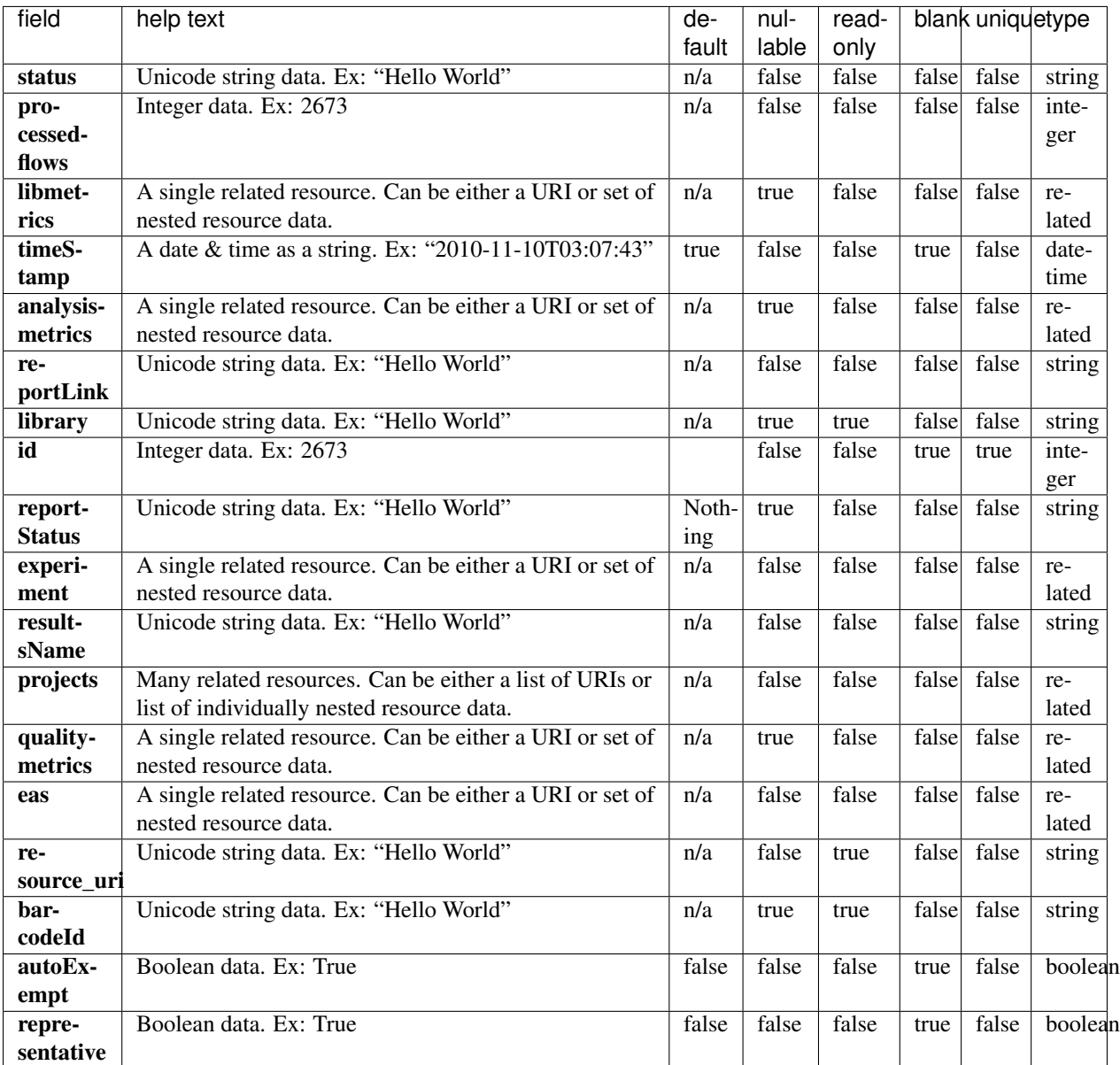

```
{
    "meta": {
       "previous": null,
        "total_count": 0,
        "offset": 0,
        "limit": 1,
        "next": null
    },
    "objects": []
}
```
- get
- post
- put
- delete
- patch

# **Network Resource**

Resource URL http://mytorrentserver/rundb/api/v1/network/ Schema URL http://mytorrentserver/rundb/api/v1/network/schema/

### **Resource Fields**

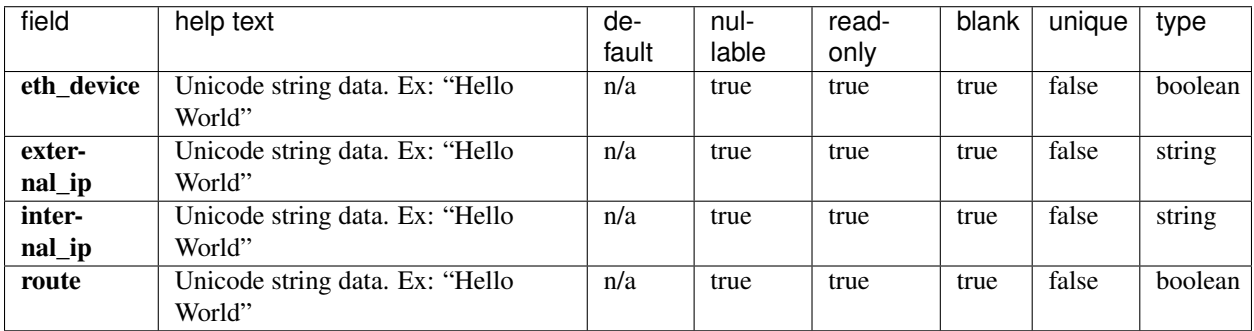

### **Example Response**

{

}

```
"eth_device": true,
"external_ip": "12.27.71.34",
"internal_ip": "192.168.122.135",
"route": true
```
### **Allowed HTTP methods**

# **Onetouch Plan Template Resource**

Resource URL http://mytorrentserver/rundb/api/v1/onetouchplantemplate/ Schema URL http://mytorrentserver/rundb/api/v1/onetouchplantemplate/schema/

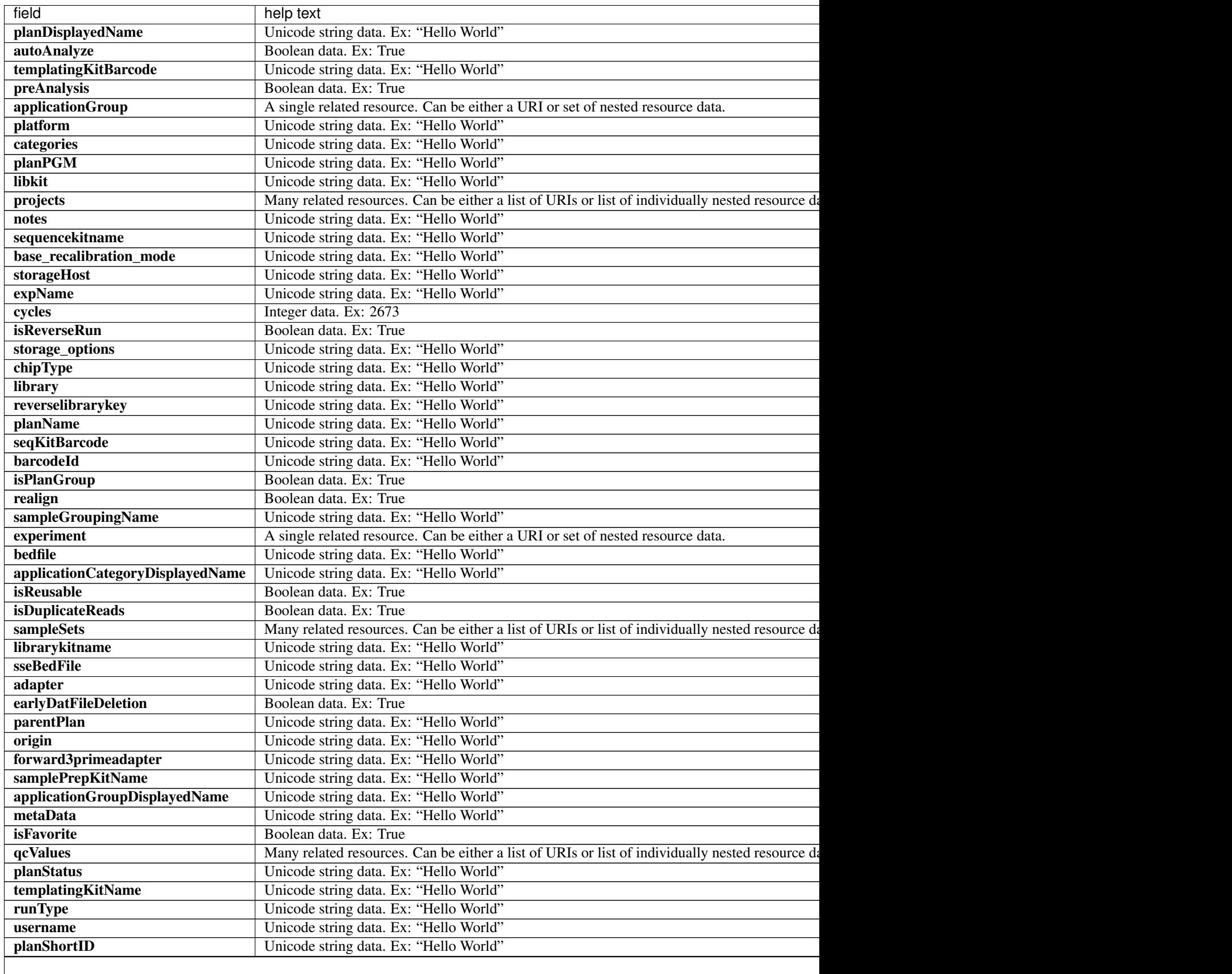

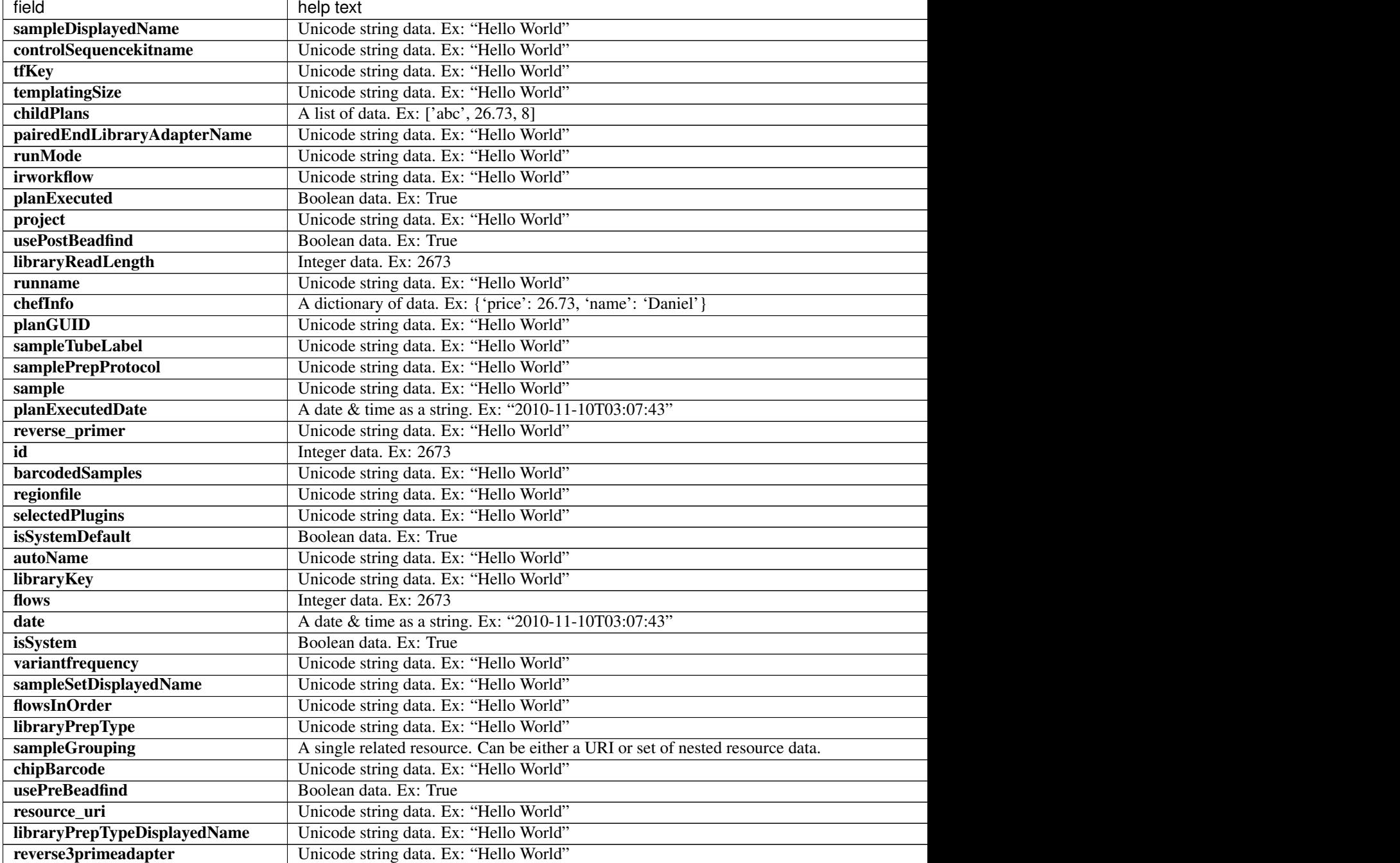

## Table 2.14 – continued from previous page

# **Example Response**

```
"meta": {
   "previous": null,
   "total_count": 36,
   "offset": 0,
   "limit": 1,
   "next": "/rundb/api/v1/onetouchplantemplate/?offset=1&limit=1&format=json"
```
{

```
},
   "objects": [
        {
            "planDisplayedName": "Ion AmpliSeq Transcriptome Mouse Gene Expression
˓→Panel OT2-Proton",
           "autoAnalyze": true,
           "templatingKitBarcode": null,
           "preAnalysis": true,
           "thumbnailanalysisargs": "",
            "applicationGroup": "/rundb/api/v1/applicationgroup/2/",
            "platform": "PROTON",
            "categories": "",
           "planPGM": "",
           "prebasecallerargs": "",
           "alignmentargs": "",
           "thumbnailbasecallerargs": "",
           "libkit": null,
           "projects": [],
           "notes": "",
           "sequencekitname": " ProtonI200Kit-v3",
           "base_recalibration_mode": "standard_recal",
           "storageHost": null,
           "expName": "",
            "thumbnailionstatsargs": "",
            "cycles": null,
            "isReverseRun": false,
            "storage_options": "A",
            "thumbnailalignmentargs": "",
            "chipType": "P1.1.17",
           "library": "mm10",
           "runMode": "single",
           "planName": "Ion_AmpliSeq_Transcriptome_Mouse_Gene_Expression_Panel_OT2-
˓→Proton",
           "seqKitBarcode": null,
           "barcodeId": "IonXpress",
           "isPlanGroup": false,
            "realign": false,
            "sampleGroupingName": "Self",
            "experiment": "/rundb/api/v1/experiment/81/",
           "bedfile": "",
            "applicationCategoryDisplayedName": "",
            "isReusable": true,
            "isDuplicateReads": false,
           "sampleSets": [],
           "thumbnailbeadfindargs": "",
           "librarykitname": "Ion AmpliSeq Library Kit Plus",
           "sseBedFile": "",
           "adapter": null,
           "basecallerargs": "",
            "earlyDatFileDeletion": false,
           "parentPlan": null,
            "origin": "|5.4.0.RC1",
            "forward3primeadapter": "ATCACCGACTGCCCATAGAGAGGCTGAGAC",
            "planStatus": "inactive",
            "samplePrepKitName": null,
            "applicationGroupDisplayedName": "RNA",
            "metaData": {},
            "isFavorite": false,
```

```
"qcValues": [
    {
        "threshold": 30,
        "plannedExperiment": "/rundb/api/v1/plannedexperiment/89/",
        "id": 265,
        "qcType": {
            "description": "",
            "minThreshold": 0,
            "maxThreshold": 100,
            "defaultThreshold": 30,
            "qcName": "Bead Loading (%)",
            "id": 1,
            "resource_uri": "/rundb/api/v1/qctype/1/"
        },
        "resource_uri": "/rundb/api/v1/plannedexperimentqc/265/"
    },
    {
        "threshold": 30,
        "plannedExperiment": "/rundb/api/v1/plannedexperiment/89/",
        "id": 266,
        "qcType": {
            "description": "",
            "minThreshold": 1,
            "maxThreshold": 100,
            "defaultThreshold": 30,
            "qcName": "Key Signal (1-100)",
            "id": 2,
            "resource_uri": "/rundb/api/v1/qctype/2/"
        },
        "resource_uri": "/rundb/api/v1/plannedexperimentqc/266/"
    },
    {
        "threshold": 30,
        "plannedExperiment": "/rundb/api/v1/plannedexperiment/89/",
        "id": 267,
        "qcType": {
            "description": "",
            "minThreshold": 0,
            "maxThreshold": 100,
            "defaultThreshold": 30,
            "qcName": "Usable Sequence (%)",
            "id": 3,
            "resource_uri": "/rundb/api/v1/qctype/3/"
        },
        "resource_uri": "/rundb/api/v1/plannedexperimentqc/267/"
    }
],
"analysisargs": "",
"thumbnailcalibrateargs": "",
"templatingKitName": "Ion PI Template OT2 200 Kit v3",
"runType": "AMPS_RNA",
"username": null,
"planShortID": "OAA43",
"sampleDisplayedName": "",
"prethumbnailbasecallerargs": "",
"controlSequencekitname": null,
"tfKey": "ATCG",
"templatingSize": "",
```

```
"childPlans": [],
        "pairedEndLibraryAdapterName": null,
        "reverselibrarykey": "",
        "irworkflow": "",
        "planExecuted": false,
        "project": "",
        "usePostBeadfind": false,
        "libraryReadLength": 0,
        "runname": null,
        "chefInfo": {},
        "planGUID": "852369c4-c659-45ad-95f0-653c9516c661",
        "sampleTubeLabel": null,
        "ionstatsargs": "",
        "samplePrepProtocol": "",
        "sample": "",
        "planExecutedDate": null,
        "reverse_primer": null,
        "id": 89,
        "barcodedSamples": {},
        "custom_args": false,
        "regionfile": "",
        "selectedPlugins": {
            "ampliSeqRNA": {
                "userInput": {},
                "version": "5.4.0.1",
                "features": [],
                "name": "ampliSeqRNA",
                "id": 1
            }
        },
        "beadfindargs": "",
        "isSystemDefault": false,
        "autoName": null,
        "libraryKey": "TCAG",
        "flows": 500,
        "date": "2017-04-10T04:54:04.000174+00:00",
        "isSystem": true,
        "variantfrequency": "",
        "sampleSetDisplayedName": "",
        "calibrateargs": "",
        "flowsInOrder": "",
        "libraryPrepType": "",
        "sampleGrouping": "/rundb/api/v1/samplegrouptype_cv/2/",
        "chipBarcode": "",
        "usePreBeadfind": true,
        "resource_uri": "/rundb/api/v1/onetouchplantemplate/89/",
        "libraryPrepTypeDisplayedName": "",
        "reverse3primeadapter": ""
    }
]
```
• get

}

• post

- put
- delete
- patch

# **Onetouch Plan Template Summary Resource**

Resource URL http://mytorrentserver/rundb/api/v1/onetouchplantemplatesummary/ Schema URL

http://mytorrentserver/rundb/api/v1/onetouchplantemplatesummary/schema/

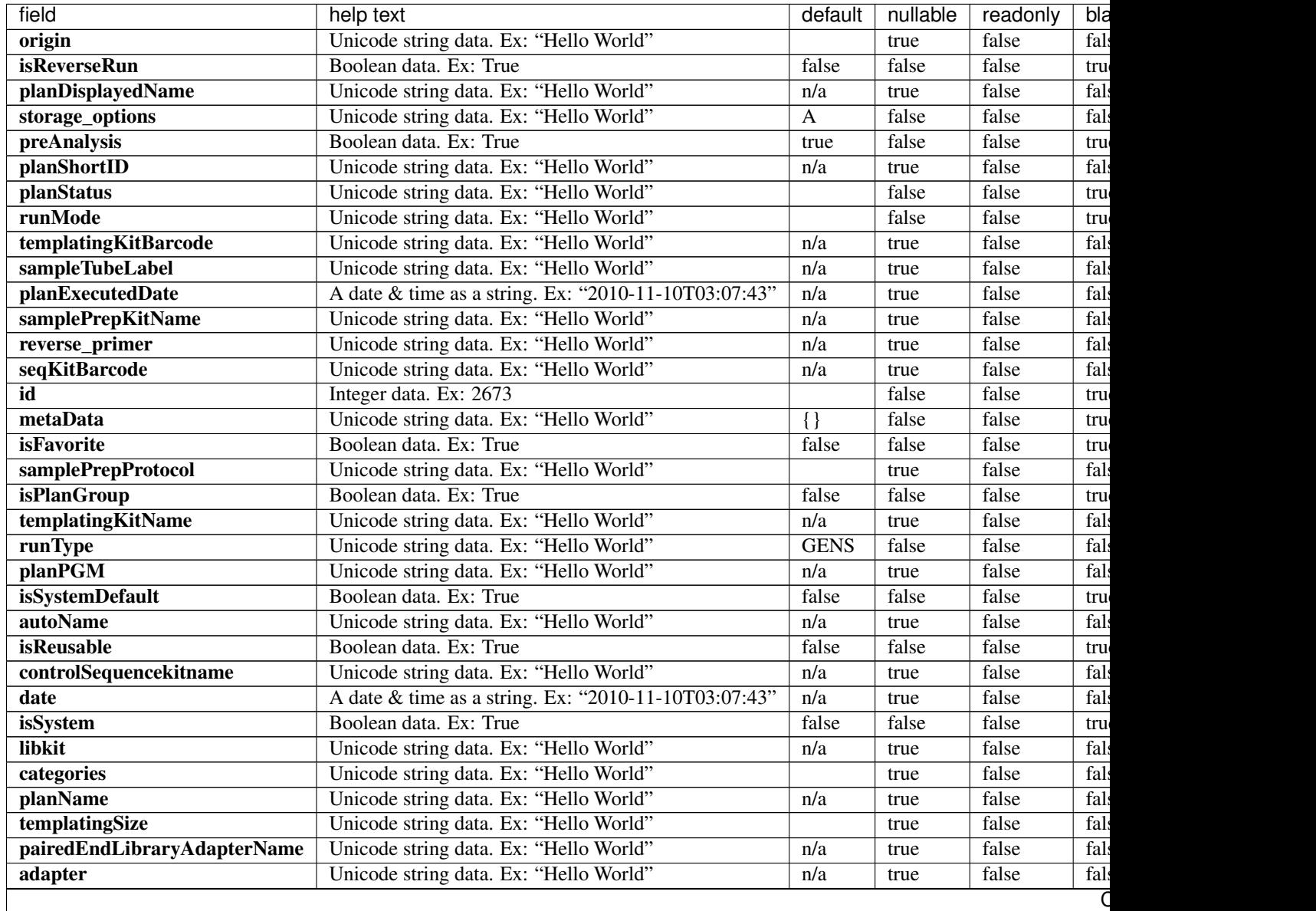

| field             | help text                              | default | nullable | readonly | bla  |
|-------------------|----------------------------------------|---------|----------|----------|------|
| irworkflow        | Unicode string data. Ex: "Hello World" |         | false    | false    | tru  |
| planExecuted      | Boolean data. Ex: True                 | false   | false    | false    | tru  |
| username          | Unicode string data. Ex: "Hello World" | n/a     | true     | false    | fals |
| usePostBeadfind   | Boolean data, Ex: True                 | true    | false    | false    | tru  |
| storageHost       | Unicode string data. Ex: "Hello World" | n/a     | true     | false    | fals |
| expName           | Unicode string data. Ex: "Hello World" |         | false    | false    | tru  |
| libraryReadLength | Integer data. Ex: 2673                 | 0       | false    | false    | fals |
| runname           | Unicode string data. Ex: "Hello World" | n/a     | true     | false    | fals |
| usePreBeadfind    | Boolean data. Ex: True                 | true    | false    | false    | tru  |
| planGUID          | Unicode string data. Ex: "Hello World" | n/a     | true     | false    | fals |
| cycles            | Integer data. Ex: 2673                 | n/a     | true     | false    | fals |
| resource uri      | Unicode string data. Ex: "Hello World" | n/a     | false    | true     | fals |
|                   |                                        |         |          |          |      |

Table 2.15 – continued from previous page

```
{
    "meta": {
       "previous": null,
       "total_count": 36,
       "offset": 0,
       "limit": 1,
       "next": "/rundb/api/v1/onetouchplantemplatesummary/?offset=1&limit=1&
˓→format=json"
   },
   "objects": [
        {
            "origin": "|5.4.0.RC1",
            "isReverseRun": false,
            "planDisplayedName": "Ion AmpliSeq Transcriptome Mouse Gene Expression
˓→Panel OT2-Proton",
           "storage_options": "A",
            "preAnalysis": true,
            "planShortID": "OAA43",
            "planStatus": "inactive",
            "runMode": "single",
            "templatingKitBarcode": null,
            "sampleTubeLabel": null,
            "planExecutedDate": null,
            "samplePrepKitName": null,
            "reverse_primer": null,
            "seqKitBarcode": null,
            "id": 89,
            "metaData": {},
           "isFavorite": false,
           "samplePrepProtocol": "",
            "isPlanGroup": false,
            "templatingKitName": "Ion PI Template OT2 200 Kit v3",
            "runType": "AMPS_RNA",
            "planPGM": "",
            "isSystemDefault": false,
            "autoName": null,
            "isReusable": true,
            "controlSequencekitname": null,
```
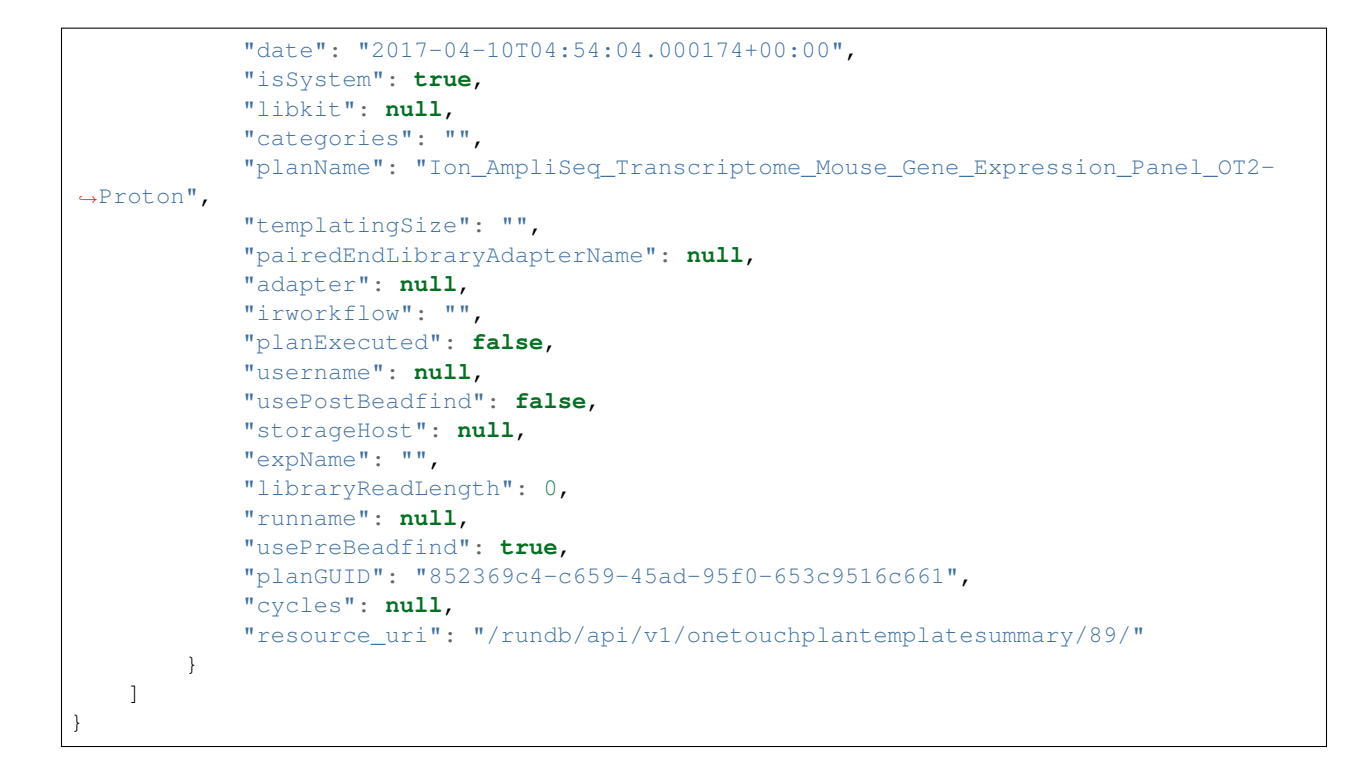

- get
- post
- put
- delete
- patch

## **Planned Experiment Resource**

Resource URL http://mytorrentserver/rundb/api/v1/plannedexperiment/ Schema URL http://mytorrentserver/rundb/api/v1/plannedexperiment/schema/

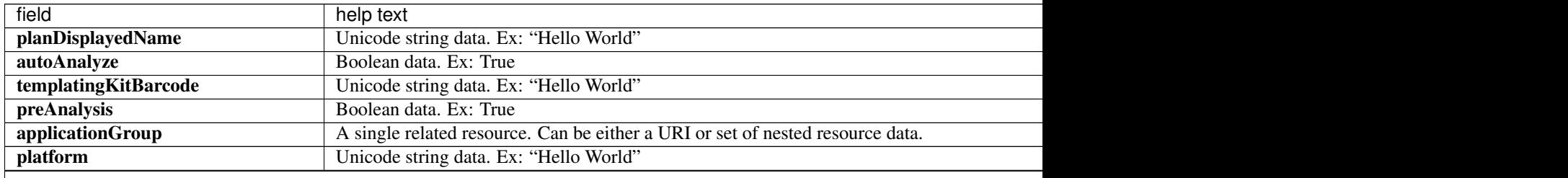

Table 2.16 – continued from previous page

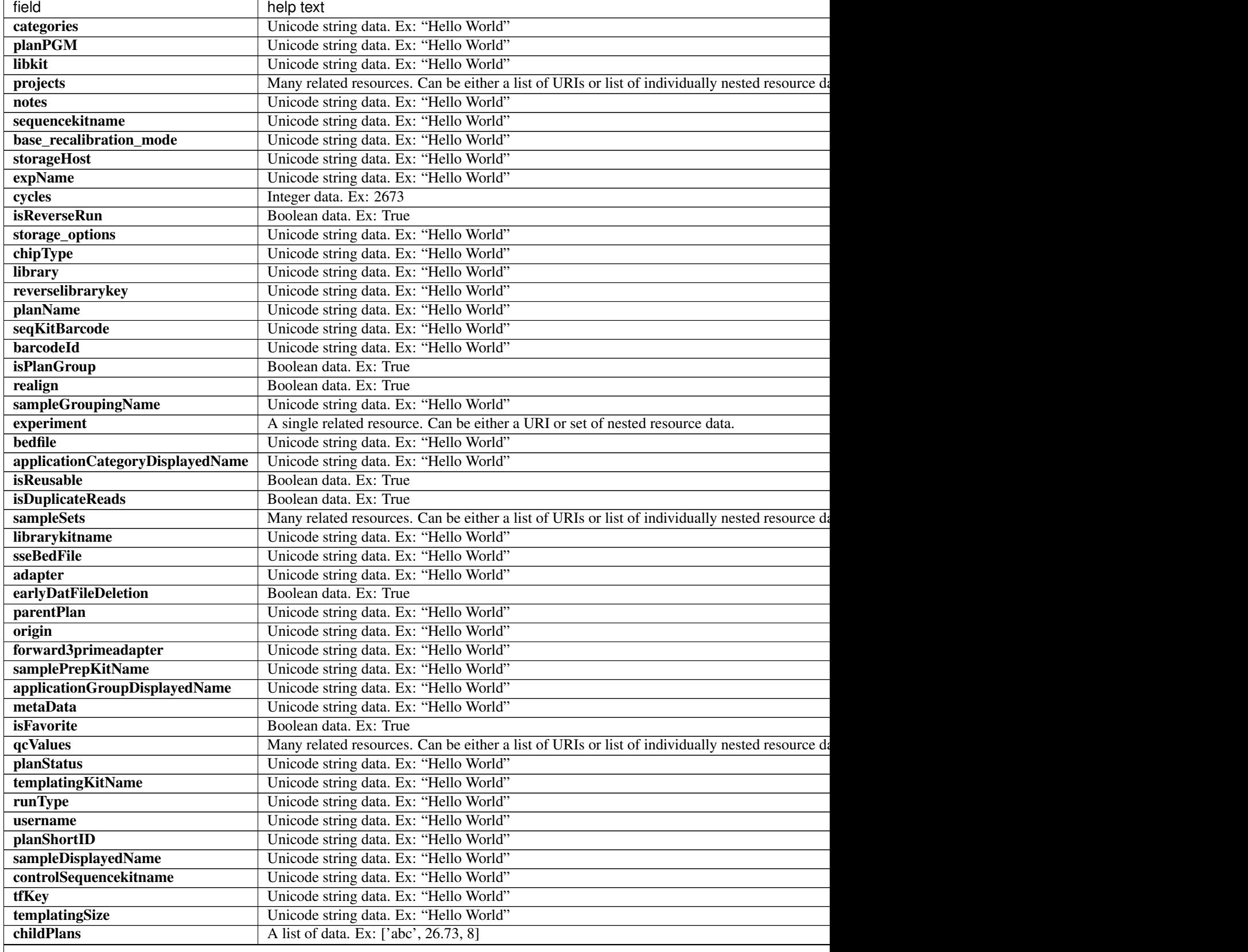

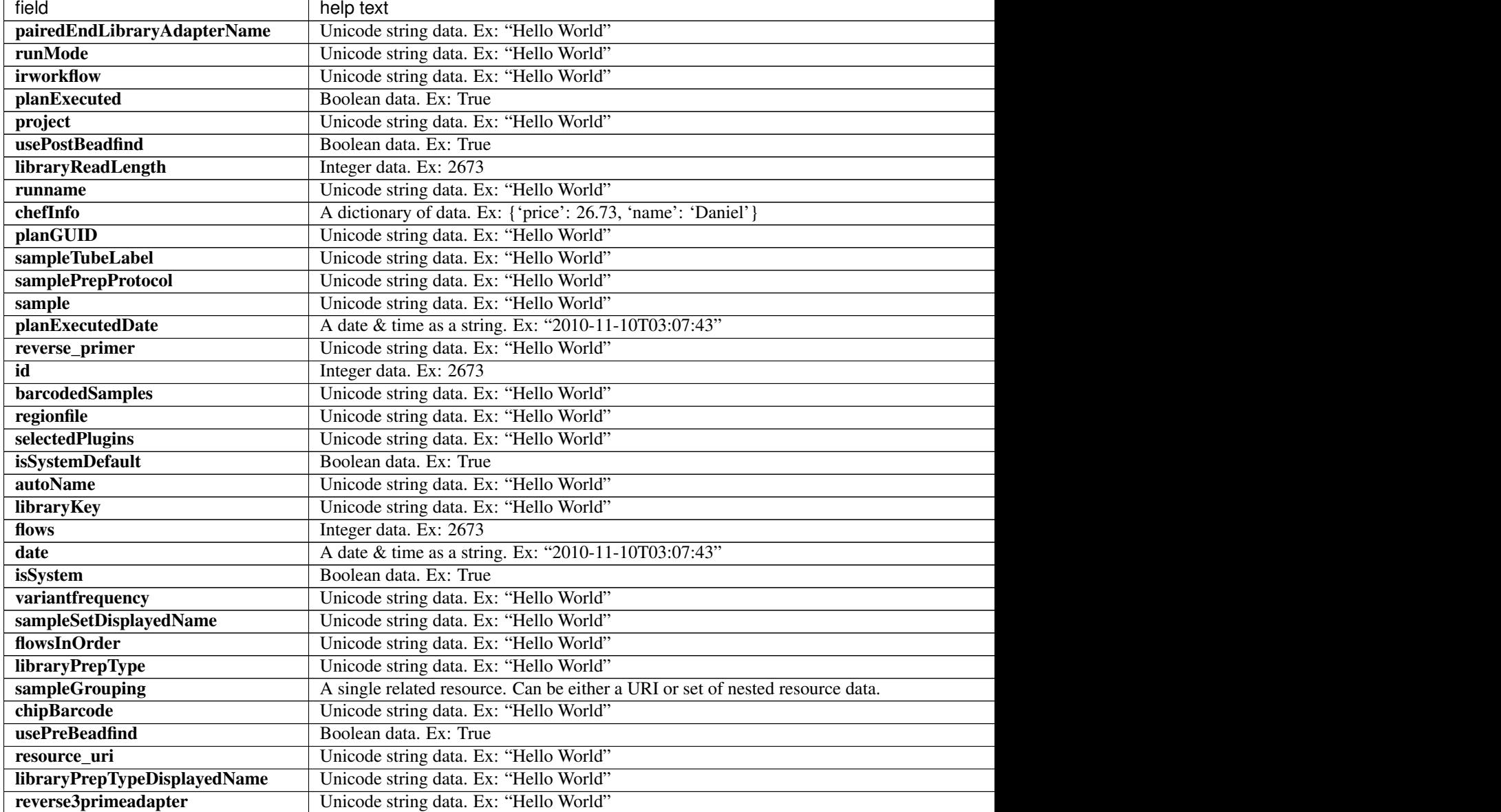

Table 2.16 – continued from previous page

```
{
   "meta": {
       "previous": null,
       "total_count": 85,
       "offset": 0,
       "limit": 1,
       "next": "/rundb/api/v1/plannedexperiment/?offset=1&limit=1&format=json"
   },
   "objects": [
       {
           "planDisplayedName": "Oncomine TagSeq Liquid Biopsy",
           "autoAnalyze": true,
           "templatingKitBarcode": null,
```

```
"preAnalysis": true,
"thumbnailanalysisargs": "",
"applicationGroup": "/rundb/api/v1/applicationgroup/7/",
"platform": "S5",
"categories": "",
"planPGM": "",
"prebasecallerargs": "",
"alignmentargs": "",
"thumbnailbasecallerargs": "",
"libkit": null,
"projects": [],
"notes": "",
"sequencekitname": "Ion S5 Sequencing Kit",
"base_recalibration_mode": "standard_recal",
"storageHost": null,
"expName": "",
"thumbnailionstatsargs": "",
"cycles": null,
"isReverseRun": false,
"storage_options": "A",
"thumbnailalignmentargs": "",
"chipType": "530",
"library": "hg19",
"runMode": "single",
"planName": "Oncomine_TagSeq_Liquid_Biopsy",
"seqKitBarcode": null,
"barcodeId": "TagSequencing",
"isPlanGroup": false,
"realign": false,
"sampleGroupingName": "Self",
"experiment": "/rundb/api/v1/experiment/94/",
"bedfile": "",
"applicationCategoryDisplayedName": "",
"isReusable": true,
"isDuplicateReads": false,
"sampleSets": [],
"thumbnailbeadfindargs": "",
"librarykitname": "Oncomine cfDNA Assay",
"sseBedFile": "",
"adapter": null,
"basecallerargs": "",
"earlyDatFileDeletion": false,
"parentPlan": null,
"origin": "|5.4.0.RC3",
"forward3primeadapter": "ATCACCGACTGCCCATAGAGAGGCTGAGAC",
"planStatus": "inactive",
"samplePrepKitName": null,
"applicationGroupDisplayedName": "Oncology - Liquid Biopsy",
"metaData": {},
"isFavorite": false,
"qcValues": [
    {
        "threshold": 30,
        "plannedExperiment": "/rundb/api/v1/plannedexperiment/102/",
        "id": 306,
        "qcType": {
            "description": "",
            "minThreshold": 0,
```

```
"maxThreshold": 100,
            "defaultThreshold": 30,
            "gcName": "Usable Sequence (%)",
            "id": 3,
            "resource_uri": "/rundb/api/v1/qctype/3/"
        },
        "resource_uri": "/rundb/api/v1/plannedexperimentqc/306/"
    },
    {
        "threshold": 30,
        "plannedExperiment": "/rundb/api/v1/plannedexperiment/102/",
        "id": 305,
        "qcType": {
            "description": "",
            "minThreshold": 1,
            "maxThreshold": 100,
            "defaultThreshold": 30,
            "qcName": "Key Signal (1-100)",
            "id": 2,
            "resource_uri": "/rundb/api/v1/qctype/2/"
        },
        "resource_uri": "/rundb/api/v1/plannedexperimentqc/305/"
    },
    {
        "threshold": 30,
        "plannedExperiment": "/rundb/api/v1/plannedexperiment/102/",
        "id": 304,
        "qcType": {
            "description": "",
            "minThreshold": 0,
            "maxThreshold": 100,
            "defaultThreshold": 30,
            "qcName": "Bead Loading (%)",
            "id": 1,
            "resource_uri": "/rundb/api/v1/qctype/1/"
        },
        "resource_uri": "/rundb/api/v1/plannedexperimentqc/304/"
    }
],
"analysisargs": "",
"thumbnailcalibrateargs": "",
"templatingKitName": "Ion Chef S530 V1",
"runType": "TAG_SEQUENCING",
"username": null,
"planShortID": "9HMOG",
"sampleDisplayedName": "",
"prethumbnailbasecallerargs": "",
"controlSequencekitname": null,
"tfKey": "ATCG",
"templatingSize": "",
"childPlans": [],
"pairedEndLibraryAdapterName": null,
"reverselibrarykey": "",
"irworkflow": "",
"planExecuted": false,
"project": "",
"usePostBeadfind": false,
"libraryReadLength": 200,
```

```
"runname": null,
            "chefInfo": {},
            "planGUID": "f71a0fd1-88a1-4943-88f4-cbf997afe25d",
            "sampleTubeLabel": null,
            "ionstatsargs": "",
            "samplePrepProtocol": "",
            "sample": "",
            "planExecutedDate": null,
            "reverse_primer": null,
            "id": 102,
            "barcodedSamples": {},
            "custom_args": false,
            "regionfile": "",
            "selectedPlugins": {},
            "beadfindargs": "",
            "isSystemDefault": false,
            "autoName": null,
            "libraryKey": "TCAG",
            "flows": 500,
            "date": "2017-04-10T04:56:32.000003+00:00",
            "isSystem": true,
            "variantfrequency": "",
            "sampleSetDisplayedName": "",
            "calibrateargs": "",
            "flowsInOrder": "",
            "libraryPrepType": "",
            "sampleGrouping": "/rundb/api/v1/samplegrouptype_cv/2/",
            "chipBarcode": "",
            "usePreBeadfind": true,
            "resource_uri": "/rundb/api/v1/plannedexperiment/102/",
            "libraryPrepTypeDisplayedName": "",
            "reverse3primeadapter": ""
       }
   ]
}
```
- get
- post
- put
- delete
- patch

# **Planned Experiment Db Resource**

Resource URL http://mytorrentserver/rundb/api/v1/plannedexperimentdb/ Schema URL http://mytorrentserver/rundb/api/v1/plannedexperimentdb/schema/

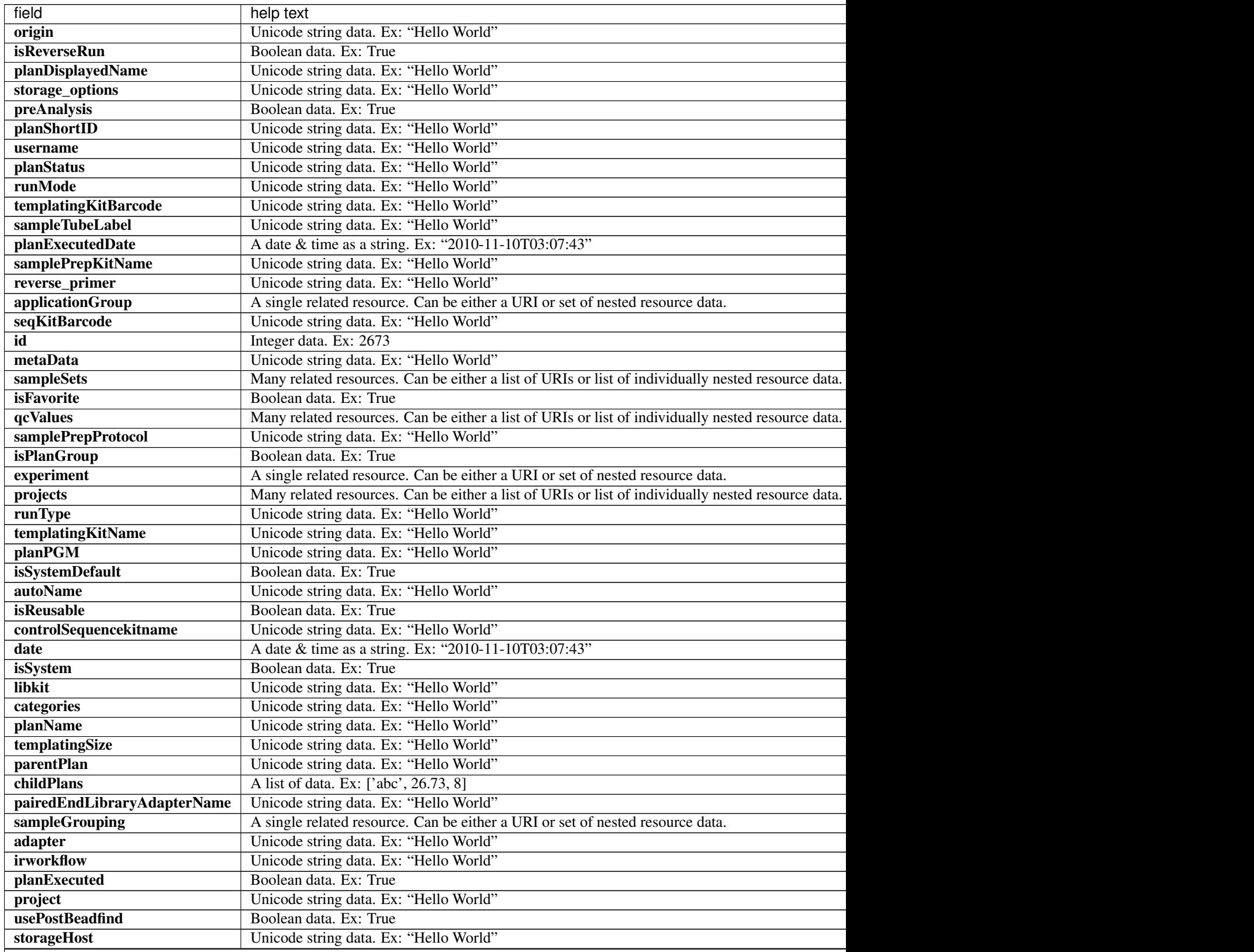

Table 2.17 – continued from previous page

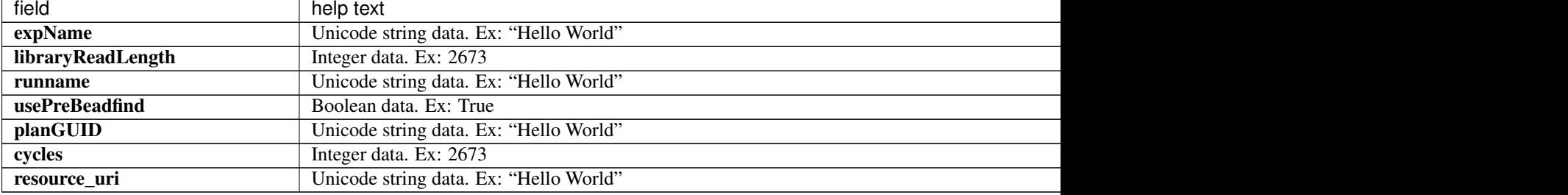

```
{
    "meta": {
       "previous": null,
       "total_count": 85,
       "offset": 0,
       "limit": 1,
       "next": "/rundb/api/v1/plannedexperimentdb/?offset=1&limit=1&format=json"
   },
   "objects": [
        {
            "origin": "|5.4.0.RC3",
            "isReverseRun": false,
            "planDisplayedName": "Oncomine TagSeq Liquid Biopsy",
            "storage_options": "A",
            "preAnalysis": true,
            "planShortID": "9HMOG",
            "username": null,
            "planStatus": "inactive",
            "runMode": "single",
            "templatingKitBarcode": null,
            "sampleTubeLabel": null,
            "planExecutedDate": null,
            "samplePrepKitName": null,
            "reverse_primer": null,
            "applicationGroup": "/rundb/api/v1/applicationgroup/7/",
            "seqKitBarcode": null,
            "id": 102,
            "metaData": {},
            "sampleSets": [],
            "isFavorite": false,
            "qcValues": [
                {
                    "threshold": 30,
                    "plannedExperiment": "/rundb/api/v1/plannedexperiment/102/",
                    "id": 306,
                    "qcType": {
                        "description": "",
                        "minThreshold": 0,
                        "maxThreshold": 100,
                        "defaultThreshold": 30,
                        "qcName": "Usable Sequence (%)",
                        "id": 3,
                        "resource_uri": "/rundb/api/v1/qctype/3/"
                    },
```

```
"resource_uri": "/rundb/api/v1/plannedexperimentqc/306/"
    },
    {
        "threshold": 30,
        "plannedExperiment": "/rundb/api/v1/plannedexperiment/102/",
        "id": 305,
        "qcType": {
            "description": "",
            "minThreshold": 1,
            "maxThreshold": 100,
            "defaultThreshold": 30,
            "qcName": "Key Signal (1-100)",
            "id": 2,
            "resource_uri": "/rundb/api/v1/qctype/2/"
        },
        "resource_uri": "/rundb/api/v1/plannedexperimentqc/305/"
    },
    {
        "threshold": 30,
        "plannedExperiment": "/rundb/api/v1/plannedexperiment/102/",
        "id": 304,
        "qcType": {
            "description": "",
            "minThreshold": 0,
            "maxThreshold": 100,
            "defaultThreshold": 30,
            "qcName": "Bead Loading (%)",
            "id": 1,
            "resource_uri": "/rundb/api/v1/qctype/1/"
        },
        "resource_uri": "/rundb/api/v1/plannedexperimentqc/304/"
    }
\frac{1}{2},
"samplePrepProtocol": "",
"isPlanGroup": false,
"experiment": "/rundb/api/v1/experiment/94/",
"projects": [],
"runType": "TAG_SEQUENCING",
"templatingKitName": "Ion Chef S530 V1",
"planPGM": "",
"isSystemDefault": false,
"autoName": null,
"isReusable": true,
"controlSequencekitname": null,
"date": "2017-04-10T04:56:32.000003+00:00",
"isSystem": true,
"libkit": null,
"categories": "",
"planName": "Oncomine_TagSeq_Liquid_Biopsy",
"templatingSize": "",
"parentPlan": null,
"childPlans": [],
"pairedEndLibraryAdapterName": null,
"sampleGrouping": "/rundb/api/v1/samplegrouptype_cv/2/",
"adapter": null,
"irworkflow": ""
"planExecuted": false,
"project": "",
```
```
"usePostBeadfind": false,
            "storageHost": null,
            "expName": "",
            "libraryReadLength": 200,
            "runname": null,
            "usePreBeadfind": true,
            "planGUID": "f71a0fd1-88a1-4943-88f4-cbf997afe25d",
            "cycles": null,
            "resource_uri": "/rundb/api/v1/plannedexperimentdb/102/"
       }
   ]
}
```
- get
- post
- put
- delete
- patch

## **Planned Experiment Qc Resource**

Resource URL http://mytorrentserver/rundb/api/v1/plannedexperimentqc/ Schema URL http://mytorrentserver/rundb/api/v1/plannedexperimentqc/schema/

#### **Resource Fields**

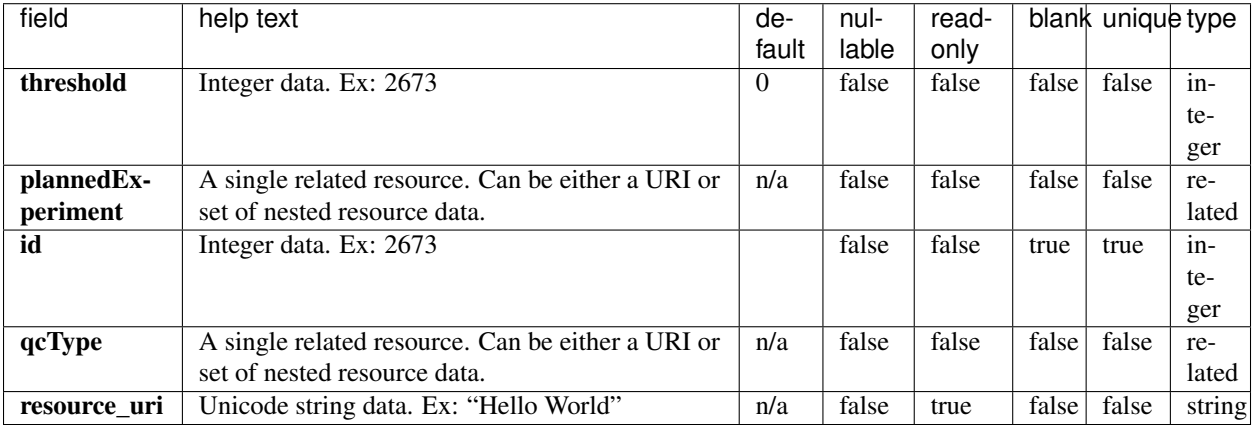

```
{
    "meta": {
       "previous": null,
       "total_count": 255,
       "offset": 0,
       "limit": 1,
       "next": "/rundb/api/v1/plannedexperimentqc/?offset=1&limit=1&format=json"
   },
   "objects": [
        {
            "threshold": 30,
            "plannedExperiment": "/rundb/api/v1/plannedexperiment/44/",
            "id": 130,
            "qcType": {
                "description": "",
                "minThreshold": 0,
                "maxThreshold": 100,
                "defaultThreshold": 30,
                "qcName": "Bead Loading (%)",
                "id": 1,
                "resource_uri": "/rundb/api/v1/qctype/1/"
            },
            "resource_uri": "/rundb/api/v1/plannedexperimentqc/130/"
       }
   ]
}
```
- get
- post
- put
- delete
- patch

# **Plan Template Basic Info Resource**

Resource URL http://mytorrentserver/rundb/api/v1/plantemplatebasicinfo/ Schema URL http://mytorrentserver/rundb/api/v1/plantemplatebasicinfo/schema/

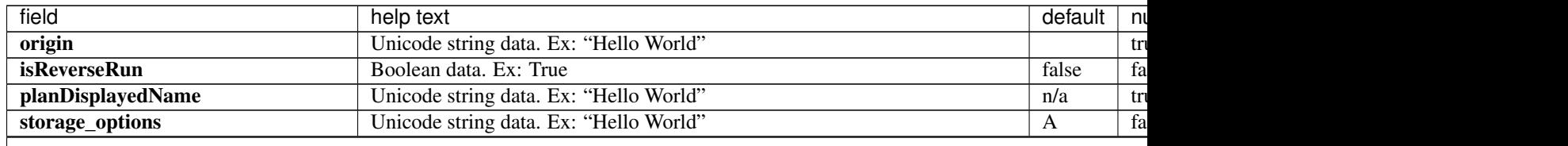

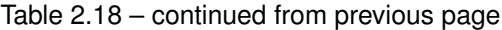

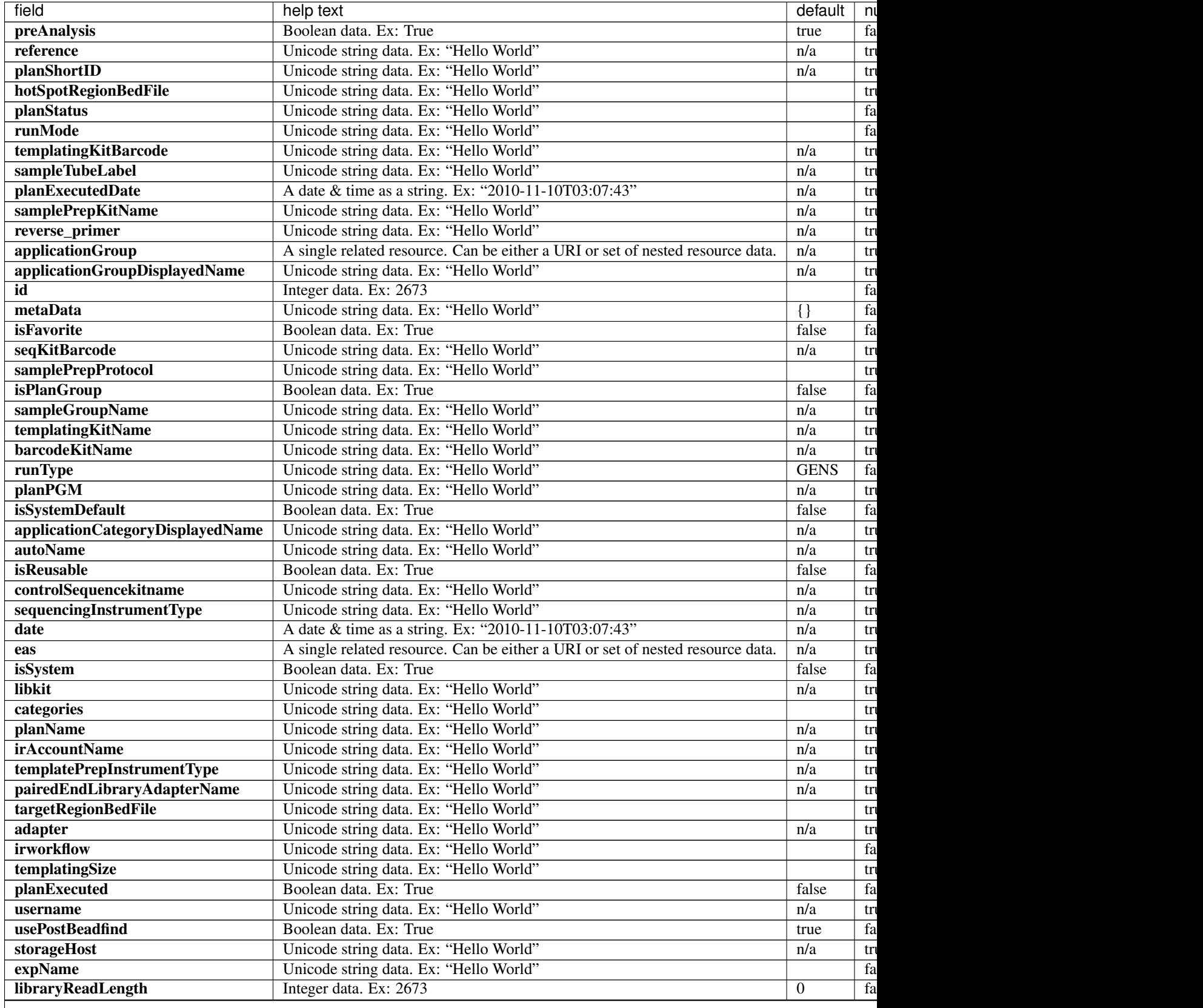

| field          | help text                              | default | nı  |
|----------------|----------------------------------------|---------|-----|
| runname        | Unicode string data. Ex: "Hello World" | n/a     | tr  |
| usePreBeadfind | Boolean data, Ex: True                 | true    | fa  |
| planGUID       | Unicode string data. Ex: "Hello World" | n/a     | tr  |
| cycles         | Integer data. Ex: 2673                 | n/a     | tr  |
| notes          | Unicode string data. Ex: "Hello World" |         | tr  |
| resource uri   | Unicode string data. Ex: "Hello World" | n/a     | fa. |

Table 2.18 – continued from previous page

```
{
    "meta": {
       "previous": null,
       "total_count": 68,
       "offset": 0,
       "limit": 1,
       "next": "/rundb/api/v1/plantemplatebasicinfo/?offset=1&limit=1&format=json"
   },
    "objects": [
        {
            "origin": "|5.4.0.RC2",
            "isReverseRun": false,
            "planDisplayedName": "Oncomine Mutation Load",
            "storage_options": "A",
            "preAnalysis": true,
            "reference": "hg19",
            "planShortID": "1J3FB",
            "hotSpotRegionBedFile": "",
            "planStatus": "planned",
            "runMode": "single",
            "templatingKitBarcode": null,
            "sampleTubeLabel": null,
            "planExecutedDate": null,
            "samplePrepKitName": null,
            "reverse_primer": null,
            "applicationGroup": "/rundb/api/v1/applicationgroup/1/",
            "applicationGroupDisplayedName": "DNA",
            "id": 100,
            "metaData": {},
            "isFavorite": false,
            "seqKitBarcode": null,
            "samplePrepProtocol": "",
            "isPlanGroup": false,
            "sampleGroupName": "Self",
            "templatingKitName": "Ion Chef S540 V1",
            "barcodeKitName": "IonCode Barcodes 1-32",
            "runType": "AMPS",
            "planPGM": "",
            "isSystemDefault": false,
            "applicationCategoryDisplayedName": "Oncology - ImmunoOncology",
            "autoName": null,
            "isReusable": true,
            "controlSequencekitname": null,
            "sequencingInstrumentType": "S5",
            "date": "2017-03-28T05:00:31.000988+00:00",
```

```
"eas": "/rundb/api/v1/experimentanalysissettings/91/",
            "isSystem": true,
            "libkit": null,
            "categories": "onco_immune",
            "planName": "Oncomine_Mutation_Load",
            "irAccountName": "",
            "templatePrepInstrumentType": "IonChef",
            "pairedEndLibraryAdapterName": null,
            "targetRegionBedFile": "",
            "adapter": null,
            "irworkflow": "",
            "templatingSize": "",
            "planExecuted": false,
            "username": null,
            "usePostBeadfind": false,
            "storageHost": null,
            "expName": "",
            "libraryReadLength": 200,
           "runname": null,
            "usePreBeadfind": true,
            "planGUID": "9a591f4f-8d75-4744-ab53-0e404976abe8",
            "cycles": null,
            "notes": "",
            "resource_uri": "/rundb/api/v1/plantemplatebasicinfo/100/"
       }
   ]
}
```
• get

# **Plan Template Summary Resource**

Resource URL http://mytorrentserver/rundb/api/v1/plantemplatesummary/ Schema URL http://mytorrentserver/rundb/api/v1/plantemplatesummary/schema/

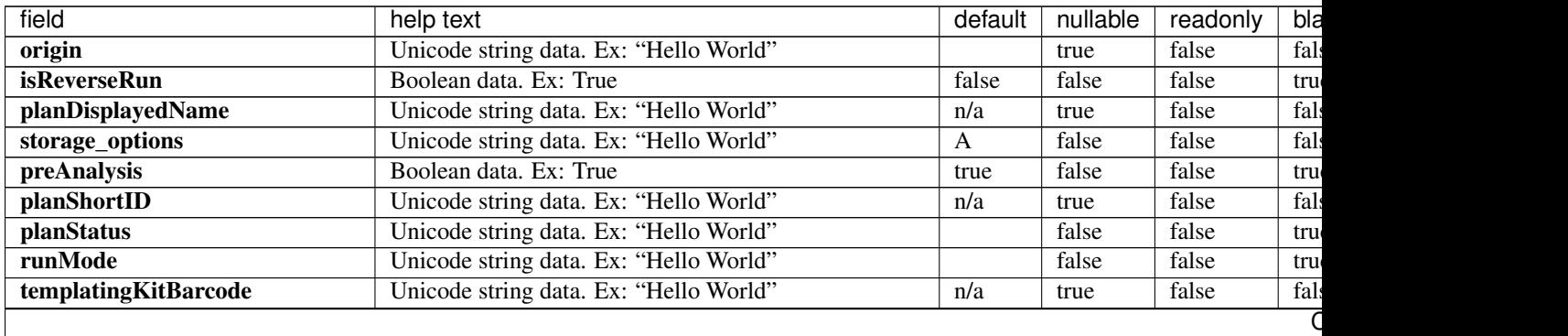

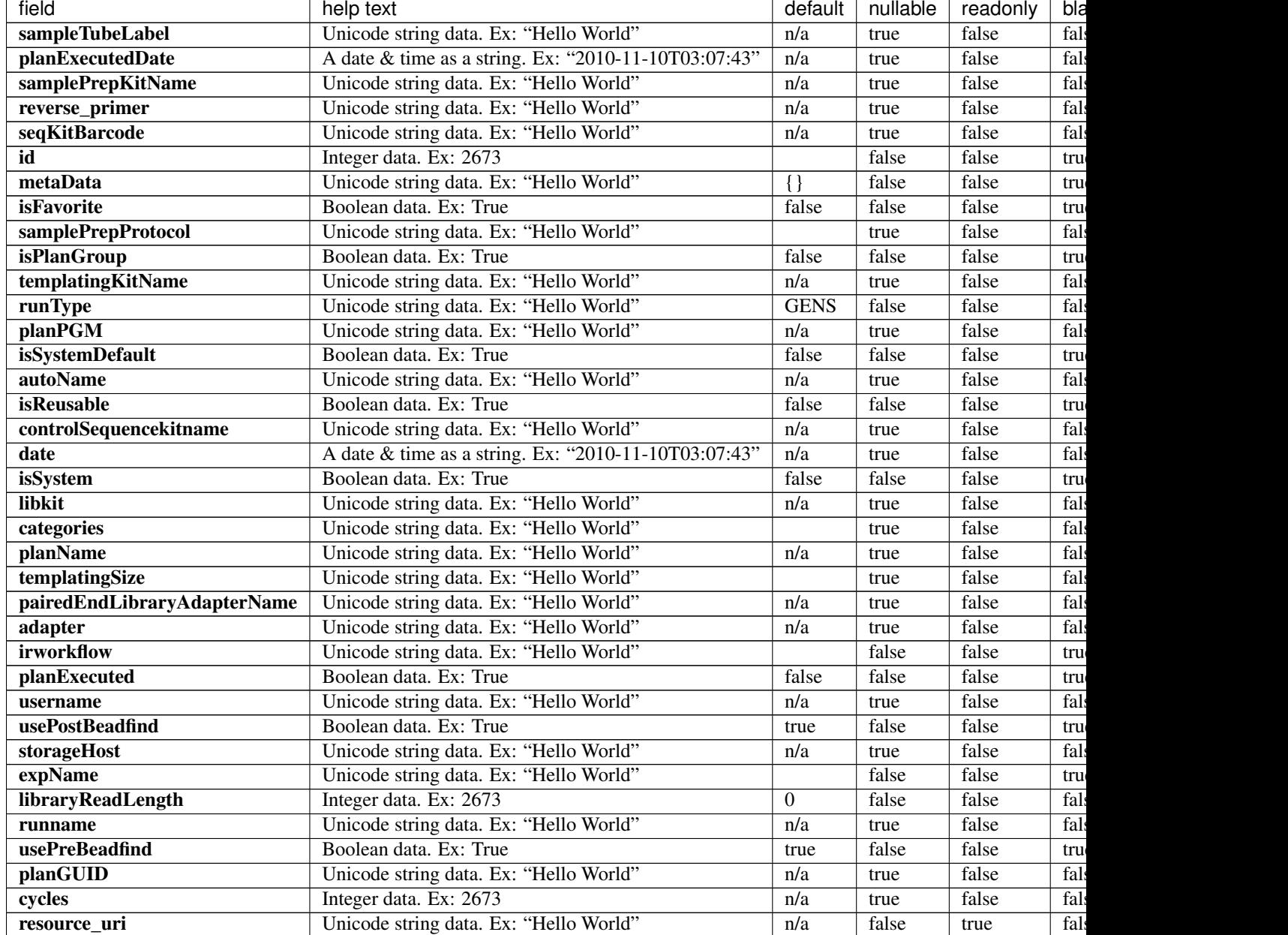

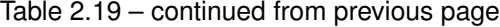

```
{
   "meta": {
       "previous": null,
       "total_count": 82,
       "offset": 0,
       "limit": 1,
       "next": "/rundb/api/v1/plantemplatesummary/?offset=1&limit=1&format=json"
   },
   "objects": [
       {
```

```
"origin": "|5.4.0.RC3",
            "isReverseRun": false,
            "planDisplayedName": "Oncomine TagSeq Liquid Biopsy",
            "storage_options": "A",
            "preAnalysis": true,
            "planShortID": "9HMOG",
            "planStatus": "inactive",
            "runMode": "single",
            "templatingKitBarcode": null,
            "sampleTubeLabel": null,
            "planExecutedDate": null,
            "samplePrepKitName": null,
            "reverse_primer": null,
            "seqKitBarcode": null,
            "id": 102,
            "metaData": {},
            "isFavorite": false,
            "samplePrepProtocol": "",
            "isPlanGroup": false,
            "templatingKitName": "Ion Chef S530 V1",
            "runType": "TAG_SEQUENCING",
            "planPGM": "",
            "isSystemDefault": false,
            "autoName": null,
            "isReusable": true,
            "controlSequencekitname": null,
            "date": "2017-04-10T04:56:32.000003+00:00",
            "isSystem": true,
            "libkit": null,
            "categories": "",
            "planName": "Oncomine_TagSeq_Liquid_Biopsy",
            "templatingSize": "",
            "pairedEndLibraryAdapterName": null,
            "adapter": null,
            "irworkflow": "",
            "planExecuted": false,
            "username": null,
            "usePostBeadfind": false,
            "storageHost": null,
            "expName": "",
            "libraryReadLength": 200,
            "runname": null,
            "usePreBeadfind": true,
            "planGUID": "f71a0fd1-88a1-4943-88f4-cbf997afe25d",
            "cycles": null,
            "resource_uri": "/rundb/api/v1/plantemplatesummary/102/"
       }
   ]
}
```
- get
- post
- put
- delete
- patch

# **Plugin Resource**

Resource URL http://mytorrentserver/rundb/api/v1/plugin/ Schema URL http://mytorrentserver/rundb/api/v1/plugin/schema/

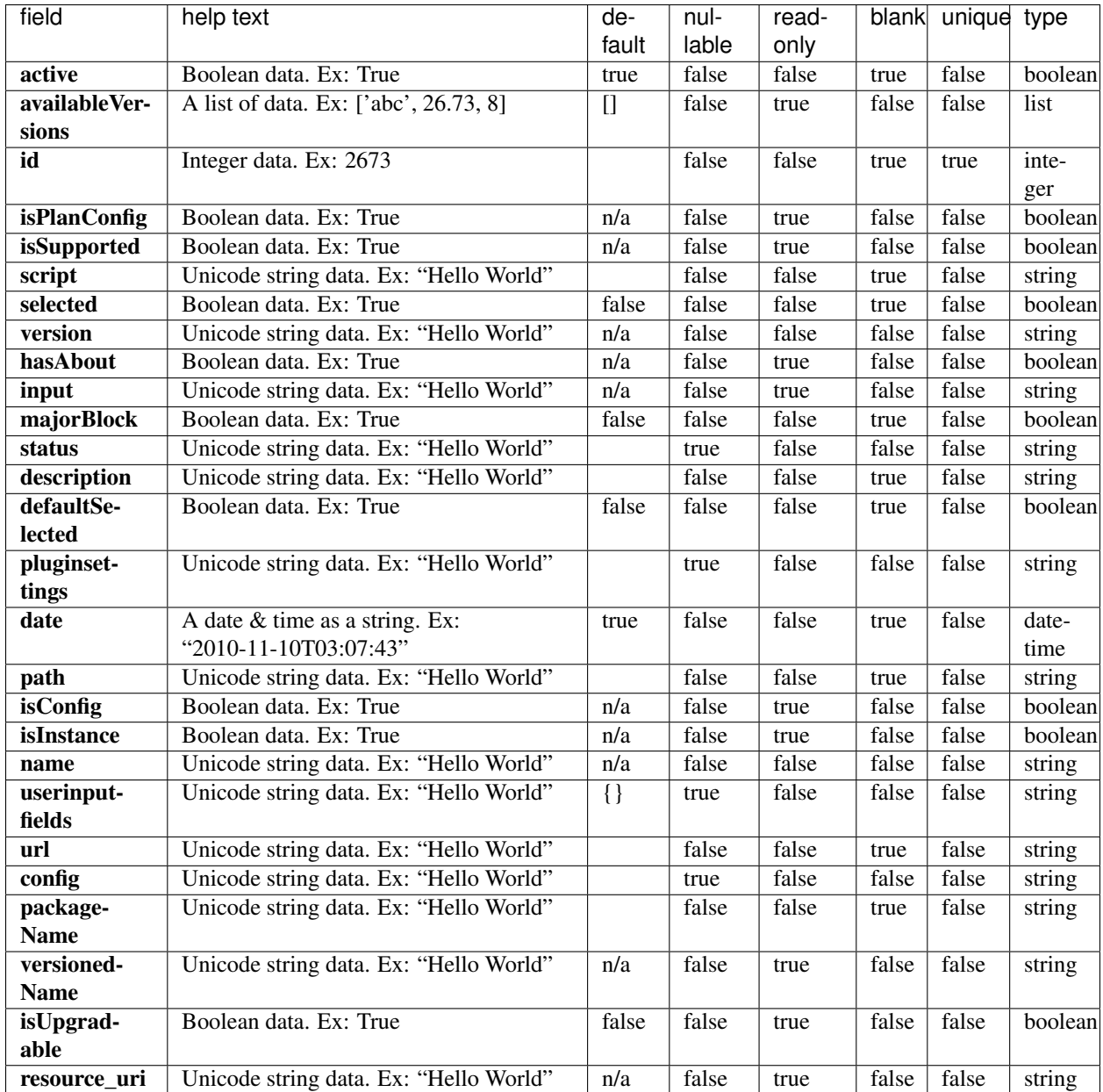

{

```
"meta": {
        "previous": null,
        "total_count": 16,
        "offset": 0,
        "limit": 1,
        "next": "/rundb/api/v1/plugin/?offset=1&limit=1&format=json"
   },
   "objects": [
        {
            "active": true,
            "availableVersions": [
                "5.4.0.0",
                "5.4.0.1",
               "5.4.0.3"
            \frac{1}{2},
            "id": 26,
            "isPlanConfig": false,
            "isSupported": true,
            "script": "FieldSupport.py",
            "selected": true,
            "version": "5.4.0.3",
            "hasAbout": false,
            "input": "False",
            "majorBlock": false,
            "status": {},
            "description": "Generate an enhanced CSA",
            "defaultSelected": true,
            "pluginsettings": {
                "depends": [],
                "features": [],
                "runtypes": [
                    "wholechip"
                ],
                "runlevels": [
                    "last"
                ]
            },
            "date": "2017-04-10T04:57:14.000270+00:00",
            "path": "/results/plugins/FieldSupport",
            "isConfig": false,
            "isInstance": false,
            "name": "FieldSupport",
            "userinputfields": {},
            "url": "",
            "config": {},
            "packageName": "ion-plugin-fieldsupport",
            "versionedName": "FieldSupport--v5.4.0.3",
            "isUpgradable": false,
            "resource_uri": "/rundb/api/v1/plugin/26/"
       }
   ]
}
```
- get
- post
- put
- delete
- patch

# **Plugin Result Resource**

Resource URL http://mytorrentserver/rundb/api/v1/pluginresult/ Schema URL http://mytorrentserver/rundb/api/v1/pluginresult/schema/

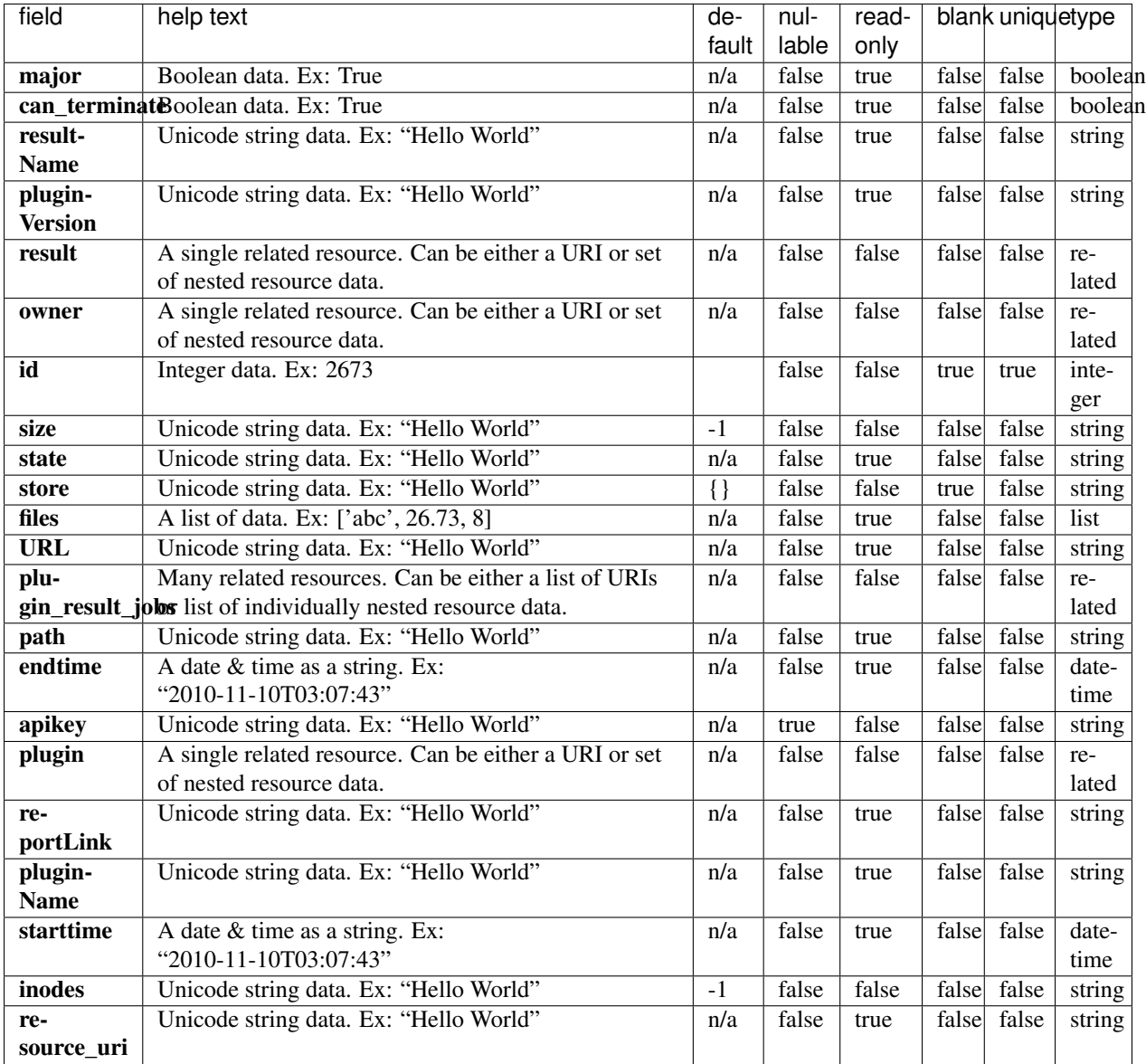

```
{
   "meta": {
       "previous": null,
       "total_count": 28,
       "offset": 0,
       "limit": 1,
       "next": "/rundb/api/v1/pluginresult/?offset=1&limit=1&format=json"
   },
   "objects": [
       {
            "major": false,
```

```
"can_terminate": false,
            "resultName": "Auto_S5-540_WholeTranscriptomeRNA_91",
            "pluginVersion": "5.4.0.0",
            "result": "/rundb/api/v1/results/3/",
            "owner": "/rundb/api/v1/user/1/",
            "id": 32,
            "size": "32843",
            "state": "Completed",
            "store": {},
            "files": [
                "FilteredBam_block.html",
                "FilterDuplicates.html"
            \frac{1}{2}"URL": "/output/Home/Auto_S5-540_WholeTranscriptomeRNA_91_003/plugin_out/
˓→FilterDuplicates_out.32/",
            "plugin_result_jobs": [
                {
                    "grid_engine_jobid": -1,
                    "id": 32,
                    "state": "Completed",
                    "starttime": "2017-04-25T20:46:14.000002+00:00",
                    "endtime": "2017-04-25T20:46:16.000092+00:00",
                    "config": {},
                    "run_level": "default",
                    "resource_uri": "/rundb/api/v1/PluginResultJob/32/"
                }
            ],
            "path": "/results/analysis/output/Home/Auto_S5-540_WholeTranscriptomeRNA_
˓→91_003/plugin_out/FilterDuplicates_out.32",
            "endtime": "2017-04-25T20:46:16.000092+00:00",
            "apikey": null,
            "plugin": "/rundb/api/v1/plugin/25/",
            "reportLink": "/output/Home/Auto_S5-540_WholeTranscriptomeRNA_91_003/",
            "pluginName": "FilterDuplicates",
            "starttime": "2017-04-25T20:46:14.000002+00:00",
            "inodes": "7",
            "resource_uri": "/rundb/api/v1/pluginresult/32/"
       }
   ]
}
```
- get
- post
- put
- delete
- patch

## **Plugin Result Job Resource**

Resource URL http://mytorrentserver/rundb/api/v1/PluginResultJob/

Schema URL http://mytorrentserver/rundb/api/v1/PluginResultJob/schema/

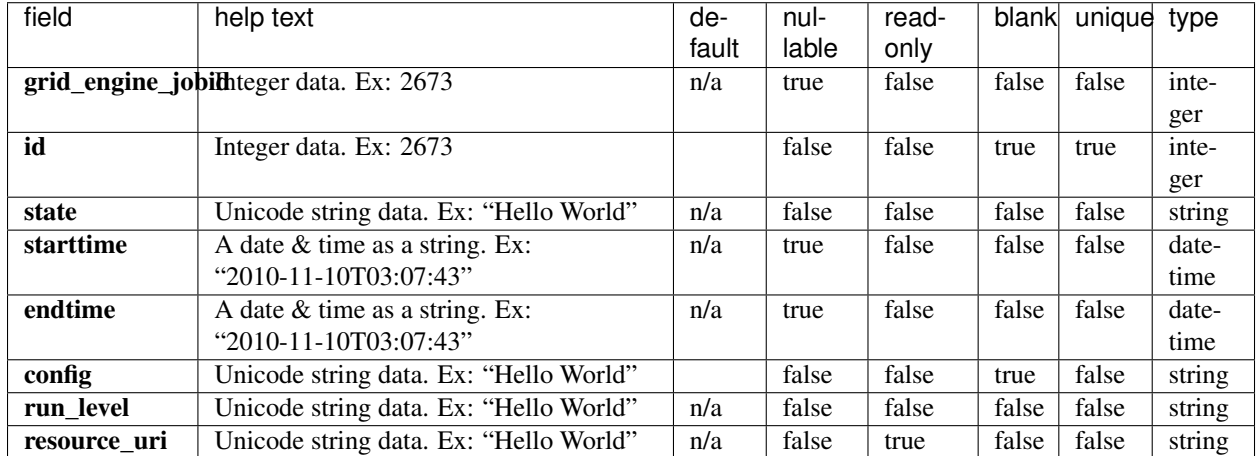

#### **Resource Fields**

```
{
   "meta": {
       "previous": null,
       "total_count": 28,
       "offset": 0,
       "limit": 1,
       "next": "/rundb/api/v1/PluginResultJob/?offset=1&limit=1&format=json"
   },
   "objects": [
        {
            "grid_engine_jobid": 614,
            "id": 26,
            "state": "Started",
            "starttime": "2017-04-12T21:53:49.000858+00:00",
            "endtime": null,
            "config": {
                "only_barcodes": "",
                "spadesOptions": "-k 21 ",
                "spadesversion": "3.1.0",
                "RAM": "32G",
                "min_reads": "500",
                "bgenome": "None",
                "runSpades": "1",
                "fraction_of_reads": ".5"
            },
            "run_level": "default",
            "resource_uri": "/rundb/api/v1/PluginResultJob/26/"
       }
   ]
}
```
- get
- post
- put
- delete
- patch

# **Project Resource**

Resource URL http://mytorrentserver/rundb/api/v1/project/ Schema URL http://mytorrentserver/rundb/api/v1/project/schema/

#### **Resource Fields**

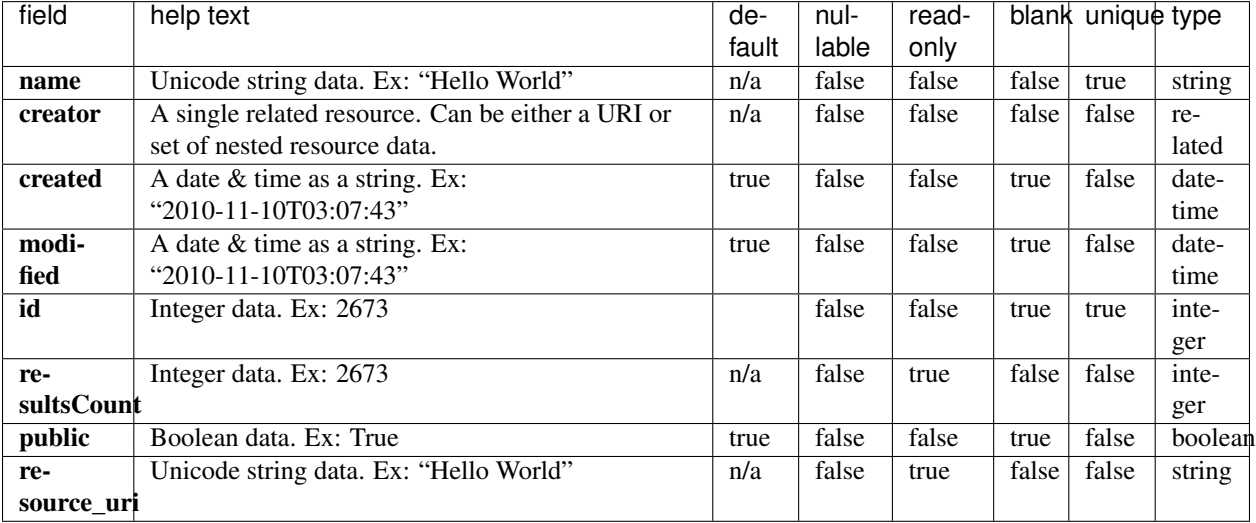

```
{
    "meta": {
       "previous": null,
       "total_count": 1,
       "offset": 0,
       "limit": 1,
       "next": null
   },
   "objects": [
        {
           "name": "demo",
            "creator": "/rundb/api/v1/user/1/",
            "created": "2017-03-10T06:19:47.000249+00:00",
            "modified": "2017-04-04T01:58:32.000439+00:00",
```

```
"id": 1,
            "resultsCount": 6,
            "public": true,
            "resource_uri": "/rundb/api/v1/project/1/"
        }
   ]
}
```
- get
- post
- put
- delete
- patch

# **Project Results Resource**

Resource URL http://mytorrentserver/rundb/api/v1/projectresults/ Schema URL http://mytorrentserver/rundb/api/v1/projectresults/schema/

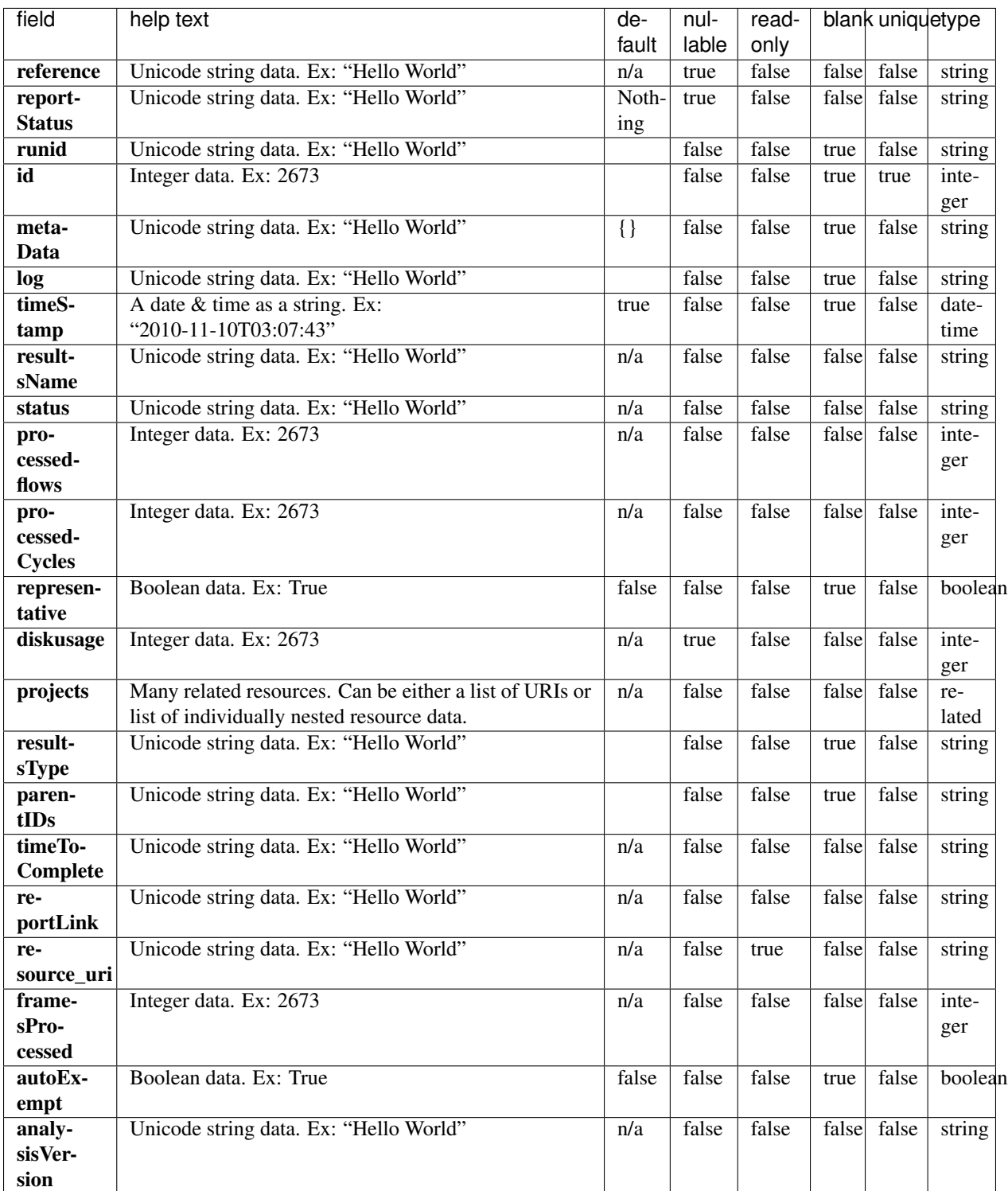

{

```
"meta": {
       "previous": null,
        "total_count": 6,
       "offset": 0,
       "limit": 1,
        "next": "/rundb/api/v1/projectresults/?offset=1&limit=1&format=json"
   },
    "objects": [
        {
            "reference": "hg19",
            "reportStatus": "Nothing",
            "runid": "Z6MPC",
            "id": 6,
            "metaData": {},
            "log": "/output/Home/Reanalyze_006/log.html",
            "timeStamp": "2017-04-04T04:29:06.000356+00:00",
            "resultsName": "Reanalyze",
            "status": "Completed",
            "processedflows": 0,
            "processedCycles": 0,
            "representative": false,
            "diskusage": 73494,
            "projects": [
                "/rundb/api/v1/project/1/"
            ],
            "resultsType": "",
            "parentIDs": "",
            "timeToComplete": "0",
            "reportLink": "/output/Home/Reanalyze_006/",
            "resource_uri": "/rundb/api/v1/projectresults/6/",
            "framesProcessed": 0,
            "autoExempt": false,
            "analysisVersion": "db:5.4.15-1,an:5.4.3-1,"
       }
   ]
}
```
#### **Allowed HTTP methods**

- get
- post
- put
- delete
- patch

# **Publisher Resource**

Resource URL http://mytorrentserver/rundb/api/v1/publisher/ Schema URL http://mytorrentserver/rundb/api/v1/publisher/schema/

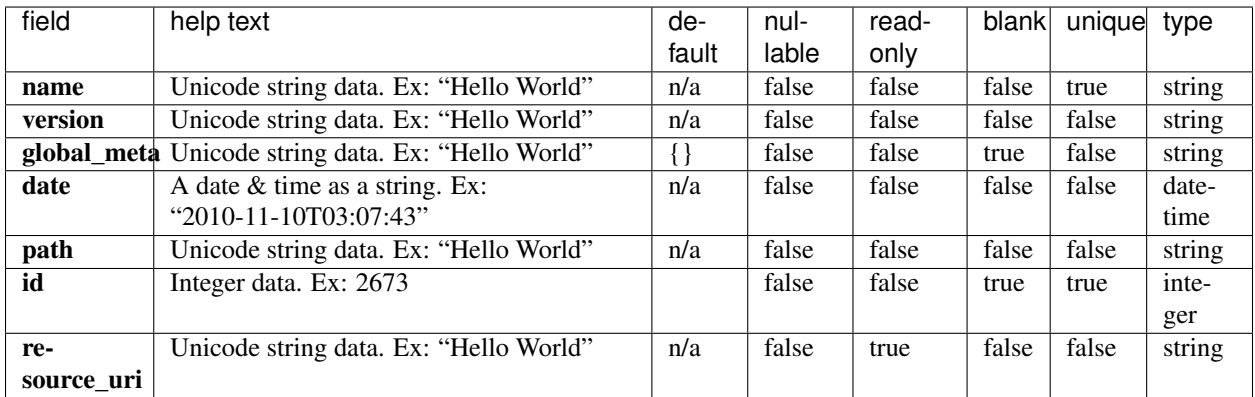

#### **Example Response**

```
{
   "meta": {
       "previous": null,
       "total_count": 2,
       "offset": 0,
       "limit": 1,
       "next": "/rundb/api/v1/publisher/?offset=1&limit=1&format=json"
   },
   "objects": [
       {
           "name": "BED",
            "version": "1.0",
            "global_meta": {},
            "date": "2017-03-13T19:18:24.000648+00:00",
            "path": "/results/publishers/BED",
           "id": 1,
           "resource_uri": "/rundb/api/v1/publisher/BED/"
       }
   ]
}
```
#### **Allowed HTTP methods**

- get
- post
- put
- delete
- patch

# **Qc Type Resource**

Resource URL http://mytorrentserver/rundb/api/v1/qctype/ Schema URL http://mytorrentserver/rundb/api/v1/qctype/schema/

### **Resource Fields**

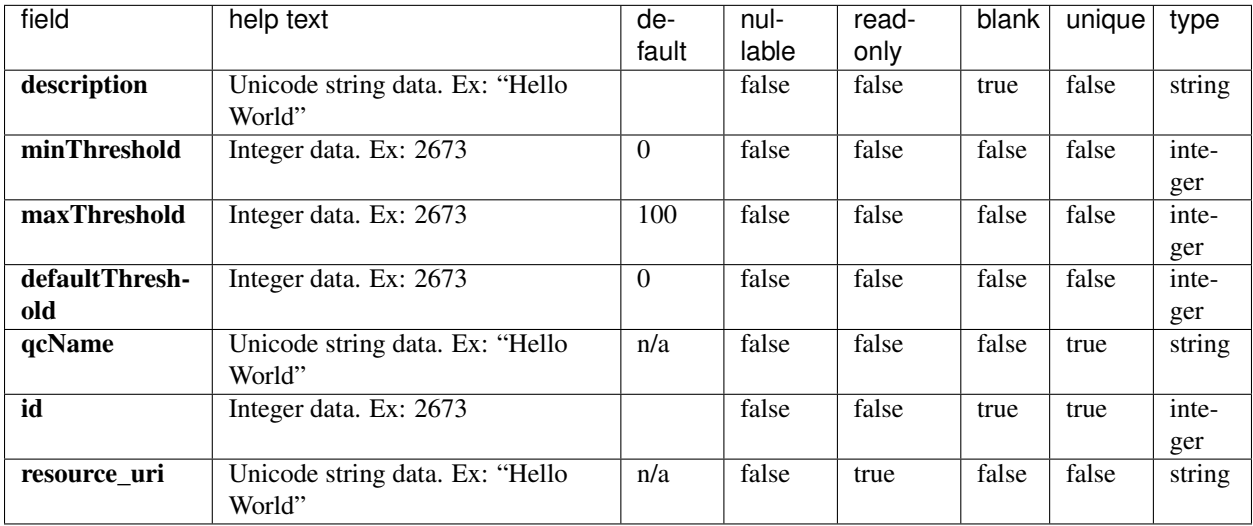

#### **Example Response**

```
{
   "meta": {
       "previous": null,
       "total_count": 3,
       "offset": 0,
       "limit": 1,
       "next": "/rundb/api/v1/qctype/?offset=1&limit=1&format=json"
   },
   "objects": [
       {
            "description": "",
            "minThreshold": 0,
            "maxThreshold": 100,
            "defaultThreshold": 30,
            "qcName": "Bead Loading (%)",
            "id": 1,"resource_uri": "/rundb/api/v1/qctype/1/"
       }
   ]
}
```
#### **Allowed HTTP methods**

• get

- post
- put
- delete
- patch

# **Quality Metrics Resource**

Resource URL http://mytorrentserver/rundb/api/v1/qualitymetrics/ Schema URL http://mytorrentserver/rundb/api/v1/qualitymetrics/schema/

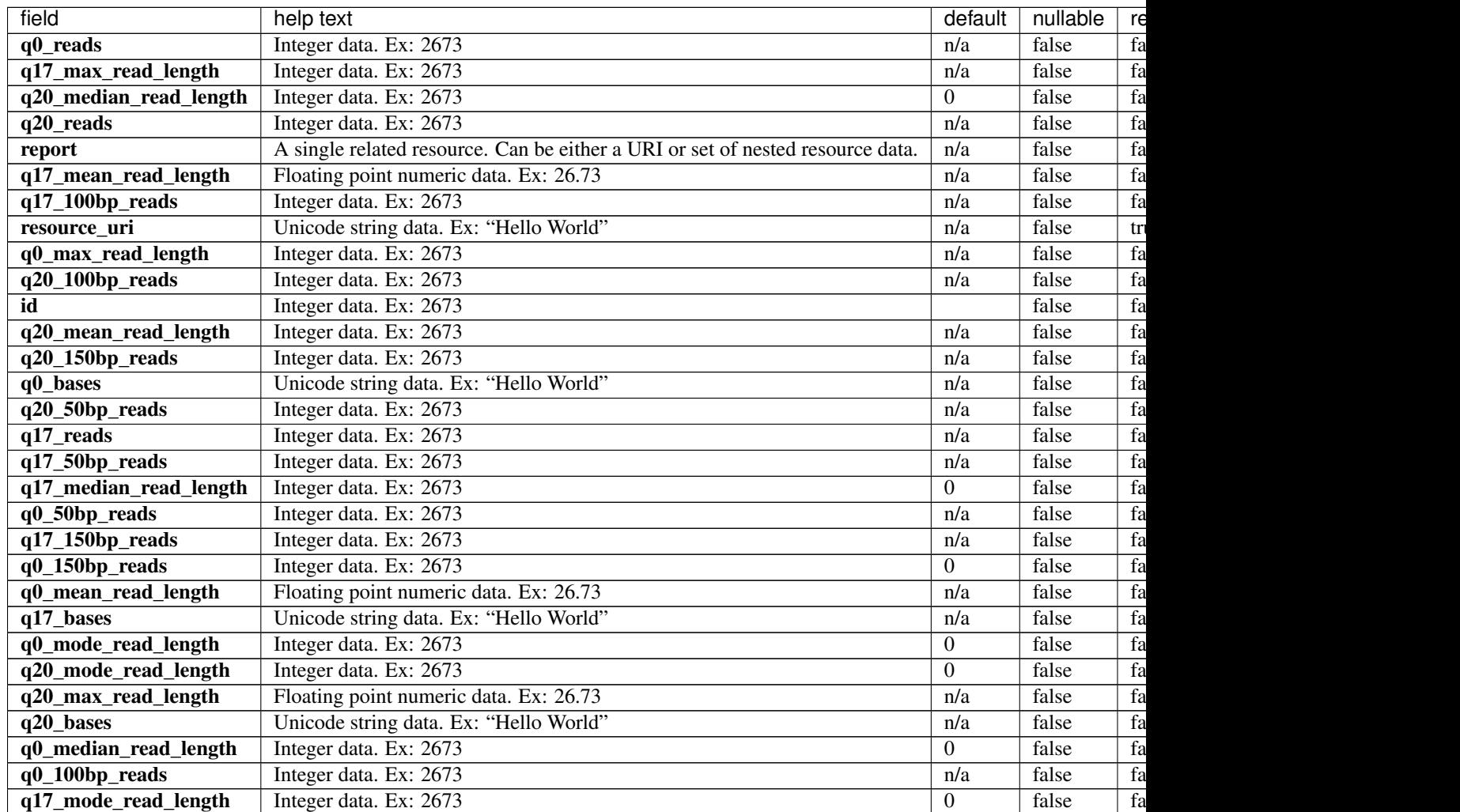

{

```
"meta": {
       "previous": null,
        "total_count": 4,
        "offset": 0,
       "limit": 1,
        "next": "/rundb/api/v1/qualitymetrics/?offset=1&limit=1&format=json"
   },
    "objects": [
        {
            "q0_reads": 93969124,
            "q17_max_read_length": 361,
            "q20_median_read_length": 149,
            "q20_reads": 93969124,
            "report": "/rundb/api/v1/results/3/",
            "q17_mean_read_length": 149.579903660696,
            "q17_100bp_reads": 82389255,
            "resource_uri": "/rundb/api/v1/qualitymetrics/1/",
            "q0 max read length": 361,
            "q20_100bp_reads": 82389255,
            "id": 1,
            "q20_mean_read_length": 149,
            "q20_150bp_reads": 46834701,
            "q0_bases": "14055892515",
            "q20_50bp_reads": 91801424,
            "q17_reads": 93969124,
            "q17_50bp_reads": 91801424,
            "q17_median_read_length": 149,
            "q0_50bp_reads": 91801424,
            "q17_150bp_reads": 46834701,
            "q0_150bp_reads": 46834701,
            "q0_mean_read_length": 149.579903660696,
            "q17_bases": "12627160533",
            "q0_mode_read_length": 141,
            "q20_mode_read_length": 141,
            "q20_max_read_length": 361,
            "q20_bases": "11916010889",
            "q0_median_read_length": 149,
            "q0_100bp_reads": 82389255,
            "q17_mode_read_length": 141
       }
   ]
}
```
#### **Allowed HTTP methods**

- get
- post
- put
- delete
- patch

## **Reference Genome Resource**

Resource URL http://mytorrentserver/rundb/api/v1/referencegenome/ Schema URL http://mytorrentserver/rundb/api/v1/referencegenome/schema/

### **Resource Fields**

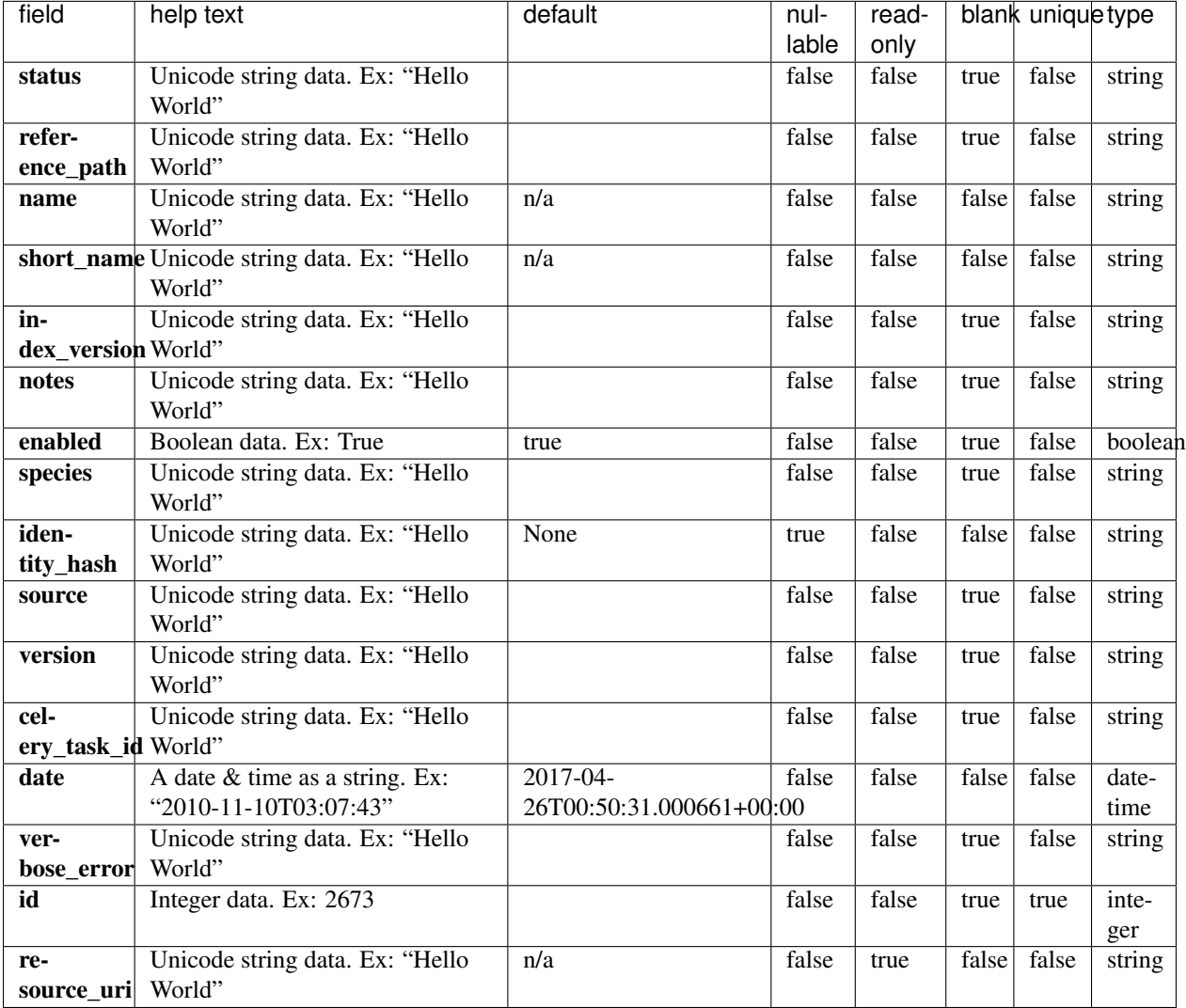

### **Example Response**

```
"meta": {
   "previous": null,
   "total_count": 3,
   "offset": 0,
   "limit": 1,
   "next": "/rundb/api/v1/referencegenome/?offset=1&limit=1&format=json"
```
{

```
},
   "objects": [
       {
           "status": "complete",
           "reference_path": "/results/referenceLibrary/tmap-f3/e_coli_dh10b",
           "name": "E. coli DH10B",
            "short_name": "e_coli_dh10b",
            "index_version": "tmap-f3",
            "notes": "",
            "enabled": true,
            "species": "",
            "identity_hash": null,
            "source": "",
            "version": "1",
            "celery_task_id": "",
            "date": "2017-03-14T03:40:08.000071+00:00",
            "verbose_error": "",
            "id": 1,
           "resource_uri": "/rundb/api/v1/referencegenome/1/"
       }
   ]
}
```
- get
- post
- put
- delete
- patch

## **Results Resource**

Resource URL http://mytorrentserver/rundb/api/v1/results/ Schema URL http://mytorrentserver/rundb/api/v1/results/schema/

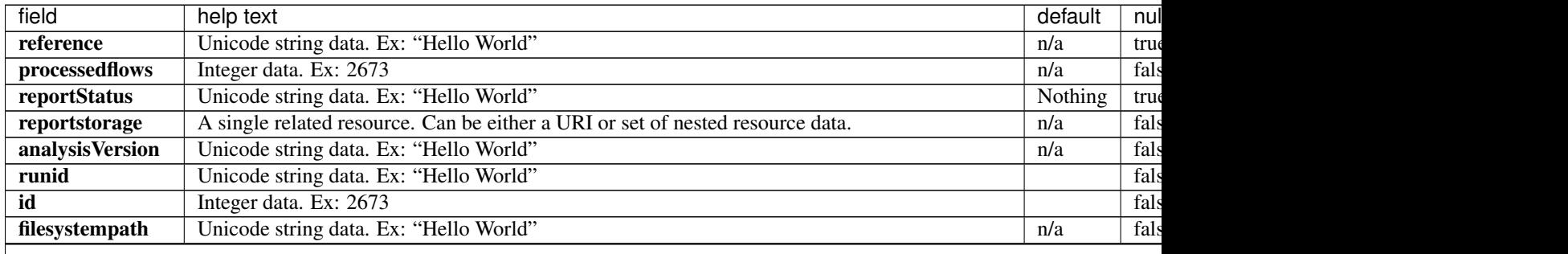

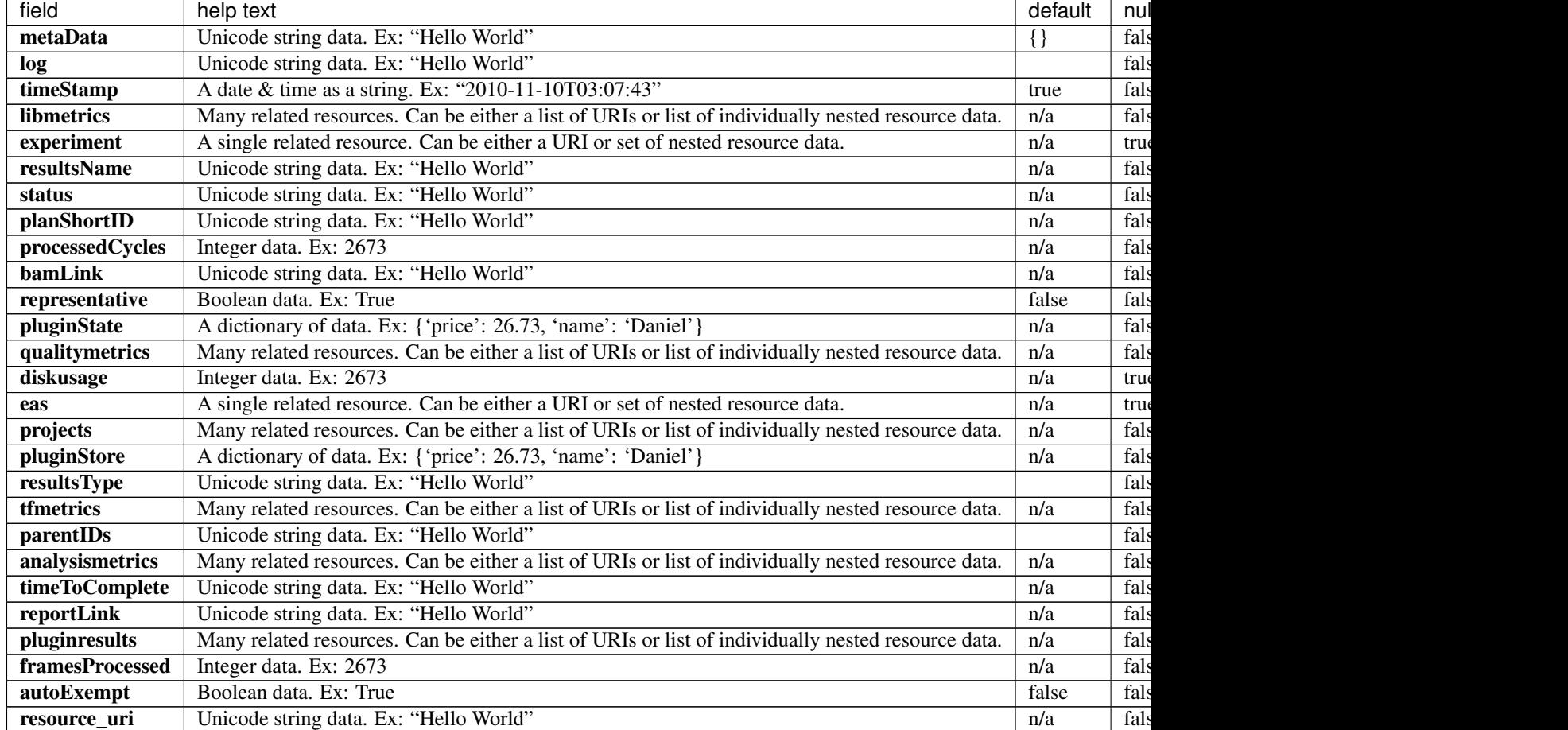

#### Table 2.21 – continued from previous page

```
{
   "meta": {
       "previous": null,
       "total_count": 6,
       "offset": 0,
       "limit": 1,
       "next": "/rundb/api/v1/results/?offset=1&limit=1&format=json"
   },
   "objects": [
       {
           "reference": "hg19",
           "processedflows": 0,
           "reportStatus": "Nothing",
           "reportstorage": {
               "name": "Home",
               "default": true,
               "webServerPath": "/output",
               "dirPath": "/results/analysis/output",
               "id": 1,
                "resource_uri": ""
           },
           "analysisVersion": "db:5.4.15-1,an:5.4.3-1,",
```

```
"runid": "Z6MPC",
            "id": 6,
            "filesystempath": "/results/analysis/output/Home/Reanalyze_006",
            "metaData": {},
            "log": "/output/Home/Reanalyze_006/log.html",
            "timeStamp": "2017-04-04T04:29:06.000356+00:00",
            "libmetrics": [
                "/rundb/api/v1/libmetrics/4/"
            \frac{1}{2},
            "experiment": "/rundb/api/v1/experiment/89/",
            "resultsName": "Reanalyze",
            "status": "Completed",
            "planShortID": "1BFQJ",
            "processedCycles": 0,
            "bamLink": "/output/Home/Reanalyze_006/download_links/S5-530_cfDNA_
˓→Reanalyze.bam",
            "representative": false,
            "qualitymetrics": [
                "/rundb/api/v1/qualitymetrics/4/"
            \frac{1}{2},
            "diskusage": 73494,
            "eas": "/rundb/api/v1/experimentanalysissettings/92/",
            "projects": [
                 "/rundb/api/v1/project/1/"
            \vert,
            "resultsType": "",
            "tfmetrics": [
                 "/rundb/api/v1/tfmetrics/8/",
                 "/rundb/api/v1/tfmetrics/7/"
            \frac{1}{2},
            "parentIDs": "",
            "analysismetrics": [
                "/rundb/api/v1/analysismetrics/6/"
            \frac{1}{2},
            "timeToComplete": "0",
            "reportLink": "/output/Home/Reanalyze_006/",
            "pluginresults": [
                 "/rundb/api/v1/pluginresult/30/",
                 "/rundb/api/v1/pluginresult/17/",
                 "/rundb/api/v1/pluginresult/16/",
                 "/rundb/api/v1/pluginresult/15/",
                 "/rundb/api/v1/pluginresult/14/",
                 "/rundb/api/v1/pluginresult/13/",
                 "/rundb/api/v1/pluginresult/12/",
                "/rundb/api/v1/pluginresult/11/",
                "/rundb/api/v1/pluginresult/10/",
                "/rundb/api/v1/pluginresult/9/",
                "/rundb/api/v1/pluginresult/8/"
            ],
            "framesProcessed": 0,
            "autoExempt": false,
            "resource_uri": "/rundb/api/v1/results/6/"
        }
    ]
}
```
- get
- post
- put
- delete
- patch

# **Rig Resource**

Resource URL http://mytorrentserver/rundb/api/v1/rig/ Schema URL http://mytorrentserver/rundb/api/v1/rig/schema/

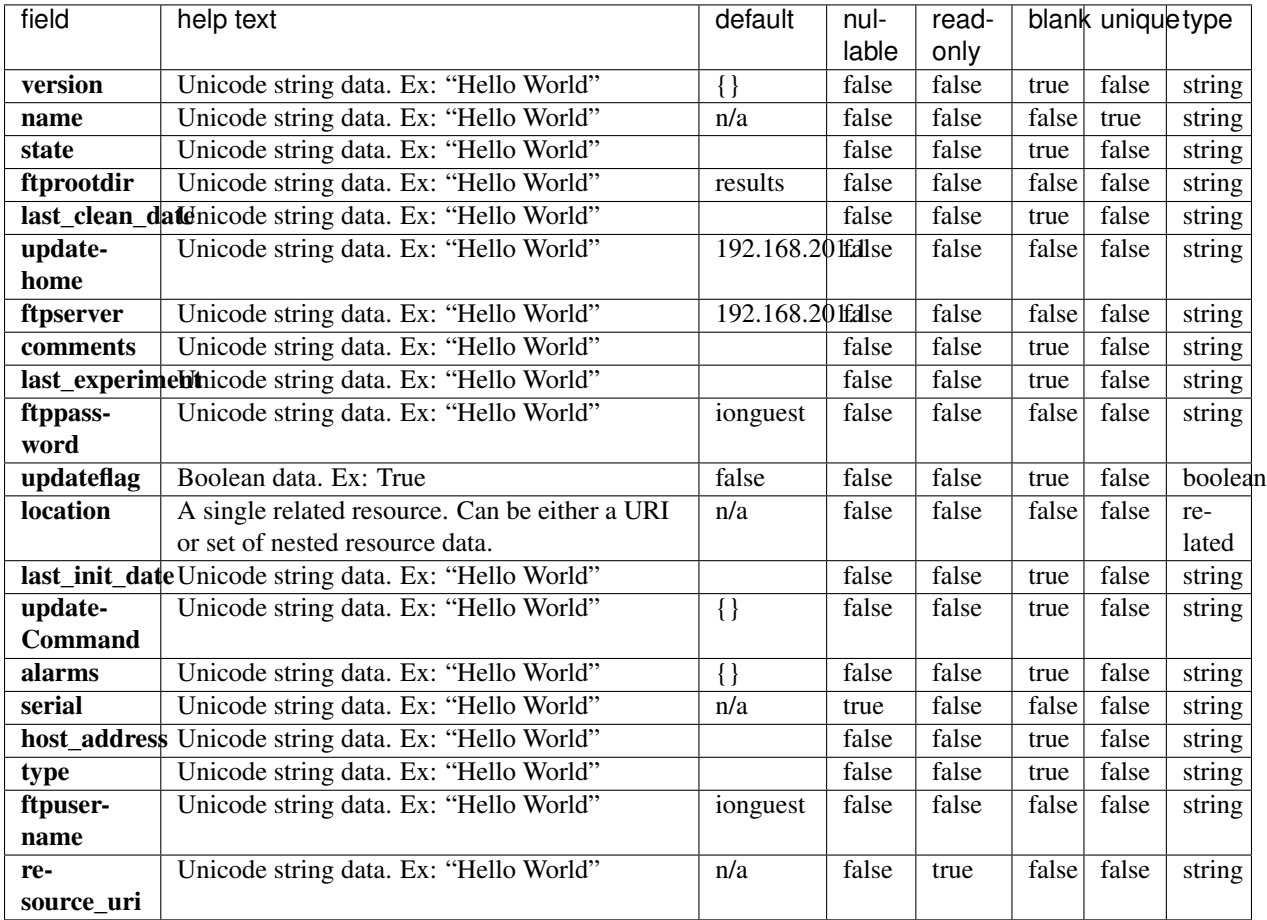

{

```
"meta": {
       "previous": null,
       "total_count": 2,
       "offset": 0,
       "limit": 1,
       "next": "/rundb/api/v1/rig/?offset=1&limit=1&format=json"
   },
   "objects": [
        {
            "version": {},
            "name": "default",
            "state": "",
            "ftprootdir": "results",
            "last_clean_date": "",
            "updatehome": "192.168.201.1",
            "ftpserver": "192.168.201.1",
            "comments": "This is a model PGM. Do not delete.",
            "last_experiment": "",
            "ftppassword": "ionguest",
            "updateflag": false,
            "location": {
                "name": "Home",
                "resource_uri": "/rundb/api/v1/location/1/",
                "defaultlocation": true,
                "comments": "",
                "id": 1
            },
            "last_init_date": "",
            "updateCommand": {},
            "alarms": {},
            "serial": null,
            "host_address": "",
            "type": "",
            "ftpusername": "ionguest",
            "resource_uri": "/rundb/api/v1/rig/default/"
       }
   ]
}
```
#### **Allowed HTTP methods**

- get
- post
- put
- delete
- patch

# **Run Type Resource**

Resource URL http://mytorrentserver/rundb/api/v1/runtype/

Schema URL http://mytorrentserver/rundb/api/v1/runtype/schema/

#### **Resource Fields**

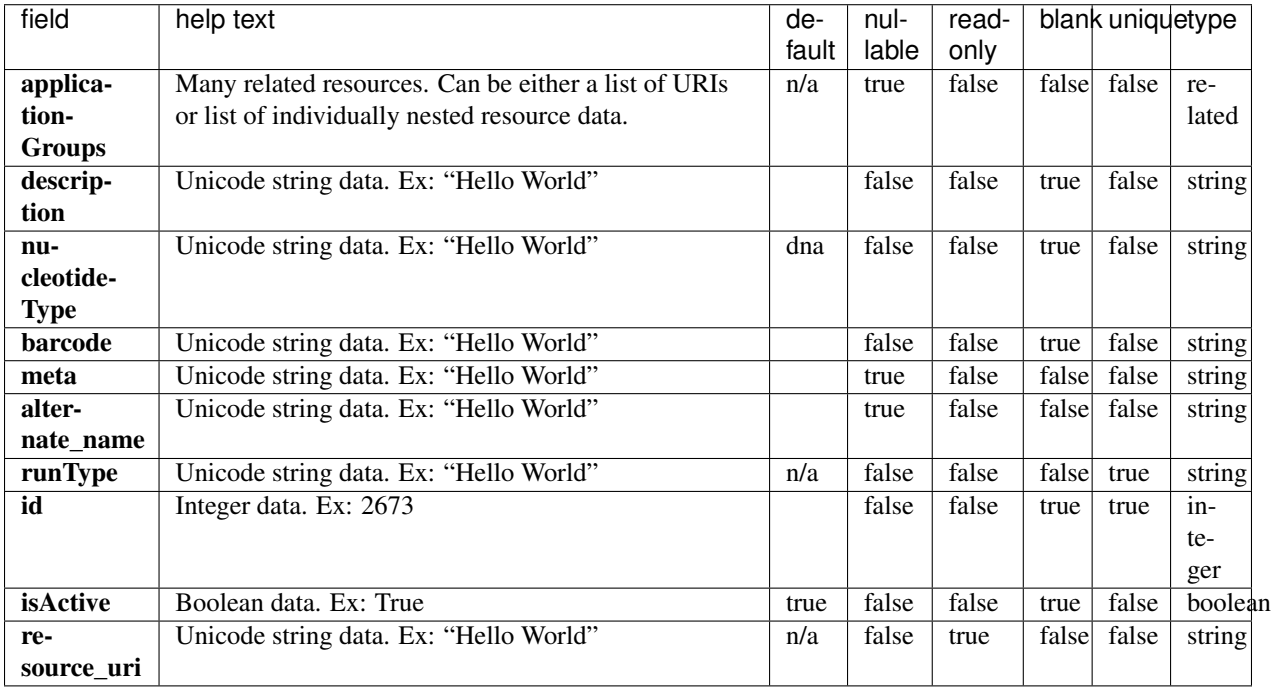

```
{
    "meta": {
        "previous": null,
        "total_count": 10,
       "offset": 0,
       "limit": 1,
       "next": "/rundb/api/v1/runtype/?offset=1&limit=1&format=json"
   },
   "objects": [
        {
            "applicationGroups": [
                "/rundb/api/v1/applicationgroup/1/",
                "/rundb/api/v1/applicationgroup/3/",
                "/rundb/api/v1/applicationgroup/4/"
            \frac{1}{2},
            "description": "Generic Sequencing",
            "nucleotideType": "",
            "barcode": "",
            "meta": {},
            "alternate_name": "Other",
            "runType": "GENS",
            "id": 1,
            "isActive": true,
            "resource_uri": "/rundb/api/v1/runtype/1/"
```
} ] }

### **Allowed HTTP methods**

- get
- post
- put
- delete
- patch

# **Sample Resource**

Resource URL http://mytorrentserver/rundb/api/v1/sample/ Schema URL http://mytorrentserver/rundb/api/v1/sample/schema/

#### **Resource Fields**

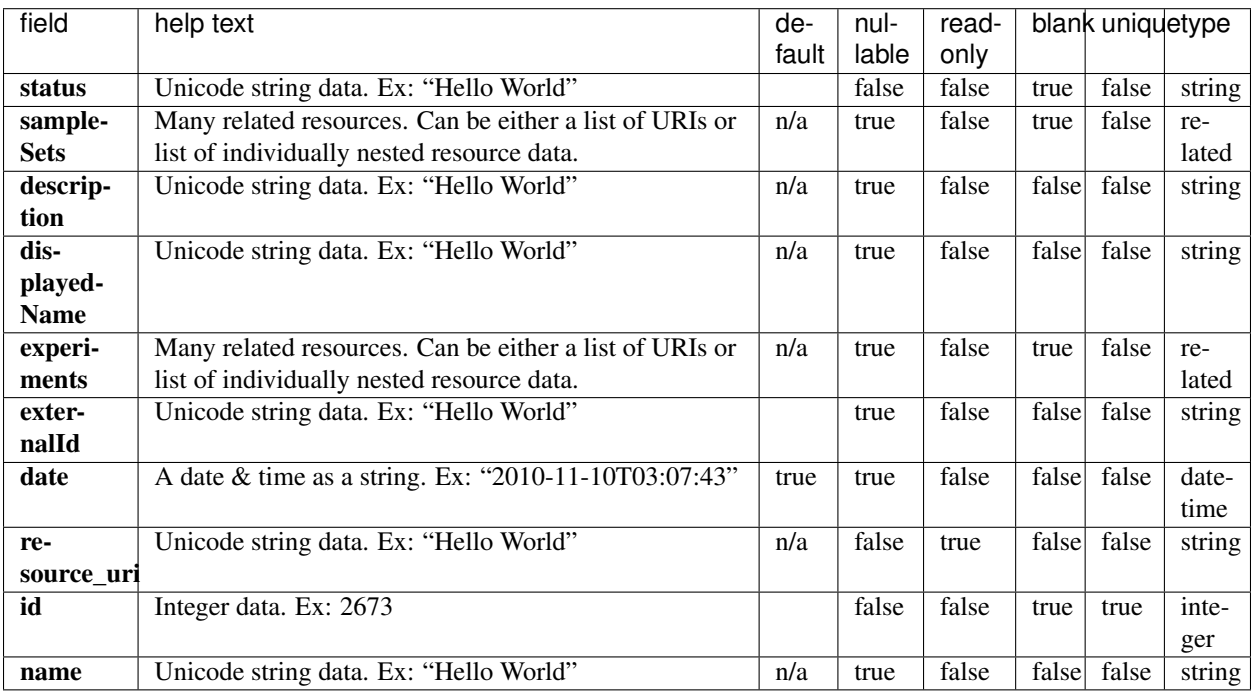

```
"meta": {
       "previous": null,
       "total_count": 0,
       "offset": 0,
       "limit": 1,
       "next": null
   },
   "objects": []
}
```
• get

{

- post
- put

# **Sample Annotation Cv Resource**

Resource URL http://mytorrentserver/rundb/api/v1/sampleannotation\_cv/ Schema URL http://mytorrentserver/rundb/api/v1/sampleannotation\_cv/schema/

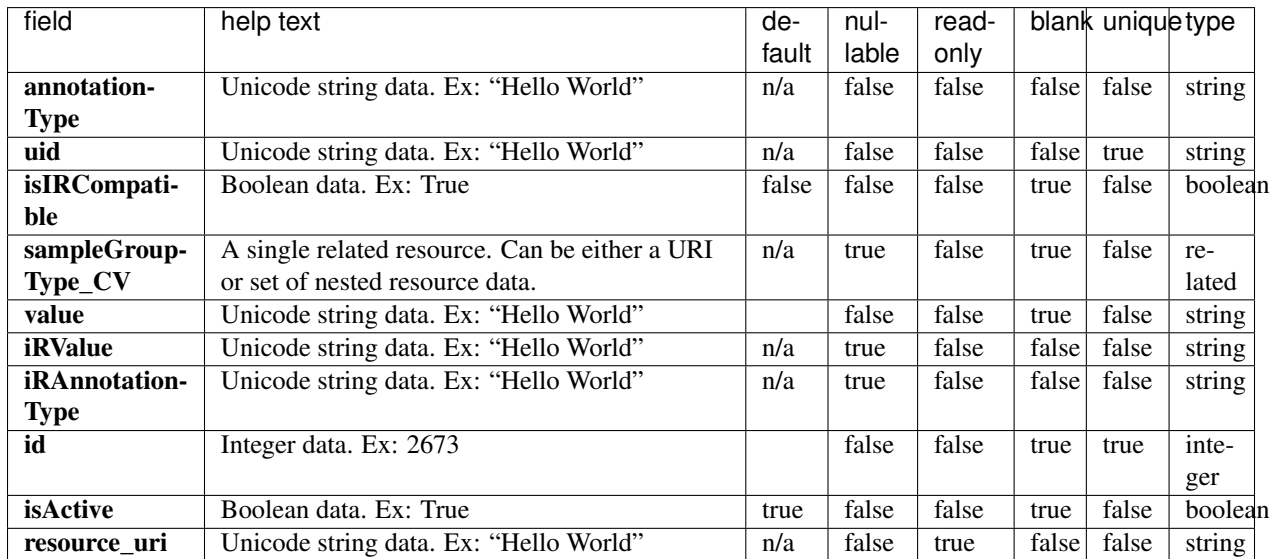

### **Resource Fields**

### **Example Response**

```
"meta": {
   "previous": null,
```
{

```
"total_count": 36,
        "offset": 0,
        "limit": 1,
       "next": "/rundb/api/v1/sampleannotation_cv/?offset=1&limit=1&format=json"
   },
   "objects": [
       {
           "annotationType": "relationshipRole",
           "uid": "SAMPLEANNOTATE_CV_0001",
            "isIRCompatible": true,
            "sampleGroupType_CV": "/rundb/api/v1/samplegrouptype_cv/1/",
            "value": "Sample",
            "iRValue": "Sample",
            "iRAnnotationType": "Relation",
            "id": 1,
            "isActive": true,
           "resource_uri": "/rundb/api/v1/sampleannotation_cv/1/"
       }
   ]
}
```
- get
- post
- put
- delete
- patch

# **Sample Attribute Resource**

Resource URL http://mytorrentserver/rundb/api/v1/sampleattribute/ Schema URL http://mytorrentserver/rundb/api/v1/sampleattribute/schema/

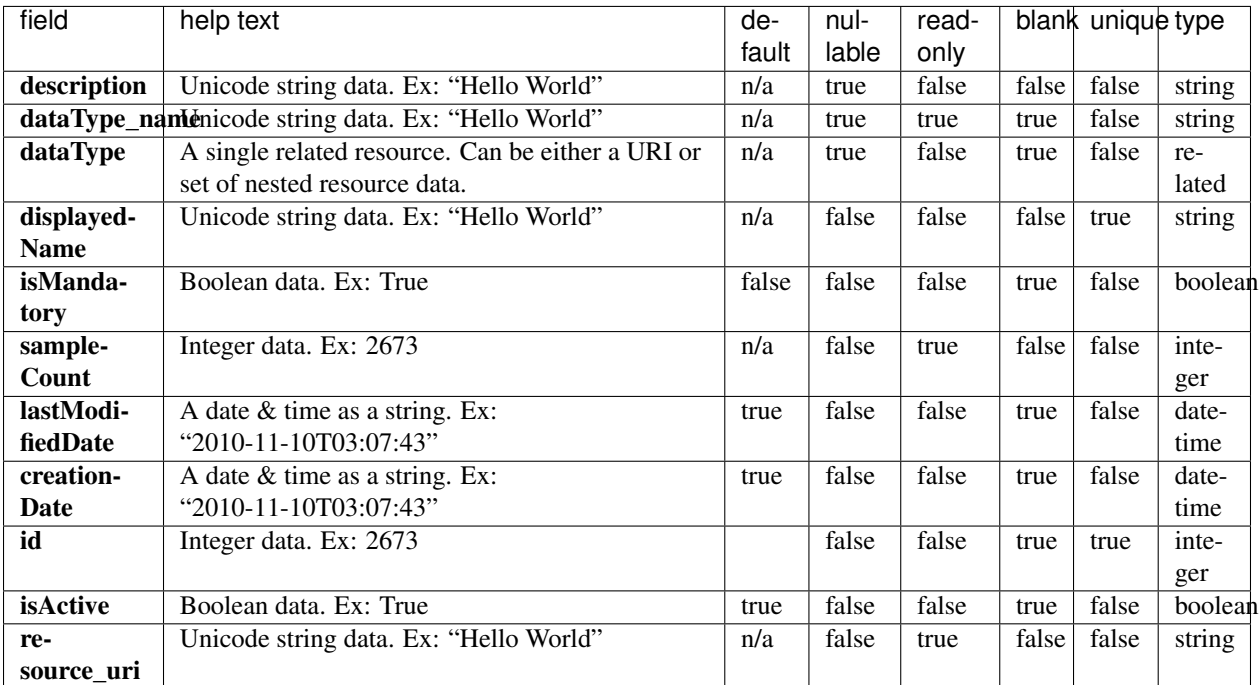

### **Example Response**

```
{
   "meta": {
       "previous": null,
       "total_count": 0,
       "offset": 0,
       "limit": 1,
       "next": null
   },
   "objects": []
}
```
#### **Allowed HTTP methods**

- get
- post
- put
- delete
- patch

# **Sample Attribute Data Type Resource**

Resource URL http://mytorrentserver/rundb/api/v1/sampleattributedatatype/ Schema URL http://mytorrentserver/rundb/api/v1/sampleattributedatatype/schema/

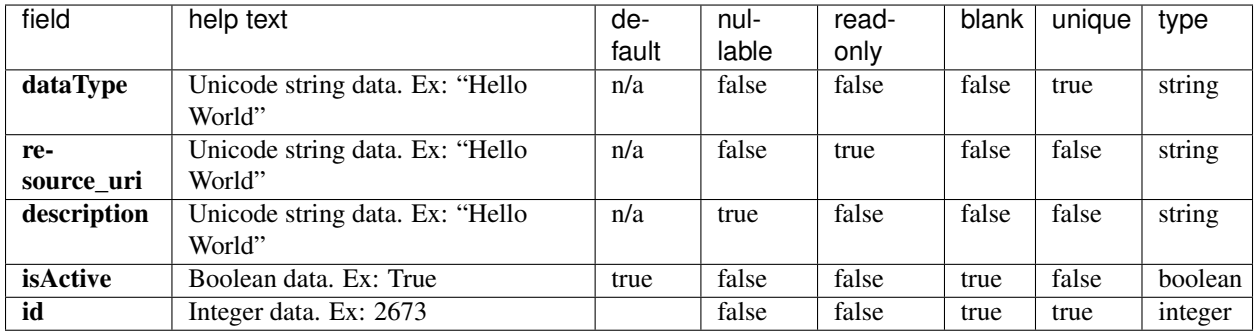

#### **Example Response**

```
{
    "meta": {
       "previous": null,
       "total_count": 2,
       "offset": 0,
       "limit": 1,
       "next": "/rundb/api/v1/sampleattributedatatype/?offset=1&limit=1&format=json"
   },
   "objects": [
        {
            "dataType": "Text",
            "resource_uri": "/rundb/api/v1/sampleattributedatatype/1/",
            "description": "Up to 1024 characters",
            "isActive": true,
            "id": 1
       }
   ]
}
```
#### **Allowed HTTP methods**

- get
- post
- put
- delete
- patch

# **Sample Group Type Cv Resource**

Resource URL http://mytorrentserver/rundb/api/v1/samplegrouptype\_cv/ Schema URL http://mytorrentserver/rundb/api/v1/samplegrouptype\_cv/schema/

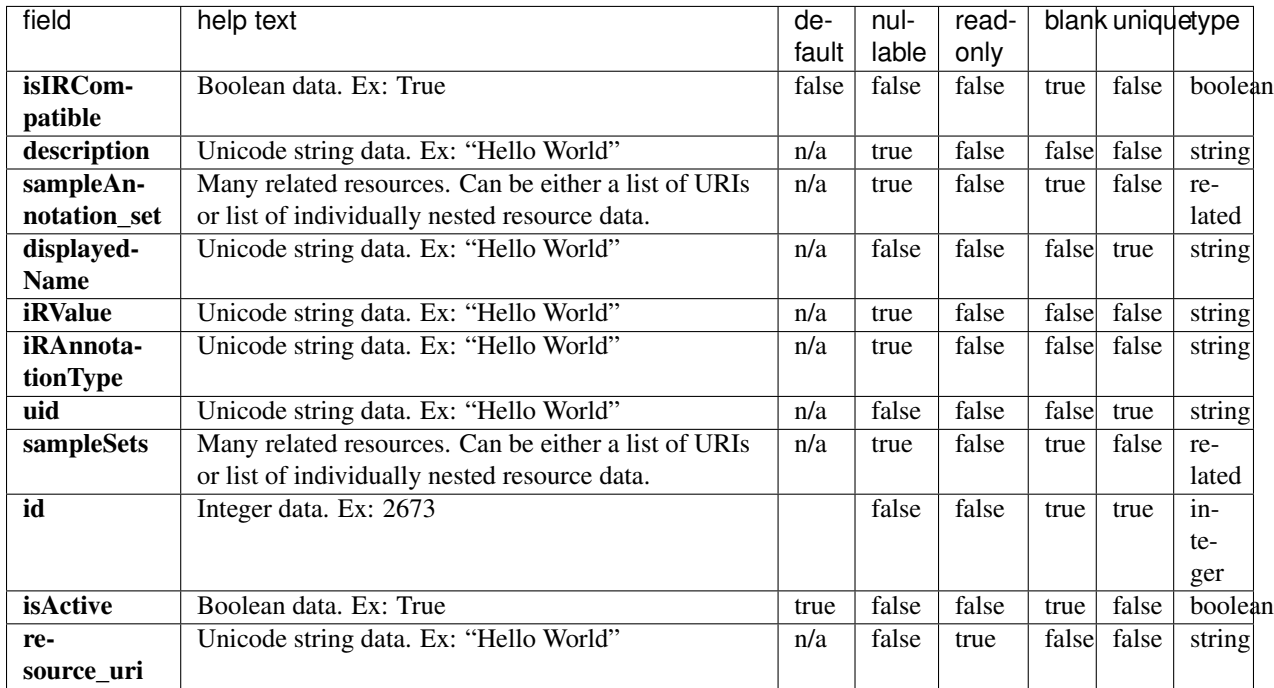

```
{
   "meta": {
       "previous": null,
       "total_count": 7,
       "offset": 0,
       "limit": 1,
       "next": "/rundb/api/v1/samplegrouptype_cv/?offset=1&limit=1&format=json"
   },
   "objects": [
       {
            "isIRCompatible": true,
            "description": "",
            "sampleAnnotation_set": [
                "/rundb/api/v1/sampleannotation_cv/1/",
                "/rundb/api/v1/sampleannotation_cv/2/"
            ],
            "displayedName": "Sample_Control",
            "iRValue": "Paired_Sample|Sample_Control",
            "iRAnnotationType": "RelationshipType",
            "uid": "SAMPLEGROUP_CV_0001",
            "sampleSets": [],
            "id": 1,
            "isActive": true,
            "resource_uri": "/rundb/api/v1/samplegrouptype_cv/1/"
       }
   ]
}
```
- get
- post
- put
- delete
- patch

# **Sample Prep Data Resource**

Resource URL http://mytorrentserver/rundb/api/v1/sampleprepdata/ Schema URL http://mytorrentserver/rundb/api/v1/sampleprepdata/schema/

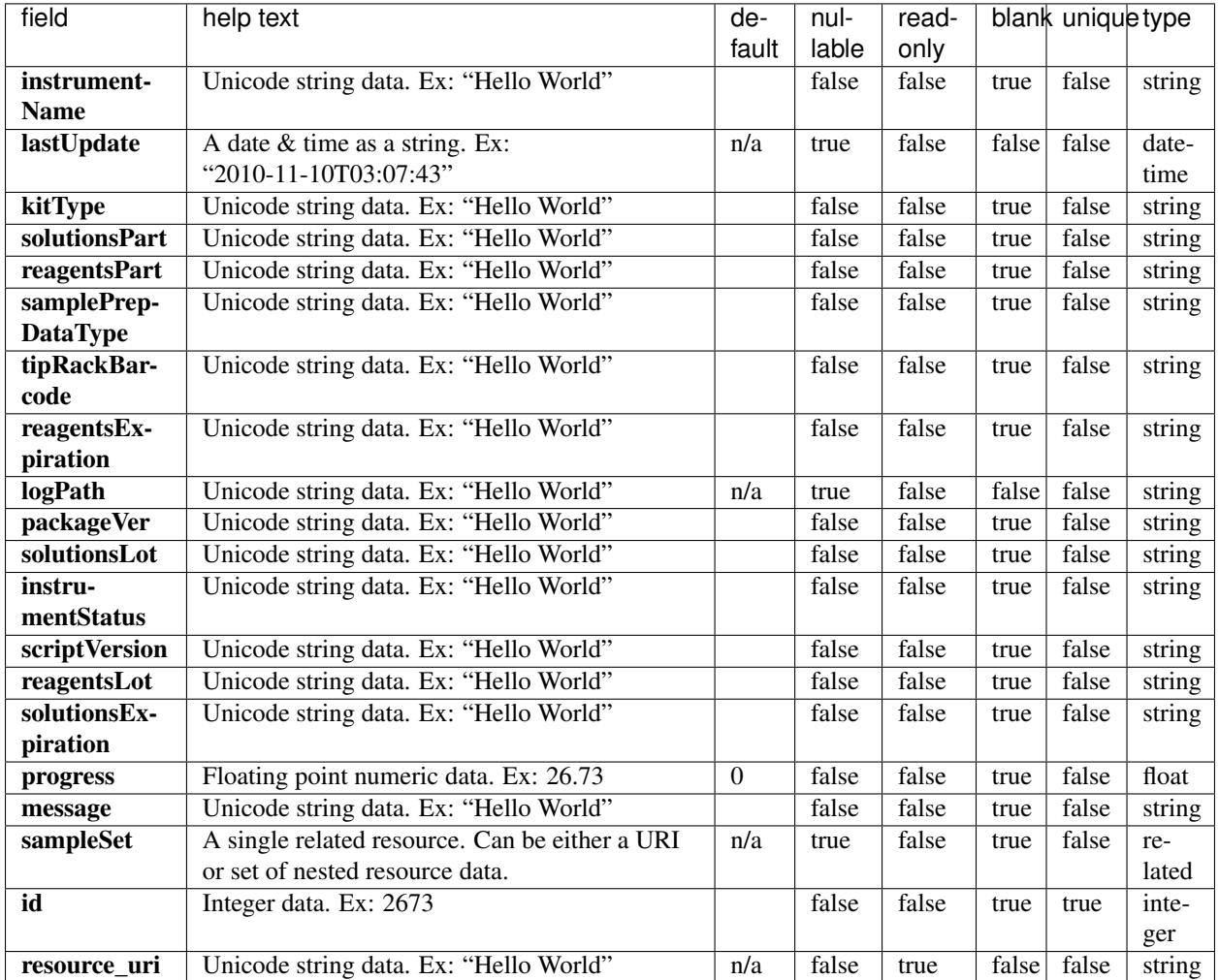

```
{
   "meta": {
       "previous": null,
       "total_count": 0,
       "offset": 0,
       "limit": 1,
        "next": null
   },
   "objects": []
}
```
### **Allowed HTTP methods**

- get
- post
- put
- delete
- patch

# **Sample Set Resource**

Resource URL http://mytorrentserver/rundb/api/v1/sampleset/ Schema URL http://mytorrentserver/rundb/api/v1/sampleset/schema/
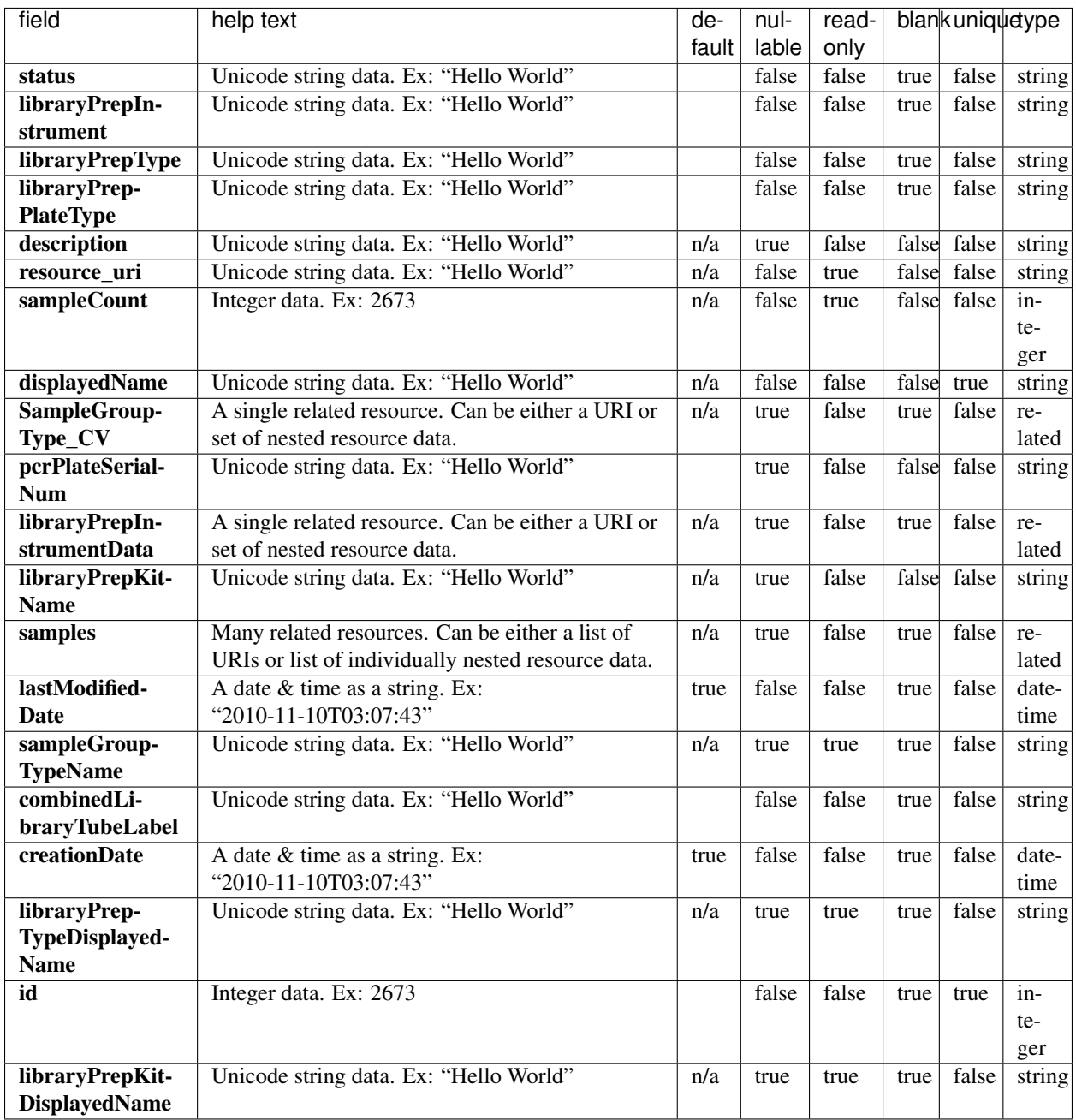

## **Example Response**

{

```
"meta": {
   "previous": null,
   "total_count": 0,
    "offset": 0,
    "limit": 1,
    "next": null
```

```
},
"objects": []
```
• get

}

- post
- put
- delete
- patch

## **Sample Set Item Resource**

Resource URL http://mytorrentserver/rundb/api/v1/samplesetitem/ Schema URL http://mytorrentserver/rundb/api/v1/samplesetitem/schema/

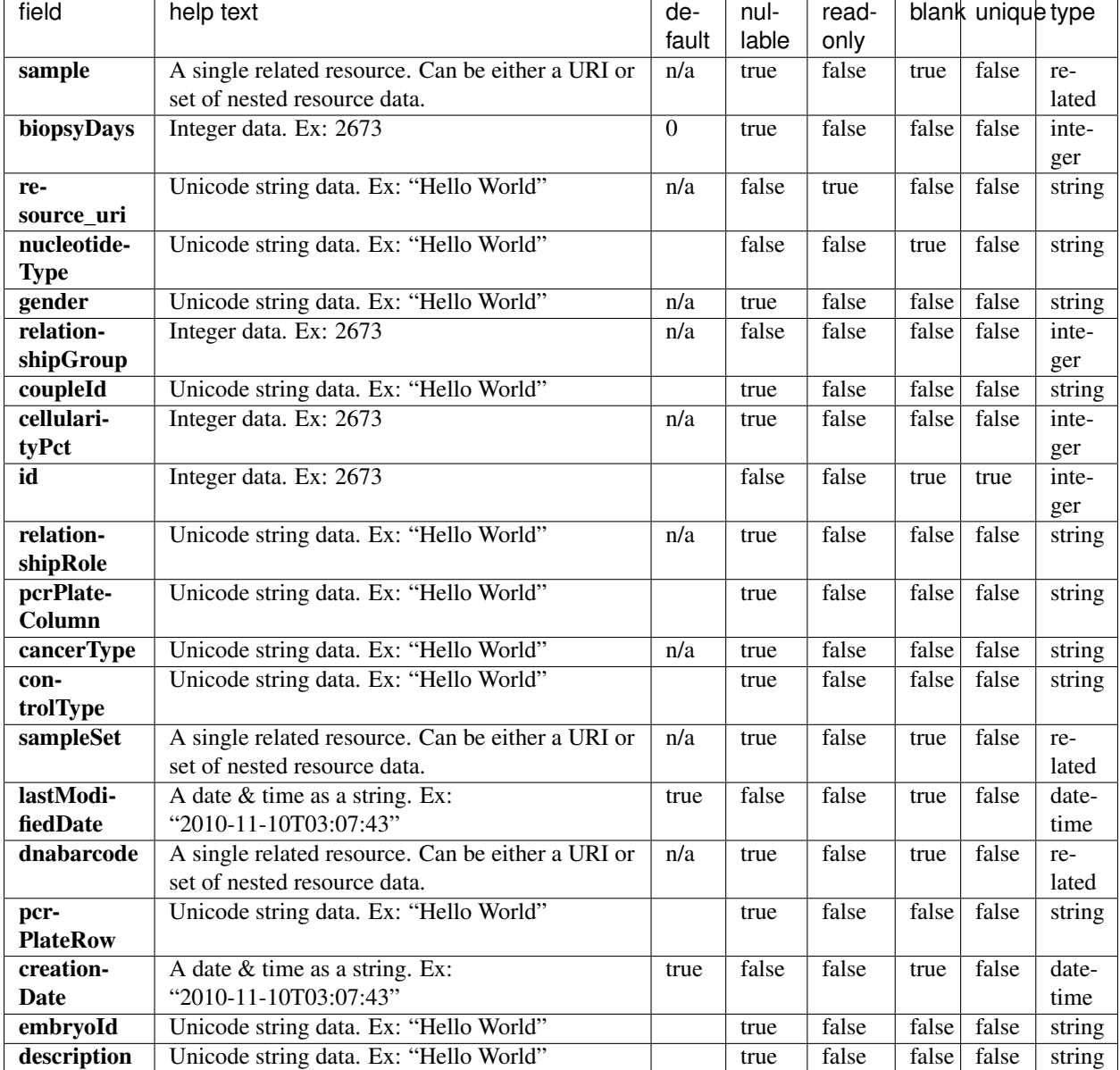

## **Example Response**

```
{
   "meta": {
       "previous": null,
       "total_count": 0,
       "offset": 0,
       "limit": 1,
       "next": null
   },
   "objects": []
}
```
- get
- post
- put
- delete
- patch

## **Sample Set Item Info Resource**

```
Resource URL http://mytorrentserver/rundb/api/v1/samplesetiteminfo/
Schema URL http://mytorrentserver/rundb/api/v1/samplesetiteminfo/schema/
```
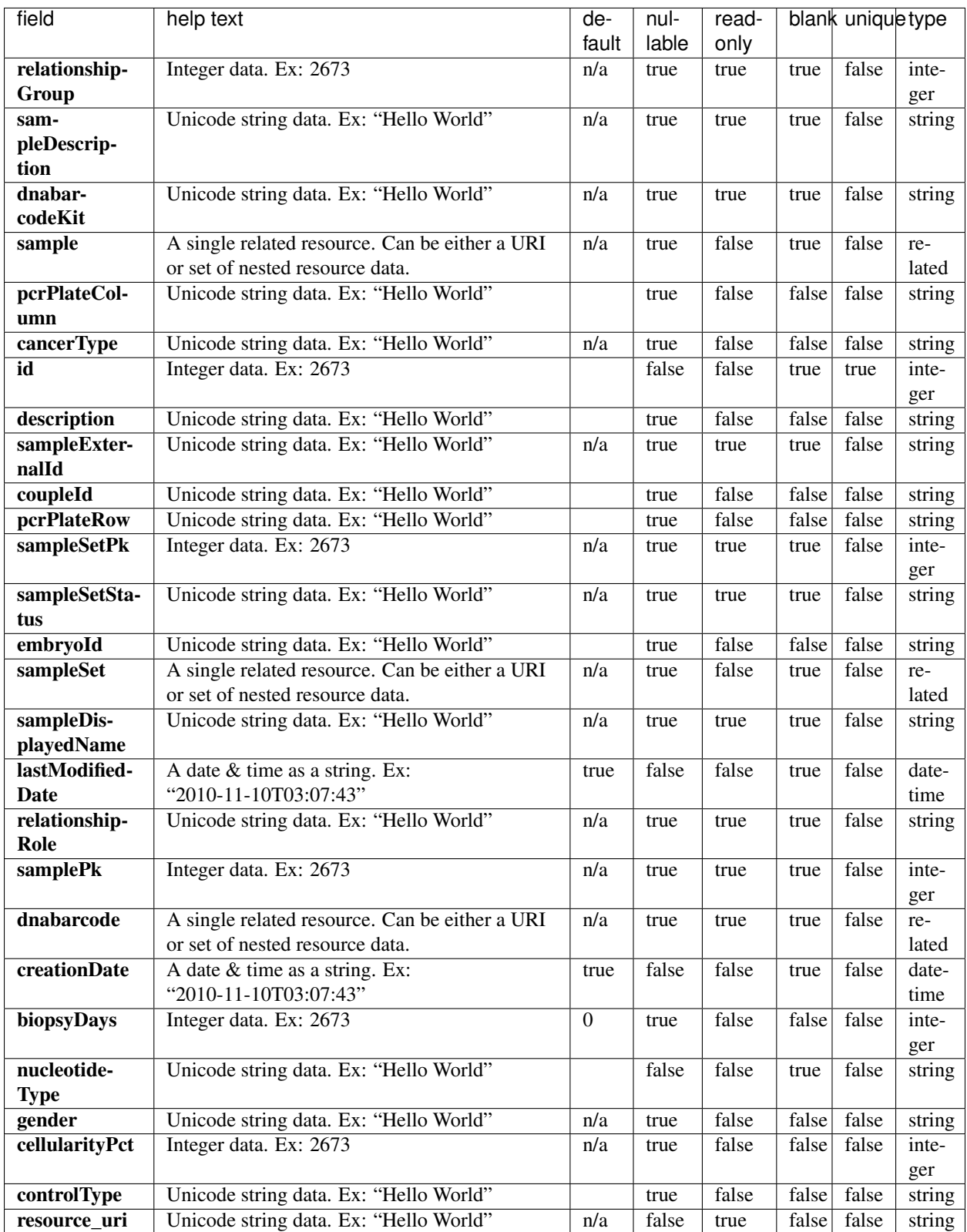

## **Example Response**

```
{
   "meta": {
       "previous": null,
       "total_count": 0,
       "offset": 0,
       "limit": 1,
        "next": null
   },
   "objects": []
}
```
#### **Allowed HTTP methods**

• get

## **Sequencing Kit Info Resource**

Resource URL http://mytorrentserver/rundb/api/v1/sequencingkitinfo/ Schema URL http://mytorrentserver/rundb/api/v1/sequencingkitinfo/schema/

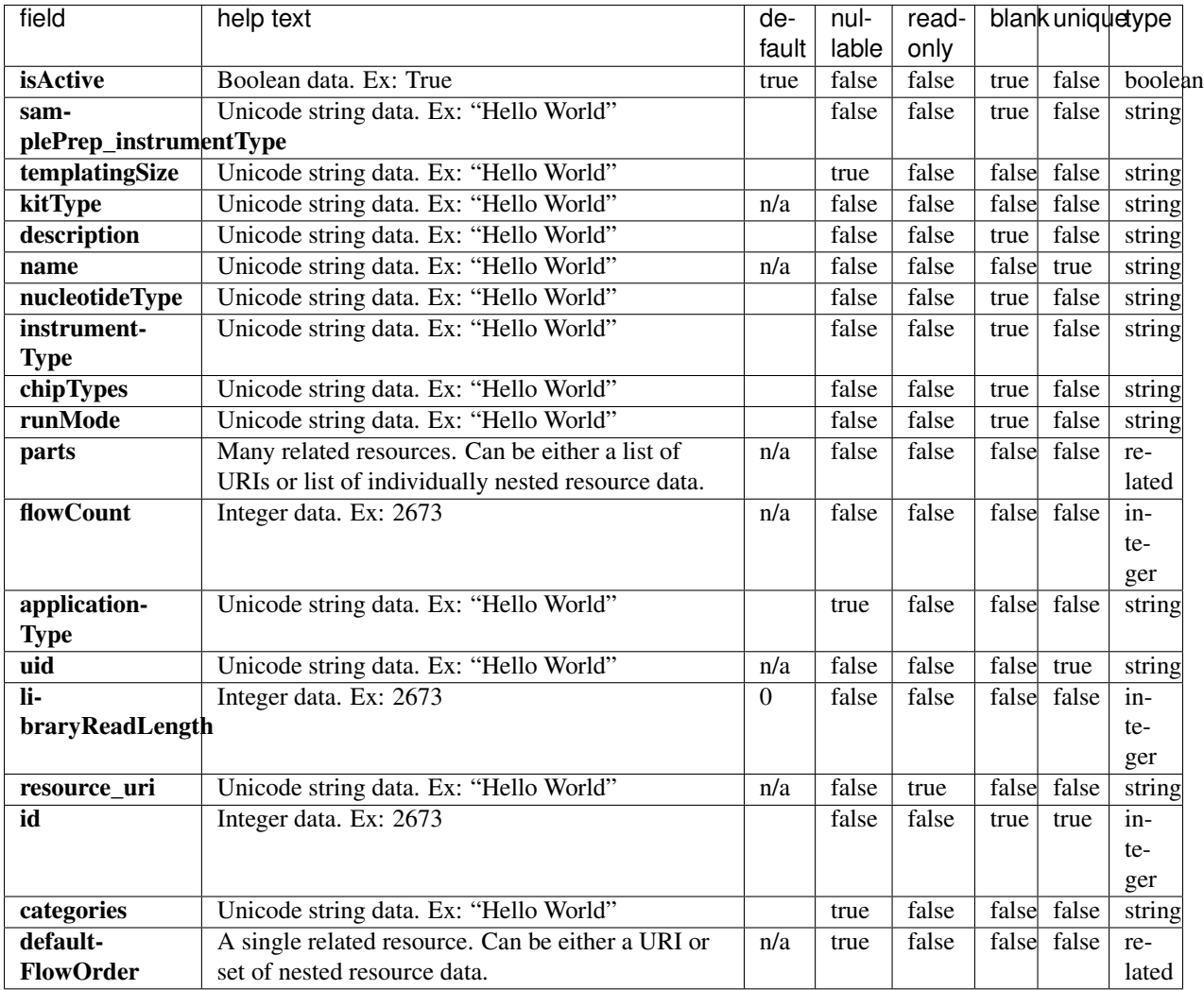

#### **Example Response**

```
{
   "meta": {
       "previous": null,
       "total_count": 28,
       "offset": 0,
       "limit": 1,
       "next": "/rundb/api/v1/sequencingkitinfo/?offset=1&limit=1&format=json"
   },
   "objects": [
       {
           "isActive": false,
           "samplePrep_instrumentType": "",
           "templatingSize": "",
           "kitType": "SequencingKit",
           "description": "Ion PI Sequencing 200 Kit",
           "name": "ProtonI200Kit",
```

```
"nucleotideType": "",
            "instrumentType": "proton",
            "chipTypes": "900;P1.0.19;P1.0.20;P1.1.17;P1.1.541;P1.2.18;P2.0.1;P2.1.1;
\rightarrowP2.3.1",
            "runMode": "",
            "parts": [
                {
                     "barcode": "4482283",
                     "id": 20077,
                     "resource_uri": "/rundb/api/v1/kitpart/20077/",
                     "kit": "/rundb/api/v1/kitinfo/20041/"
                },
                 {
                     "barcode": "4482285",
                     "id": 20080,
                     "resource_uri": "/rundb/api/v1/kitpart/20080/",
                     "kit": "/rundb/api/v1/kitinfo/20041/"
                }
            \frac{1}{2},
            "flowCount": 400,
            "applicationType": "",
            "uid": "SEQ0011",
            "libraryReadLength": 0,
            "resource_uri": "/rundb/api/v1/sequencingkitinfo/20041/",
            "id": 20041,
            "categories": "",
            "defaultFlowOrder": null
        }
    ]
}
```
- get
- post
- put
- delete
- patch

## **Sequencing Kit Part Resource**

Resource URL http://mytorrentserver/rundb/api/v1/sequencingkitpart/ Schema URL http://mytorrentserver/rundb/api/v1/sequencingkitpart/schema/

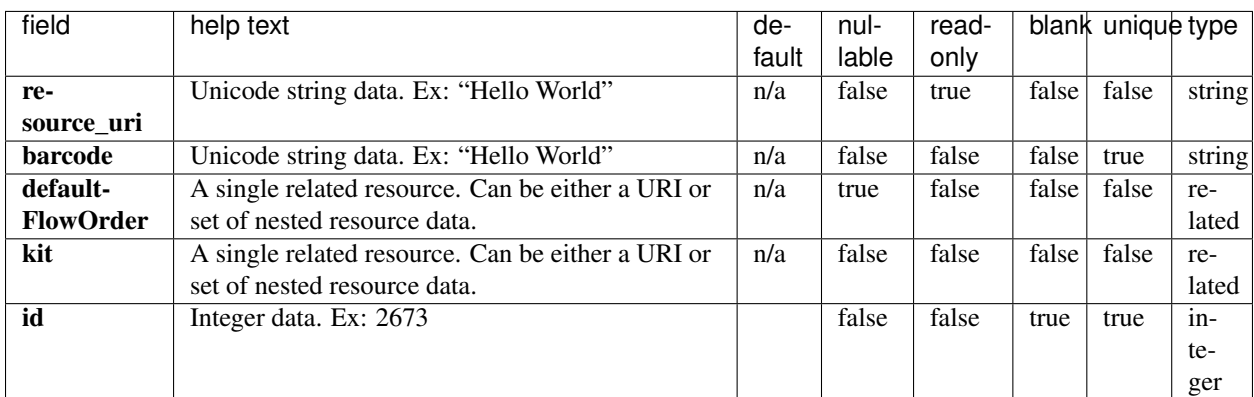

#### **Example Response**

```
{
    "meta": {
       "previous": null,
       "total_count": 104,
       "offset": 0,
       "limit": 1,
       "next": "/rundb/api/v1/sequencingkitpart/?offset=1&limit=1&format=json"
   },
   "objects": [
        {
            "resource_uri": "/rundb/api/v1/sequencingkitpart/20080/",
            "barcode": "4482285",
            "defaultFlowOrder": null,
            "kit": "/rundb/api/v1/kitinfo/20041/",
            "id": 20080
       }
   ]
}
```
#### **Allowed HTTP methods**

- get
- post
- put
- delete
- patch

## **Support Upload Resource**

```
Resource URL http://mytorrentserver/rundb/api/v1/supportupload/
Schema URL http://mytorrentserver/rundb/api/v1/supportupload/schema/
```
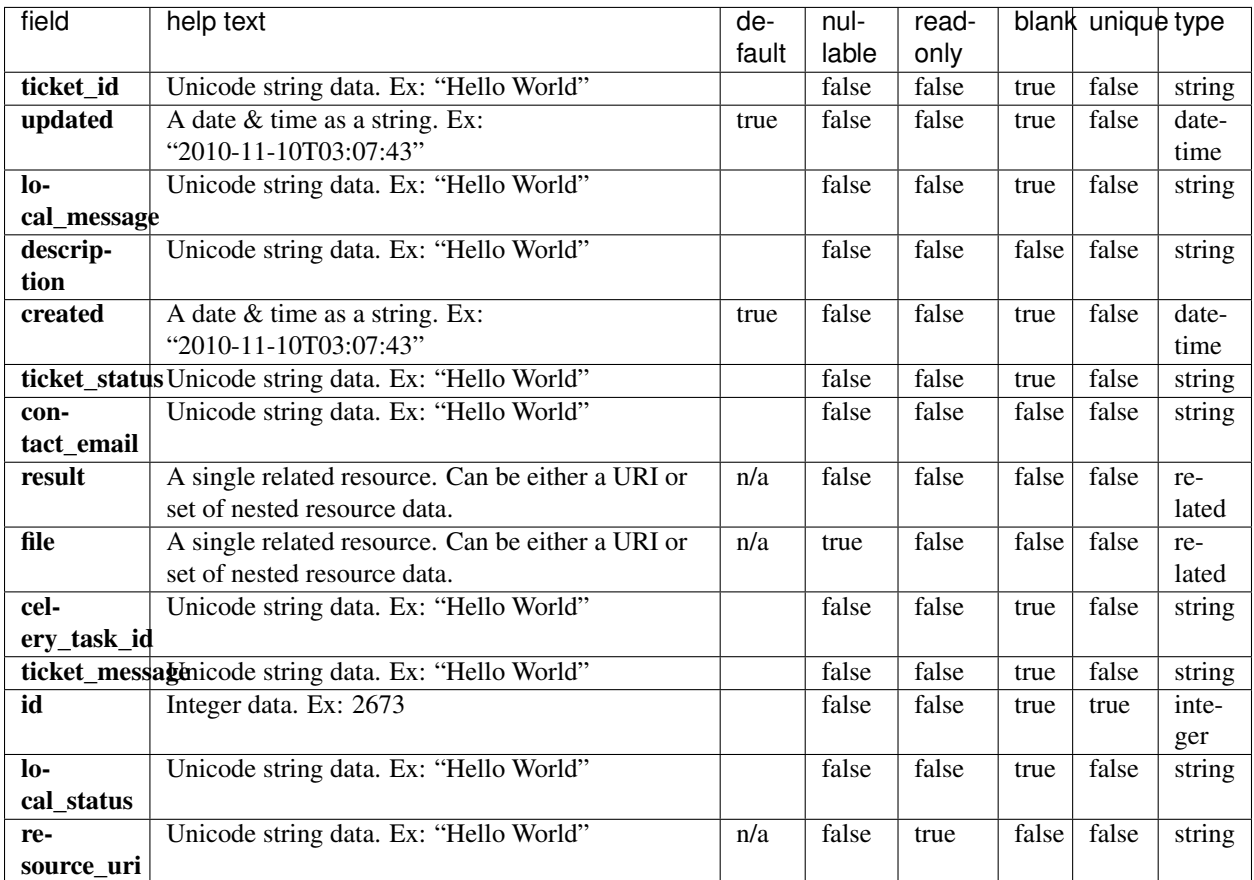

#### **Example Response**

```
{
   "meta": {
       "previous": null,
       "total_count": 0,
        "offset": 0,
        "limit": 1,
       "next": null
   },
   "objects": []
}
```
## **Allowed HTTP methods**

- get
- post
- put
- delete
- patch

## **Template Resource**

Resource URL http://mytorrentserver/rundb/api/v1/template/ Schema URL http://mytorrentserver/rundb/api/v1/template/schema/

#### **Resource Fields**

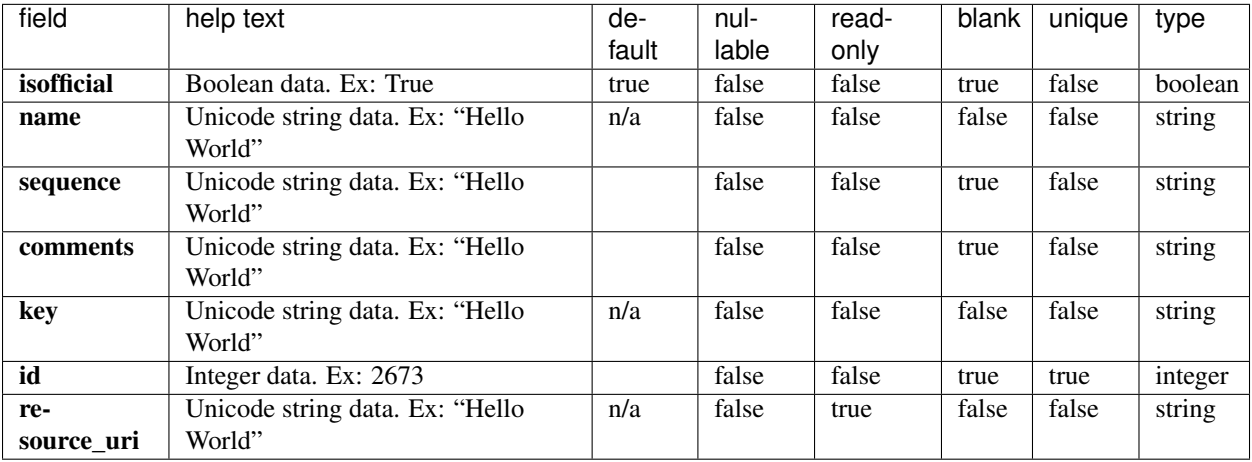

#### **Example Response**

```
{
    "meta": {
        "previous": null,
         "total_count": 6,
         "offset": 0,
         "limit": 1,
         "next": "/rundb/api/v1/template/?offset=1&limit=1&format=json"
    },
    "objects": [
         {
              "isofficial": true,
             "name": "TF_1",
              "sequence":
˓→"GAATAATCCAGCCCGCCAGGCATGGAAGAGCGTCGTAAAGTATTGCAGGTTCAGGCGGCGGAAAGCGTGATTGACTACTGGCAAATAAAGTACGTTCCACCTTTGACACCATTTTCCGTAGTGAACTGACGCTGCCAAACGCCGACCGCG
ightharpoonup",
              "comments": " ",
              "key": "ATCG",
              "id": 5,
              "resource_uri": "/rundb/api/v1/template/5/"
         }
    ]
}
```
#### **Allowed HTTP methods**

• get

- post
- put
- delete
- patch

## **Tf Metrics Resource**

Resource URL http://mytorrentserver/rundb/api/v1/tfmetrics/ Schema URL http://mytorrentserver/rundb/api/v1/tfmetrics/schema/

#### **Resource Fields**

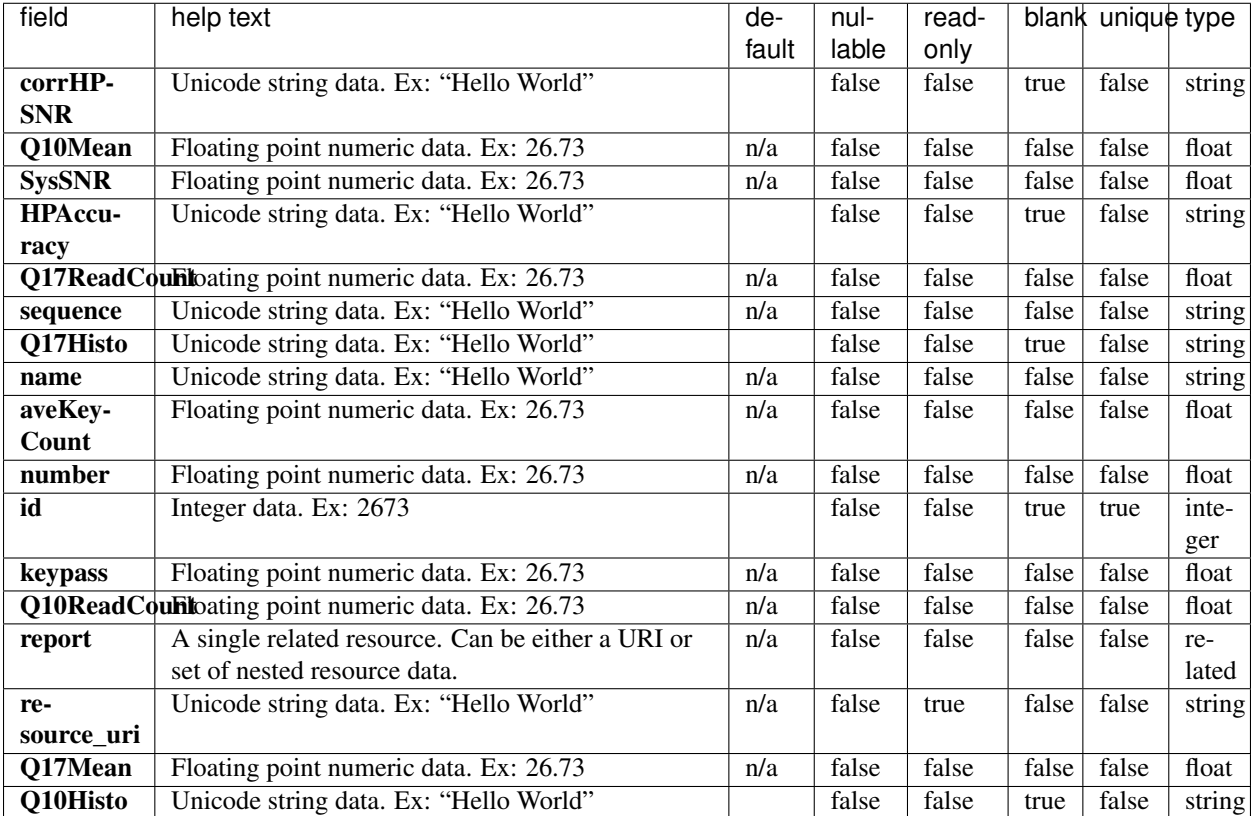

#### **Example Response**

```
{
   "meta": {
       "previous": null,
       "total_count": 8,
       "offset": 0,
       "limit": 1,
       "next": "/rundb/api/v1/tfmetrics/?offset=1&limit=1&format=json"
   },
```

```
"objects": [
         {
             "corrHPSNR": "",
             "Q10Mean": 92,
             "SysSNR": 8.9059594201138,
             "HPAccuracy": "0 : 92614664/92987980, 1 : 66459439/67074439, 2 : 2982149/
˓→3047963, 3 : 0/0, 4 : 701514/761937, 5 : 0/0, 6 : 0/0, 7 : 0/0",
             "Q17ReadCount": 663166,
             "sequence":
˓→"TACGAGCGTGTAGACGTGTCGTACGTGCGACGTAGTGAGTATACATGCTCTGACACTATGTACGATCTGAGACTGCCAAGGCACACAGGGGATAGG
ightharpoonup",
             "Q17Histo": "6186 2376 12408 3441 8 196 6739 944 62 3088 1321 1740 5837
˓→11552 5171 6973 3499 3109 2311 5441 1418 861 889 476 632 693 1993 587 208 2048 844
˓→951 799 535 202 53 989 443 213 222 160 499 378 235 56 39 90 71 81 57 2773 919 753
˓→845 411 2087 578 481 895 330 492 337 365 1146 474 624 457 442 282 657 888 422 270
˓→290 412 457 1321 78 431 97 612 84 734 210 135 550 274 1025 151 1225 20936 9776 1625
˓→338 780 18329 551335 35033 0 0 0 0 0 0 0 0 0 0 0 0 0 0 0 0 0 0 0 0 0 0 0 0 0 0 0 0
˓→0 0 0 0 0 0 0 0 0 0 0 0 0 0 0 0 0 0 0 0 0 0 0 0 0 0 0 0 0 0 0 0 0 0 0 0 0 0 0 0 0 0
˓→0 0 0 0 0 0 0 0 0 0 0 0 0 0 0 0 0 0 0 0 0 0 0 0 0 0 0 0 0 0 0 0 0 0 0 0 0 0 0 0 0 0
˓→0 0 0 0 0 0 0 0 0 0 0 0 0 0 0 0 0 0 0 0 0 0 0 0 0 0 0 0 0 0 0 0 0 0 0 0 0 0 0 0 0 0
˓→0 0 0 0 0 0 0 0 0 0 0 0 0 0 0 0 0 0 0 0 0 0 0 0 0 0 0 0 0 0 0 0 0 0 0 0 0 0 0 0 0 0
˓→0 0 0 0 0 0 0 0 0 0 0 0 0 0 0 0 0 0 0 0 0 0 0 0 0 0 0 0 0 0 0 0 0 0 0 0 0 0 0 0 0 0
˓→0 0 0 0 0 0 0 0 0 0 0 0 0 0 0 0 0 0 0 0 0 0 0 0 0 0 0 0 0 0 0 0 0 0 0 0 0 0 0 0 0 0
˓→0 0 0 0 0 0 0 0 0 0 0 0 0 0 0 0 0 0 0 0 0 0",
             "name": "TF_C",
             "aveKeyCount": 95,
             "number": 762290,
             "id": 1,
             "keypass": 762290,
             "Q10ReadCount": 732661,
             "report": "/rundb/api/v1/results/3/",
             "resource_uri": "/rundb/api/v1/tfmetrics/1/",
             "Q17Mean": 83,
             "Q10Histo": "1963 514 2070 833 2 16 20 52 29 47 959 452 1823 2178 2099
˓→2087 1338 678 623 514 695 769 435 231 218 209 304 449 377 132 307 482 698 667 494
→262 254 250 389 312 653 356 312 392 457 376 233 206 171 242 355 428 368 376 328 274,
˓→160 128 127 117 208 147 128 140 112 122 101 86 101 116 167 130 137 107 110 134 188
˓→165 147 120 189 174 179 153 208 284 358 416 548 1770 22262 10956 4925 3780 3745
→21341 555735 39369 18315 11400 8819 7006 5487 4258 3206 1865 586 0 0 0 0 0 0 0 0 0 0 0
˓→0 0 0 0 0 0 0 0 0 0 0 0 0 0 0 0 0 0 0 0 0 0 0 0 0 0 0 0 0 0 0 0 0 0 0 0 0 0 0 0 0 0
˓→0 0 0 0 0 0 0 0 0 0 0 0 0 0 0 0 0 0 0 0 0 0 0 0 0 0 0 0 0 0 0 0 0 0 0 0 0 0 0 0 0 0
\rightarrow 0\  \  \, 0\  \  \, 0\  \  \, 0\  \  \, 0\  \  \, 0\  \  \, 0\  \  \, 0\  \  \, 0\  \  \, 0\  \  \, 0\  \  \, 0\  \  \, 0\  \  \, 0\  \  \, 0\  \  \, 0\  \  \, 0\  \  \, 0\  \  \, 0\  \  \, 0\  \  \, 0\  \  \, 0\  \  \, 0\  \  \, 0\  \  \, 0\  \  \, 0\  \  \, 0\  \  \, 0\rightarrow 0\  \  \, 0\  \  \, 0\  \  \, 0\  \  \, 0\  \  \, 0\  \  \, 0\  \  \, 0\  \  \, 0\  \  \, 0\  \  \, 0\  \  \, 0\  \  \, 0\  \  \, 0\  \  \, 0\  \  \, 0\  \  \, 0\  \  \, 0\  \  \, 0\  \  \, 0\  \  \, 0\  \  \, 0\  \  \, 0\  \  \, 0\  \  \, 0\  \  \, 0\  \  \, 0\  \  \, 0˓→0 0 0 0 0 0 0 0 0 0 0 0 0 0 0 0 0 0 0 0 0 0 0 0 0 0 0 0 0 0 0 0 0 0 0 0 0 0 0 0 0 0
˓→0 0 0 0 0 0 0 0 0 0 0 0 0 0 0 0 0 0 0 0 0 0 0 0 0 0 0 0 0 0 0 0 0 0 0 0 0 0 0 0 0 0
˓→0 0 0 0 0 0 0 0 0 0 0 0 0 0 0 0 0 0 0 0 0 0 0 0 0 0 0 0 0 0 0 0"
        }
    ]
}
```
- get
- post
- put
- delete
- patch

## **Three Prime Adapter Resource**

Resource URL http://mytorrentserver/rundb/api/v1/threeprimeadapter/ Schema URL http://mytorrentserver/rundb/api/v1/threeprimeadapter/schema/

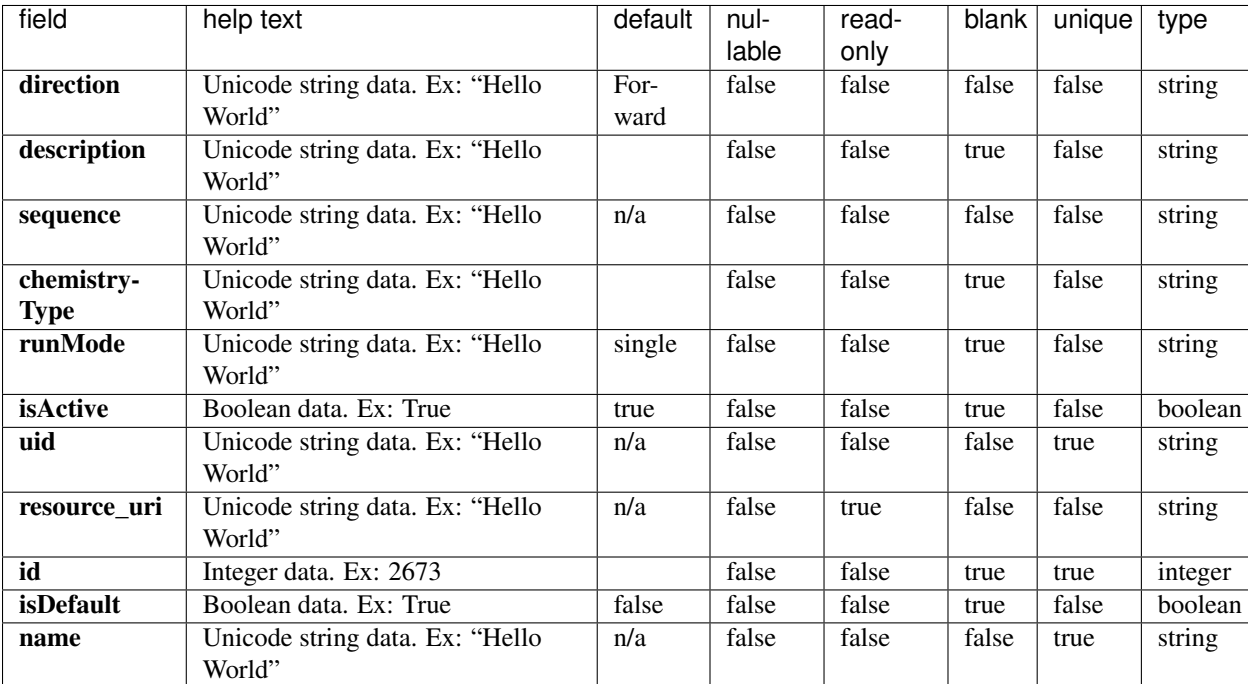

#### **Resource Fields**

#### **Example Response**

```
{
   "meta": {
       "previous": null,
       "total_count": 8,
       "offset": 0,
       "limit": 1,
       "next": "/rundb/api/v1/threeprimeadapter/?offset=1&limit=1&format=json"
   },
   "objects": [
        {
            "direction": "Forward",
            "description": "Default forward adapter",
            "sequence": "ATCACCGACTGCCCATAGAGAGGCTGAGAC",
            "chemistryType": "",
            "runMode": "single",
```

```
"isActive": true,
            "uid": "FWD_0001",
            "resource_uri": "/rundb/api/v1/threeprimeadapter/1/",
            "id": 1,
            "isDefault": true,
            "name": "Ion P1B"
       }
   ]
}
```
- get
- post
- put
- delete
- patch

## **Torrent Suite Resource**

Resource URL http://mytorrentserver/rundb/api/v1/torrentsuite/ Schema URL http://mytorrentserver/rundb/api/v1/torrentsuite/schema/

#### **Resource Fields**

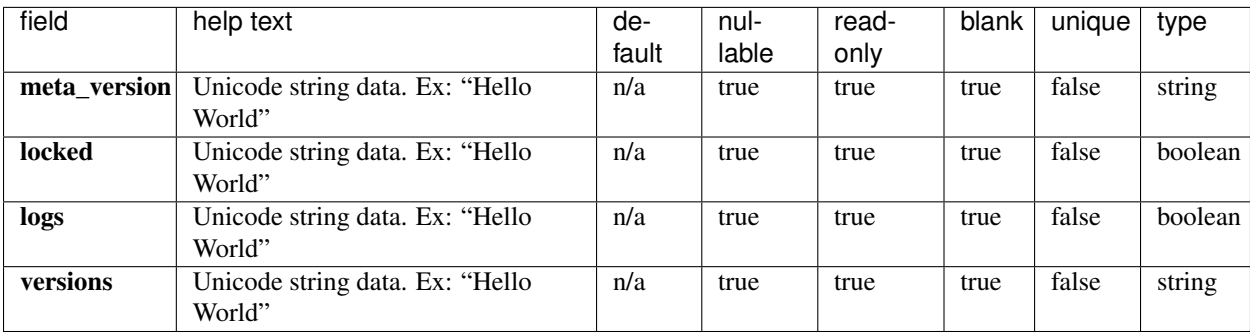

#### **Example Response**

{

```
"meta_version": "5.4.0.RC3",
"locked": false,
"logs": false,
"versions": {
   "ion-docs": "5.2.12",
   "ion-gpu": "5.4.0-1",
   "ion-pipeline": "5.4.6-1",
    "ion-torrentpy": "5.4.4-1",
```

```
"ion-tsconfig": "5.4.2-1",
        "ion-chefupdates": "5.4.0",
        "ion-rsmts": "5.4.0-1",
       "ion-sampledata": "1.2.0-1",
       "ion-publishers": "5.4.1-1",
       "ion-dbreports": "5.4.22-1",
       "ion-analysis": "5.4.5-1",
       "ion-onetouchupdater": "5.0.2-1",
       "ion-torrentr": "5.4.4-1",
       "ion-plugins": "5.4.12-1",
       "ion-referencelibrary": "2.2.0"
   }
}
```
## **User Resource**

Resource URL http://mytorrentserver/rundb/api/v1/user/ Schema URL http://mytorrentserver/rundb/api/v1/user/schema/

#### **Resource Fields**

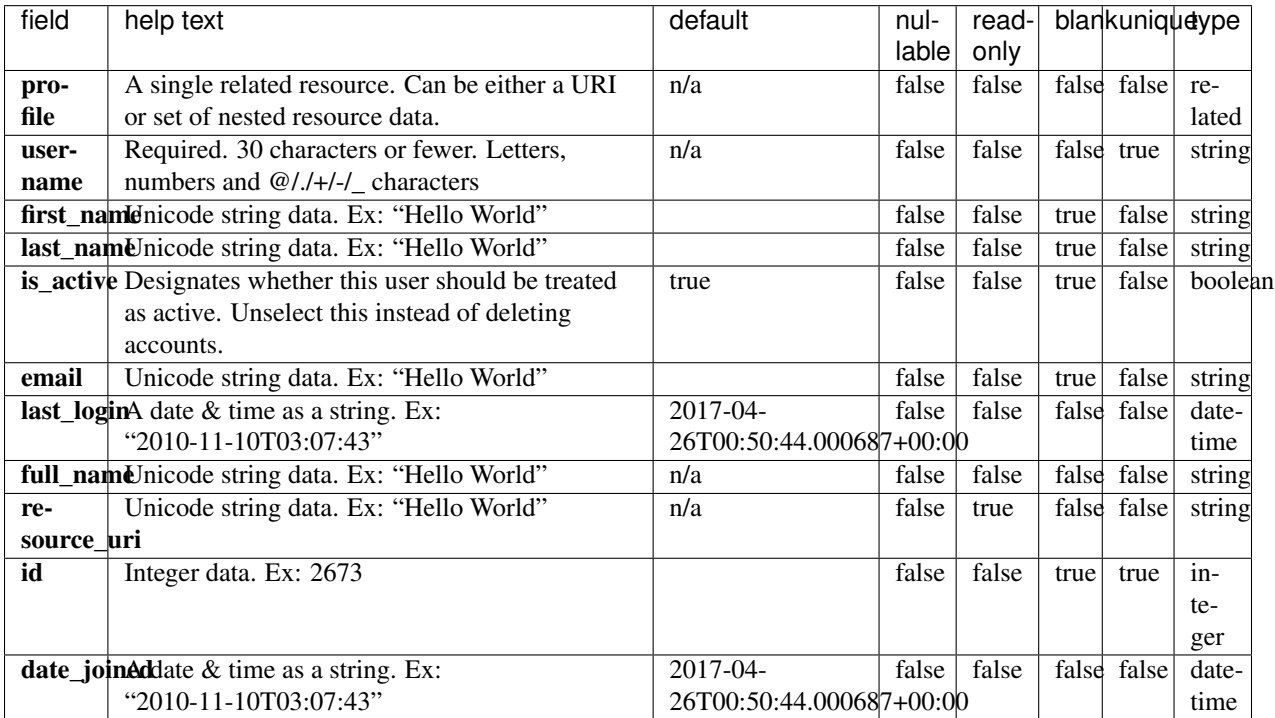

#### **Example Response**

{

```
"meta": {
       "previous": null,
       "total_count": 11,
       "offset": 0,
       "limit": 1,
        "next": "/rundb/api/v1/user/?offset=1&limit=1&format=json"
   },
    "objects": [
        {
            "profile": {
               "phone_number": "",
               "name": "",
               "title": "user",
                "last_read_news_post": "1984-11-06T00:00:00+00:00",
                "note": "",
                "id": 1,
                "resource_uri": ""
            },
            "username": "ionuser",
            "first_name": "",
            "last_name": "",
            "is_active": true,
            "email": "ionuser@iontorrent.com",
            "last_login": "2017-03-08T16:27:06.000331+00:00",
            "full_name": "",
            "resource_uri": "/rundb/api/v1/user/2/",
            "id": 2,
            "date_joined": "2017-03-08T16:27:06.000331+00:00"
       }
   ]
}
```
#### **Allowed HTTP methods**

• get

## **API Examples**

See *[API Reference](#page-30-0)* for a listing of all available APIs. This section has the setup common to all the API examples. See *[Authentication](#page-28-0)* for more information on the authentication header. All examples use the third-party python library [requests.](http://docs.python-requests.org/)

```
import requests
BASE_URL = "http://example.xyz"
USERNAME = "ionadmin"
API_KEY = "efb7a14021732d773a4258b69d9452042a31a6b6"
```
## **Fetching all Chips**

Using the *[Chip Resource](#page-67-0)* API.

```
headers = {"Authorization": "ApiKey " + USERNAME + ":" + API_KEY}
object_list = []
next\_url = "/rundb/api/v1/chip/"while next_url:
   response = requests.get(BASE_URL + next_url, headers=headers, params={})
   response.raise_for_status()
   response_data = response.json()
   object_list += response_data["objects"]
   next_url = response_data["meta"]["next"] or None
print object_list
```
[...]

## **Adding Filters**

Using the *[Chip Resource](#page-67-0)* API.

```
headers = {"Authorization": "ApiKey " + USERNAME + ":" + API_KEY}
object_list = []
next\_url = "/rundb/api/v1/chip/"while next_url:
   response = requests.get(BASE_URL + next_url, headers=headers, params={"name__
˓→startswith": "31"})
   response.raise_for_status()
   response_data = response.json()
   object_list += response_data["objects"]
   next_url = response_data["meta"]["next"] or None
for chip in object_list[0:3]:
   print chip["name"]
```
314 316 318

## **Completed Runs and Reports**

Using the *[Composite Experiment Resource](#page-73-0)* API.

```
headers = {"Authorization": "ApiKey " + USERNAME + ":" + API_KEY}
object_list = []
next_url = "/rundb/api/v1/compositeexperiment/"
while next_url:
   response = requests.get(BASE_URL + next_url, headers=headers)
```

```
response.raise_for_status()
    response_data = response.json()
   object_list += response_data["objects"]
   next_url = response_data["meta"]["next"] or None
for experiment in object_list[0:3]:
   print experiment["displayName"]
    for report in experiment["results"]:
        print " " + report["resultsName"] + " " + report["status"]
```

```
S5-530 cfDNA
   Reanalyze Completed
   S5-530_cfDNA Completed
   Auto_S5-530_cfDNA_89 Completed
S5-540 AmpliSeqExome
   S5-540_AmpliSeqExome Importing Failed
   Auto_S5-540_AmpliSeqExome_90 Completed
S5-540 WholeTranscriptomeRNA
   Auto_S5-540_WholeTranscriptomeRNA_91 Importing Failed
```
## **Fetching a Report**

Using the *[Results Resource](#page-166-0)* API.

```
headers = {"Authorization": "ApiKey " + USERNAME + ":" + API_KEY}
report_response = requests.get(BASE_URL + "/rundb/api/v1/results/3/", headers=headers)
report_response.raise_for_status()
report_response_data = report_response.json()
print report_response_data["resultsName"]
for plugin_name, plugin_status in report_response_data["pluginState"].items():
   print " " + plugin_name, plugin_status
lib_metrics_response = requests.get(BASE_URL + report_response_data["libmetrics"][0],
˓→headers=headers)
lib_metrics_response.raise_for_status()
lib_metrics_response_data = lib_metrics_response.json()
print "%.1f million reads" % (lib_metrics_response_data["totalNumReads"]/1000000.0)
```

```
Auto_S5-540_WholeTranscriptomeRNA_91
   DataExport Completed
   ERCC_Analysis Completed
   sampleID Error
   coverageAnalysis Error
   AssemblerSPAdes Started
   FilterDuplicates Completed
   RunTransfer Completed
94.0 million reads
```
## **Planning a Non-barcoded Run**

Using the *[Planned Experiment Resource](#page-135-0)* API.

```
headers = \{ "Authorization": "ApiKey " + USERNAME + ": " + API_KEY}
plan_json = \{"library": "hg19",
    "planName": "DOCS_my_plan",
    "sample": "my_sample",
    "chipType": "520",
    "sequencekitname": "Ion S5 Sequencing Kit",
    "librarykitname": "Ion Xpress Plus Fragment Library Kit",
    "templatingKitName": "Ion 520/530 Kit-OT2"
}
response = requests.post(BASE_URL + "/rundb/api/v1/plannedexperiment/",
˓→headers=headers, json=plan_json)
response.raise_for_status()
print response.status_code
```
201

## **Planning a Barcoded Run**

Using the *[Planned Experiment Resource](#page-135-0)* API.

```
headers = \{ "Authorization": "ApiKey " + USERNAME + ":" + API KEY}
plan_json = {
    "library": "hg19",
    "planName": "DOCS_my_plan",
    "sample": "my_sample",
    "chipType": "520",
    "sequencekitname": "Ion S5 Sequencing Kit",
    "librarykitname": "Ion Xpress Plus Fragment Library Kit",
    "templatingKitName": "Ion 520/530 Kit-OT2",
    "barcodeId": "IonXpress",
    "barcodedSamples": {
        'demo sample 1': {
            'barcodeSampleInfo': {
                'IonXpress_003': {
                    'description': 'description here',
                    'hotSpotRegionBedFile': '',
                    'nucleotideType': 'DNA',
                    'reference': 'hg19',
                    'targetRegionBedFile': ''
                }
            },
            'barcodes': ['IonXpress_003']
        },
        'demo sample 2': {
            'barcodeSampleInfo': {
                'IonXpress_004': {
                    'description': 'description here',
                    'hotSpotRegionBedFile': '',
                    'nucleotideType': 'DNA',
                    'reference': 'hg19',
                    'targetRegionBedFile': ''
```
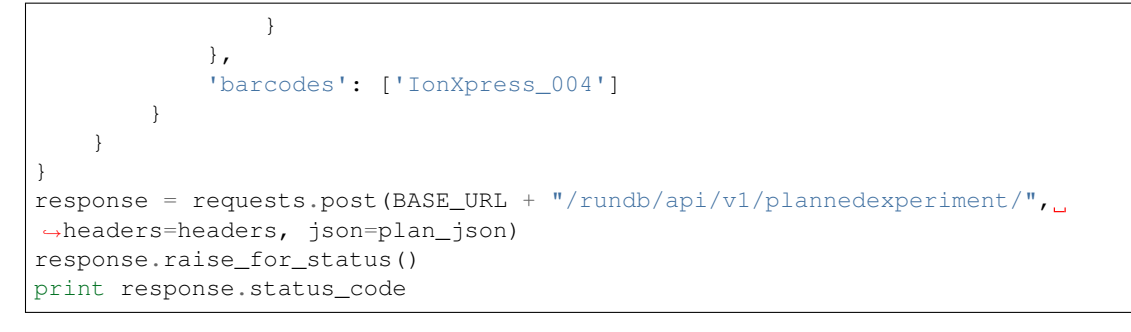

201

# CHAPTER 3

Legal

The information in this guide is subject to change without notice.

DISCLAIMER: TO THE EXTENT ALLOWED BY LAW, LIFE TECHNOLOGIES AND/OR ITS AFFILIATE(S) WILL NOT BE LIABLE FOR SPECIAL, INCIDENTAL, INDIRECT, PUNITIVE, MULTIPLE, OR CONSEQUEN-TIAL DAMAGES IN CONNECTION WITH OR ARISING FROM THIS DOCUMENT, INCLUDING YOUR USE OF IT.

Important Licensing Information: These products may be covered by one or more Limited Use Label Licenses. By use of these products, you accept the terms and conditions of all applicable Limited Use Label Licenses.

Trademarks: All trademarks are the property of Thermo Fisher Scientific and its subsidiaries unless otherwise specified.